# SPECIAL  $J_{\mathcal{S}}(e)$  $\mathbf{I}(\mathbf{z})$ Les nouveautés<br>ST, Archimedes, PC, CPC, C64...<br>Platoon ou Shinobi ? 25 logiciels guerriers comparés · 35 previews ·

MIC OLOJSIRS

Nº59H NOVEMBRE 1988.22F.BELGIQUE: 155FB.SUISSE:6,50FS.CANADA:3,95\$CAN.MAROC:35DH.ESPAGNE:610PTAS.ISSN073-6968

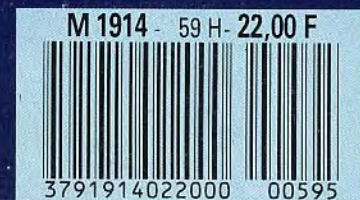

EXCLUS

La vérité sur

# **WE BATS MON RECORD ET J'ATTA**

 $UV$ 

Gill & Higher Jouin 88

# **JELA MICRO**

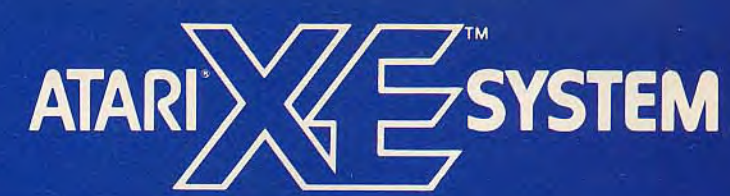

# **LA CONSOLE EVOLUTIVE**

C'est la première console de jeux vidéo capable de se métamorphoser en un véritable micro-ordinateur. Plus besoin de choisir entre le plaisir du jeu et la passion de l'informatique. Avec le système ATARI XE, tu peux t'amuser tout en plongeant dans le monde de la micro.

#### **LE PLAISIR DE JOUER**

Elle est vraiment géniale cette console \$ \$ de jeu, avec son joystick et son pistolet laser hyper précis. Les jeux pour exercer tes réflexes et ton adresse ne manquent pas! Ils sont tous - .. ,} palpitants et pleins de suspens.

1 joystick 1 pistolet

#### **TA PASSION DE LA MICRO**

 $\mathcal{L}$ 

 $\Gamma$  $\mathcal{L}$ 

**LA PASSION DE LA MICRO**<br>Tu as envie d'aller plus loin et de Tu as envie d'aller plus loin et de découvrir les fantastiques possibilités de l'informatique ? Tu branches sur ta console XE le clavier avec son Basic intégré et le lecteur de cassette Atari et tu te retrouves devant un micro-ordinateur. Tout de suite, tu vas pouvoir t'initier à la programmation en Basic. Et pour 490 FTTC, tu auras en plus le fameux simulateur de vol "Flight Simulator"... Te voilà prêt à décoller pour l'univers de la micro.

b..

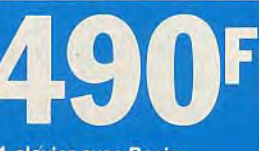

1 clavier avec Basic 1 lecteur de cassette 1 jeu "Flight Simulator"

 $\frac{1}{\sqrt{1-\frac{1}{2}}}\left\vert \frac{1}{\sqrt{1-\frac{1}{2}}}\right\vert$ 

**1l** \_\_\_\_\_\_ X11

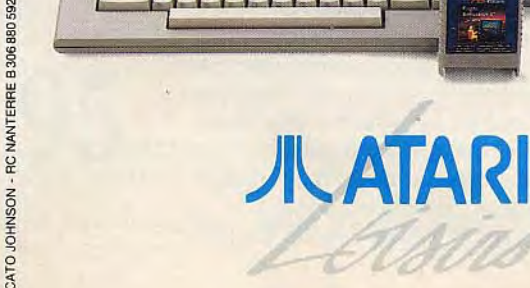

# **EDITO**

Résumé des épisodes précédents: Diabolik Buster, sa mission accomplie, tente de rejoindre la rédaction de Tilt. Mais, effet d'un sort contraire ou d'une volonté malveillante, ses tentatives avortent toutes lamentablement. Avion raté, billets égarés, le destin l'empêche de rejoindre le journal qui attend fébrilement ses scoops. D'où cette interrogation angoissée, mâtinée d'un insoutenable suspens : Diabolik Buster arrivera-t-il à rentrer en France ? Pour l'instant, Diabolik, affalé sur la banquette arrière d'un taxi, ronflait. L'abus de boisson fermentée avait eu raison de lui. Le magnétophone qui avait enregistré la totalité de la confession de Gérard Ceccaldi, retrouvé par un de ces coups de chance qui distinguent le vrai JDQS (journaliste délimité de qualité supérieure) du JTVTJBATPLJC (un coca à qui me trouve la traduction de ce sigle inédit), tournait à vide sous la lumière blafarde d'un plafonnier exsangue... Une noire silhouette surgit alors de l'obscurité. Une main gantée se glissa par la fenêtre ouverte, arrêta le magnéto et arracha d'un geste sec — quoiqu'expert — la bobine Made in Japan. Quel était ce sinistre individu ? Pour qui travaillait-il ? A quel effroyable destin prêtait-il sa main gantée ? Horreur suprême : était-ce le sbire d'un concurrent direct de Tilt, envoyé pour accomplir sa basse besogne et s'approprier indûment un scoop tonitruant? La France entière retenait son souffle. Et maintenant, un message publicitaire: ne manquez pas de découvrir dès le mercredi 16 novembre le Guide 89 de Tilt. Au sommaire: les Tilt d'or Canal+ enfin dévoilés, les 200 meilleurs jeux du monde, 2 000 logiciels testés et répertoriés, 500 adresses indispensables et un super comparatif des micros d'aujourd'hui et de demain. Un rayon de lune éclaira soudain la face de l'individu. On allait enfin savoir.

IL

 $N^{\circ}$  59B

WW.

Et hop, un autre message publicitaire : ça coûte 22 F à peine, ça sort en kiosque **le** 30 novembre, ça présente une grande enquête sur le piratage et tous les softs graphiques 3D. Qu'est-ce que c'est? Vous avez perdu: la bonne réponse, c'était Tilt 61. Tout n'était pas perdu! Acidric Briztou himself venait de récupérer la bande. Il s'était dissimulé dans le coffre arrière et avait tout entendu. Il ne lui restait plus qu'à gagner l'aéroport, ce qu'il fit promptement après avoir remonté la glace pour éviter que Diabolik ne s'enrhumât, et négocié l'emprunt d'une patinette contre un abonnement à vie à Tilt à un lardon qui passait par là. L'interview allait enfin paraître. Tout allait donc pour le mieux, lorsque soudain... Jean-Michel Blottière

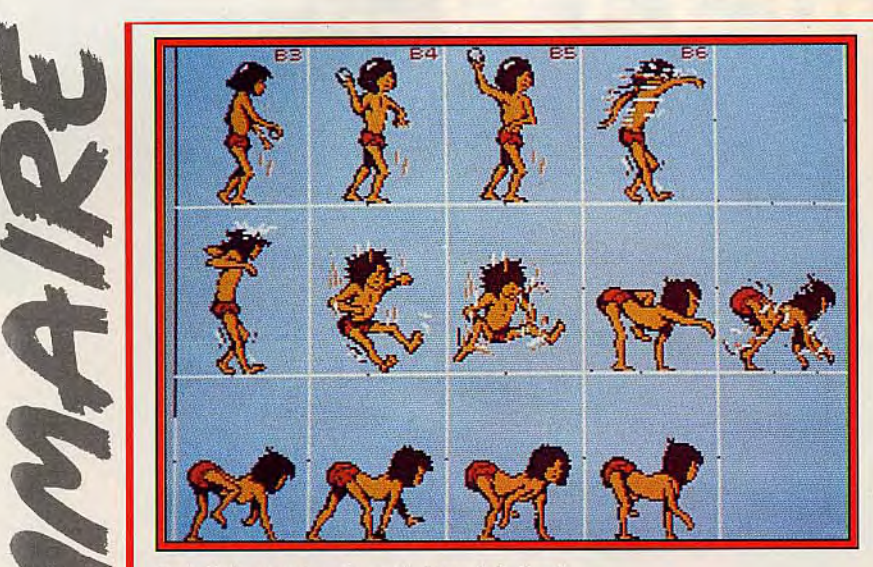

*Exclusif : les premiers écrans du Livre de la Jungle.* 

## **6 FORUM**  Liaison privilégiée entre vous et votre journal, cette rubrique vous **Le courrier des lecteurs.**

permet d'exprimer vos avis et vos remarques, de poser vos questions, d'apporter vos informations, de faire partager vos expériences.

## **8 TAM TAM SOFT Informations et rumeurs...**

Les journalistes de Tilt se sont démenés, ont fouillé partout pour vous informer des derniers développements de l'actualité.

# **15/15**<br>
Le patron d'Hebdogiciel parle :<br>
une interview exclusive de Gérard Ceccaldi, fondateur de l'heb-**Le patron d'Hebdogiciel parle:**

domadaire défunt. Des avant-premières somptueuses: Dragon Flight, un des tout premiers jeux de rôle allemand. Gigantesque! Entièrement graphique et farci d'animations. Une exclusivité Tilt: le Livre de la Jungle. Exotisme hollywoodien! Et des previews du monde entier, même de Suisse! Un reportage sur le Festival de la micro. Et n'oubliez pas le guide Tilt 89.

# **2 8 HITS**<br>Iron Lord révèle enfin ses mérites et prouve que les éditeurs **Annoncé et espéré de longue date,**

français n'ont rien à envier aux étrangers. Originalité, variété, graphismes et animation, bruitage, tout est bon. Barbarian II, un magnifique jeu d'aventure/action pour C 64, réussit l'exploit de surpasser la première version. Les autres hits : Driller pour ST et Amiga, Daley Thompson's Olympic Challenge pour C 64, Amstrad CPC et Spectrum, Elite et Action Service pour Atari ST.

# **4 4 <b>ROLLING SOFTS**<br>
« Un tas de gens se plaignent qu'il y ait trop de logiciels et qu'ils **Big Bad Wolf explose:**

ont du mal à choisir. On se demande pourquoi. On les teste pour vous, alors arrêtez de vous lamenter. »

#### **5 3 ACTUEL**<br>Tout pour la musique. La suprématie du ST, l'arrivée des PC, **ACTUEL** J'irai revoir ma norme MIDI.

Amiga et Archimedes, la survie des huit bits : un dossier complet récapitulant les meilleurs logiciels et la façon de s'en servir.

## **6 6** DOSSIER Rambo et congs à la fois.

Souvent liés à des réussites cinématographiques, sanguinaires à souhait, les jeux guerriers remportent un succès phénoménal. Tilt les décortique pour vous.

## **7 6** CREATION Cyber, bonjour les Degas.

Cyber Control, complémentaire du logiciel Cyber Studio, est un langage pour programmer des animations sur ST. Timeworks Lite permet de faire son propre journal sur PC, bientôt

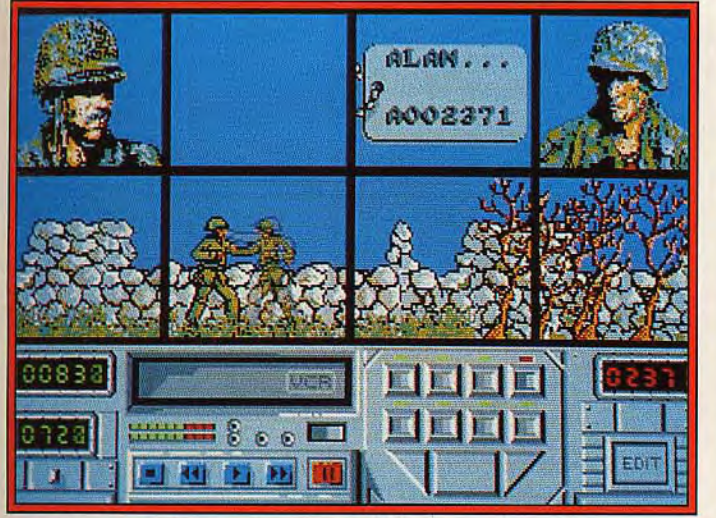

Action Service, un soft guerrier français en hit (ST).

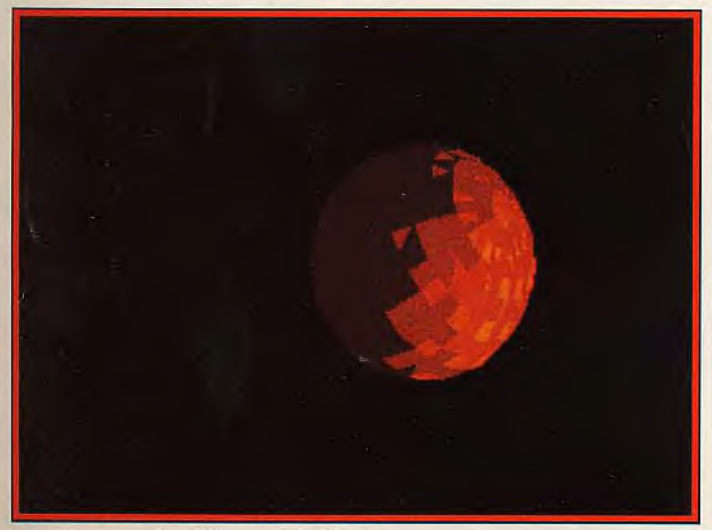

De l'animation sur Atari ST avec Cyber Control.

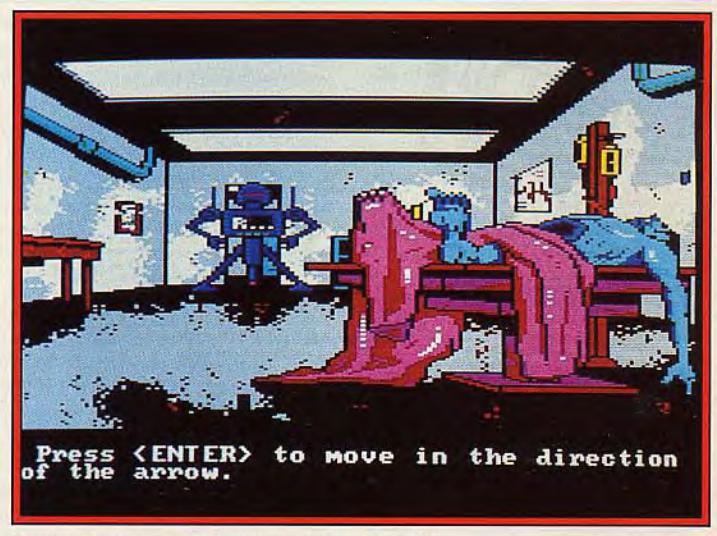

*Manhunter:* une enquête *périlleuse* (compatibles *PC).* 

sur Atari ST. Le scanner Cameron est un scanner à plat pour ST. Amiga et PC.

# **82 SOS AVENTURE**<br>
Un monde futur et mystérieux,<br>
tel est l'univers de Manbunter, un jeu passion

tel est l'univers de Manhunter, un jeu passionnant pour PC. Combinant l'enquête, l'aventure et l'action, avec des séquences animées, Manhunter est un programme très accrocheur. Fish, une autre histoire du futur, pour Atari ST, propose un scénario dément aux amateurs de science-fiction.

#### **8 7 MESSAGE IN A BOTTLE**<br>Vous échangez des trucs, des astuces, des combines pour sur-MESSAGE IN A BOTTLE Les jeux d'aventure sont souvent un enfer.

vivre ou des renseignements primordiaux. Pour ceux qui restent bloqués dans une cabane fermée, dans un donjon hanté ou derrière une porte blindée.

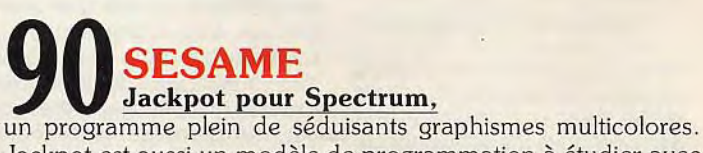

Jackpot est aussi un modèle de programmation à étudier avec attention par ceux qui ont envie d'apprendre.

**94 INDEX<br>Les logiciels testés dans ce numéro,<br>le puméro précédent et le numéro, suivant** le numéro précédent et le numéro suivant.

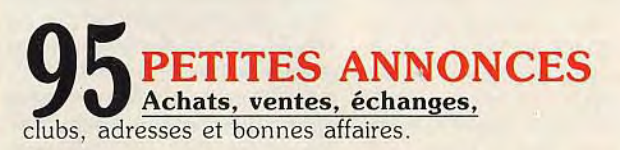

Code des prix utilisé dans Tilt: A = jusqu'à 99 F, B = 100 à 199 F, C = 200 à 299 F, D = 300 à 399 F, E = 400 à 499 F, F = plus de 500 F.

## **FORUM**

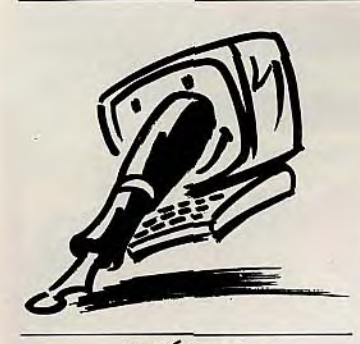

#### **J'HÉSITE**

Sur le point d'acheter un microordinateur, j'hésite entre deux modèles: l'Amiga 500 et l'Archimedes (version 1 Méga). En plus des jeux, ma principale occupation serait la digitalisation. L'Archimedes dispose-t-il de l'équivalent du mode HAM de l'Amiga (4096 couleurs) en moyenne résolution ? La carte Video Digitiser proposée par ASHIV pour l'Archimedes se suffit-elle à elle-même ou nécessite-t-elle l'emploi d'un digitaliseur? Les résultats sontils meilleurs que sur l'Amiga ? De plus, le chip sonore de l'Archimedes est-il si supérieur à celui de l'Amiga qu'on le prétend ?

Quel est le prix d'un Archimedes 1 Méga avec un moniteur Péritel? Combien coûte un statif muni de deux tubes néon ? Quel est le meilleur digitaliseur sur Amiga pour moins de 3000F? Digiview 3.0 s'annonce-t-il prometteur? A partir de combien trouve-t-on une bonne caméra de surveillance? D'avance, je vous sais gré de bien vouloir répondre à cette avalanche de questions.

#### **Thomas Savary, Mayenne**

Non, l'Archimedes ne dispose pas de l'équivalent du mode HAM. Avec une définition de 640 X 512 points, il dispose de 256 couleurs simultanément, mais sans scintillement. L'Archimedes série 400 ou 300 modifié propose, en monochrome, une définition de 1280 × 960. Le Video Digitiser EST un digitaliseur. Les résultats sont sensiblement comparables à ceux obtenus sur un Amiga. Le chip sonore d'Archimedes est supérieur à celui d'Amiga pour la simple raison qu'il est à huit voies au lieu de quatre. Avec son moniteur, il vous en coûtera environ 15 000 F pour jouir de votre Archimedes 1 Méga. Un statif, pour ceux qui ne le sauraient pas, est un support,

pied ou rail, destiné à recevoir un appareil. Le prix d'un tel ustensile varie fortement selon le matériau et les possibilités de réglage. Disons que cela va de 1000 à plus de 6000F. Une caméra de surveillance acceptable peut se dénicher pour 2000F.

#### AMIGA ET TV

Ayant l'intention d'acquérir un Amiga, je vous écris pour m'éclairer sur quelques petits problèmes: l'Amiga ne fonctionne pas sur les télés relativement récentes (j'ai essayé; j'avais bien un câble Péritel). Quels en sont la raison et le remède? Dans l'essai de moniteur de Tilt Bis 57, vous précisez que le moniteur Commodore 1084 fonctionne sur d'autres micros que l'Amiga. Pourriez-vous me dire lesquels? Merci d'avance. PS: Félicitation à toute l'équipe de Tilt, qui s'améliore de mois en mois.

#### **Anonyme**

Etes-vous sûr que votre câble était bien Péritel ? Il arrive que certains câbles soient vendus comme « Péritel » alors qu'en réalité, ils n'en sont pas. Le câble qui relie /'Amiga à son moniteur Commodore 1084 est de ce type. Vérifiez donc de nouveau. Le moniteur 1084 fonctionne effectivement, comme il est dit dans le dossier, sur Tous les micros. Et merci pour les félicitations.

#### OÙ **ET COMBIEN?**

Fidèle lecteur de votre revue, pour laquelle je vous félicite, je voudrais vous poser une question. Je suis possesseur d'un C 64 et d'un drive 1581. Pourriez-vous me dire quels sont les logiciels (séquenceurs, création de son) permettant de piloter par voie MIDI des claviers ou expanders? Où puis-je me les procurer et à quel prix?

#### **Michel Voitelet, Porcelette**

L'interface MIDI la plus facile à obtenir est la Power MIDI de Power Products, vendue à<br>365.F. Le meilleur logiciel Le meilleur logiciel actuellement disponible est Score Track de C-Lab, distribué en France par MPI. C'est un séquenceur seize pistes avec éditeur de partitions. A 1 350 F, il est relativement cher. Chez le même distributeur, il est possible d'acquérir pour un peu moins cher (990 F) le logiciel Super Track. Il est doué de fonc-

tions identiques, mais ne possède pas l'éditeur de partitions. MPI, 17, rue Duperré, Paris-9e.

#### **POUR LE PLAISIR**

Salut à toute l'équipe de Tilt, je trouve le journal super génial et c'est pour ça que je suis abonné (si, si, c'est vrai !). Le papier est de bonne qualité, tout en couleur, pas mal de photos, un bon prix, mais trop de pubs (presque 40 pages dans le n° 57), oui je sais, plus il y a de pub, plus le prix du journal est bas, mais quand même ! Bon, on passe car c'est le seul petit défaut. Je suis en quatrième et je vends mon Amstrad CPC 6128 couleur pour acheter un Atari 520 ST, bref comme tout le monde... Je vous dis au revoir et bravo!

**Ugo Rostello** 

#### **ARCADE**

Je m'appelle Thomas, j'ai seize ans et je suis passionné de jeux d'arcade. Je voudrais vous poser une question à ce sujet: est-il possible d'acheter des machines d'arcade chez les grossistes ou à la sortie d'usines ? Je suis surtout intéressé par Capcom. Si cela est possible, j'aimerais savoir où (si vous pouviez me donner l'adresse de Capcom, ce serait toujours ça). Avez-vous aussi connaissance des prix des machines de base (c'est-à-dire du style «Tiger Road »)? A part ça, votre jour-<br>nal est super. **Thomas** nal est super.

Les machines d'arcade se composent d'une caisse et d'une carte. La caisse, c'est tout ce qu'on voit de l'extérieur. Elle coûte normalement entre huit et dix mille francs. Ce prix s'applique pour une caisse simple. Il en existe de plus compliquées pour des jeux spéciaux. Elles sont alors parfois beaucoup plus chères. La carte correspond au logiciel d'un micro-ordinateur. Les prix de ces cartes varient de 3 000 à 8 000 F et correspondent à des prix de détail. Comme il n'y a pas de fabricant français, tous ces matériels sont importés par ce que vous nommez des «grossistes». Ceux-ci ne vendent qu'à des exploitants qui distribuent les machines dans les salles d'arcade, lis assurent aussi la maintenance et le renouvellement des cartes. Ces exploitants n'ont pas de circuit de vente pour les particuliers. Mais rien ne les empêche de vous

fournir, si vous en avez les moyens. Vous pouvez vous adresser à CAP 18 (189, rue d'Aubervilliers, 75008 Paris) qui peut vous procurer une machine ou une table neuve à partir de 12 000 F (hors taxe). La société Stambouli (102, avenue Jean-Jaurès, Pantin) propose les mêmes services et, si vous avez de la chance, vous pourrez y trouver une machine d'occasion aux alentours de 5 000 F.

#### **MICRO POUR WARGAMES**

Lecteur régulier de Tilt, je me permets de solliciter votre avis de professionnel. J'ai déjà possédé un micro-ordinateur (un Apple IIe), mais il ne m'a pas donné entière satisfaction. Il est en effet autant axé sur les logiciels professionnels que sur les logiciels de jeux, et cela ne m'intéresse pas. Je recherche plutôt un micro qui permette d'utiliser des logiciels de wargame de haut niveau (ex: Russia de SSG, Napoleon's Campaigns de SSI...), des logiciels d'arcade (genre Space Invaders) et des logiciels intermédiaires (Star Trek, Captain Blood...). Quel micro correspondrait à ces caractéristiques?

#### **Loïc Brossard, Ploeren.**

Si j'ai bien compris, vous n'êtes intéressé que par les jeux. Mais, gourmand, vous les voulez tous. Pour les jeux d'arcade et ce que vous appelez les logiciels intermédiaires (qui correspondent pour nous aux jeux d'aventure), vous avez le choix entre de nombreuses machines. Les huit bits (surtout Amstrad CPC et C 64) font encore bonne figure, mais il est de notoriété publique que les meilleurs résultats sont obtenus avec Amiga 500 ou Atari ST. Les wargames «de haut niveau» que vous citez existent sur Apple II, vous le savez. Les éditeurs ne les ont pas adaptés aux machines cidessus mentionnées — pour autant que je sache. Leurs raisons me sont obscures. Ils les ont par contre assaisonnés à la mode des compatibles PC. Or ces derniers ne sont pas ce qu'on fait de mieux pour les jeux d'arcade ou autres: ils sont plutôt axés vers le domaine professionnel. Vous vous trouvez alors confronté au même problème qu'avec votre Apple lie. Le mieux, dans votre cas, est d'acquérir un 16/32 bits, Atari ou Amiga, en escomptant qu'un de ces jours les éditeurs s'aperçoivent que leurs utilisateurs ne sont pas que des amateurs de shoot-them-up et leur proposent enfin ces fameux wargames.

#### **JOUER SUR THOMSON**

Possesseur d'un Thomson T08 depuis bientôt deux ans, je suis consterné par les logiciels de jeu que possède cette machine. En quantité, c'est nul par rapport aux autres machines, en qualité, bof ! (...) Je ne comprends pas pourquoi la plupart des logiciels de jeu d'Atari ST et d'Amiga sont adaptés sur Amstrad CPC, C 64, Spectrum, compatibles PC et jamais sur Thomson ! Je sais que la plupart de *ces* jeux sont anglais ou américains, mais quand même... Green Beret, Arkanoïd et l'Arche du Captain Blood plus récemment ont été adaptés, eux. Deux questions me viennent alors à l'esprit : les programmeurs français n'aiment-ils pas adapter un jeu d'origine étrangère sur Thomson (peutêtre par paresse) ? Les machines Thomson ont-elles simplement des incapacités que les autres huit bits n'ont pas face à une adaptation (Amstrad CPC, C 64, Spectrum)? Si oui, laquelle ou lesquelles ? Pouvez-vous m'aider pour la solution. Merci d'avance.

P.S. Tilt est formidable. Le Tilt bis est une très bonne idée, bien qu'un peu cher.

#### **Un passionné d'informatique.**

La seule incapacité des Thomson face aux autres huit bits est une incapacité commerciale. Techniquement, le TO8 est au moins aussi performant que les autres huit bits. Il a même certaines potentialités supplémentaires (surtout pour le graphisme et la capacité mémoire). Créer ou adapter un jeu sur un Thomson n'est pas plus difficile que sur un Amstrad CPC ou un C 64. Et ne vous imaginez pas que les programmeurs français soient fainéants ! Au contraire, c'est bien plutôt le « challenge » d'une machine ingrate à programmer qui les fait saliver. Comment expliquer autrement le succès du C 64 ? La relative rareté des bons logiciels et des adaptations est une simple affaire de gros sous. Des Thomson, on n'en trouve qu'en France. fl n'y a donc que les éditeurs français

qui soient intéressés par le marché. Ils prennent le risque de développer sur une machine avec des perspectives commerciales limitées à l'hexagone. De leur côté, les programmeurs, même s'ils en ont la volonté, ne programment pas, seulement pour la gloire. Ils ont besoin d'être payés et doivent obligatoirement passer par un éditeur. C'est une cercle vicieux dont il

est difficile de sortir. Quant aux adaptations de jeux à partir des 16/32 bits vers les autres 8 bits, elles sont effectuées plus facilement dans la mesure où on peut espérer les vendre aussi dans les autres pays.

#### **LANGAGE SUR ST**

Forum . je trouve cette rubrique géniale, car le lecteur peut se renseigner sur tout ce qu'il veut savoir. En ce qui me concerne, je voudrais savoir avec quel langage tournent la plupart des programmes de jeux sur ST. Je voudrais aussi que vous me conseilliez: de quel(s) livre(s) dois-je acheter pour apprendre à programmer en GFA Basic? Je n'y connais rien pour l'ins-<br>tant **Christian Goudy Christian Goudy, St-Jean**-**d'Angely** 

Les jeux sur ST sont surtout écrits en langage C et en Assembleur. Le C permet en effet de transférer rapidement un programme d'une machine à une autre: du ST vers l'Amiga par exemple. L'Assembleur permet quant à lui d'écrire des programmes qui, s'adressant directement au cœur de la machine, tournent plus vite. Il existe cependant quelques programmes écrits en GFA. L'intérêt de ce langage réside surtout dans son excellent rapport entre la facilité à programmer et la rapidité d'exécution, ce qui en fait un outil bien pratique pour les programmeurs.

Pour apprendre à programmer en GFA Basic, il faut déjà acquérir le langage (sous forme de disquette). La dernière version (GFA 3.0) est distribuée par Micro Application et coûte quand même 750 F. Le même éditeur propose une série de livres qui lui sont consacrés. Dans votre cas, le mieux est de commencer par le plus simple : «Bien débuter en GFA Basic » devrait tout à fait correspondre à ce que vous désirez. Par la suite, selon vos orientations, vous pourrez acquérir l'un des

livres plus avancés. Ceux-ci sont fournis avec des disquettes d'utilitaires. Vous avez le choix, pour l'instant, entre « Le livre du GFA Basic », « Développer en GFA Basic », « Trucs et astuces en GFA Basic » et «Graphisme en GFA ». Vous avez pain sur la planche !

#### **IMPRIMANTE** A **PROBLEMES**

Tout d'abord, félicitations pour votre nouvelle formule Tilt! Voilà ! Je possède depuis peu de temps le logiciel ZZ-2D pour Atari ST. Après avoir lu patiemment la notice, puis effectué quelques essais, le résultat était très convaincant sur écran. Possédant une imprimante matricielle 9 aiguilles Fuji PD-80, j'ai décidé d'imprimer mon oeuvre sur feuille. Je choisis un driver nommé Epson FX-100, croyant qu'il était à peu près compatible avec le mien. Je commence l'impression. Surprise ! La feuille avance bien, mais aucune impression ! Je décide de choisir un autre driver. Toujours le même résultat.

Déçu par mon imprimante, je me demande si *elle* est reconnue comme compatible ou pas. J'aimerais trouver une solution, mais c'est dur. Que dois-je<br>faire?<br>**Richard** faire ? **Richard** 

Ah, les problèmes d'imprimantes! Le logiciel d'abord: ZZ-2D (version 1.2) possède plusieurs drivers d'imprimante. Quatre drivers Epson et deux drivers NEC. Les derniers nommés sont réservés aux imprimantes 24 aiguilles compatibles NEC. Les drivers Epson — sauf celui pour la LQ 2500, qui est aussi une 24 aiguilles — s'adressent aux imprimantes 9 aiguilles. Mais il faut impérativement que votre imprimante soit compatible Epson. Il est inutile de connecter une imprimante qui n'est compatible que IBM-PC (il y en a pas mal). Votre Fuji PD-80 qui, entre parenthèses, n'est plus fabriquée, existe sous deux formes. La PD-80A n'est que compatible IBM-PC. Si c'est le cas de la vôtre, c'est sans espoir. La PD-80 est compatible Epson SX 80. Ce modèle devrait fonctionner avec le driver FX 80. Sinon, votre imprimante a peutêtre un autre problème et il faudrait plus de renseignements pour tenter d'y remédier. Notez que la version 1.3 de ZZ-2D s'adapte automatiquement à

tous les types d'imprimantes, pour peu que vous l'ayez installée dans le bureau GEM (avec Printer. SYS). Il n'en reste pas moins qu'il faut quand même que ce soit une compatible Epson ou NEC.

#### **GENERATION ARCHIMEDES**

O grand Tilt ! Possesseurs successif d'un ST, puis d'un Amiga, et futur acheteur d'un ordinateur de la génération Archimedes, j'ai conservé le moniteur Atari 1425 pour mon Amiga. Mais, après ton dossier moniteur, je me demande si cet écran peut supporter un mode 640 x 512 points en 256 couleurs ou si je dois troquer mon moniteur contre le 1084 de Commodore. Est-ce que le mode 640 x 512 points en 16 ou 256 couleurs de l'Archimedes est un vrai Bit Map (avec scintillements) ?

PS: un dossier sur les différents Archimedes et leurs rumeurs ne ferait pas de mal.

#### **Someone who lives somewhere**

Amiga et Archimedes ont en commun de disposer de plusieurs modes de résolution. L'affichage de ces résolutions s'effectue cependant de manière différente. Archimedes teste le moniteur auquel il est relié et, s'il ne correspond pas à son mode de résolution, il refuse tout simplement de lui transmettre quoi que ce soit. Pour le mode Bit Map, l'Archi*medes* a besoin d'un écran de type Multisync qui, bien sûr, ne scintille pas. Il est probable, pourtant que la prochaine version de l'Archimedes (prévue pour 1989) supportera un écran Péritel. Mais qu'en sera-t-il du scintillement? Nous ne le savons pas encore. Amiga, lui, ne teste rien du tout, si bien qu'il peut afficher son mode haute résolution sur votre moniteur Atari — à condition d'avoir le cordon Péritel. Mais vous n'échapperez pas au scintillement. Pas plus d'ailleurs qu'avec le 1084 qui possède l'atout d'être stéréophonique.

#### 36.15 TILT

Mot clé JACK Gagnez une platine LASER du 16 au 30 novembre

# TAM TAM SOFT

#### **Actif, l'inter...**

Proposé par Interactive MicroSystems Inc, une firme d'outre-Atlantique, le Media-Phile est un contrôleur infrarouge. Il permet le pilotage, à partir d'un Amiga, de di vers appareils tels magnétoscopes, lecteurs de Compact Disc et autres. Ce système est bien entendu destiné aux amateurs de Desktop Vidéo. Piloter un magnétoscope à partir d'un ordinateur facilite l'enregistrement en mode image par image. Il devient alors possible de créer des animations dignes des plus grands studios japonais de dessins animés! Ce systèmedevrait aussi faciliter la vie de ceux qui désirent effectuer du titrage ou bien trafiquer des images tournées avec un camescope. Tout cela ne met toutefois pas en avant le principal avantage du Media-Phile: il est compatible avec pratiquement tout appareil disposant d'une commande infrarouge. Il est en mesure d'apprendre les protocoles utilisés pour les diverses commandes et il les reproduit sur commande comme si vous agissiez directement sur le boîtier de télécommande. Cette véritable performance technique facilite grandement la vie: elle garantit la bonne compatibilité des divers éléments constitutifs d'une chaîne Desktop Vidéo. Le MediaPhile dispose de plus de deux sorties série compatibles avec les protocoles Sony et possède une entrée et une sortie SMPTE. Le MediaPhile est livré avec un programme d'apprentissage des commandes ainsi qu'avec un logiciel d'enregistrement d'animations réalisées sur Vidéoscape, par exemple. De plus, Interactive MicroSystems propose des librairies utilisables par des développeurs désirant réaliser des applications compatibles MediaPhile. Pour plus d'informations, contactez:

Interactive MicroSystems Inc 80 Merrimack Street, P.O. Box 1446 Haverhill, MA 01831 (U.S.A

#### **Ça vient?**

Virgin Loisirs, désormais importateur officiel de la console Sega en France, annonce la venue de douze nouvelles cartouches pour le Sega Master System d'ici la fin 88. Au programme: Thunder Blade, Double Dragon, Shinobi, R-Type, Rambo III, Monopoly et autres.

#### **Premier bilan**

Société organisatrice du Festival de la Micro, Néo-Média dresse le bilan de la seconde édition de ce salon qui s'est tenu du 14 au 16 octobre 1988 à l'Espace Champerret à Paris. Environ 25 000 visiteurs s'y sont rendus. Principale caractéristique de ces derniers: une moyenne d'âge inférieure à 16 ans...

#### **Jouez!**

Jeu de rôle par correspondance mettant en oeuvre un ordinateur pour la gestion des parties, Shaddam (voir Tilt Journal du numéro 53 de Tilt) a été imaginé par Rémi Pelletier. Aidé par Marie-Claude Gordi, Rémi édite une lettre de liaison destinée aux intervenants de Shaddam. Tous deux désirent toutefois améliorer la qualité de cette publication et lancent, pour cela, un appel auprès des graphistes en herbe. Shaddam étant organisé sans but lucratif, les graphistes dont les oeuvres seront publiées ne recevront pas de rémunération. En revanche, ils disposeront d'une réduction s'ils désirent pénétrer dans l'univers de Shaddam. Si vous êtes intéressé, contactez:

Marie-Claude Gordi et Rémi Pelletier 203, Square Renoir 78190 Trappes

#### **Paquet de nouveautés...**

Connue de tous les anciens possesseurs de C 64, la société Power Products annonce la venue de nombreuses nouveautés. Complémentaires du programme de micro-édition DTP PAO sur PCW, douze polices de caractères sont proposées à un peu moins de 300 F. De quoi renouveler vos publications en leur donnant un nouveau look... Destiné à tous ceux qui désirent se perfectionner dans l'art de taper sur un clavier, un didacticiel d'autoapprentissage est proposé sur PC et PCW. Il existe en deux versions: l'une pour apprendre, la seconde pour se perfectionner. Ce programme existe sur PC et PCW et coûte un peu moins de 300 F. En ce qui concerne le hard, cheval de bataille de Power Products, signalons la venue d'une interface reliant le compatible PC portable Amstrad PPC à un moniteur Péritel. Elle est proposée à un peu moins de 500 F. Toujours dans l'univers MS Dos, le Digitaliseur VIDI PC permet de saisir un signal venant d'une caméra ou de toute autre source vidéo sur un ordinateur PC ou compatible. Son prix se situe aux alentours des 1500 F. Enfin, Power Products introduit un système de sauvegarde de disque dur sur cassette vidéo dé type VHS. Proposé à un peu moins de 3500 F, ce système se caractérise par un coût d'utilisation très faible en regard de celui d'un streamer dont les cartouches s'avèrent souvent fort coûteuses.

#### **A suivre**

On connaissait le FreeWare, voici le Free-NewsPaperl Autrement dit, dans la belle langue de Molière, le journal libre. Sous entendu, un journal gratuit que vous pouvez copier à volonté afin de le diffuser auprès de vos amis. Le nom de ce fanzine est "THE AA NEWS". Il parle d'Amstrad et d'Atari. Au sommaire, on trouve un édito, des tests de jeux, des trucs et astuces. Si vous désirez obtenir un exemplaire de "THE AA NEWS", écrivez à: Christophe Lebrun Rue de la Roquette 50 000 Saint-Lo

#### **Minitel et U.S.A**

S'inscrivant dans la stratégie définie par France Télécom afin d'imposer le minitel outre-Atlantique, la création de Minitel Services Company est destinée à favori ser l'éclosion de systèmes vidéotex aux normes françaises sur le territoire des Etats-Unis. Pour atteindre cet objectif, Minitel Services Company devra exploiter un réseau Télétel longue distance, assu rer les interconnexions entre réseaux Télétel régionaux, étudier la mise en place de structures de distribution pour le Minitel et favoriser le développement de services télématiques grand public proposés par des entreprises américaines. Bref, un programme chargé qui montre bien que l'axe principal de développement du minitel ne passe plus seulement par la France...

#### **Un PC de plus...**

Donatec lance un nouveau compatible PC bas de gamme: le Jet PC. Disponible en cinq configurations, il est architecturé autour d'un 8088 cadencé à 4,77 MHz commutable à 10. II dispose en version de base de 256 Ko de Ram que l'on peut porter à 640 Ko directement sur la carte mère. En ce qui concerne les interfaces, il possède une sortie série, un port parallèle, une interface joystick et trois slots d'extension. Il offre de plus une horlogecalendrier sauvegardée par pile. Une carte graphique disposant des modes MDA, Hercules, CGA, EGA et VGA est propo sée... en option! Commercialisé à partir d'un peu moins de 7000 F, il est évident que cet ordinateur risque d'avoir du mal à s'imposer face aux Amstrad PC 2086 et autres...

#### **Avis!**

Editeurs, fabricants, distributeurs: un nouveau produit? Contactez la rédaction de Tilt qui l'annoncera au plus vite.

#### Les Tilt d'Or sont sur vos écrans...

Vous le savez: les Tilt d'Or, c'est pour bientôt... Vous aurez d'ailleurs l'occasion de les voir le mardi 15 novembre 1988 sur Canal Plus entre 12 h 15 et 13 h. Présentée par Michel Denisot, l'émission Demain sera à cette date consacrée à la micro-informatique. Sachez qu'un décodeur ne vous sera nullement nécessaire car cette émission est diffusée "en clair".

#### Objectif micro-édition

UpGrade Edition annonce la venue d'une offre spéciale PAO Postscript disponible auprès de son réseau de distributeurs agréés. Jusqu'au 17 décembre 1988, vous pourrez vous procurer une station PAO complète pour 35 900 F HT. Celle-ci comprend un Atari 1040 ST avec écran monochrome, le logiciel Publishing Partner avec une journée de formation, une imprimante laser PostScript avec contrat de maintenance sur site d'une durée de un an. Comparée à l'offre Traitement de Texte Laser Atari proposant une laser SLM 804 (non PostScipt), cette offre peut sembler coûteuse. C'est oublier que la SLM 804 mobilise la mémoire de l'ordinateur et diminue d'autant la taille maximale des fichiers (ce qui n'est pas le cas des imprimantes PostScript) et que le package Upgrade est orienté PAO et non traitement de texte...

#### Bientôt, des Laser pas chères?

Société d'outre-Manche connue des amateurs d'ordinateurs Acorn, Computer Concepts Ltd commence sérieusement à faire jaser... Pensez donc: une petite firme concurrence directement Adobe en lançant un concurrent direct de PostScript nommé ShowPage! Certains diront que ce produit n'a aucune chance face au bébé d'Adobe. C'est oublier que non content d'être compatible PostScript, l'interpréteur ShowPage est en mesure de gérer n'importe quel périphérique de sortie (imprimantes laser, bien entendu, mais aussi imprimantes matricielles ou à jet d'encre, écrans couleurs ou monochromes). Bref, ShowPage a une sacrée longueur d'avance face à son ancêtre et ce d'autant plus qu'il fonctionne sur le fameux ARM d'Acorn. Ce microprocesseur RISC 32 bits utilisé dans l'Archimedes permet d'obtenir une vitesse d'exécution plus importante: utilisé comme contrôleur dans une laser avec ShowPage, il se distingue par une rapidité bien plus importante que celle de PostScript fonctionnant sur un 68 000 de Motorola. Le gain de temps moyen est fonction de la complexité de la page (graphismes plus ou moins présents, type de trames utilisées, etc.). Globalement ShowPage s'avère, d'après son promoteur, 5 à 20 fois plus rapide que PostScript! Phénomène intéressant: Olivetti va commercialiser des imprimantes laser cachant un ARM dans leurs entrailles. Est-ce à dire que ces Laser utiliseront ShowPage? C'est plus que probable. Si cela s'avèrait exact, nul doute que cette reconnaissance d'un interpréteur compatible PostScript poserait divers problèmes à Adobe: il aurait bien du mal à justifier des royalties élevées sur son interpréteur moins performant que ceux proposés par d'autres... A terme, il est donc évident que le prix des imprimantes Laser devrait baisser dans d'importantes proportions et nous devrions d'ici peu voir arriver des modèles accessibles pour un acheteur moyen. Enfin, serions-nous tenté de dire...

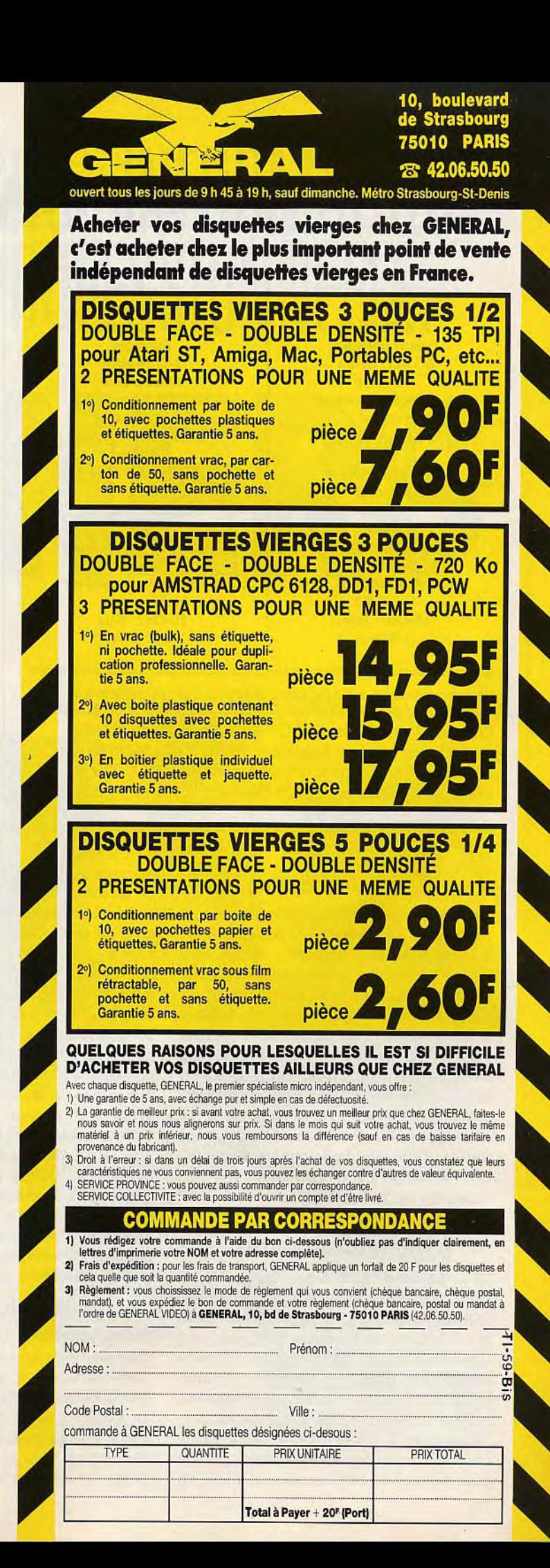

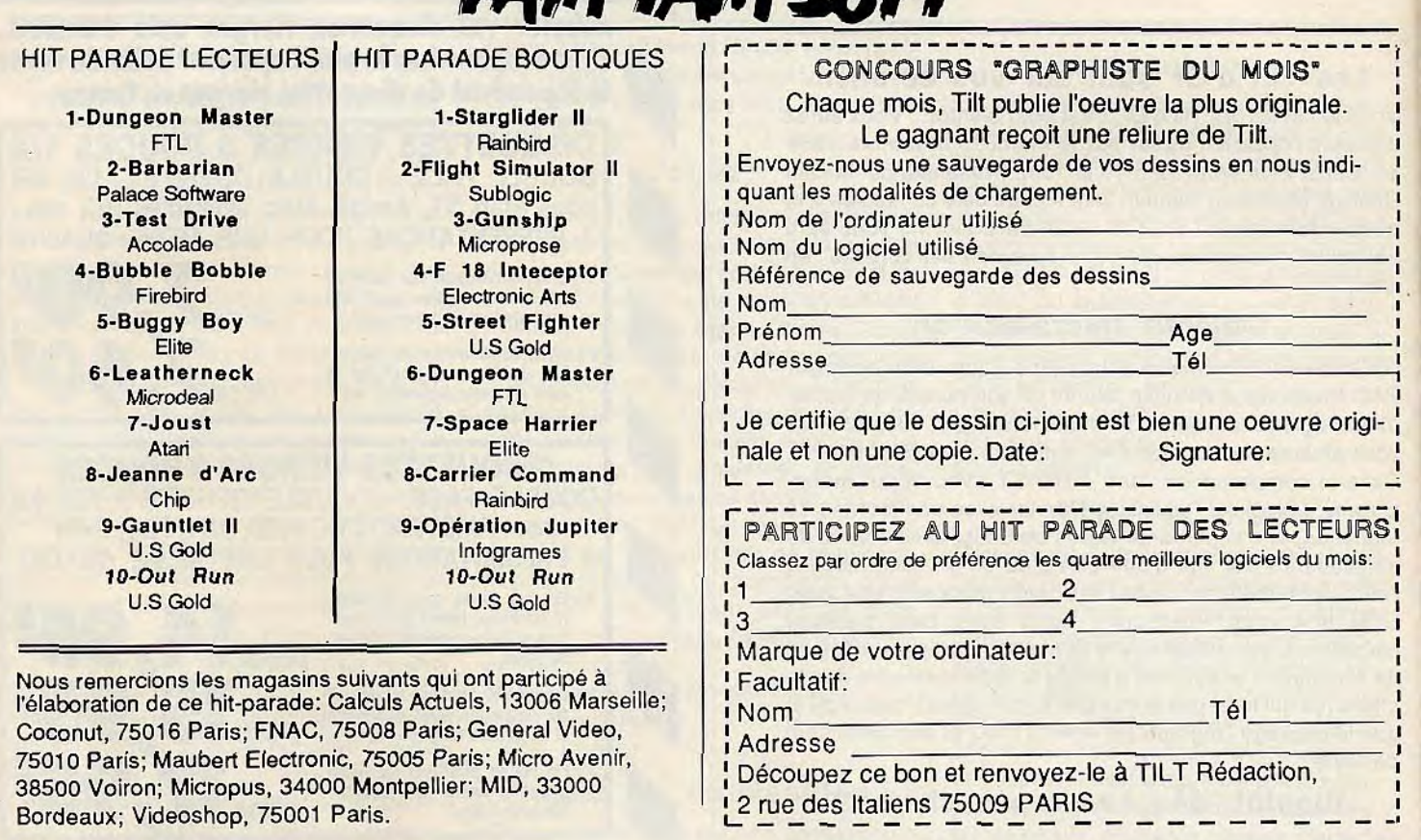

**TAM TAM CAST** 

#### Micros & ondes

Les émissions de micro-informatique sont plutôt rares à la radio. C'est pourquoi il est bon de signaler l'existence de "A Tout Casser". Emission hebdomadaire diffusée sur 93.1 FM par Radio Ici et Maintenant - la plus ancienne radio libre encore en activité- de 14 à 16 h tous les samedis "A Tout Casser" est animée par Jean-Pierre Benhaim. Ce passionné de micro propose de faire le point sur divers sujets et invite régulièrement divers intervenants de la micro-informatique. Ceux-ci peuvent d'ailleurs être interrogés par les auditeurs. Une émission de qualité, réservée aux habitants de Paris et de sa proche banlieue.

#### Révolutionnaire!

Le Linus Write Top arrive en Europe! Comment? Vous ne connaissez pas cet ordinateur révolutionnaire? Il s'agit d'un compatible PC conçu et fabriqué par Linus, une firme américaine. Sa principale originalité réside dans l'absence de clavier: la communication avec la machine s'effectue au moyen d'un stylo... La machine se présente sous la forme d'un portable disposant d'un écran à cristaux liquides que l'on peut séparer du boîtier principal. Ainsi, on

dispose d'un module de saisie sur lequel on écrit directement à l'aide d'un stylo spécial dont le principe n'est pas sans rappeler celui du stylo optique. Le plus impressionnant réside malgré tout dans la faculté que possède cette machine de reconnaître en temps réel votre écriture. Autrement dit: vous prenez des notes et, au fur et à mesure, l'ordinateur les traduit en un texte que vous pouvez ensuite reprendre sous un traitement de texte courant. Du reste Linus propose un langage nommé Code Write qui permet aux développeurs d'utiliser pleinement les capacités du Write Top en adaptant leurs programmes à cet ordinateur. Malgré une technologie dite dépassée par certains (processeur 8088, standard graphique CGA, etc.), le Write Top montre que l'univers MS Dos arrive à générer de véritables percées technologiques. Rassurant pour l'avenir, non?

#### Minuit sonne

Connaissez-vous le Studio de Minuit? Ceusses qui répondent "oui!" confondent certainement avec les Editions de Minuit (j'entends crier derrière mon dos "et le bain de minuit?"). Sous l'appellation Studio de Minuit se cachent en fait les auteurs du très original "Jeu du Roy" (voir le numéro 51 de Tilt en page 43) édité par FIL ainsi

que ceux de Skateball (numéro 59 et 59 Bis de Tilt en page 28 et 40) que vient d'éditer Ubi Soft. Space Ball et Fatal Error, tous deux prévus chez Ubi, sont eux aussi le fruit de leur travail. La version ST du Jeu du Roy, attendue pour Noël, est pour sa part gelée à cause des malheurs de FIL. Qui fait quoi au cours de la naissance d'un jeu? Qui sont les vrais auteurs? Le problème se pose de plus en plus souvent avec la multiplication des déclinaisons systématiques sur toutes les machines. Dans le cas de Skateball, l'équipe du Studio de Minuit a proposé un jeu terminé et jouable. Cette version a servi à vendre le programme aux USA. Puis les programmeurs d'Ubi se sont mis au travail pour transcrire le jeu en assembleur sur toutes les machines, y compris le ST. Les graphistes du "château d'Ubi" ont repris certains lutins, pour aboutir au jeu tel que nous l'avons présenté.

#### Microprose, suite...

Dans notre compte rendu sur les journées Microprose/Coconut (voir Tam Tam Soft du numéro 59 de Tilt), nous avions omis de publier les scores atteints lors de la seconde session du concours organisé autour de Gunship sur ST. Les voici donc: le Baron rouge obtient 810 points, Gilles Limontat 790, Wolf Patrol 650 points.

# MICRO - INFORMATIQUE<br>PROFESSIONNELLE

Fabrication et assistance technique

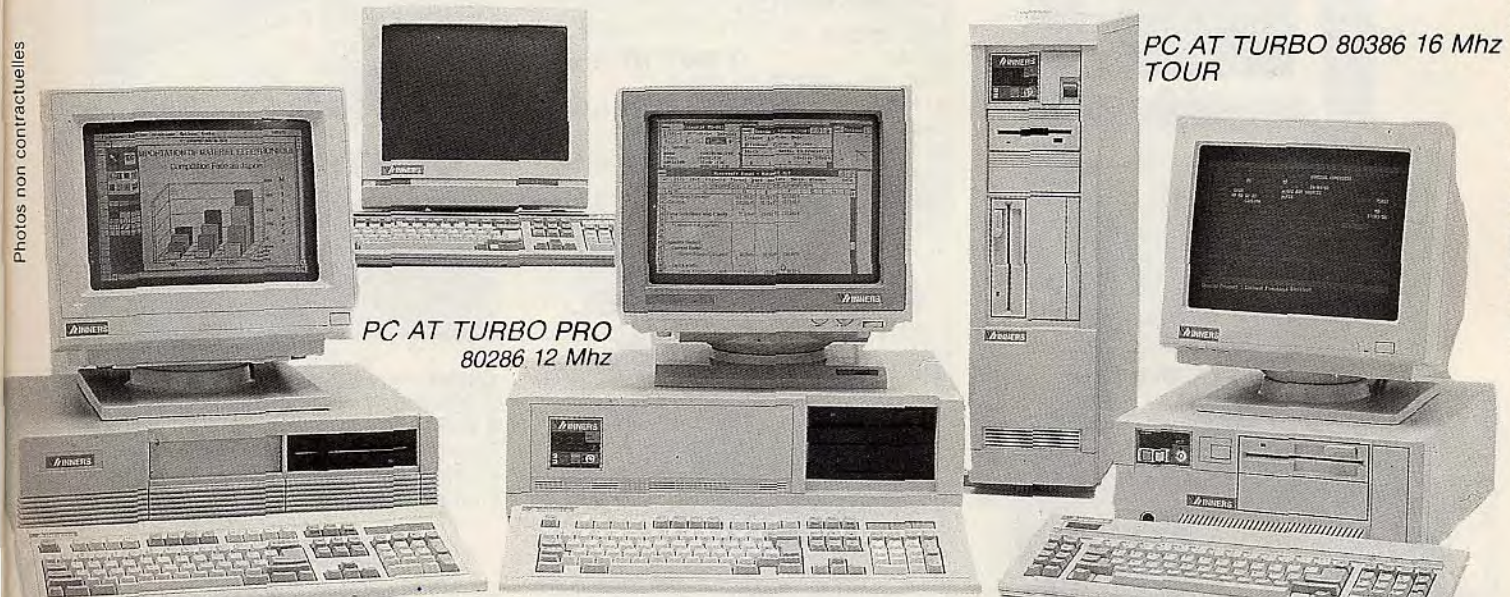

#### **PC XT TURBO** 4,77/10 MHz.

Pour mieux vous servir, le groupe WINNER'S s'engage et met à votre disposition le meilleur

rapport qualité/prix, un support technique toujours à votre écoute, une grande rapidité de livraison, une sélection rigoureuse des

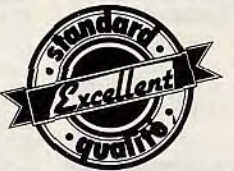

produits distribués ainsi qu'un service après-

**PC AT TURBO** 8/10 MHz.

vente couvrant l'ensemble du territoire français et surtout la garantie 1 an WINNER'S. Jaranti Lorsque vous achetez Į an un système WINNER'S vous êtes assurés d'acquérir la meilleure qualité et le meilleur service.

あ三さ

SERVICE-LECTEURS Nº 239

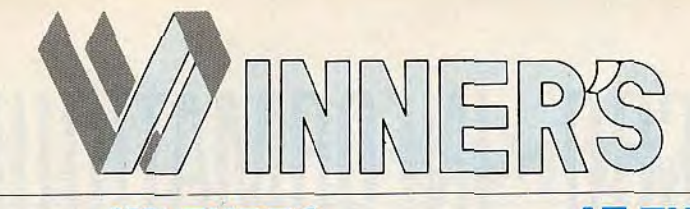

## LA PERFORMANCE, LA PUISSANCE, LES PRIX, LES SERVICES

# **XT TURBO**

Configuration de base comprenant: boîtier métallique et alimentation de 150 watts, carte mère Turbo 4,77/10 Mhz avec 256 Ko de RAM extensible à 640 Ko, clavier AZERTY, lecteur 360 K<br>5''1/4 ou 720 K 3''1/2 (livré avec MSDOS) ..................... 3 783 F TTC

Avec disque dur 20 Mo 6 689 F TTC Avec disque dur 40 Mo ................. o

#### **PORTABLES**

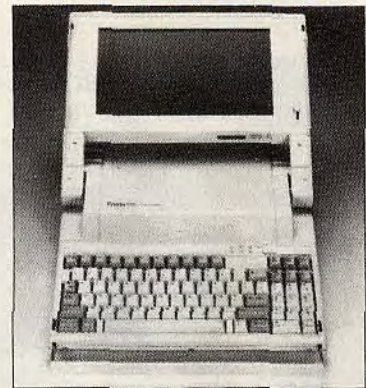

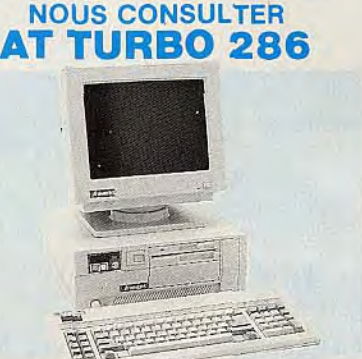

Configuration comprenant boîtier métallique et alimentation 200 watts, carte mère à la dimension XT, 8/10 Mhz avec 512 Ko de RAM extensible à 1 Mo, clavier AZERTY étendu lecteur 1,2 Mo (livré avec MSDOS)

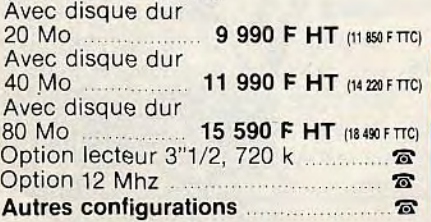

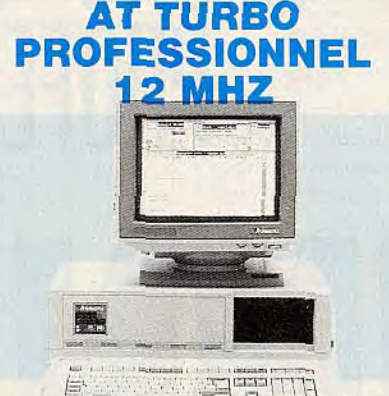

## LE PRO DES PROS

Boîtier métallique au format AT-3, alimentation 200 Watts, carte mère Turbo 80286 à 6/12 Mhz, avec 1 Mo de RAM, interface série et parallèle, cla-vier AZERTY étendu, MIPS-METER, 5 emplacements périphériques 1/2 hauteur, 8 slots d'extension pour cartes longues lecteur 1,2 Mo (livré avec MSDOS).

Avec disque dur 13 590 F HT (16 118 F TTC) Avec disque dur<br>40 Mo 16 390 F HT (19 438 F TTC) Avec disque dur<br>80 Mo 80 Mo ................ **19 990 F HT** (23710 FTTC) Option lecteur 3" 1/2, 720 Ko ........ 富 Autres configurations ................... ^n

#### 80386 PROFESSIONNEL

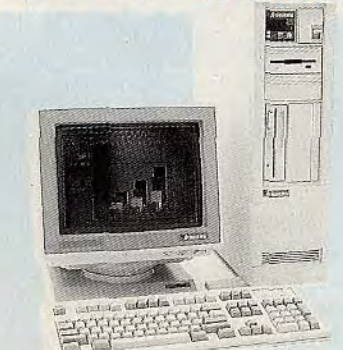

Boîtier métallique et alimentation 250 Watts. Carte mère 80386 à 20 Mhz avec 2 Mo de RAM, interface série et parallèle, clavier AZERTY étendu (livré avec MSDOS).

Avec disque dur 40 Mo ................. ^. Avec disque dur 80 Mo. Option lecteur 3"1/2, 1,44 Mo ....... ☎ Autres configurations ...................

**COMMENT COMMANDER** - En vous rendant dans l'un des<br>magasins WINNER'S dont la liste figure en page 4. - Par Minitel : Sur Télétel 2<br>(36.14) Code ORDI.

#### BOITIERS & ALIMENTATIONS

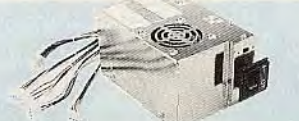

Boîtier PC standard ................. 590 F Alimentation 150 W................. 590 F Alimentation 200 W ................. 890 F Alimentation 250 W .............. 1 490 F Onduleurs 400/500 Watt........ 4 490 F Autres boîtiers et alimentations .....

#### CLAVIERS/SOURIS + DERIVES

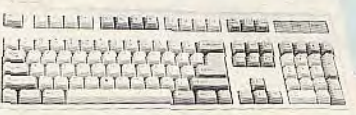

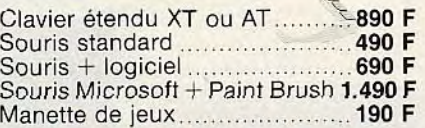

#### **CARTES MERES**

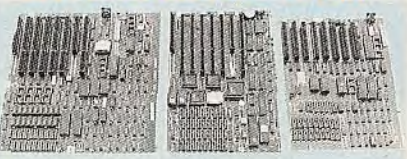

#### Cartes mères (sans RAM). Compatible XT Turbo.

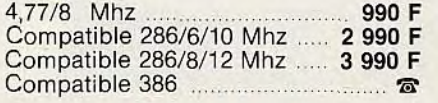

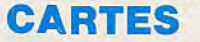

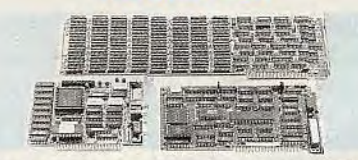

## **Cartes Mémoire (sans RAM)**<br>Carte extension 640 Ko-XT ......**490 F**

Carte extension 640 Ko-XT ... Carte extension 2 Mo-XT EMS..990 F Carte extension 2 Mo-AT EMS...... o

#### Cartes Ecran

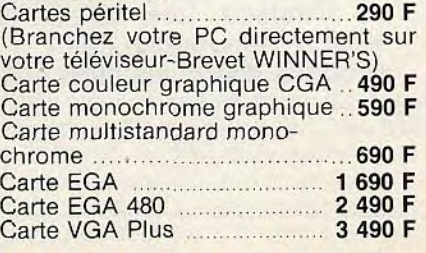

LES COMMANDES PAR TELEPHONE/MINITEL/TELEX

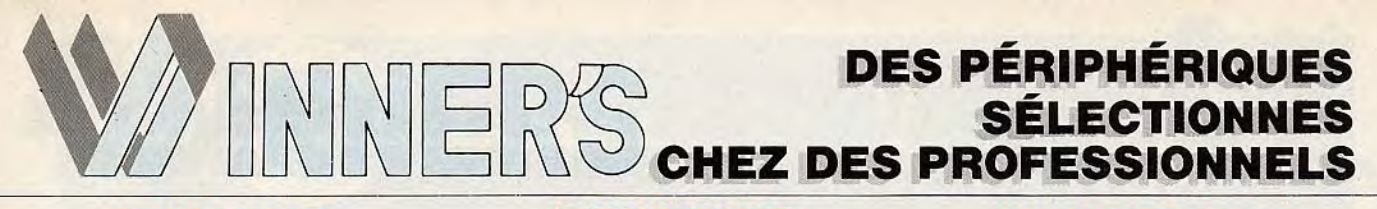

#### LECTEURS DISQUETTES & INTERFACES

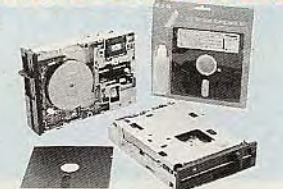

Lecteur disquettes 360 Ko ........ 890 F Lecteur disquettes 360 Ko Pro .. 990 F Lecteur disquettes 1,2 Mo ..... 1 190 F Lecteur disquettes 3 1/2, 720 Ko ............................... 1 190 F

Lecteur disquettes 3 1/2, 720 Ko 1,44 Mo .................................. 1 390 F

#### DISQUES DURS/ **FREACES**

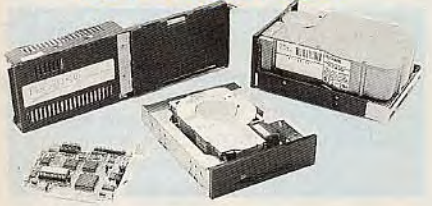

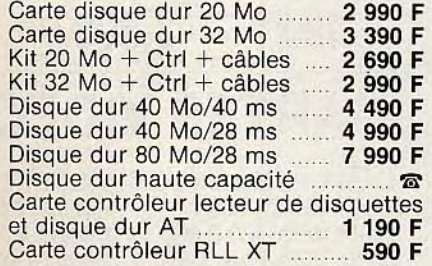

#### MONITEURS

#### **COMPOSANTS**

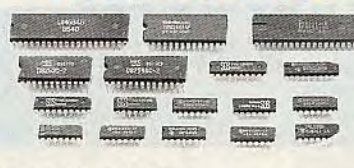

RAM 64 K, 256 K et 1 Mo .......................... Nous consulter

#### BOITES DE RANGEMENT

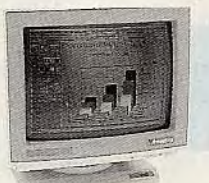

12" Bifréquence monochrome... 990 F 14" Bifréquence monochrome. 1 390 F 14" à 20", résolution supérieure ....  $\bar{\mathbf{a}}$ 

#### *Couleur*

Monochrome

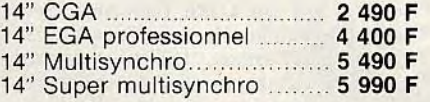

#### MODEM

Modem émulation Minitel ..... 1 190 F Modem V21/22/3-1200/1200... 2 990 F **CONNECTIQUE** & MIXAGE

Câbles parallèles imp/standard 139 F Câble série imprimante .......... 189 F

Buffer imprimante .........\_...\_.. .... Cartes Interfaces diverses Carte parallèle PC................... 190 F Carte série 2 ports ................. 350 F Carte série 4 ports .....................990 F Carte multifonctions XT ........... 490 F

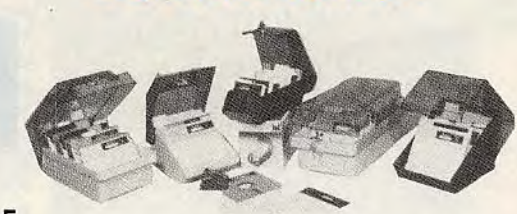

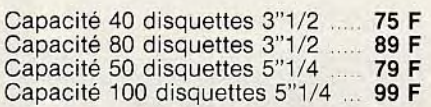

#### **CONSOMMABLES**

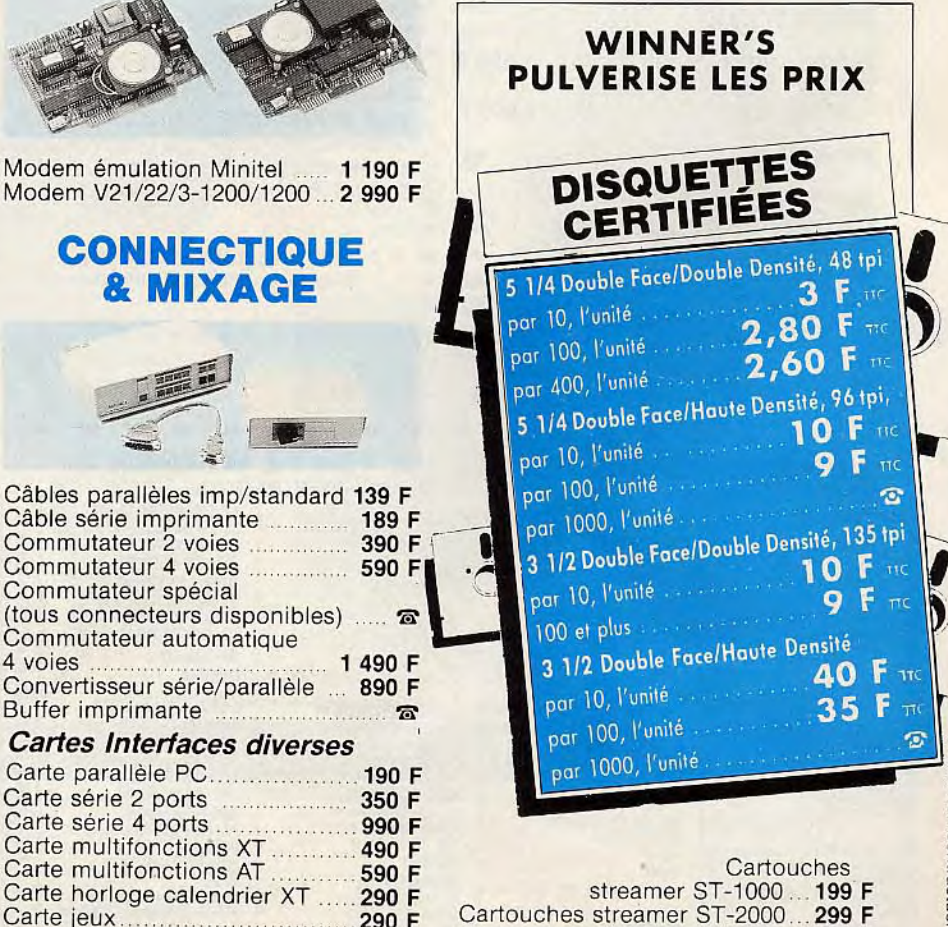

#### Commutateur spécial (tous connecteurs disponibles) ..... Commutateur automatique<br>4 voies 4 voies .............\_.... ........... 1 490 F Convertisseur série/parallèle ... 890 F

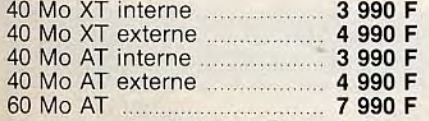

STREAMER **SAUVEGARD** 

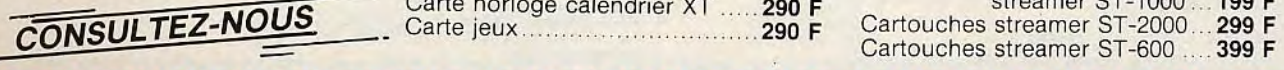

~ DES SOLUTIONS POUR LES SERVICES GRANDS COMPTES..a

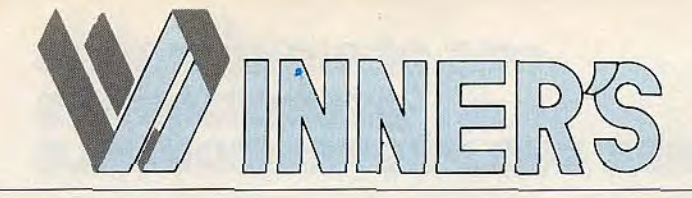

## **LE PLUS GRAND CHOIX DE** PRODUITS COMPATIBLES

## LOGICIELS LES AFFAIRES

Traitement de textes<br>Bases de données Tableurs<br>Intégrés **Langages**<br>Utilitaires & Systèmes<br>CAO/DAO/PAO Très grand choix disponible

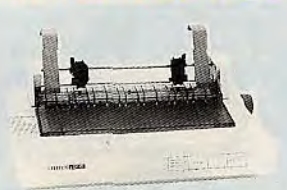

MSP 15E-132 col.-160 cps ...... 3 490 F  $*$ HOP 40 - 80 col. - 200 cps disque, mini traitement - 24 auguilles ......................... 6 490 F - de texte ........................ 690 F TTC JK - 24 auguilles g ..........""......... 6 990 F \*

#### **PANASONIC**

P 1081 - 80 col. - 120 Cps...... 1 890 F PRINT Q Spooler d'imprimante

#### EPSON ........................................ o \* resident pour imprimer des adresses

# LASER et SCANNERS

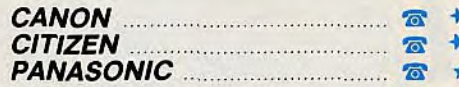

## Bases de données<br>Tableurs \*\*\*\*\*\*\*\*\*\*\*\*\*\*\*\* Utilitaires<br>
Environnement<br>
& Systèmes<br>
CAÓ/DAO/PAO COPY II PC Copieur rapide pour la sa

vegarde de vos disquettes protégées  $*$ <br>inclus : Test vitesse lecteur, vérification  $*$ <br>copie etc...<br>100 % automatique ............ 390 F TTC  $*$ <br>**OPTION BOARD DE LUXE** Copieur  $*$ <br>hard-soft pour sauvegarde de vos dis-IMPRIMANTES \* inclus: Test vitesse lecteur, vérificati copie etc...

 $+$  100 % automatique  $\dots\dots\dots$  390 F T ~!! \* hard-soft pour sauvegarde de vos dis- 4` **\*** quettes protégées, fonctionne avec d  $*$  quettes 5"4 et 3"1/2. Permet de lire \* d'écrire des disquettes Macintosh s \* votre PC ........................ 1 590 F T \* PC TOOLS DE LUXE Réunit les met

**CITIZEN \*** leures fonctions Norton, Sidekik, disk **\*** Optimiser, Fastbak, Utilitaires inclus, 120 D - 80 col. - 120 cps ...... 1 890 F  $*$  Undelete, Backup rapide, Unform<br>MSP 15E-132 col.-160 cps ...... 3 490 F  $*$  mémoire cache pour accélérer les acc

HOP 45 - 132 col. - 200 cps **Exercise FORM USA, pour faire des** recopies d'écrans C.C.A., Hercule<br>EGA sur différentes imprimantes ..................... 490 F T

**Sur disque ............................ 990 F T**<br>**THE ENVELOPE PLEASE.** Logic

- 24 aiguilles ....................... 7 990 F \* THE ENVELOPE PLEASE. Logiciel sur enveloppes depuis votre Logic IMPRIMANTES , préféré ........................490 F TTC

> $\frac{*}{*}$  Tous les softs américains **CANON Tous les softs américains +M**<br> **CANON Prix discount/Délais rapides +M**<br>
> ★

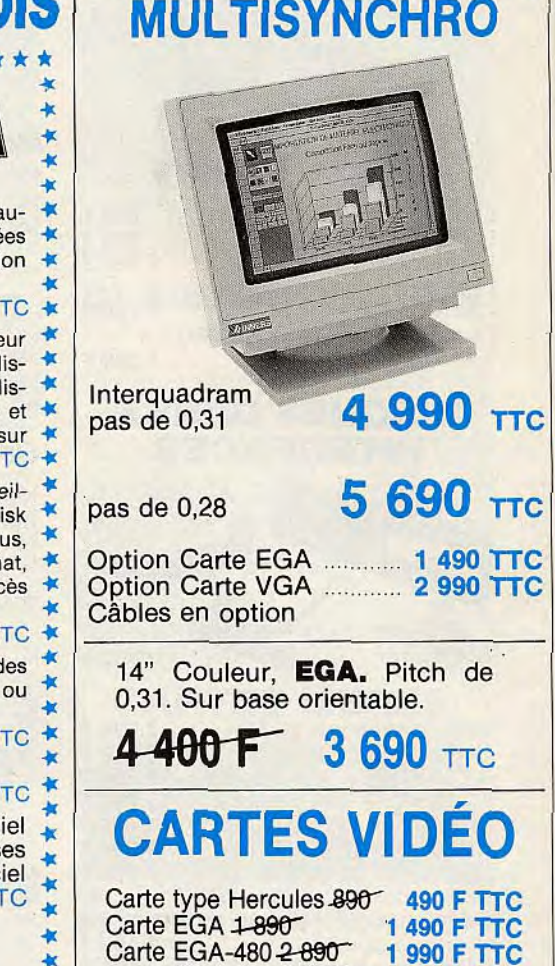

Carte VGA-Plus 3-890 7.2 890 F TTC QUANTITÉ LIMITÉE

MONITEURS VGA

\*\*\*\*\*\*\*\*\*\*\*\*\*

#### $\leq$ LES NOUVEAUX POINTS DE VENTE WINNER'S AU 34 25 05 75 NANCY... GRENOBLE... TOULOUSE... PARIS... ROUEN... BRUXELLES...<br>
PCW-COMPUTER LYON<br>
SOLUTIONS AL LACASSAGRE DESIGNATION NOMBRE PRIX **PCW-COMPUTER LYON**<br>
SOLUTIONS<br>
57 and Lafayette<br>
75009 PARIS<br>
75009 PARIS choix 57, rue Lafayette -. 69003 LYON 75009 PARIS • Tél: 72 33 06 48  $\frac{1}{2}$  $\begin{array}{|c|c|c|c|}\n \hline\n 3609 PARIS & \bar{t} & \bar{t}$ **—** TI **MICRO DIFUSION** votre 59 bis. rue Marceau 37100 TOURS AZ COMPUTER 29, rue Balard<br>75015 PARIS<br>1761: 45 54 29 52/24 33<br>**INFORMATEC**<br>Tél : 45 54 29 52/24 33  $\overline{a}$ **MTI RÉPUBLIQUE** maga • 160, rue de Brest 35000 RENNES ,<br>,<br>, 5. rue des Filles du Calvaire **PCW-SIE DE LA COLLECTE DE LA COLLECTE DE LA COLLECTE DE LA COLLECTE DE LA COLLECTE DE LA COLLECTE DE LA COLLECTE DE LA COLLECTE DE LA COLLECTE DE LA COLLECTE DE LA COLLECTE DE LA COLLECTE DE** • ■ 75003 PAHIS<br>
Tél : 42 78 50 52<br> **● AS ANTIBES** 58, rue Kléber 17, allée d'Orléans **ABC ANTIBES**<br>
● AS BASTILLE TÉL : 47 48 12 00<br>
→ AS BASTILLE TÉL : 47 48 12 00<br>
→ AS BASTILLE CHANNEL TÉL : 40 20 37 65<br>
→ AS DORBOO A FORFAIT PORT ET EMBALLAGE  $(i)$ usqu'à 7 Kg)  $\begin{array}{|l|l|} \hline \end{array}$  50 F **35, boulevard Bourdon PCW - PC/S LILLE Tél : 40 20 37 65 06600 ANTIBES**<br>75004 PARIS PCW - PC/S LILLE AZAC AQUITAINE Tél : 93 65 94 00 envoyer **PCW - PC/S LILLE AZAC AQUITAINE**<br>
40, rue de la Halle 15, rue Saint Rémi **ABC Informatique**<br>
159.000 BORDEAUX<br>
169. bd Aristide E • TOTAL FOR STRUCK 33000 BORDEAUX 46, bd Aristide Briand 59800 LILLE 36600 PERPIGNAN Tél .5651 00 25 66000 PERPIGNAN • 5. rue Justin Cata and Tél : 56 51 00 25<br>
59. rue Justin Cata and Tél : 56 51 00 25<br>
75018 PARIS 59800 LILLE<br>
69, rue Marx Dormoy Tél : 20 06 01 33<br>
Tél : 20 06 01 33<br>
Tél : 20 06 01 33<br>
Tél : 42 09 22 50<br>
CONSFR<br>
CONS -a Société/Nom ........... Date ............. 14/16, rue Dupriez **CONSER** Tél : 68 67 26 12 **Tél : 20 06 01 33 INFORMATIQUE** Adresse ............................... GTS 9.345 NE CE 31 CEDEX Tél 54 : 42 09 22 50 CONSER 4) Tél : 79 (594) 31 54 34 : 19 (5 **e Chauffour** B. The Chauffour State of State of State of State of State of State of State of State of State of State of State of State of State of State of State of State of State of State of State of State of State of S Signature • A toute commande doit être joint un règlement du montant total TTC (TVA 18,6%)<br>les marchandises sont expédiées aux risques et périls de l'acheteur.<br>Pour être valable, toute réclamation doit nous parvenir sous huitaine aprè 51, route de Laverune 34070 MONTPELLIER Tel : 42 45 60 80 Tél : 88 23 1090 Tél. 91 79 27 29 Tél : 67 69 20 49 8, rue du Rouet<br>13006 MARSEILLE 30. rue Grenier Saint-Lazare 75003 PARIS 17, rue Finkmatt 67000 STRASBOURG ı,  $\blacksquare$ -

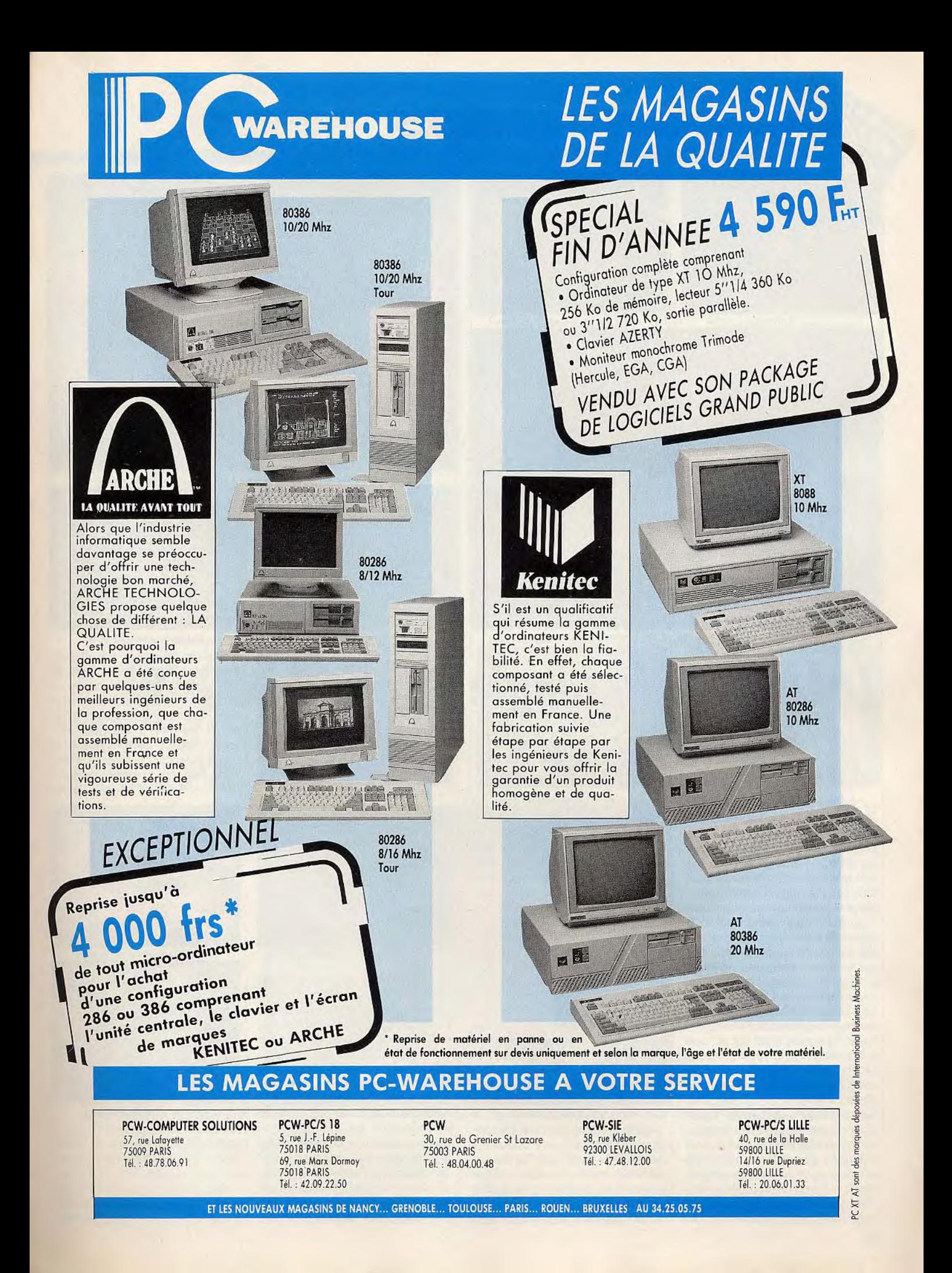

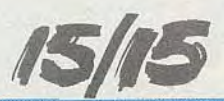

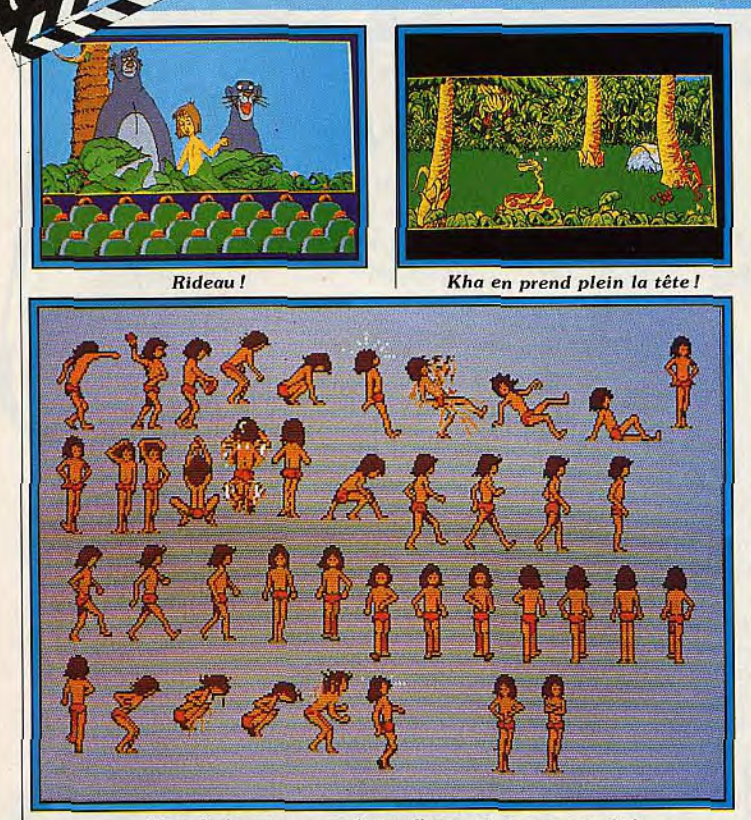

Mowgli dans tous ses états : l'animation sera souple !

# **Le Livre de la Jungle**

Le film de Walt Disney passe du grand écran à celui des micros. En exclusivité, voici les images du travail de Coktel Vision sur ST. Dépaysant!

Le « Jungle Book » — livre que Rudyard Kipling, né aux Indes en 1865, mort à Londres en 1936, écrivit en 1895 — inspire un dessin animé de Walt Disney. Le logiciel respecte scrupuleusement le film. Mowgli, petit d'homme élevé par une louve, veut rester chez ses amis les animaux, tandis que Bagheera, la panthère noire souhaite le ramener au village. Baloo l'ours sympathise avec lui. Kaa le python, les singes, tigres et vautours mettent leur grain de sel... Le pari de Walt Disney Production est de faire confiance à un « petit » éditeur français (petit par rapport à la taille des principaux éditeurs américains) pour traduire fidèlement les graphismes et l'esprit du dessin animé.

Les graphistes de Coktel Vision opèrent par étapes : des grandes esquisses réalisées directement sur écran leur permettent d'attraper la physionomie de chaque personnage. vu en gros plan. Puis viennent les études de sprites. Pour ceux de Mowgli. par exemple, des

études de mouvement ont été effectuées à une taille intermédiaire. En effet, le style de Walt Disney doit s'incarner en des sprites où l'emplacement d'un seul pixel peut transformer l'expression d'un visage ou d'une gueule. De plus, les personnages doivent agir selon leur caractère, les familiers du dessin animé ne doivent à aucun prix sursauter en constatant : « on m'a changé mon Baloo !» Pas question non plus de confondre « le Livre de la Jungle » avec « Fritz the Cat » ou « Barbarian » : pas de sang, pas de mort violente, les émotions surgissent de l'humour et non de la violence... Le travail d'animation commence par le dessin de toutes les étapes des mouvements : sur Atari et Amiga, Mowgli se déplace à raison de 15 à 18 images par seconde ; sur PC, avec la carte CGA, il utilise 12 sprites par seconde. Inutile de préciser : il faut entièrement redessiner les sprites pour passer du ST ou de l'Amiga au *PC,* puisque les mouvements

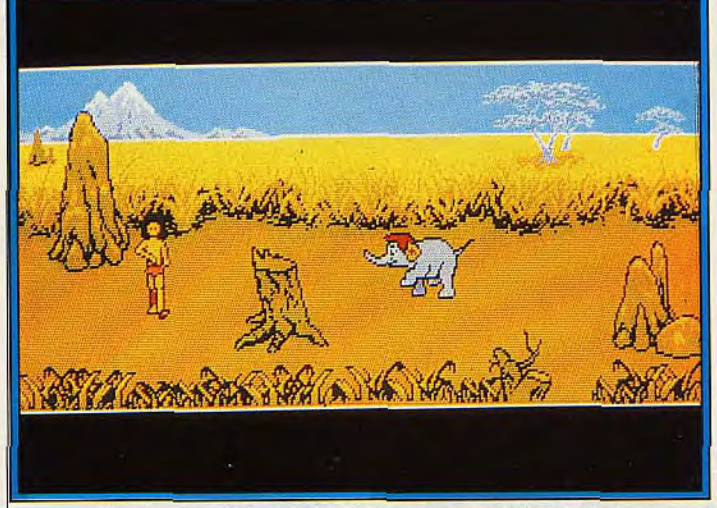

Sentez sourdre In chaleur de la savane saoulée de soleil.

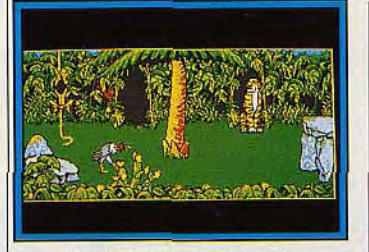

Les héros dans la jungle.

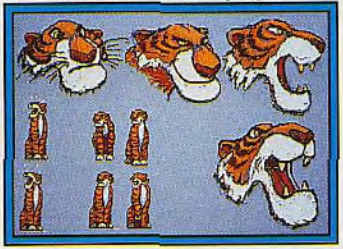

Etudes de tigre en gros plan.

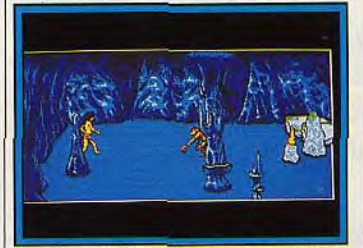

ne se restituent pas avec les mêmes dessins intermédiaires. Dans le coin de la salle de travail des graphistes, un magnétoscope sert à vérifier, en passant la bande vidéo du dessin animé, la conformité du travail d'adaptation avec l'original. Les sprites et les paysages de premier plan se détachent nettement des fonds aux couleurs adoucies. Le jeu devrait utiliser une cinquantaine d'écrans, dans la forêt, la savane, dans le courant des rivières, à l'ombre des grottes et des temples abandonnés. Muriel Tramis, à qui nous devons La bosse des maths, Mewilo.

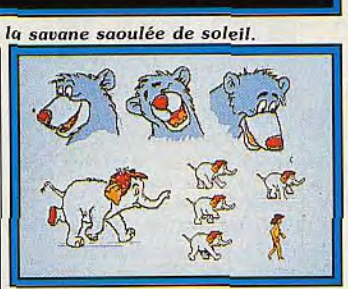

*Baloo* croqué sur *le vif.* 

Freedom, et qui a travaillé sur Emmanuelle est responsable du projet. Le Livre de la *Jungle* est promis à une diffusion internationale, la disquette tournera en plusieurs langues: français, allemand, anglais. Sa venue confirme des tendances que nous avons déjà dégagées : percée internationale des éditeurs français, adap-

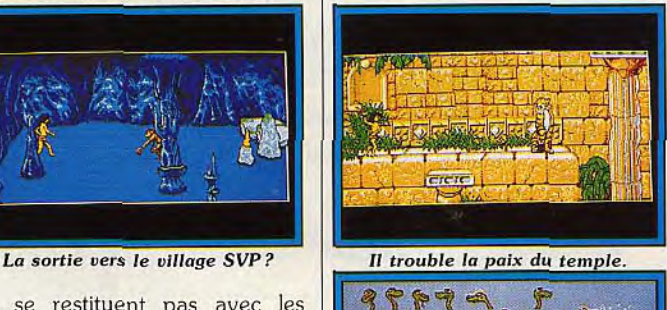

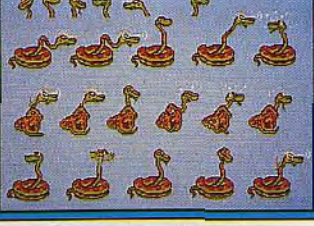

Kha, noué par l'émotion.

tations qui ne se contentent pas de reprendre un titre mais qui témoignent d'une fidélité scrupuleuse, animations simulant la 3D et s'approchant sans cesse davantage de la rapidité des images filmées. Denis *Scherer* 

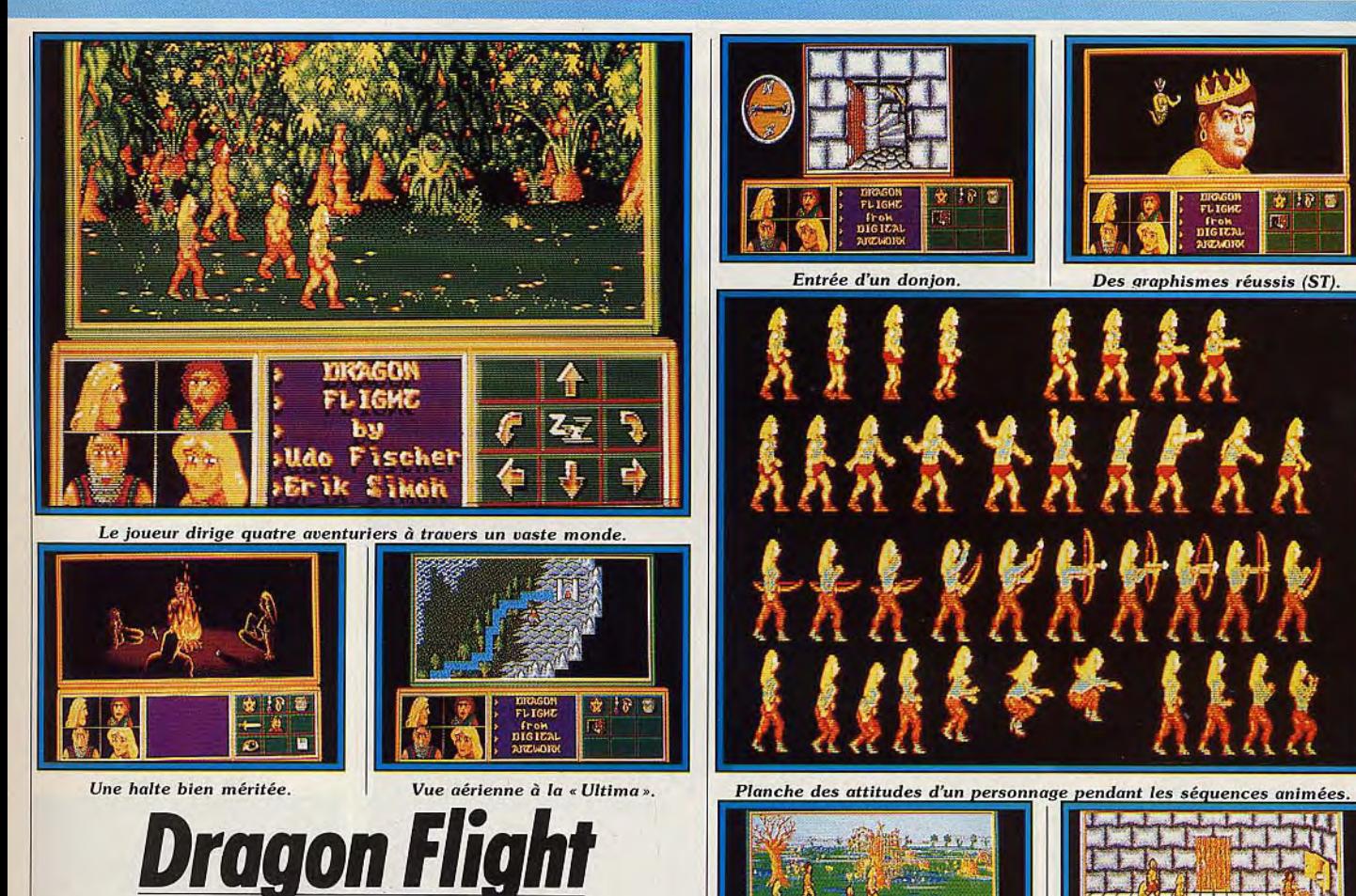

Longue sera l'attente des passionnés de jeux de rôle avant de pouvoir se lancer dans le monde captivant de *Dragon Flight! Tilt*  vous en donne un avant-goût.

impressionnant jeu de rôle qui sera disponible sur ST. Amiga, PC et C 64. But de votre mission : retrouver le savoir, depuis longtemps perdu, des mages. En outre, vous avez pour tâche de déterminer les causes de la disparition du Dragon nommé « Peuple ». Le joueur dirige quatre personnages à travers un vaste monde comparable à celui de Questron Il.

Pendant la phase exploratoire, on découvre des contrées aux cadres variés (montagnes, forêts, plaines, etc.) qui abritent une multitude de villes, châteaux, villages et donjons. Les monstres ne manquent pas à l'appel et au cours d'une rencontre inamicale, l'écran passe<br>d'une vue aérienne à une vue rap-

monstres. La gestion se fait à joueurs par ses somptueux gra-<br>l'aide de la souris et un certain phismes et bruitages.

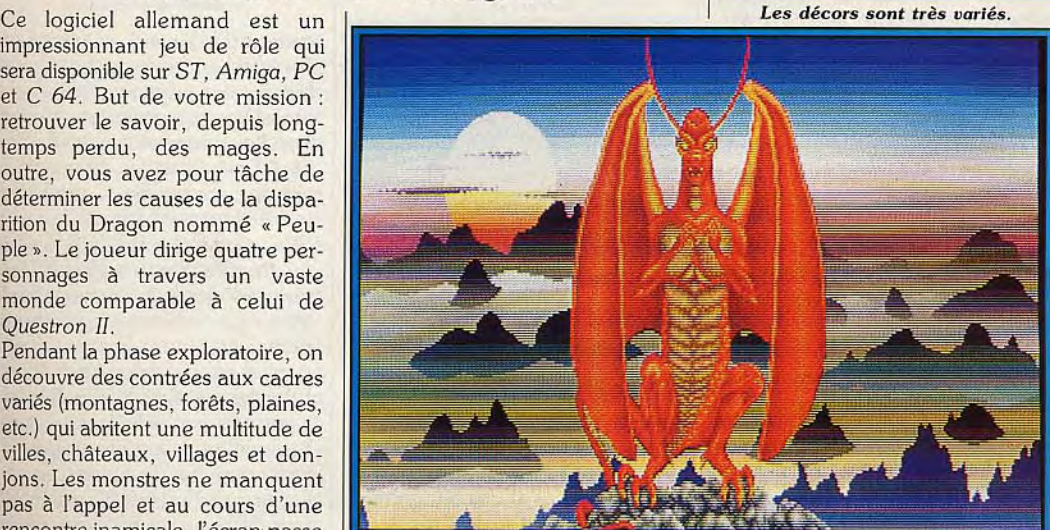

d'une vue aérienne à une vue rap-<br>
prochée (mode « combat »). <br> **Combat à l'arme blanche.** Indé- | finalement sous celui de | combat à l'arme blanche. Indé- | finalement sous celui de Thalion<br>
pendamment de l'intérêt de jeu, | Software. Ce changement est dû Trente sorts, au total, sont néces-<br>
pendamment de l'intérêt de jeu, Software. Ce changement est dû<br>
saires pour venir à bout de tous les Dragon Flight enthousiasmera les au départ des concepteurs de ce saires pour venir à bout de tous les *Dragon Flight* enthousiasmera les au départ des concepteurs de ce monstres. La gestion se fait à joueurs par ses somptueux gra- logiciel, Erik Simon et Udo Fis-

l'aide de la souris et un certain phismes et bruitages.<br>
entraînement est nécessaire afin Développé au départ sous le label propres ailes. En oui, il n'u a pas entraînement est nécessaire afin Développé au départ sous le label propres ailes. Eh oui, il n'y a pas de maîtriser les techniques de Digital Artworks, Dragon Flightsort que des contes de fées dans le que des contes de fées dans le

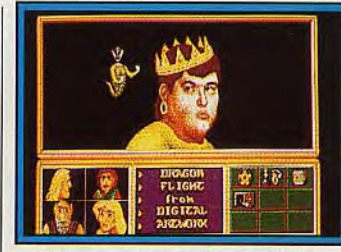

Entrée d'un donion

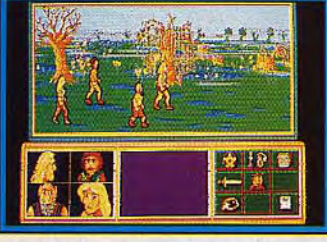

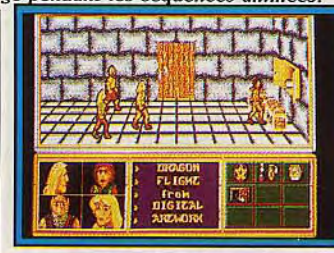

Découverte d'un coffre piégé?

monde de la micro ! Dans Dragon Flight, Erik et Udo font étalage de leurs multiples talents. La page de présentation de la version ST, par exemple, affiche plus de 200 couleurs simultanément ! « Nous nous sommes inspirés des techniques du dessin animé pour l'animation *des personnages,* déclare Erik, ces routines d'animation nous ont d'ailleurs pris un temps *fou. Udo,*  une *épée à la* main, *a mimé des*  attitudes de combat. *Filmées* sur vidéo, ces attitudes furent ensuite étudiées et transposées *sur ordi*nateur. *Le* résultat donne *pleine*  satisfaction sur le plan *du réalisme des mouvements. »* 

La sortie de ce logiciel est prévue pour février 89 !

Nous reviendrons certainement sur ce superbe titre dès que nous aurons la version définitive. Oui, c'est vrai, trois mois et demi c'est long pour des fans de jeux de rôle comme nous

> Carsten Borgmeier, Dany Boolauck  $\blacktriangleright$ 17

ISIB

Dragon's Lair, Blood, Tintin...

Des news, encore des news, toujours des news, le rythme s'accélère! Les limiers de Tilt n'ont pas relâché leur vigilance. De superbes jeux vont bientôt alimenter vos bécanes favorites. En voici les previews!

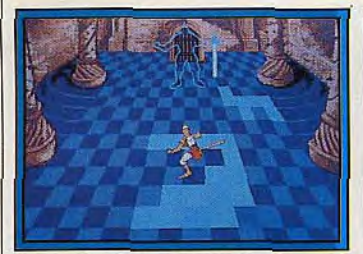

Dragon's Lair (Amiga).

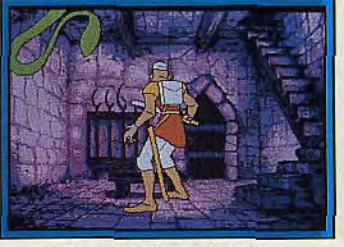

Dragon's Lair (Amiga).

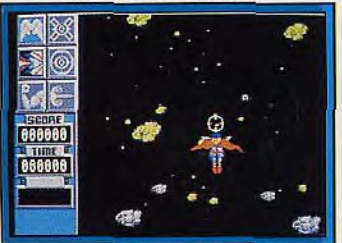

Superman (ST).

Après un léger ralentissement, les nouveautés montrent le bout de leur nez ! On sent que les fêtes de fin d'année approchent!

BRITISH TELECOM: *Exploding* Fist, un kung fu, sortira sur C 64 sous le label Firebird vers décembre.

Virgin adapte le célèbre jeu d'action *Sorcery +* sur 16 bits! Nous présentons une photo d'écran de la version ST.

ACE, connu pour Alien Syndrome nous revient avec Soldier *of Light,* un superbe jeu d'action sur ST.

TYNESOFT dont la distribution des produits est assurée par Ubi Soft va bientôt envahir le marché français avec *Superman,* un jeu d'action sur ST et Amiga.

VISIONARY DESIGN TECHNO-LOGIES présente une version de *Dragon's Lair* sur Amiga. La démo que nous avons vue est une splendeur! L'animation est identique à celle de la version arcade! Ce logiciel va faire un malheur.

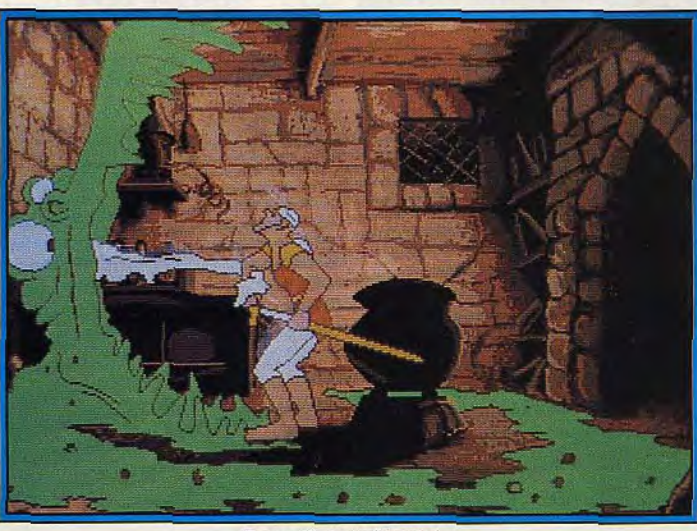

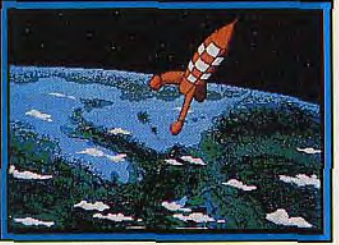

Tintin (Infogrames).

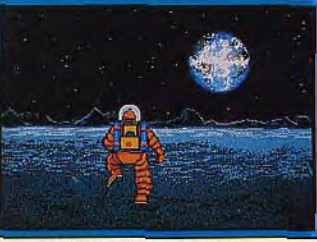

**Tintin (Infogrames).** 

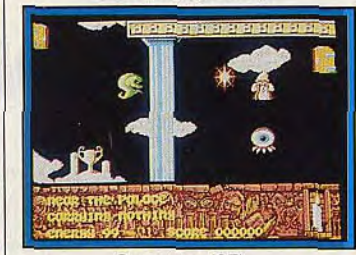

Sorcery+ (ST).

cade, où le joueur est happé par l'univers de la disquette. Il aura fort à faire pour se dégager des inondes imaginaires dans lesquels il est bel et bien emprisonné. Cru*cial Test* est un jeu de société de test de connaissances, généreusement illustré et animé.

ERE, c'est-à-dire EXXOS. a mon*tré Purple Saturn Day* en version ST lors du festival de la Micro. La démonstration était prometteuse. Nous avons vu la version *Amiga* (et américaine) de l'Arche du *Capitaine Blood:*  c'est une splendeur. Les sons, l'animation, les graphismes en font la version la plus impressionnante de ce logiciel. Quant au billard 3D, nous en avons vu un stade bien avancé. Pour la petite histoire l'équipe qui l'a mis au point vit à Bordeaux et édite l'une des lettres qui constituent «A... News ». Ils ont travaillé dans le cadre d'un projet de maîtrise informatique : «réalisation d'une simulation de billard français en trois

*Dragon's* Lair (Amiga).

LINEL : le prochain titre de cette société est The Champ, sur Amiga (sortie fin octobre). Le fabuleux **Dragon Slayer** que tout le monde attend sur Amiga ne sera disponible qu'en janvier! Sound FX est un séquenceur de qualité qui sera disponible sur Amiga vers fin novembre.

MICRO-ILLUSIONS continue sa série One us One avec Turbo, une sanglante course de voitures sur Amiga.

SEGA: *Thunder Blade et R-Type* ne devraient pas tarder à sortir sur la console du même nom. Plus précisément, *R-Type*  est annoncé pour janvier 89.

COKTEL VISION passe à une vitesse supérieure. Coktel a décroché un gros lot : l'adaptation de la Danger Freak (C 64). version ST du *« Livre de la jungle »,* dont les versions Amiga, *Commodore* 64 et PC sont réalisées aux USA par Walt Disney Productions. Autre gros lot : l'adaptation *de « Roger Rabbit >)*  — actuellement sur les grands écrans — est en cours, dans le plus grand secret puisque Coktel ne peut diffuser aucune image avant qu'elle ait reçu l'imprimatur des studios Disney. L'enjeu est de taille puisque le film, coproduction Steven Spielberg et Walt Disney est, par l'importance des recettes réalisées aux Etats-Unis, le deuxième film après « Rambo Ili ». TOMAHAWK est un label lancé

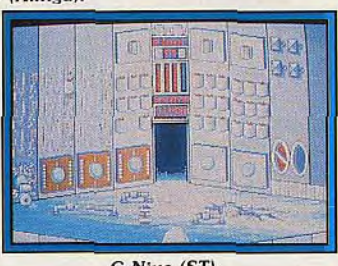

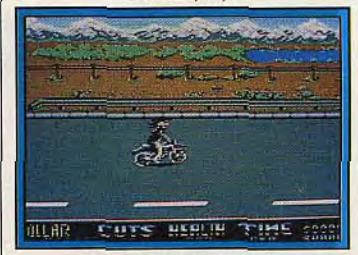

par Coktel Vision. Il permettra à cette équipe de ne pas mélanger la soie des vêtements d'Emmanuelle et les plus cotons des programmes éducatifs! Axé sur le jeu, il diffusera donc l'adaptation da roman d'Emmanuelle Arsan. Au cours de cette « aventure érotique et exotique dans un Brésil luxuriant », Emmanuelle fuit son amant Marc-Henri. Lui, le joueur, veut reprendre avec elle l'avion vers l'Europe : avion, voilier et hélicoptère pour les déplacements. Argent, énergie, érotisme varient à la mesure de vos succès. Terrific Land est un jeu d'ar-

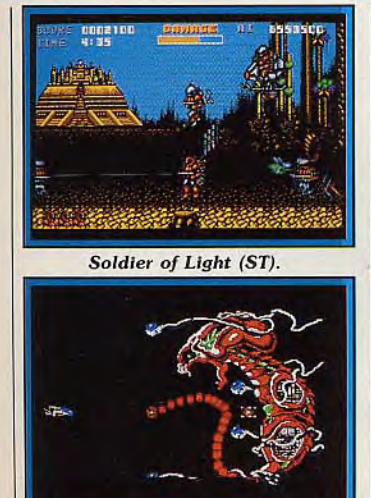

*R-Type* (Sega).

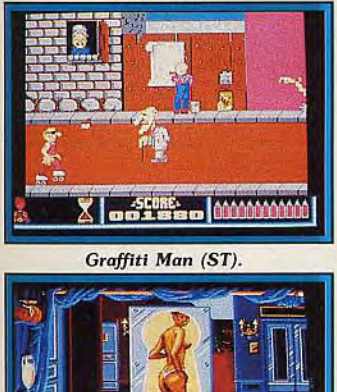

A LIT IET T

#### Emmanuelle (Amiga).

dimensions ». Nombre d'étudiants semblaient trouver que l'informatique est une matière universitaire trop sérieuse, pour travailler dur à produire un divertissement aussi futile...

Frédéric Autechaud, Laurent Pierre Gilliard, Philippe Rulleau et Olivier Vayssettes ont collaboré à 1789.ainsi qu'au *Tour du*  monde en 80 jours, récemment édité par FIL sur C 64.

De son côté, la société LANK-HOR s'active autour de nombreux produits. *Rody et Mastico à la*  neige, jeu d'aventure, à tendance éducative, destiné aux plus jeunes de nos lecteurs devrait sortir avant Noël sur Atari ST. Des versions Amiga *et PC* sont, elles aussi, dans les cartons. Plus proche de nous de par sa date de sortie, début novembre, *G-Nius* est un jeu d'arcade sur *Atari ST.* On y incarne un robot luttant contre d'autres rendus fous par un accident de vaisseau spatial. Les graphismes sont agréables, l'anima-

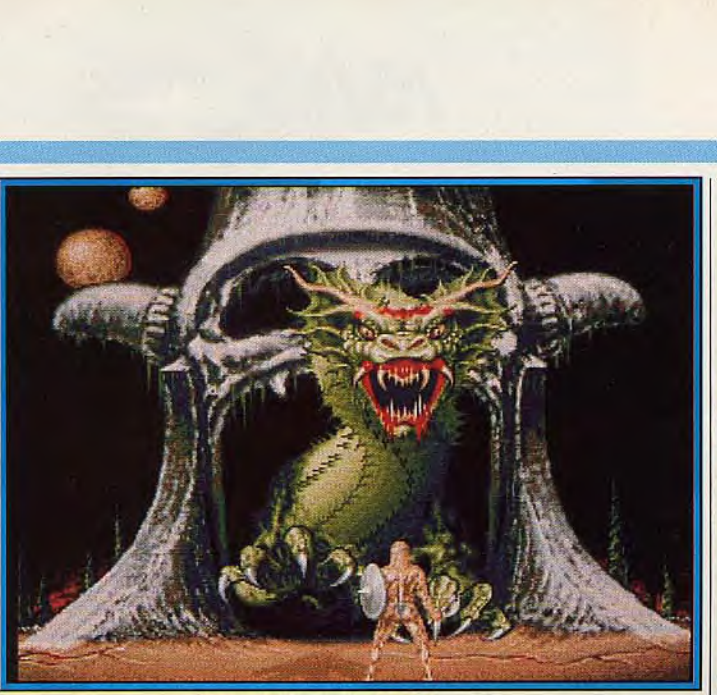

Dragon's Slayer de Linel (Amiga).

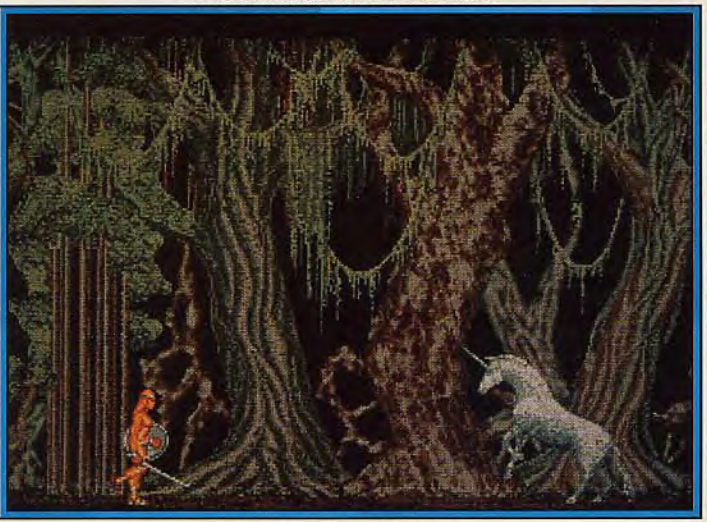

**Dragon's Slayer (Amiga).** Mechanic Warrior (ST).

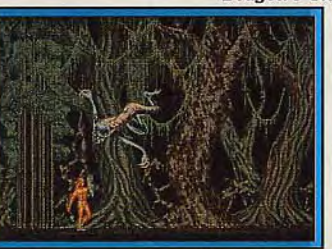

Dragon's Slayer *(Line)).* 

tion très rapide et l'action requiert une bonne dose de concentration. Les bruitages sont de qualité et l'ensemble s'avère assez convaincant. Autre jeu d'arcade *: Mecha*nic Warrior. Attendu sur Atari ST peu avant Noël, il risque bien de faire parler de lui. Mêlant intimement arcade et stratégie, il propose un effet de profondeur saisissant grâce à une palette bien choisie.

Simulation de course de Formule 1, Vroom devrait sortir fin 88 sur Atari ST puis sur Amiga. Au programme, une animation de qualité, des graphismes agréables

et des commandes très précises. Il propose cinq parcours et permet les arrêts pour ravitaillement. On en attend aussi la possibilité de jouer en réseau à deux. Cela sera possible quelle que soit la machine : Atari et Amiga communiqueront par l'intermédiaire de la prise RS 232 et chaque joueur verra son adversaire à l'écran. Toujours pour fin 88, sur ST puis

sur Amiga, *Raiders* est une simulation boursière capable de supporter de 1 à 4 joueurs. A noter que l'on peut jouer contre l'ordinateur. De son côté, le très attendu *Maupiti Island* est désormais annoncé pour la fin 88 sur Atari. La version Amiga n'est pas encore annoncée.

*Mortville Manor est en* bonne voie sur PC et CPC: ces versions devraient respectivement arriver vers la mi-novembre pour la première, fin 88 pour la seconde. On nous promet une synthèse de parole de qualité inconnue jusqu'à présent sur ces deux machines.

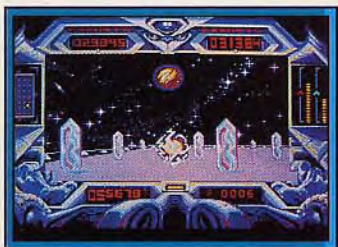

Purple Saturn Day (Exxos).

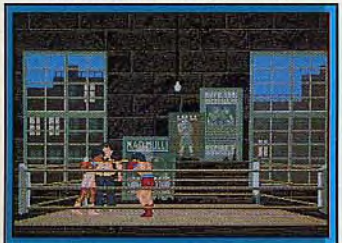

The Champ de Linel (Amiga).

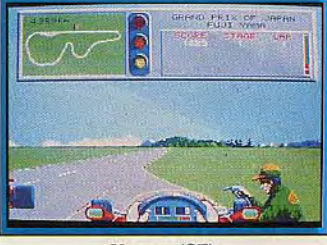

Vroom (ST).

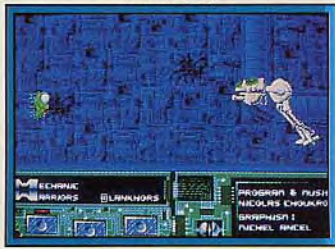

Bref, Lankhor a un programme plutôt chargé!

DELPHINE SOFTWARE continue à travailler sur *Bio Chal*lenge et Castle Warrior. Signalons que les responsables du département logiciels de cette entreprise nous ont fait entendre les musiques de ces deux programmes: c'est assez prometteur... Pour fin 88, début 89 sur Atari ST et Amiga.

Enfin, TITUS s'apprête à lancer deux produits qui vont dans le sens de Galactic *Conqueror. A*  savoir : continuité dans le style de jeu mais nette amélioration de la qualité. Ainsi, *Crazy* Cars *II* propose des graphismes étonnants qui changent de ce que l'on avait l'habitude de voir chez Titus. Il doit sortir fin novembre sur ST, Amiga *et PC.* Une version Amstrad CPC est aussi prévue mais devrait sortir un peu plus tard. Jeu d'arcade pur et dur qui sera présenté à l'occasion d'Amstrad Expo 88, Titan est attendu sur ST, Amiga ▶

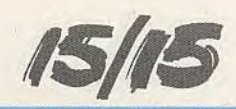

*et PC courant décembre. Aux dires de Titus, il s'agit d'un jeu d'arcade mêlant Boulder Dash 111, Gauntlet II et Arkanoïd. Prometteur, non ?* 

*Chez INFOGRAMES Noël aura deux visages: les formes effilées de l'oiseau du temps (en aventure) et la houppe blonde de Tintin dans Tintin sur la Lune. Ce dernier logiciel résulte d'un contrat signé en avril 1988 entre Infogrames, les éditions Castermann et les éditions Hergé. Six programmes sont prévus: le premier adapte les albums « Objectif Lune » et « On a marché sur la Lune » ; « L'Ile Noire » et « le Trésor de Rackham le Rouge » serviront de trame aux prochains logiciels.* 

*Nous avons vu une préversion de Tintin sur la Lune, assez pour un avant-goût des différents aspects du jeu : d'abord piloter la fusée entre les astéroïdes et les multiples débris qui encombrent l'espace, puis la faire alunir sans casse, ensuite déminer la fusée piégée et délivrer les autres membres de l'équipage. La fondation Hergé, pointilleuse sur le respect de l'oeuvre, a contrôlé le scénario : pas de violence. Mais elle a concédé le tir sur des objets. Et le nombre de salles dans la fusée (plus de trente sur micro) dépasse celui déductible d'un examen serré de l'album. Incontestablement l'esprit de la BD s'animera sur les Atari ST, Amiga, Thomson, Amstrad CPC dès la minovembre.* 

*A plus long terme (vers février) est prévu un jeu de rôle animé en 3D (sans nom définitif) tandis que les Toyottes, action en 3D avec beaucoup d'écrans sur micro, sortira aussi en version papier.* 

*Mathieu Brisou, Dany Boolauck. Carsten Borgmeier, Alexandre Zenou* 

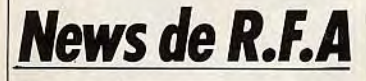

*Plusieurs titres nous viennent de RAINBOW ARTS. Commençons par Starball qui est une version très modernisée du tout premier jeu réalisé sur ordinateur: Pong. Les graphismes sont assez impressionnants. Le bruitage est tout simplement fantastique! Sortie prévue sur C 64 et Amiga.* 

*Down at the Trolls (connu sous le nom de Realm of the Trolls avec label US Gold) déjà disponible sur Amiga et ST arrivera en janvier 89 sur C 64 et PC. Jinks; ce superbe casse-briques/flipper*  *disponible sur Amiga et C 64 est attendu sur ST. Date de sortie inconnue.* 

*Mystery of the Mummy (titre originel: Bozuma retrace l'enquête d'un détective du début du siècle (vous). Il a cinq jours pour démêler les mystères de la momie dans la ville de Hambourg.* 

*Très complexe, ce jeu d'aventure comporte des séquence d'arcade. Sa sortie est imminente sur C 64 et il faudra attendre janvier 89 pour les versions ST, Amiga et PC.* 

*Graphity Man : ce jeu d'action vous place dans la peau d'un personnage désireux de faire partie d'un gang de «graffitimaniacs». Huit niveaux aux décors variés sont à parcourir (bars, métros, etc.). Ce titre est (en principe) déjà* 

*disponible sur C 64, Amiga et ST. Danger Freak, sorti récemment sur C 64, arrive bientôt sur ST et Amiga. Ce jeu d'action vous permet de connaître les frissons du cascadeur professionnel. Pour terminer ce petit tour chez Rainbow Arts, voici une bonne nouvelle! Katakis et Great Giana Sisters II vont finalement sortir! Bien entendu, les sprites vont être modifiés pour éviter toute ressemblance trop frappante avec R-Type (pour Katakis) et Super Morios Bros (pour Giana Sisters II). Le nom Katakis sera remplacé par Denaris et on attend le nouveau nom de Giana Sisters II. Sortie de ces deux softs au début de l'anné 89.* 

> *Carsten Borgmeier, Dany Boolauck*

# **Le créateur: John Phillips**

Récompensé, cette année, par le Tilt d'Or, *Nebulus*  est l'œuvre d'un jeune programmeur d'outre-Manche, méconnu il y a encore peu de temps. Il nous révèle ses secrets et nous dit ce qu'il fera...

*John Phillips est un jeune programmeur anglais de talent qui a créé le superbe Nebulus. Ce jeu de plates-formes a fait l'unanimité. il a déjà raflé toutes les récompenses auprès de la presse anglaise et est nominé pour le Tilt d'or 88 du meilleur jeu d'action. Tout cela pour dire que John Phillips est maintenant le programmeur vedette de Hewson et qu'il a récemment présenté les versions 16 bits de Nebulus, ainsi qu'Eliminator, son prochain programme.* 

*— Tilt: Dites-nous tout. Depuis quand faites-vous de la programmation et sur quel ordinateur avez-vous commencé?* 

*— John Phillips: J'ai débuté à l'âge de 11 ans ; quant à l'ordinateur, je m'en suis construit un moimême car je n'avais pas les moyens de me l'offrir.* 

#### *— Nebulus est-il le premier programme publié?*

*— Non, c'est le troisième. Le premier, je préfère ne pas en parler, disons que c'est une erreur de jeunesse. Le second s'appelle Impossible, je l'avais réalisé sur Spectrum et Amstrad.* 

*— Vous travaillez donc sur plusieurs machines, quelles sont les versions de Nebulus que vous avez réalisées vousmême?* 

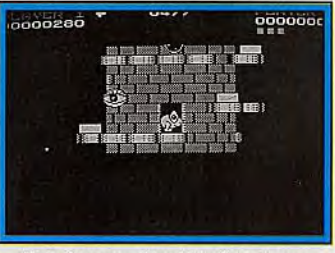

Nebulus sur Sinclair Spectrum.

*— Tout d'abord, j'ai réalisé ce jeu sur Spectrum ; ensuite, j'ai fait la conversion C 64 et je viens de terminer les versions ST et Amiga. — Il est très rare qu'un programmeur réalise tant de versions différentes; en général, les conversions sont confiées à d'autres. Pourquoi avezvous choisi cette formule ? — En fait, j'aime beaucoup travailler sur des machines différentes et puis il est plus facile pour moi de faire une conversion plutôt que d'expliquer à un autre le principe du jeu et comment il fonctionne. De plus, en réalisant tout, je suis plus sûr du résultat.* 

#### *— Les versions 16 bits de Nebulus sont très réussies, vous sentez-vous à l'aise sur ces machines?*

*— J'aime beaucoup le ST et l'Amiga, mais ce dernier pose de nombreux problèmes de programmation.* 

#### *— Revenons à Nebulus, comment avez-vous eu l'idée de ce jeu ?*

*— A l'origine, j'avais commencé un programme sur Spectrum. Il s'agissait d'un shoot-them-up à scrolling horizontal dans lequel un vaisseau tournait autour d'une station spatiale cylindrique. A un moment, l'idée m'est venue, j'ai retourné le tout, je suis passé à un scrolling vertical et c'est devenu Nebulus.* 

#### *— Jouez-vous sur micro ou en salle d'arcade ?*

*— Oui, j'aime jouer. Mes jeux préférés sont Mercenary et Virus. Je n'aime pas trop les jeux d'arcade car je trouve qu'ils manquent souvent d'originalité. J'ai été récemment contacté par des éditeurs de jeux de café qui voudraient adapter Nebulus. Des négociations sont en cours. mais je ne suis pas certain qu'elles aboutissent.* 

#### *— Pour terminer, quels sont vos projets?*

*— Je viens de terminer Eliminator sur ST. c'est un shoot-themup en 3D. Je me suis tout de suite remis à un nouveau projet: un nouveau shoot-them-up. En fait, j'ai décidé de reprendre l'idée de base de Nebulus, un vaisseau tournant autour d'une station spatiale ennemie et cette fois je la mènerai à son terme.* 

> *Propos recueillis par Alain Huyghues-Lacour*

#### 8 bits Atari: \_ pas morts

*Une toute nouvelle société, Pulsar Software, vient de voir le jour en Angleterre. Accordant son soutien à la gamme XL/XE, elle propose quelques produits originaux comme Fig-Forth, un langage Forth évolué qui permet entre autres de réaliser des applications utilisant une souris. Mouse Handler autorise la même chose avec le Basic standard ; il est d'ailleurs livré avec une souris ST. Quant à Procopy, il s'agit d'un copieur. (Fig-Forth : 150 F. Mouse Handler: 250 F. Procopy : 150 F.) Stocksoft propose pour ces machines des démos images ou sonores, un catalogue de nombreux jeux et utilitaires, ainsi que des kits pour lecteurs de disquettes 810,* 1050 *et XF*-551. *Pulsar Software. 4 Church Hill Road. East Barnet, Herts EN4 8TB. Grande-Bretagne.* 

*Laurent Tournade* 

René METGE

**Ca** y est: la saison 1988 Ca y est : la salson 1998.<br>Turbo Cup est terminée. Pilotée par<br>poiture sponsorisée Turbo Cup est conture sponsorisée<br>René Metge, la voiture sponsorisée<br>par Loriciels s'est classée 3<sup>e</sup> au général. Nous avons été invité à Montlhéry afin d'assister à une ronnes de la Cup : impressionnant.<br>A la fin de cette dernière, Mathieu<br>Brizou (en haut, à gauche), s'est<br>Brizou (en haut, à gauche din précipité dans la voiture afin « d'faire un pti'tour », comme il l'a dit plus tard (et en plus, il n'a pas dit plus tara (et en <sub>en permis I)</sub><br>son permis I). Mais, Laurent Weill<br>de Loriciels (photo du bas) l'a intercepté à temps...

que l'on peut changer de rapport lorsqu'on le désire mais de manière restrictive. En seconde, par exemple, on peut passer en première ou en troisième mais pas directement en quatrième. En *Cup. Avec ce* logiciel, on retrouve les réactions de l'originale. Ce jeu *permet d'acquérir des réflexes* qui seraient utiles en *réel,* notamment *en matière de tenue en cap. Il*  serait *presque* intéressant *pour les*  écoles ». Le moins que l'on puisse dire est que Pierre Lartigue est impressionné favorablement par Turbo Cup. Mais vous pensez bien que nous n'allions pas en rester là : aussitôt dit, aussitôt fait, nous connectons deux joysticks au ST et modifions encore le mode de changement des vitesses. Désormais, la manette de droite sert de frein, d'accélérateur et de

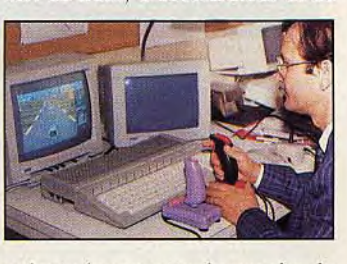

volant ; la manette de gauche de boîte de vitesse et d'embrayage. *« Je trouve ce mode* intéressant, dit Pierre Lartigue, mais les *enfants préféreront des* modes plus faciles. » Cela se comprend : cette méthode de changement de vitesses nécessite en effet une bonne dose de concentration. Mais Pierre s'en sort à merveille. « On fait ce qu'on veut de la machine ! *Tout à l'heure, je* laissais aller la *voiture* dans les pan*neaux* niais *je viens de découvrir*  qu'il *faut freiner! En course, j'ai* un cale-pied à gauche (NDRL : sur l'embrayage) mais *je* n'en ai *pas*  à droite: je suis à fond tout le *temps! Ici* il *faut* faire attention car lorsque l'on va *trop rapidement.*  on a du mal à ramener le cap. » En fait, son seul reproche concerne les trajectoires des autres voitures qu'il juge peu réalistes. « On sent si la *voiture* qui est devant va aller à droite ou à gauche. En course, il y a un bluff de la *part de* l'adversaire. *Par exem*ple, on *donne* un *coup* de frein violent tout en accélérant à fond. Le *concurrent de* derrière, voyant que son *adversaire freine,* fait *pareil.* Mais *comme* l'autre *accélère en même temps,* il largue rapidement son suiveur qui est alors trop loin *pour profiter de*  l'effet d'aspiration. » Mise à part cette légère concession certainement destinée à rendre le programme plus accessible au plus grand nombre, Pierre Lartigue juge donc favorablement *Turbo*  Cup. Il l'avoue : « J'ai tout eu *avec Turbo Cup. »* 

Turbo Cup a l'essai Elaboré en collaboration avec René Metge, *Turbo* 

Cup de Loriciels se veut simulateur de conduite avant tout. Nous avons eu l'idée de le faire tester par un professionnel du volant,

afin d'avoir son avis...

Vous le savez, *Turbo Cup* est enfin disponible. Elaboré en collaboration avec René Metge, pilote de la Porsche Turbo sponsorisée par Loriciels, ce simulateur de conduite automobile se veut le plus réaliste possible. C'est pourquoi. nous n'avons pu résister au plaisir de le faire tester par un pilote professionnel. Plus connu des amateurs de rallyes que du grand public, Pierre Lartigue est depuis cinq ans spécialiste des raids marathon. Courant actuellement sur Mitsubishi aux couleurs de Sonauto (importateur de Porsche et de Mitsubishi), il a notamment participé deux fois au rallye du Maroc, deux fois au rallye du Portugal et quatre fois au rallye de l'Acropole en Grèce. Bref, c'est un pro du volant! Faire tester Turbo Cup, dont l'action se passe sur circuit, à un pilote de rallyes peut paraître bizarre. Mais Pierre Lartigue connaît aussi le bitume... En voyant l'Atari sur lequel tourne

Turbo *Cup.* Pierre Lartigue est un peu tendu : normal, c'est la première fois qu'il joue à un jeu sur micro et il ne s'en cache pas du reste. Baptême du feu : il prend la manette en main, choisit un circuit et démarre. Pour simplifier le premier tour, nous avons le mode de vitesse automatique. Très rapidement, Pierre Lartigue nous fait part de ses premières observalions: « l'ambiance *est très proche*  de la réalité. On se croirait presque dans la *voiture* tant les détails sont réalistes (ambiance, *feux* 

*arrières, fumée* sortant du pot *d'échappement* lorsque l'on change *de rapport) ».* Bref, sa première impression est assez favorable mais pour corser un peu le tout nous lui proposons de changer le mode de passage des vitesses : d'automatique, la boîte devient présélective. C'est-à-dire

 $\log_{10}$   $\log_{10}$ 

pleine course. Pierre nous confie qu'il faut de l'entraînement pour réaliser un bon temps. «fl *faut connaître* les circuits, ce qui n'est pas mon *cas. Bien* sûr, il y a les panneaux mais il faut se concen*trer sur* le pilotage, comme au volant *d'une* véritable *voiture,* tant il y a *de choses à faire.* En fait, ici on *pilote à* l'oreille car on n'a pas le *temps de regarder* les instruments (compte-tours. tachymètre). Si on les regarde. on sort de la *route... ».* Et il renchérit : « J'ai *déjà conduit une Porsche Turbo* 

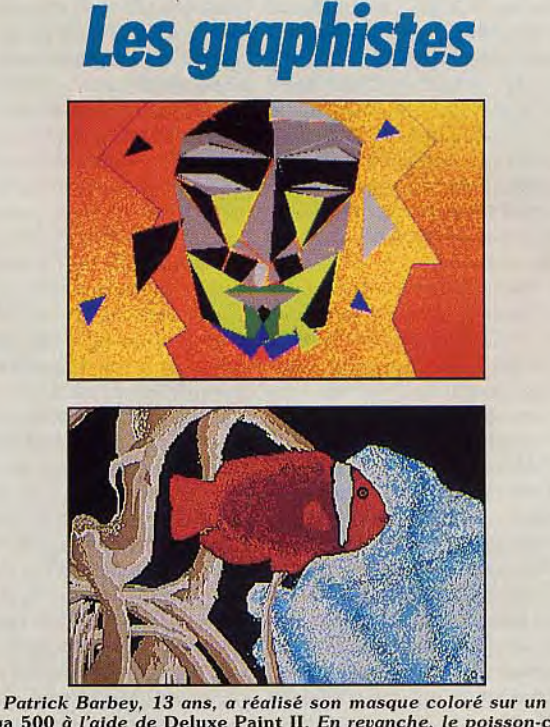

Amiga 500 à l'aide de Deluxe Paint Il. En revanche, le poisson-clown est l'œuvre d'un Atariste de 17 ans, Olivier Delorieux. *Pour* obtenir ce résultat, il a utilisé conjointement Degas Elite et Néochrome sur son 520 ST.

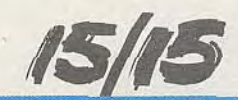

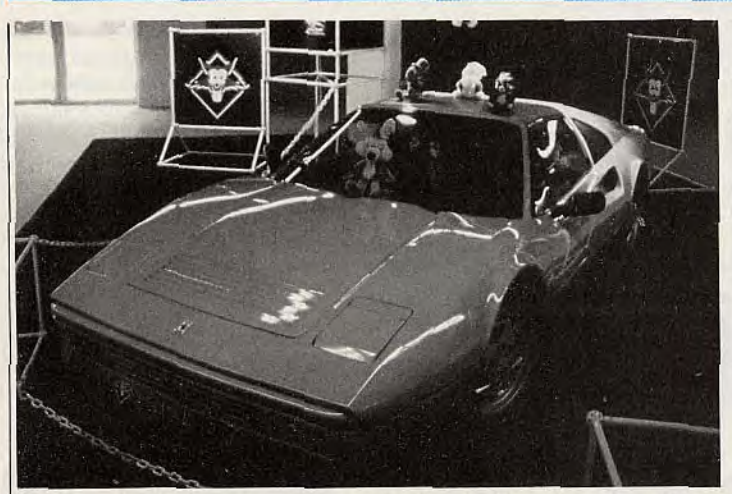

Une Ferrari *sur le stand* Titus? Oui, *pour l'annonce du prometteur* Crazy Cars II

**Plein feu sur** *l***es1** *eux* 

Salon unique en son genre en France, le Festival de la Micro se tenait, pour la seconde fois, cette année. Son ambition : devenir le PCS à la française. Y est-il parvenu ?

Le festival de la micro s'est déroulé du 14 au 16 septembre à l'espace Champerret, porte de Champerret, à Paris. L'exposition était partagée en deux parties : l'une avec des stands loués par des éditeurs. des distributeurs, des journaux ; l'autre partie, louée par Atari, présentait des applications thématiques et avait offert des stands à divers éditeurs (Exxos, Microprose, Microïds, Ocean, etc.) à condition qu'ils présentent un seul logiciel, illustrant qui l'action, qui l'aventure, qui la simulation... Des préversions tournent ici ou là : chez Ubi Soft, *Iron Lord* dont chacun se demande s'il sortira avant... 1992, et *R.A.T. ; Stuntman* chez Infogrames dont le stand présentait essentiellement les produits Cobra Soft, *Action* Service et Maxi Bourse, et annonçait Tintin sur la lune (déjà mentionné au PCS de Londres). Microïds, présent sur un grand stand comme sur l'espace Atari, met en valeur *Iron Trackers*  (un logiciel d'action paramétrable et spectaculaire d'abord annoncé sous le seul titre *Trackers) et*  Chess *Worker.* « un outil d'apprentissage et de progression au jeu d'échecs ». Son auteur, Jean Pierre Swallens, travaille depuis deux ans sur ce système expert et s'est défoulé en écrivant *Dossier* Kha.

En décembre, Microïds sortira sur *CPC,* Highway *Patrol,* poursuite automobile mixée d'aventure. Sur CPC encore, Chicago *88:* entre flics et bandits motorisés, aux joueurs de choisir leur rôle, avec ou sans uniforme. Eagle *Rider*  devrait sur ST bénéficier de graphismes en 3D pleins exceptionnellement rapides. Au stade de la démo cela semble exact, mais tout se jouera dans la réponse aux impulsions du joystick... Enfin ils annoncent une compilation Thomson **et** *CPC* avec *Quad.*  Superski et *Grand Prix* 500 est prévue à moins de 200 F. Microïds jubile et annonce 100 000 exemplaires vendus de *Grand Prix 500* CC dont 50 000 aux USA. Superski *(Eddie Edwards* Superski en Grand-Bretagne) s'appelle Downhil Chai*lenge* aux USA où il est distribué par Broderbund.

Titus Software montre Crazy Cars *II* qui devrait faire un malheur. Chez US Gold, les Olympic Games de Epyx aux animations rapides *servent* de prétexte à un concours endiablé où les records tombent plus rapidement qu'aux JO. Apparemment l'ambiance du stand est un dopant plus efficace que tous les médicaments du monde. Coktel Vision présentait sa gamme de l'automne tandis que Exxos a sacrifié un *CPC 664*  dans l'espoir de se concilier les dieux de l'informatique lors du lancement de *Purple* Saturn Day. Mais durant le pot qui soulignait la sortie prochaine *de ce* « voyage au centre de la 3D » « 10 000 % » arcade, la vedette était partagée avec le départ de Cécile Peyron-

net, l'attachée de presse de Ere, qui quitte l'équipe pour se consacrer à une passion qui lui tient à coeur depuis longtemps: le chant. Désormais, elle arpentera les routes de France pour monter sur la scène des opéras du pays. Toute l'équipe de Tilt lui souhaite de réussir aussi bien dans sa nouvelle passion que dans son ancien métier.

Micro Application distribue GFA Raytrace, que nous avons aussitôt commencé à tester: rien que la démo d'un petit robot qui se balance et projette son ombre mouvante sur un échiquier a profondément marqué les utilisateurs de ST présents sur le stand.

Boutiques: JSI, ex-MSX Vidéo Center, recentre son activité sur l'Amiga sans laisser tomber les MSX. Sur MSX ils ont reçu *Super*  Lay dock et attendent King's Val*ley* II et Arkanoïd II. Parodius, une cartouche Konami, devrait renouveler et enrichir le style illustré par *Nemesis...* En revanche le programme graphique *Pixel3,*  annoncé pour septembre, et très attendu des utilisateurs de MSX2, devrait avoir du retard.

Wings déborde de nouveautés: logiciels graphiques, PAO, scanners, dont nous reparlerons. L'aspect le plus intéressant pour les journalistes était cependant les stands de petits éditeurs provinciaux spécialisés. Nous avons rarement l'occasion de les rencontrer. Ainsi Micro C de Rennes complète sa gamme de logiciels éducatifs : sur Amstrad *CPC,*  Géographie *(primaire)* et Grammaire (6»-5»), pour les Atari ST *Math 1<sup>re</sup>* (deux disquettes pour chaque programme) ; enfin pour les PC, Anatomie (deux disquettes) et Math 5<sup>e</sup>. Cet éditeur prévoit notamment sur *Atari* ST une Révolution *de 1789.* 

Esat Software de Bordeaux déborde de produits nouveaux : certains logiciels sont fournis avec des câbles. Ainsi, Contact permet aux CPC d'utiliser le modem du Minitel pour échanger des données au tarif des communications téléphoniques ; *Transfert* programme utilisant le câble Null Modem pour transférer des données entre deux PC aux lecteurs de disquettes aux formats différents. Zénith *Il* est une nouvelle version d'un compacteur universel pour Amstrad CPC et Hercu*le Il,* un gestionnaire de disquettes pour *CPC. Memory* intercepte et sauvegarde les programmes en cours de déroulement sur *CPC*  (ce n'est pas un copieur mais un

moyen de sauvegarder des parties en cours).

Ades est un assembleur-désassembleur sur *CPC.* Sur *CPC*  toujours, Imprim'image permet d'imprimer dans tous les formats. de la carte de visite à l'affiche. Enfin *Sprite* Editor sur ST regroupe un compilateur d'images et un générateur de sprites.

Pilat Informatique Educative de Saint Apollinard se niche à Pelussin 42410 (c'est dans le département de la Loire). Deux enseignants, Michel Hirtzler, et Robert Cabane inaugurent la MuAO (prononcer Mu-A-O) pour Maths Assistées par Ordinateur. C'est leur activité de professeurs, dans le secondaire et en prépa qui les a poussés à programmer, pour eux d'abord.

Du *CPC,* ils sont passés au *PC* en Turbo Pascal. Sur ST, ils programment en GFA Basic. Leurs nouveautés: *Géométrie* plane et Transformations sur ST et PC, prévu en novembre sur *CPC et PCW (une* face de la même disquette pour chaque machine) ; Géométrie *dans l'espace* et solides sur ST, puis PC, enfin *CPC* et *PCW* début 89.

De taille relativement limitée, cette seconde édition du Festival de la Micro était à l'évidence plus destinée aux amateurs de jeux qu'aux professionnels de la micro. De plus, l'absence remarquée de Commodore et d'Amstrad a fait tiquer certains. Il est vrai que ces deux entreprises représentent une part non négligeable du marché... L'absence du leader britannique des microloisirs s'explique par la proximité d'Amstrad Expo. Salon d'ailleurs fort attendu!

Denis Scherer

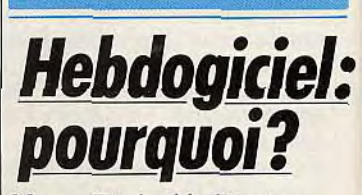

Non, Diabolik Buster n'a pas eu le scoop de l'année! Il avait oublié que le tenace Acidric Briztou enquêtait sur le sujet depuis deux ans...

#### **Acidric Briztou** : **Alors, dismoi tout... Comment t'es venue l'idée de faire un journal de micro** ?

Gérard Ceccaldi: C'est assez simple à expliquer. Un jour, je pas-

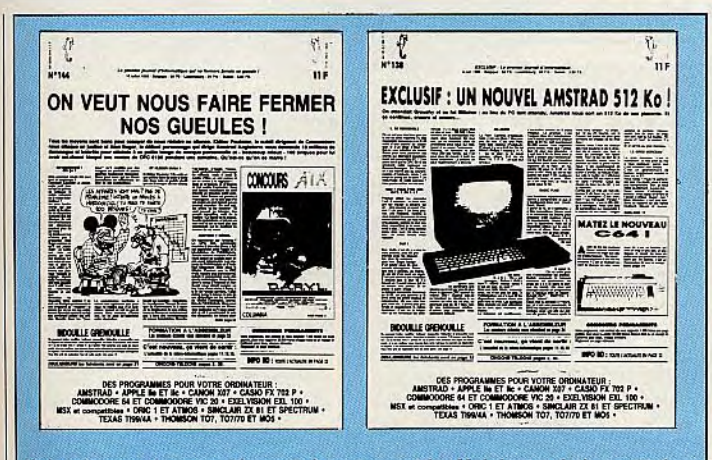

*Grâce* à un style accrocheur et à un ton acide, Hebdogiciel s'est attiré un lectorat *nombreux* ainsi *que* des *procès* retentissants...

sais devant chez Ille!, un magasin situé pas très loin de l'endroit où j'habitais à l'époque. En vitrine, il y avait un ordinateur Texas Instrument T1994A dont le programme avait sauté. Le listing était affiché : il y avait plein de chiffres bizarres à l'écran. Je suis entré dans le magasin pour qu'on m'explique et une heure plus tard je suis sorti avec un TI sous le bras. J'ai alors commencé à chercher des bouquins qui parlaient de ma bécane mais il n'y en avait pas. J'ai décidé d'écrire un livre sur le Ti 99 4A. Il s'appelait « Jeux et Programmes pour l'ordinateur Ti 99 4A ».

#### — Il s'est bien vendu ?

— Oui, 60 000 exemplaires malgré les bugs! Ça s'explique par le fait qu'il était mis en place dans les FNAC au rayon micro et pas en librairie.

#### — Bon, mais comment t'es venue l'idée de faire *Hebdogi*ciel ?

— Comme mon livre a bien marché, j'ai décidé de faire la même chose pour toutes les machines. Et puis comme il n'y avait pas de revues dédiées, ni de listings, j'ai décidé de faire un périodique.

#### — Et pourquoi avoir choisi de faire un hebdo ?

— Parce que tous les autres journaux étaient mensuels!

#### — Tu avais déjà fait des journaux avant?

— Non ! Et les premiers entretiens avec les fournisseurs — imprimeur, photocomposeur, et autres — étaient marrants : on n'y comprenait rien ! Bref, ils ne nous faisaient absolument pas confiance et au début on a été obligé de payer cash!

#### — Justement, d'ou venait l'argent ?

— De la vente des bouquins, tiens!

#### — Dans quelles conditions est sorti le premier numéro *d'Hebdogiciel ?*

— Le premier numéro faisait huit pages et on l'a lancé à l'occasion du Sicob 1983 après une charrette de 98 heures! Je me rappelle que j'avais été interviewé par une radio libre : 95.2. Mais l'émission n'est jamais passée. Faut dire que j'avais été nul, j'avais rien à dire! — A l'époque, vous *étiez*  combien ?

— On était cinq: deux à la maquette et trois bidouilleurs dont un plus ou moins à mi-temps parce qu'il faisait autre chose.

#### — D'où venaient les premiers listings ?

On les avait fait nous-mêmes sur une dizaine de machines prêtées par les fabricants et importateurs. On n'en connaissait pas la moitié et on s'est débrouillé avec les manuels pour faire des programmes. Forcément, les premiers n'étaient pas terribles...

#### — Et pour la promotion, pour faire connaître *Hebdogiciel,*  comment t'y es-tu pris?

— Comme on n'avait pas d'argent pour la pub (on devait payer cash les fournisseurs), on a tiré 10 000 exemplaires de la couv (NDLR: abréviation de couverture) du premier numéro qu'on est allé distribuer sur le parvis du Sicob. A chaque fois qu'on voyait un mec y aller, on lui donnait une couv. Mais on se faisait courser par les flics parce que pour faire ça, nous aurions dû avoir un stand sur le Sicob!

#### — Résultat?

— Aussi incroyable que ça puisse paraître, le premier numéro s'est vendu à 12 000 exemplaires. Il faut voir qu'à l'époque il n'y avait pas grand-chose pour les machines présentes sur le marché. — Et ensuite?

— Les programmes de lecteurs ont commencé à venir et le journal est parti comme ça, sans changement de formule pendant un an. Nous, on bossait de moins en moins puisque qu'on n'avait plus qu'à tester les listings qu'on recevait. Bref, on a marché sur la programmation.

#### — Comment sont arrivés les premiers articles?

— Un an après le lancement du journal. Atari a décidé de lancer une gamme de softs. C'est là qu'on a fait le premier rédactionnel en titrant: « Atari nous prend pour des cons! »

#### — Raconte...

\.. .. ~•~. gym., ~. - •.~tt ia: .~\` 5~— e%

— Ils devaient sortir divers softs pour plusieurs machines. Ils sont venus nous voir pour nous proposer un deal: on leur passait des pubs gratos et on pouvait vendre les softs par correspondance moins chers que les autres (280 F au lieu de 300F). On a commencé à passer les pubs et les commandes sont arrivées. Mais on n'était pas livré sur certaines machines. Normal: un certain nombre de softs ne sont jamais sortis! Atari nous avait vraiment pris pour des cons, nous et nos lecteurs. Ensuite on s'est jamais arrêté de défendre la veuve et l'orphelin. On emmerdait le monde pour le plaisir.

— D'où : Ceccaldi égal Dieu ? — Oui, c'est ça!

— Par la suite, les articles n'ont-ils pas pris une place trop importante par rapport aux listings ?

— Non, le rédactionnel n'a jamais empiété sur les listings

— Et les procès dans tout ça ? — Il y a eu trois gros procès, tous intentés par Amstrad. Le premier, c'était parce qu'on avait fait une couverture où on voyait un dessin de Maëster représentant Alan Michael Sugar avec un T-Shirt sur lequel était marqué Gros Porc en anglais, ou un truc dans le genre. Amstrad nous a attaqué pour injure publique mais ils ont perdu. Le second procès qu'il nous a fait, c'était parce qu'on avait déposé le nom *d'Amstrad* Magazine. Ils l'ont perdu aussi parce qu'à l'époque Amstrad n'était pas très connu. Si quelqu'un dépose aujourd'hui Renault Magazine et que la Régie lui fait un procès, il est sûr de perdre! Le troisième gros procès qu'Amstrad a intenté contre nous l'a été parce qu'on avait fait une couverture avec un faux Amstrad: le CPC5512, sorte de 6 128 avec 512 Ko de Ram, un lecteur de disquettes cinq pouces un quart et un intégrateur graphique. Ils demandaient un milliard de dommages et intérêt! Là encore, Amstrad a perdu.

#### — Et les autres procès?

— Je m'en souviens plus : il y en avait trop! Ah si, je me rappelle qu'Amstrad nous a aussi fait un procès pour empêcher Shift Editions (NDLR : société éditrice d'Hebdogiciel) de sortir Amstrad Hebdo. IIs ont été déboutés parce que nous étions propriétaires de la marque pour la presse.

#### — Qu'elles étaient les ventes moyennes *d'Hebdogiciel ?*

— J'en sais rien! Je me souviens qu'une fois on a atteint les 80 000 exemplaires pour un seul et même numéro!

— C'est énorme! Et à la fin ? On tournait aux alentours des 34 à 35 000 exemplaires par semaine. En fait, on n'a jamais arrêté de grossir jusqu'au développement du *CPC* d'Amstrad. Pour le banc d'essai de cette machine, on avait titré : « Attention, cet ordinateur est dangereux ». On avait raison! Le CPC a commencé à prendre des parts de marché à plein de petites machines dont nous étions les seuls à parler. Les importateurs de ces machines n'ont pas pu résister longtemps et le marché est devenu beaucoup trop mouvant. Pas mal d'acheteurs ont été dégoûtés de la micro parce qu'ils avaient acheté une machine 5 ou 6 000 balles et que six mois après, plus rien : plus d'importateur, plus de S.A.V. Résultat : ils ne lisaient plus *Hebdogiciel !* 

#### — D'où l'idée du club, histoire de renflouer un peu le journal...

— Non, le but du club n'était pas de faire du *fric* mais nous voulions avoir une activité normale de distributeur normal pour moraliser le milieu.

#### — Le milieu des gros gras grossistes ?

— Oui. Des softs vendus 99 F prix public en Grande Bretagne se retrouvaient à 150 F et plus en France. Compte tenu de la marge grossiste, cela veut dire que les importateurs n'hésitaient pas à multiplier par quatre ou cinq le prix des softs! Un importateur normal se contente de prendre 30 %, c'est ce que faisait le club: nous achetions comme les autres pour revendre les softs en faisant une marge normale et sans baiser l'acheteur.

— Le club a été mal accueilli par la profession, non?

— Ça a été une véritable levée de

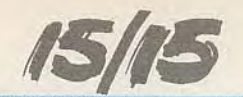

boucliers, oui ! De nombreux éditeurs refusaient de nous vendre leurs softs.

Nous les avons tous attaqués, on a tous été déboutés et ils ont continué comme si de rien n'était parce que les grossistes faisaient pression sur eux. La concurrence est libre officiellement. La justice dit que la concurrence est libre mais en pratique la concurrence n'est pas libre en France

En fait, on a été obligé de renvoyer 50 % des chèques faits à l'ordre du club par les membres parce qu'on n'était pas livré!

#### **— A la fin, il y avait combien de personnes?**

— En tout, l'équipe comprenait quarante et une personnes dont quelques pigistes qui bossaient tous les mois pour nous.

— **Quarante et une personnes sur Hebdogiciel** *?* 

— Non, on avait aussi Amstrad *Hebdo, Marcel,* les numéros horssérie d'Hebdogiciel et le club!

**— Cela dit, ça n'explique pas pourquoi Hebdogiciel s'est arrêté !** 

— On ne s'est pas arrêté à cause du club ni à cause des procès mais parce qu'on en avait ras le bol! — **Mais pourquoi une fin si brutale ?** 

**—** A cause des abonnés, du club: on est parti la queue entre les jambes. On pouvait pas arrêter noblement.

#### — **Cela dit, quels conseils donnerais-tu à quelqu'un qui désire monter un journal ?**

— Il faut faire gaffe à la gestion. Moi, j'ai jamais eu le temps de me pencher là dessus, pourtant c'est l'essentiel.

— **Financièrement, Hebdogi***ciel* **ça a donné quoi ?** 

— Sur le premier exercice, on a perdu cinquante briques. Le second a été équilibré et le troisième s'est soldé par six millions de pertes.

Mais tout était viable!

**— A ton avis, si quelqu'un veut lancer un canard quelle est la bonne formule?** 

— C'est pas de faire un hebdo, c'est trop fatigant. Le reste. j'en sais rien!

**— Au fait, depuis la fin** *d'Heb***dogiciel qu'est-ce que tu as fait ?** 

— Je me suis amusé. J'ai fait un enfant. Je me suis reposé.

— **Et maintenant?** 

— Je veux voir le papier avant qu'il soit publié, sinon, crac, procès!

Propos recueillis par Acidric Briztou et... Diabolik Buster

# **Et ils pompaient**

Katakis ne verra pas le jour! Pourtant, il fait parler de lui...

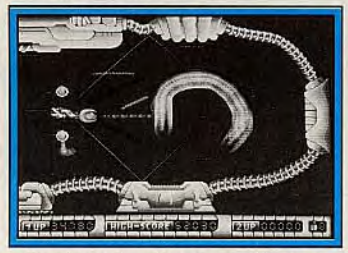

*Katakis: des décors somptueux...* 

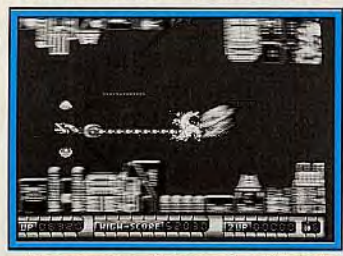

*trop* proches de ceux *de R-Type!* 

Nous avons découvert Katakis en octobre, un superbe shoot-themup sur *Amiga.* nous avons tous été conquis et nous nous apprêtions à en faire un hit. Soudain la terrible nouvelle arriva sur nos télescripteurs : Activision menace de faire saisir ce programme dès sa sortie pour cause de plagiat sur la personne de *R-Type.* Il faut bien reconnaître que ces deux programmes ont indiscutablement un air de famille. On peut comprendre qu'Activision, après avoir acquis à prix d'or la licence du grand succès d'arcade de Sega, ne voie pas d'un très bon oeil l'arrivée sur le marché d'un clone de *cette* qualité, avant même la version officielle. On peut s'étonner de cette attitude car si l'on devait interdire tous les plagiats, il y aurait beaucoup à faire !

Katakis est un programme de Rainbow Arts, un éditeur allemand. Leurs jeux sont généralement excellents, mais s'inspirent souvent de grands succès d'arcade : Garrison (le fils de Gauntlet) *Thunder Boy* (copain de Wonderboy) et les Giana Sis*ters* (les soeurs des Mario *Bros).*  On peut signaler au passage que cet éditeur a actuellement un problème du même type avec Nintendo, au sujet de la sortie de Great Giana Sisters *11.* Si cette firme allemande désire faire une pub TV on peut leur proposer un scénario: plan sur un élève au fond de la classe, près du radiateur, en train de copier sans vergogne sur son voisin. Le professeur s'écrie : « Dites-moi le petit Rainbow Arts, c'est bientôt fini ? Vous serez en retenue dimanche. En vous y prenant comme ça qu'allez vous devenir plus tard. » Et le petit Rainbow Arts de répondre ingénument : « créateur de jeux vidéo, M'sieur », sous les rires de ses camarades. Trève de plaisanteries, deux choses sont certaines. La première est que les scénaristes de Rainbow Arts ne doivent pas trop se fatiguer les méninges pour trouver des concepts originaux. Mais la seconde est qu'ils savent vraiment programmer un jeu. Il suffit de voir Katakis quelques instants pour se rendre compte de l'énorme travail qu'a nécessité sa réalisation. C'est assez impressionnant.

Votre vaisseau arrive à l'entrée de la base ennemie, une vague d'Aliens surgit et vous les détruisez en ramassant une icône au passage. Une pièce traverse alors l'écran et vous devez l'attraper afin qu'elle se fixe à l'avant de votre vaisseau. Il s'agit d'un écranbouclier qui vous protège des tirs et des collisions vers l'avant. Il était temps car des dizaines de vaisseaux ennemis foncent sur vous à toute vitesse. Vous en abattez un grand nombre et continuez votre progression.

Un chameau de métal marche sur le sol en vous arrosant de bombes, tandis qu'une nouvelle vague d'Aliens surgit. Vous en abattez quelques-uns, quand, soudain, un robot tombe juste devant votre vaisseau. Et ça continue comme ça. jusqu'à la fin. L'action est frénétique et ne vous laisse pas un instant de répit. Il y a plus de choses dans un seul niveau de Katakis que dans bien d'autres shootthem-up. Vous devez faire face à des centaines d'ennemis déchaînés. Et puis, les équipements supplémentaires sont aussi variés qu'efficaces. D'autres boucliers, mobiles cette fois, peuvent se fixer en dessous et au-dessus du vaisseau, ce qui est très utile pour se protéger des tirs des robots au sol. Mais même avec cet attirail, il faut s'accrocher pour progresser car Katakis est rapide et difficile. Les vaisseaux ennemis sont nombreux et variés, comme dans l'original. Certains, énormes, occupent une grande partie de l'écran,

ne vous laissant pas beaucoup de place pour manoeuvrer. L'un d'entre eux est particulièrement impressionnant : il occupe l'équivalent de trois largeurs d'écran. Katakis bénéficie d'une réalisation irréprochable : les décors sont somptueux et les sprites très variés. L'animation, précise et rapide. est impressionnante car à chaque instant il y a de très nombreux sprites qui traversent l'écran à toute allure. La bande sonore ajoute beaucoup d'atmosphère à ce jeu. Katakis est un chef-d'oeuvre que vous ne verrez peut-être jamais. Mais consolez-vous. Rainbow Arts est en train de le modifier quelque peu, notamment en redessinant certains sprites, et ce programme devrait être publié prochainement sous le nom de *Denaris.* Katakis est mort. longue vie *à Denaris.* 

Alain Huyghues-Lacour

#### **Le Guide 89: la Bible**

Comme tous les ans. Tilt vous propose la Bible des microloisirs! Cet ouvrage de référence, nommé *« Jeux et Micro.* Le Guide 1989 » sera mis en place dans les kiosques dès le 16 novembre *1988* au prix de *29* F. Il vous révèlera en exclusivité les logiciels récompensés par la plus enviée des gratifications qui soit en matière de micro-informatique de loisirs : les Tilt d'or Canal + ! Quels sont les titres choisis par la rédaction ? Patientez quelques jours et vous le saurez... Cette année, *Tilt*  est encore allé plus loin en sélectionnant pour vous les *200* meilleurs logiciels du monde, logiciels que tout passionné du joystick doit posséder!

Ce n'est pas tout. Nous avons voulu ce numéro hors-série le plus complet possible. Il passe donc en revue *2 000* logiciels commentés et notés par les testeurs de la rédaction de Tilt. Oui! Vous avez bien lu : *2 000* logiciels disséqués. analysés. Une première mondiale! Bref, le Guide 89 est un véritable outil de référence qui vous permettra de choisir en toute connaissance de cause les programmes dignes de figurer dans votre logithèque. Il vous permettra aussi de faire le point sur les divers ordinateurs présents sur le marché. Spécialistes ou utilisateurs chevronnés font part de leurs expériences respectives et n'hésitent pas à donner leurs avis sur leurs ordinateurs préférés. Bien entendu, vous trouverez également toutes les adresses utiles en France : boutiques éditeurs, importateurs, fabricants de micros... Le Guide 89 se pose en tant que référence absolue et inégalée. Un numéro à ne manquer sous aucun prétexte !

# L'ACTION - SIMULATION

AIRBORNE

**DISPONIBLE SUR: IBM PC**  $C64$ pour décembre. AMSTRAD CPC **ATARIST** 

MicroProse France: 6/8 Rue de Milan, 75009. PARIS Tel: (1) 45 26 44 14

DE

 $\overline{\mathbf{s}}$ 

 $G<sub>1</sub>$  $\overline{C}$  STMULATION

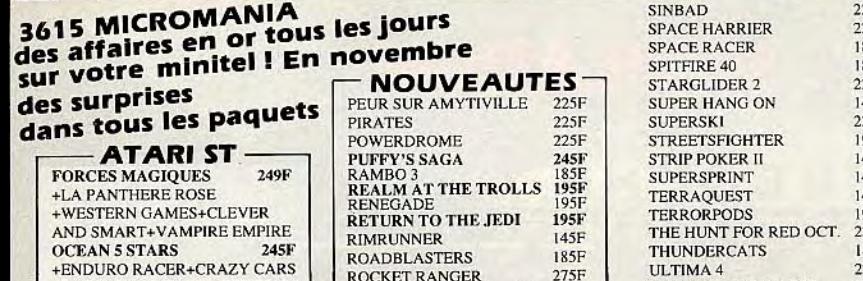

+ENDURO RACER+CRAZY CARS<br>+BARBARIAN+RAMP.+WIZZBALL<br>COMPUTER HITS<br>+DEEPSPACE+BRATACCAS<br>+HACKER2+LIT. COMP. PEOPLE<br>+RCADE FORCE<br>+ROAD RUNNER+INDIAN JONES<br>+GAUNTLET+METROCROSS<br>LES GUERRIERS 245F +TNT+ALTAIR+PROHIBITION<br>
ALBUM EPYX ST<br>
+ WINTER GAMES+SUPER<br>
CYCLE+WRESTLING<br>
MALETTE JEUX FIL<br>
+ SUPER TENNIS+ MAJOR<br>
HOTION+ SPACE SHUTTLE2<br>
LES EXCLUSERS<br>
+ LEADERBOARD+ TAI PAN<br>
+ XEVIOUS + TOP GUN<br>
-- NOUVEAUTES

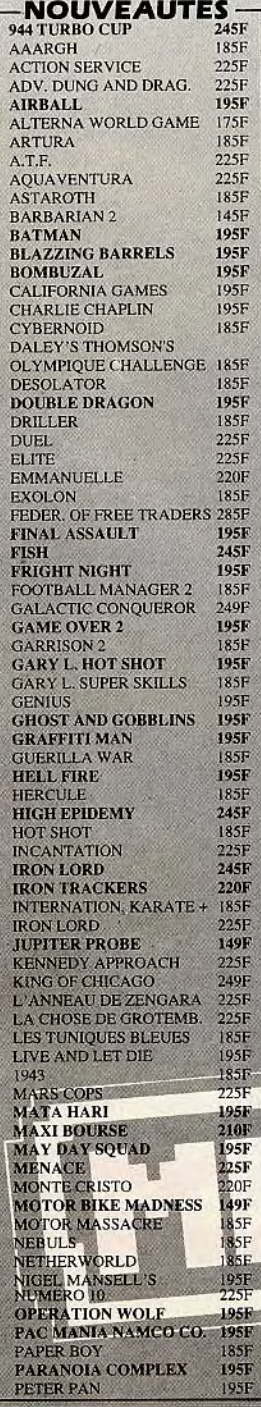

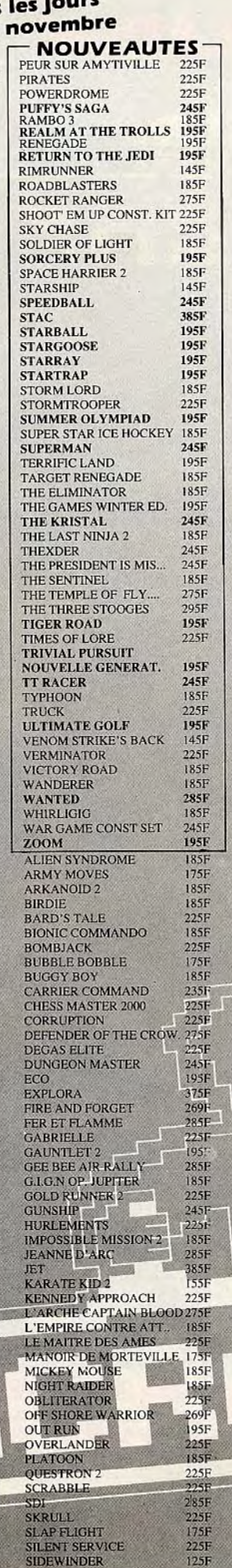

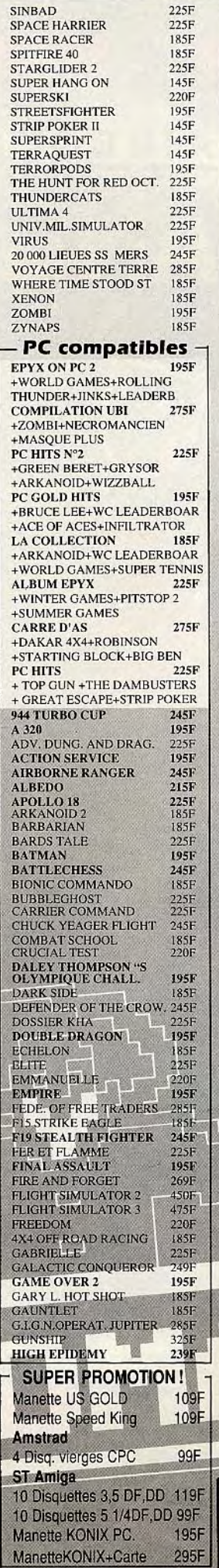

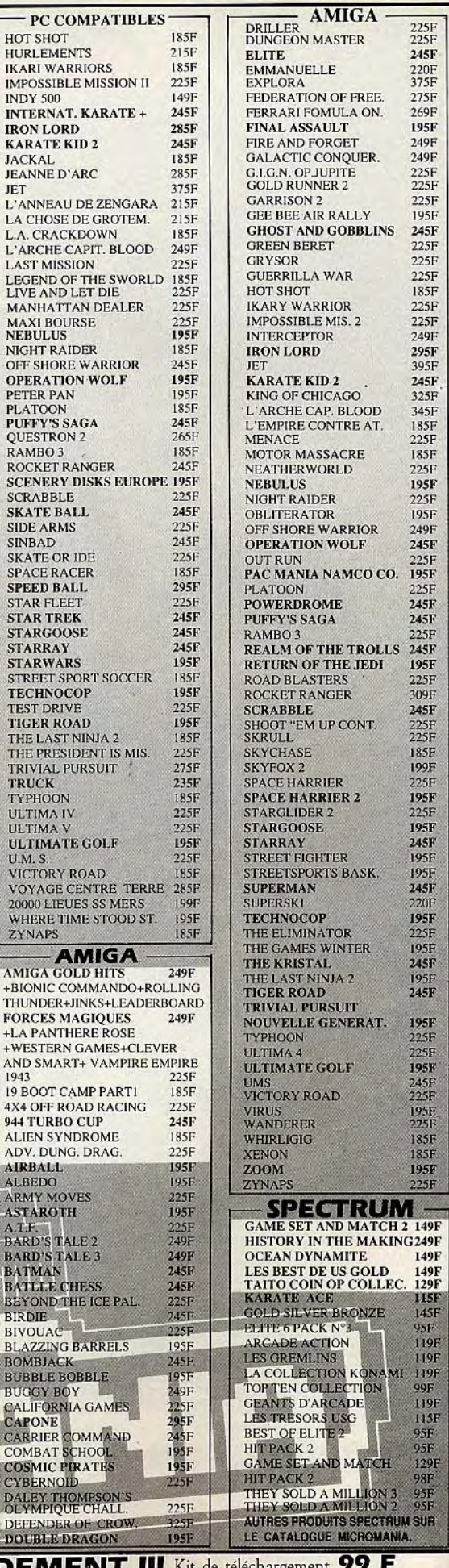

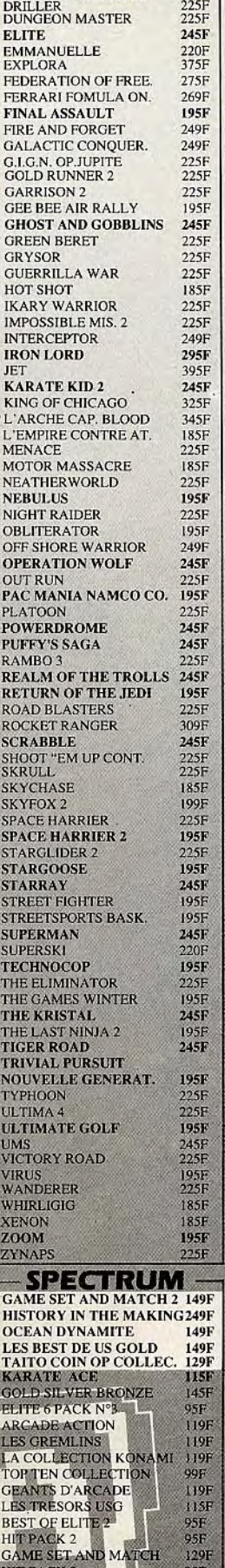

DOUBLE DRAGON . 1951' DEMENT! avec ce kir vous allez des centaines de hits téléphonique sur 36 F<br>, 7 jours sur 7<br>ommunication **El Kit de téléchargement** pouvoir télécharger 24h/24, pour le simple prix d'une cour le simple prix d'une course de la partie de la partie de la partie de la partie de la

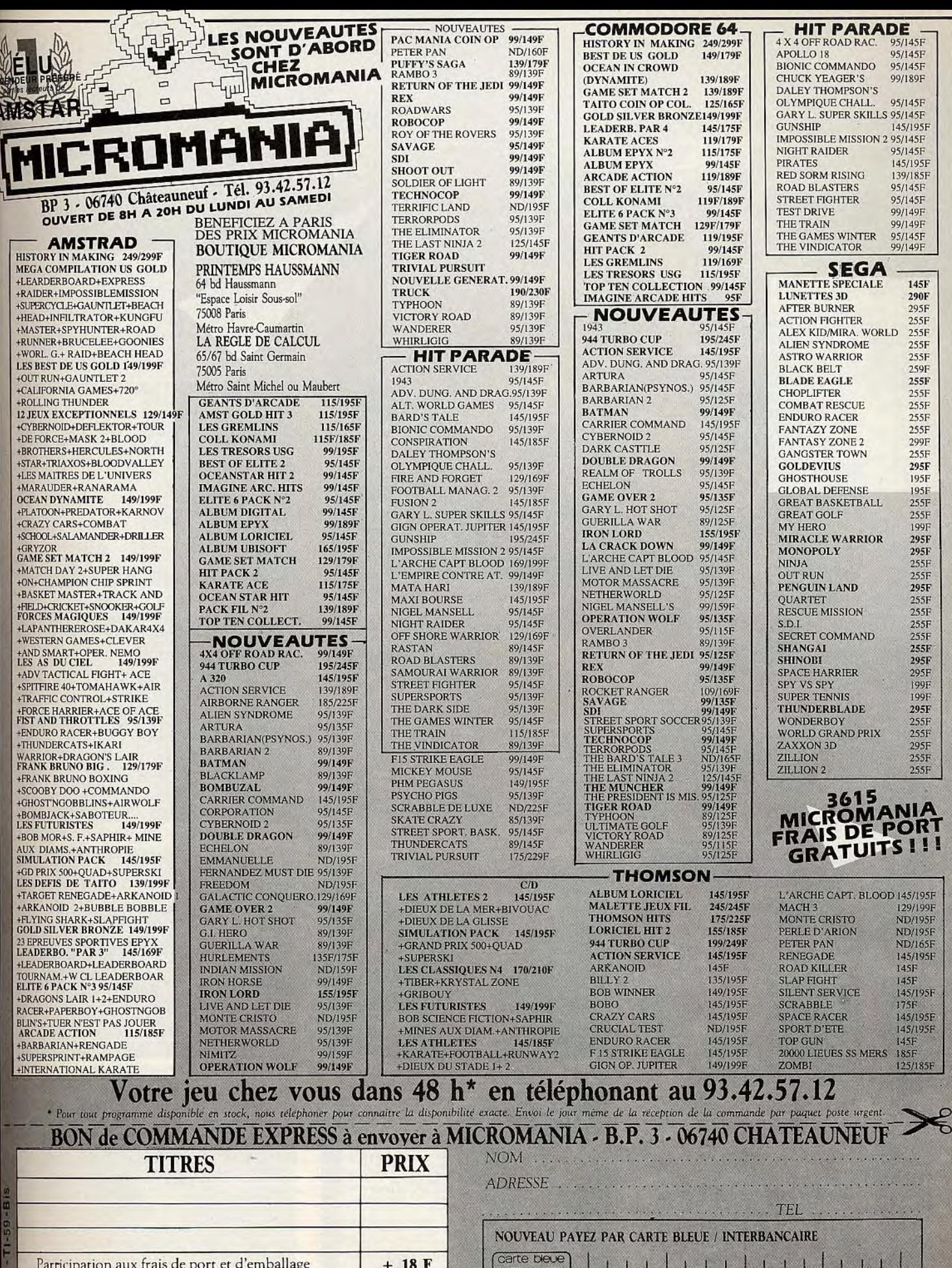

Reglement: je joins  $\Box$  un cheque bancaire  $\Box$  CCP  $\Box$  manulai-lettre  $\Box$  je préfere payer au facteur a réception (en ajoutant 19 F pour frais de remboursement) N° de Membre facultatif  $\Box$   $\Box$  $\mathcal{L}$ 

Date d'expiration -

 $-1$ 

Signature

 $\mathbf F$ 

 $Disk \Box$  Total à payer =

Précisez cassette $\Box$ 

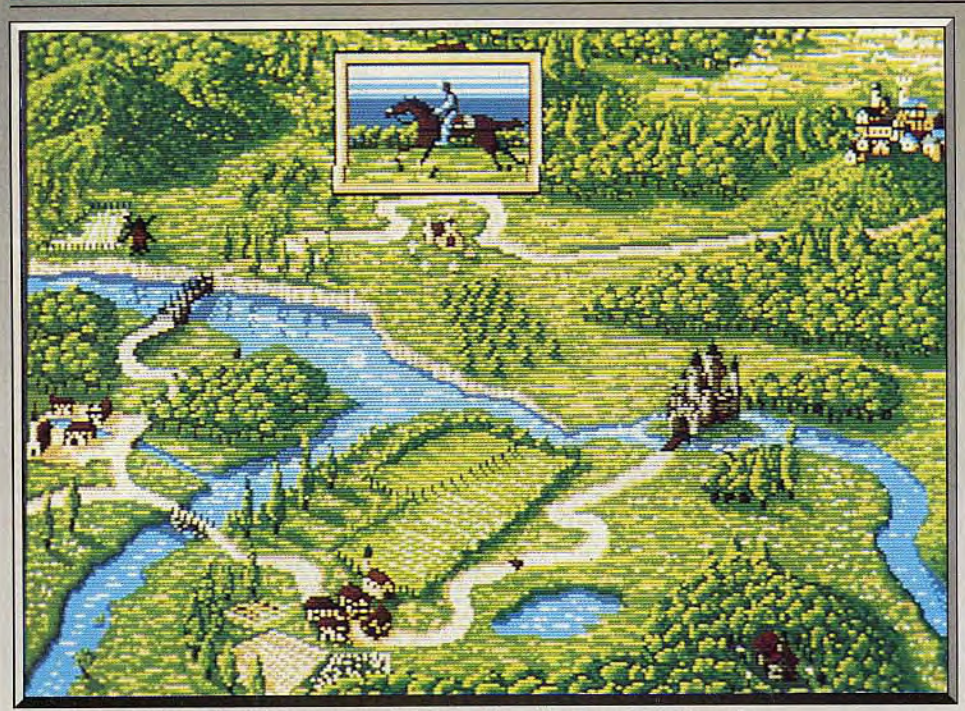

Un petit coin de paradis ? Un petit coin de Moyen Age : l'écran-carte de l'aventure.

# **Iron Lord**

#### **ATARI**

Iron Lord est annoncé avec des graphismes exceptionnels, des animations étonnantes, des bruitages hors du commun, une variété sans exemple de phases de jeu. Ce programme qui sort après une attente sans précédent justifie-t-il la rumeur? Ubi Soft. Programmation: Ivan Jacot; graphisme: Orou Mama.

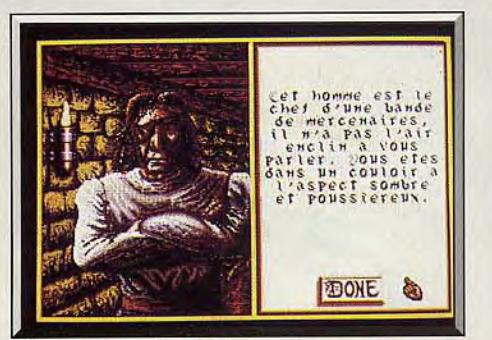

Négociez avec le soldat peu religieux.

Non seulement nous l'attendons depuis longtemps, mais encore, nous savons depuis presque un an que ce programme sort de l'ordinaire. La preuve figure à la page 18 du nº 51 de Tilt, dans laquelle, en février 88, nous avons publié une avant-avantpremière.

Iron Lord nous entraîne à travers le plus impressionnant voyage dans le temps, vers un petit morceau de Moyen Age. Localisation inconnue, non loin de la ville de Châtenay-Malabry, mais rien ne nous assure qu'il s'agisse du Châtenay aujourd'hui en région parisienne.

Au fait : vous êtes un individu valeureux, de noble extraction. Personne ne le sait puisque vous fûtes

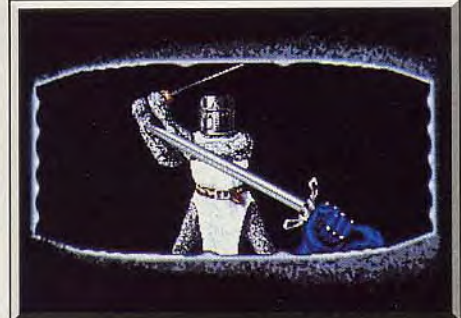

Le duel fera date dans l'histoire de la micro.

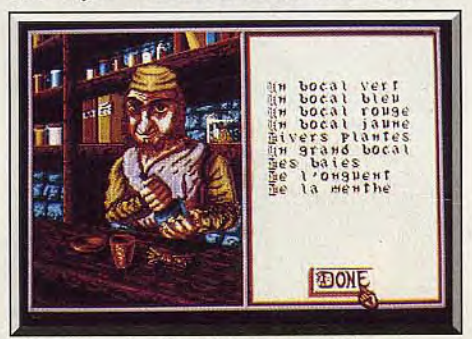

Qu'acheter chez l'apothicaire timide?

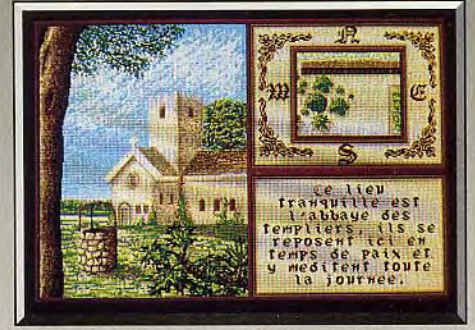

L'abbaye sommeille lors de votre arrivée.

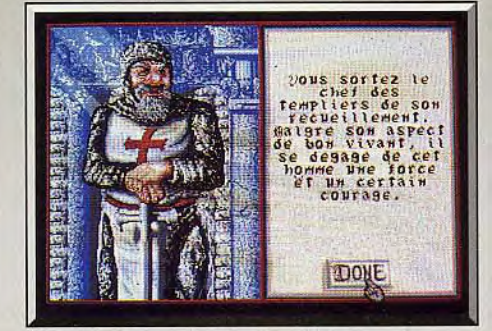

Les Templiers, religieux et soldats.

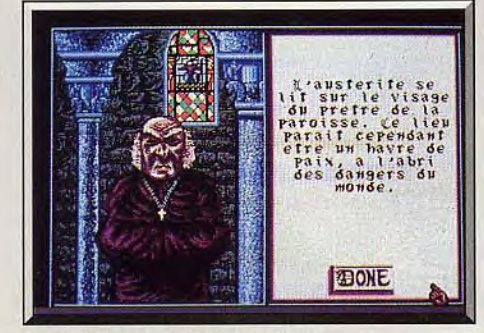

Bavardez avec le prêtre pacifique.

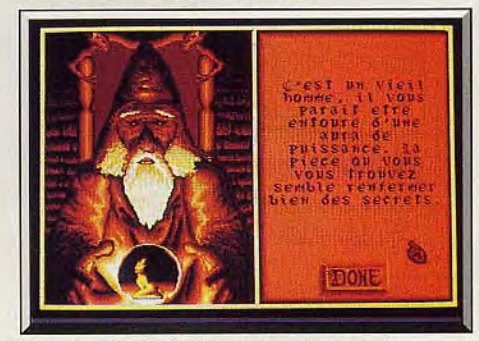

Il a des rites peu orthodoxes : la magie!

spolié par votre oncle, assassin de son propre frère, votre père. Le héros (vous en l'occurrence) entreprend de faire valoir ses droits. Il lui faut prouver son identité et affronter l'usurpateur. Le scénario emprunte aux sentiers battus. L'originalité réside dans la manière dont est traité ce scénario. L'ouverture nous fait découvrir un morceau de Moyen Age en vue aérienne : une verdoyante campagne traversée de rivières, une ville, un château, quelques villages, une église, un moulin. Un sentier sinueux relie ces sites.

Cliquez le curseur de l'écran du ST sur un village, un minuscule personnage se met en route tandis qu'une mini-fenêtre grossit et détaille le galop du cheval. Nous ne quittons plus le héros qui reste en permanence à l'écran, sauf au cours des dialogues. Dès que ce héros entre quelque part. l'écran initial s'efface : nous assistons à l'arrivée du cavalier. L'ordinateur rend la main : la souris contrôle désormais les mouvements du personnage sur une vue verticale du site, qui défile dans une fenêtre. N'oubliez pas où est attaché le cheval : il faudra y revenir! Notre héros frappe à toutes les portes. discute avec qui veut bien lui répondre. Délier les langues suppose d'avancer dans l'action. Le marchand vous explique d'emblée qu'il demandera à la guilde des marchands de vous choisir comme seigneur protecteur si vous retrouvez un joyau volé il y a deux ans. L'apothicaire est fou de tir à l'arc, mais nul dans cette spécialité. D'autre part, il en connaît un rayon sur les poisons... A vous de comprendre comment le décider aux confidences. D'autant plus que le champ de tir, à la sortie de la ville n'attend que vos démonsirations de dextérité.

Plusieurs morceaux de bravoure d'action pimentent le partie aventure de *Iron* Lord : la précision du tir à l'arc sur des cibles de plus en plus éloignées et par

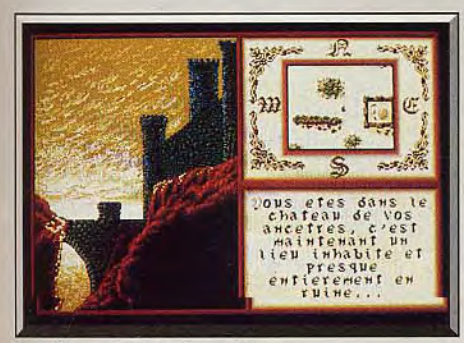

Le château domine la colline.

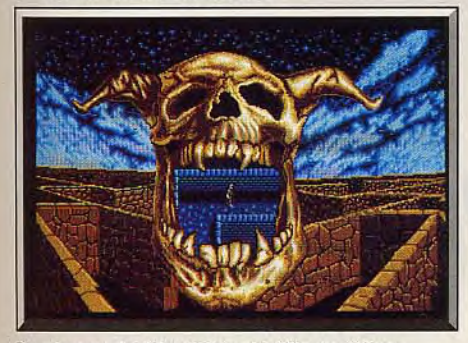

Six niveaux de labyrinthes truffés de pièges.

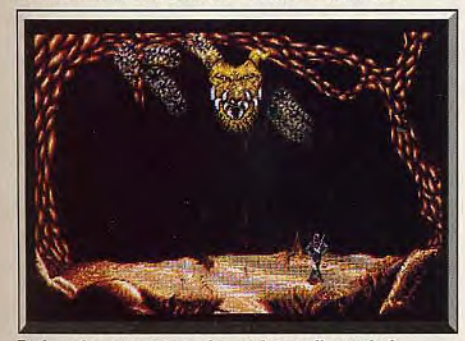

Et dans les cavernes, des scènes d'arcade !

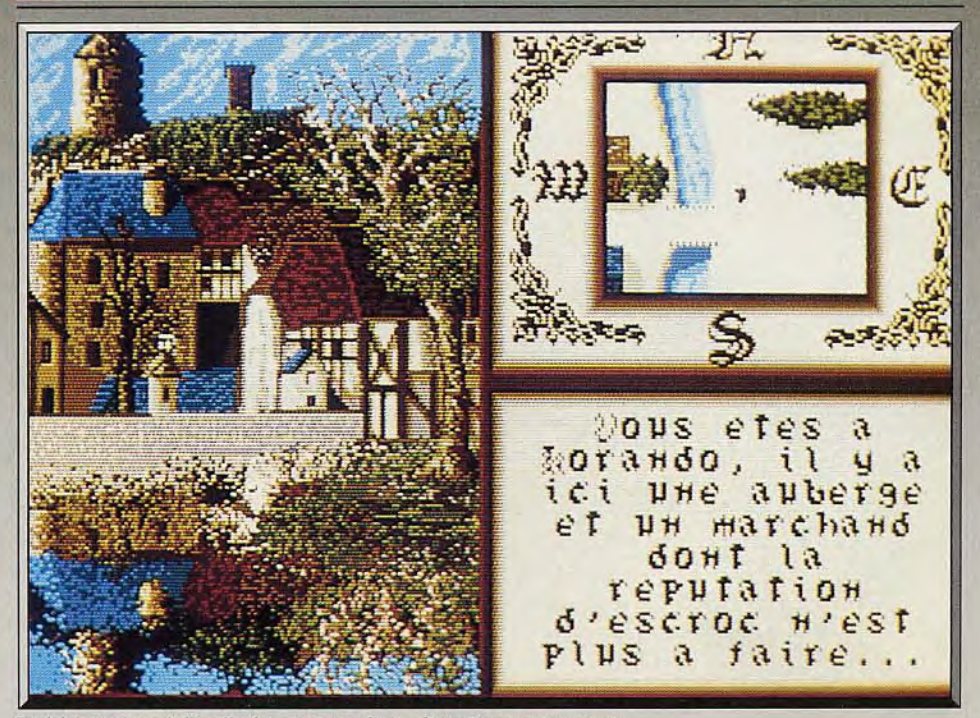

Le héros trouve à la ville les moyens de se distraire en compagnie.

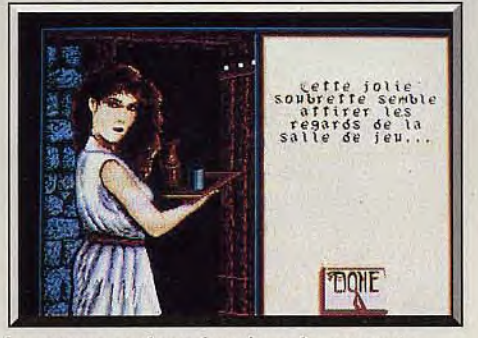

La serveuse ne bavarde qu'avec les gagnants...

des vents variables dépend de l'orientation verticalehorizontale ainsi que de la force de tension de la corde. Les programmeurs piétinent avec talent les plates-bandes de Cinemaware *(Defender of The Crown).* Mieux encore, le duel qui intervient plus tard dans le scénario. La scène est vue à travers le heaume du héros : graphismes, animation et bruitages du combat n'ont pas d'équivalents. Mais la difficulté devait en être diminuée lors d'ultimes réglages (courant octobre, après ce test).

Dans la taverne, un riche capitaine défie qui l'ose aux dés et une équipe de costauds patibulaires vous provoque au bras de fer. Si la chance vous sourit, de telles scènes peuvent garnir, aux dépens du capitaine fortuné, le trésor de guerre nécessaire au recrutement d'une armée. Les victoires contre Brisemain, Leboucher et Mathieu Brisetout (si, si!) feront vertigineusement monter votre cote auprès de la brune servante. Joystick résistant indispensable.

L'ensemble de l'aventure forme un tout cohérent, mais ne permet pas de terminer le jeu : vous disposez maintenant des éléments intellectuels, des informations, et des guerriers nécessaires pour affronter l'usurpateur.

Une grande bataille, traitée comme un wargame très graphique (mais pas encore finie à ce jour, 10 octobre 1988), décidera du sort des armes. Un long trajet dans les souterrains du château, entrecoupé de scè-

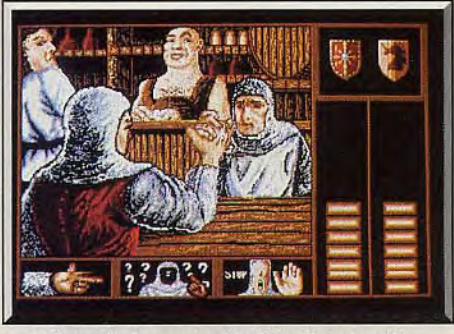

... du bras de fer contre Mathieu Brisetout!

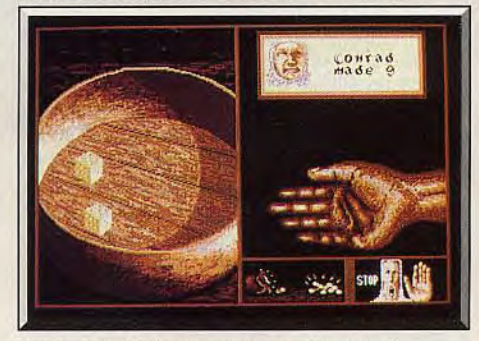

Gagnez aux dés pour payer vos hommes!

nes du plus pur style arcade dans des grottes bien mal famées, vous fera accéder au final (qui devrait être grandiose, c'est promis, mais on ne l'a pas vu). L'aventure penche plutôt vers l'arcade, tandis que *Defender of* The Crown ou Jeanne d'Arc développent surtout des aspects de stratégie, militaire ou politico-diplomatique.

Nous en savons assez pour affirmer que Iron Lord mérite de faire l'événement logiciel de l'automne. Graphismes, originalité, variété des épisodes, qualité des animations, réalisme des bruitages justifient qu'Ubi Soft ait tant misé sur ce programme. La démonstration de la nouvelle qualité des softs hexagonaux est faite : Ubi va participer en bonne place

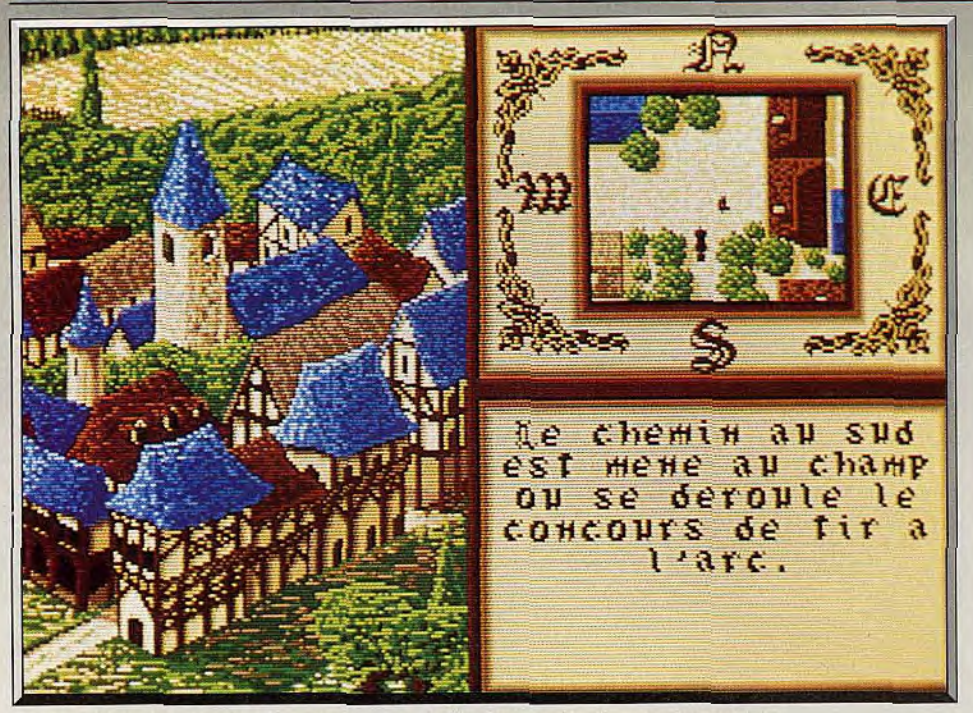

*A peine* descendu de cheval, *rappelez-vous* de l'endroit, pui., *allez au champ de tir.* 

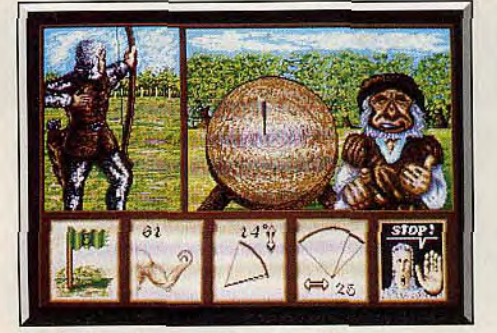

*Ce brillant tir au* centre de la cible...

à l'invasion du monde par les produits des éditeurs français.

Nous n'avons hélas pas d'avis sur le niveau de difficulté (élevé selon les programmeurs), ni sur la jouabilité du programme dans son ensemble puisque les éléments n'étaient pas montés, ni reliés entre eux au moment de ce test. Ceux qui ont laissé entendre qu'ils avaient joué avec Iron Lord avant cette date ont annoncé leurs désirs plus que la dure réalité, il reste vrai que Iron Lord s'est fait désirer très fort et très longtemps!

Pourquoi un tel retard? La campagne de publicité a, rappelons-le, commencé en décembre dernier. L'ambition des programmeurs explique bien des choses : ils voulaient un scénario sophistiqué, des graphismes éblouissants, des animations à couper le souffle, des bruitages et musiques inoubliables. Alors, l'équipe ne manque pas d'idées, en trouve constamment de nouvelles. Dernière en date: pendant les trajets du personnage entre les villages et châteaux où se déroule l'action (ne devrais-je pas écrire plutôt « où se déroulent les actions » ?), une petite fenêtre, juste assez grande pour un cheval lancé au galop, se déplace sur l'écran. Superbe impression. Mais, remarque un coupeur de cheveux en quatre, sur l'écran le chemin ondule, vire et ondoie, alors que la fenêtre utilise le plus court chemin du château au village, c'est-à-dire la ligne droite.

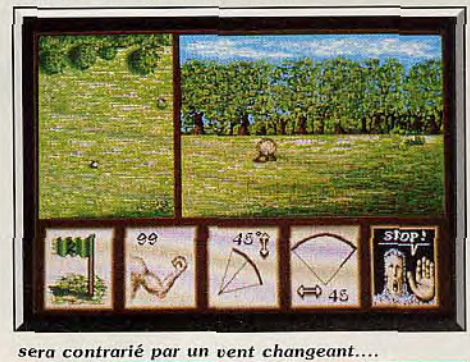

sera contrarié *par un* vent changeant....

Pourquoi ne pas déplacer la fenêtre du chevalier galopant en un mouvement aussi sinueux que le sentier dessiné? Dans ce cas précis, cela ne complique pas vraiment le travail. Mais plus dure sera la chute : d'amélioration en amélioration notre pro-

**DERNIÈRE MINUTE**  Vendredi 28 octobre, 15 h 15. Allo Ubi? Ici Tilt! Où en est *Iron Lord?*  — La partie aventure est finie, on l'implante lundi. Le wargame aussi. On a une semaine de boulot sur les bruitages el sur la musique. La sortie est donc pour le 15 novembre ? Le 15 sur l'Atari ST, début décembre sur *C 64,*  ou milieu du mois PC. *CPC* et *Spectrum* 

gramme gonfle, tel un cheval qui a mangé de l'avoine fermentée. Et l'équipe d'Ubi s'est déplacée à Tilt avec le précieux disque dur comprenant l'ensemble du programme, ustensile qu'on ne saurait raisonnablement imposer aux acheteurs d'lron

Imaginez-vous entrant dans une boutique pour acheter le jeu et vous entendre rétorquer: « Iron Lord vaut 275 F mais prenez aussi le disque dur, et rajoutez 5 000 F à la facture ». Le programme tient (doit tenir, pulque ce n'est pas fait à ce jour, 10 octobre 1988) sur trois disquettes. Une large part du travail de programmation s'est passée à grignoter les pro-

- Merci et à bientôt... D S

Lord.

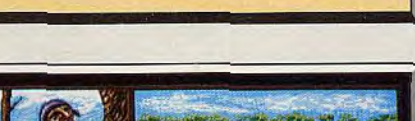

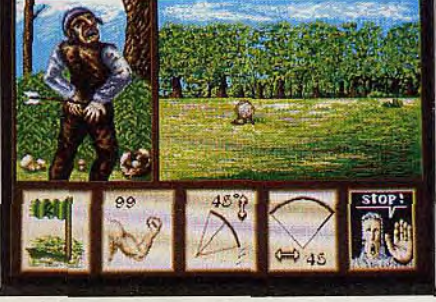

*... qui* n'excuse pas vos flèches perdues.

grammes, rogner les octets superflus, compacter graphismes et sons.

Nous avons vu la version Atari ST. la version PC est en cours de finition, la version Amiga ne devrait<br>pas tarder. Denis Schérer Denis Schérer

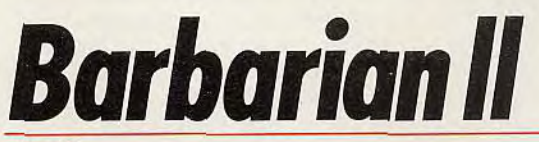

#### **C 64**

*Le Barbare* est de *retour, les têtes volent à nouveau. Tout l'univers de l'Heroic* Fantasy est là, *avec du « gore » en prime. Barbare ou charmante princesse doivent* se *frayer* un chemin *jusqu'à* l'ignoble *Drax. Eprouvant pour* les *nerfs.* Et les joysticks.

#### **Palace Software**

Accrochez-vous fermement au joystick. Les têtes vont voler à nouveau, le barbare est de retour. A la fin de Barbarian, notre héros était parvenu à arracher la princesse Mariana des griffes de l'ignoble Drax. Mais celui-ci a pris la fuite pour se réfugier au plus profond de son donjon et sa vengeance sera terrible. Après l'échec de ses meilleurs guerriers face au barbare cette fois —, c'est à toutes sortes de créatures démoniaques qu'il confie sa protection. Il en faut plus pour terrifier notre farouche guerrier qui se lance dans une longue et sanglante quête pour vaincre définitivement le sorcier.

Tout d'abord, vous choisissez d'incarner le barbare ou la princesse, qui est également une redoutable combattante. Lui est équipé d'une lourde hache. tandis qu'elle manie une longue épée. Et l'aventure commence dans une région volcanique peuplée de monstres divers. Dans ce premier niveau, vous affrontez des singes. des poulets mutants, des sauriens et un homme de Néandertal. Celui-ci est particulièrement dangereux : armé d'une lourde massue, il semble vouloir vous prendre pour une balle de golf. Battez-vous pied à pied pour vaincre ces monstres. Ils ont la vie dure, aussi faut-il les blesser à plusieurs reprises pour s'en débarrasser, bien que parfois on parvienne à en décapiter un d'un coup

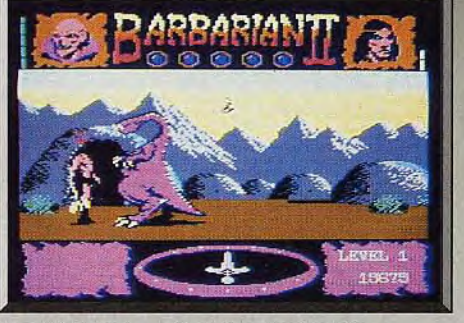

Une hésitation... et le héros perd la tête.

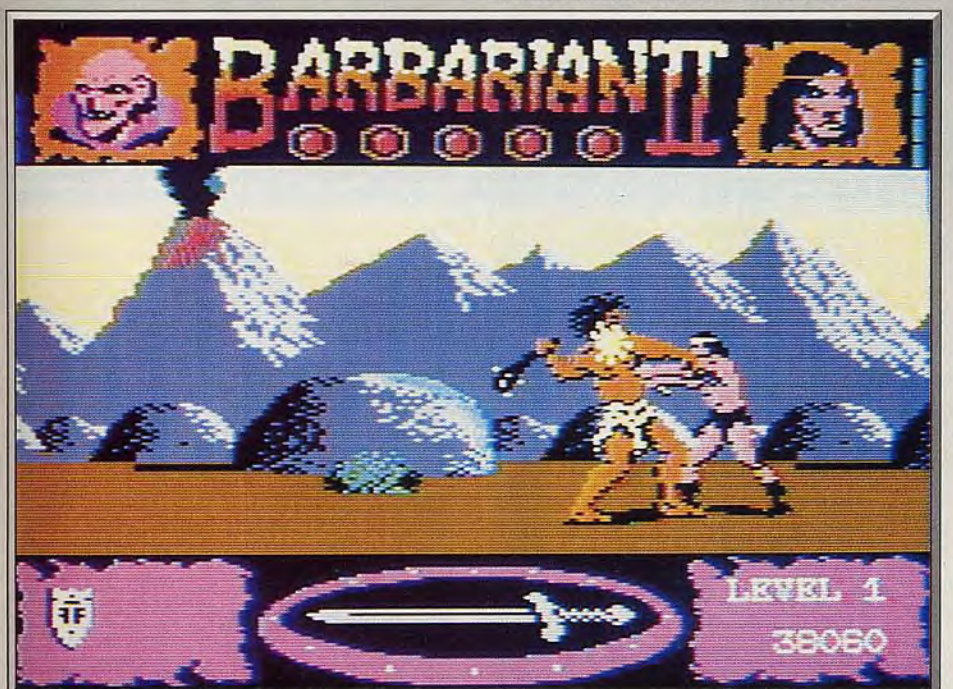

L'homme de Néanderthal est un redoutable adversaire. Et tellement grand.

très bien placé. De la lave coule sur le sol et si vos adversaires la traversent sans problèmes, vous ne pouvez en faire autant. Souvent vous vous retrouvez coincé entre l'ennemi et la roche en fusion, ce qui vous oblige à combattre sans jamais reculer. Chaque fois que vous êtes touché, votre barre d'énergie diminue et lorsqu'elle tombe à zéro, vous perdez l'une de vos cinq vies.

Ensuite vous pénétrez dans des cavernes, sombres et humides. Différents animaux carnivores vous y attendent en compagnie de gnomes et de crabes. Les combats deviennent encore plus violents et vos adversaires tentent de vous faire tomber dans de larges puits. On ne vient pas facilement à bout d'un barbare. Alors, accrochez-vous : encore quelques grands coups de hache et vous découvrirez le niveau suivant.

Vous pénétrez dans le donjon, un labyrinthe peuplé de nouveaux adversaires encore plus dangereux que les précédents : des géants, un oeil flottant, d'énormes larves et les créatures qui vivent dans les fosses. A votre passage, une tentacule sort du puits, vous agrippe et vous entraîne dans sa tanière. La petite créature verte qui. dans Barbarian 1. prenait un grand plaisir à shooter dans votre tête en cas de défaite, est également présente.

Si vous parvenez à traverser les trois secteurs précédents, vous pénétrez dans la tanière de Drax.

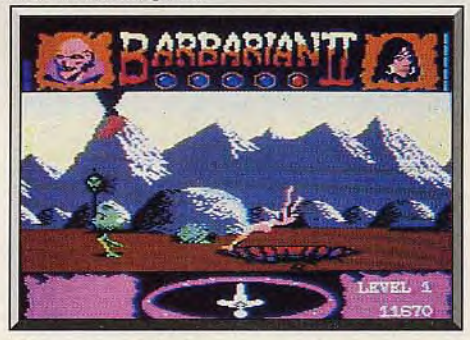

Un faux pas et la chute est assurée.

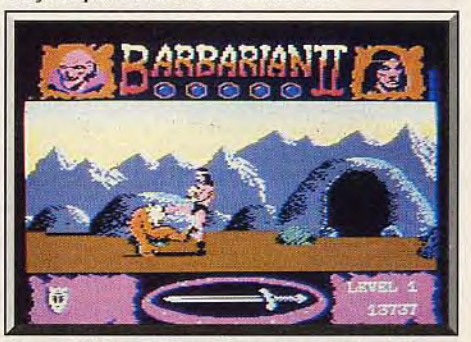

Ne pas hésiter à bien placer un coup de pied.

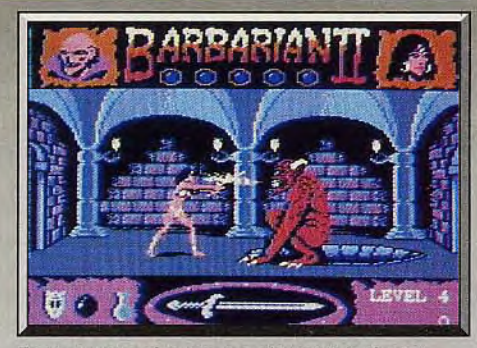

Toutes sortes de monstres hantent le donjon.

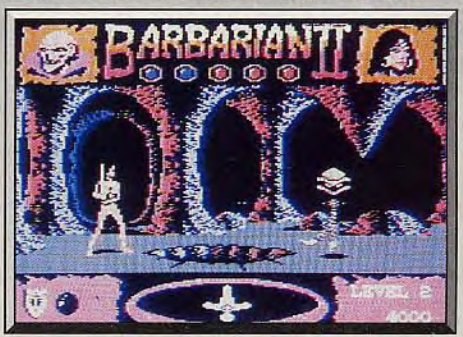

La Princesse prise au piège dans la caverne.

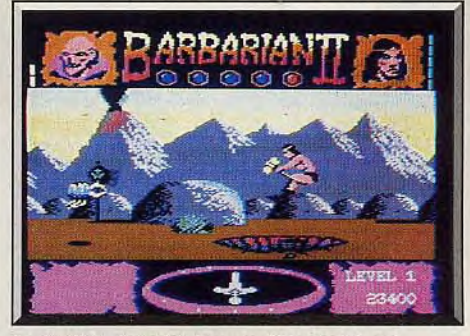

Le Barbare franchit le puis d'an seul bond,

Celle-ci n'est composée que de trois pièces, mais vous n'êtes pas arrivé au bout de vos peines pour autant. Dans la première, vous affrontez l'idole vivante, dans la seconde un démon qui crache le feu et Drax lui-même vous attend pour le combat final dans la dernière.

Ce grand jeu d'action bénéficie d'une superbe réalisation. Nous retrouvons avec plaisir le niveau des précédents programmes de Palace. Les graphismes sont très beaux et variés, l'animation excellente et les effets sonores toujours aussi convaincants. Cette splendide réalisation est mise au service d'un jeu très riche.

Chacun des trois premiers niveaux est constitué de vingt-huit tableaux différents. On pourrait penser qu'une telle succession de combats rendrait l'action répétitive et lassante. Mais Barbarian Il ne tombe pas dans ce piège, car la grande variété des adversaires relance sans cesse l'intérêt de jeu et impose des stratégies différentes.

Même si les combats tiennent une place prépondérante dans ce programme, l'action offre d'autres pôles d'intérêt.

En effet, il s'agit d'un jeu d'arcade/aventure dans lequel vous devez trouver votre chemin dans des labyrinthes en vous aidant du compas situé en bas de l'écran.

Tout au long de votre quête, vous ramassez diffé-

rents objets : des crânes qui vous donnent des vies supplémentaires. des clefs, des haches qui remontent votre niveau d'énergie et d'autres qui vous seront indispensables par la suite.

Dans chaque secteur, deux objets particuliers sont à découvrir avant de passer au suivant.

Nous retrouvons ici tous les ingrédients chers à l'Heroic Fantasy et plus particulièrement aux aventures de Conan. Et puis, Barbarian II est un jeu sanglant, très « gore » mais toujours avec humour. Certaines scènes sont marquantes : le saurien qui dévore la tête du barbare dès la moindre défaillance, le maître du donjon dont le coeur est arraché d'un coup

#### **Comparatifs**

Barbarian/Barbarian Il

Le premier épisode de Barbarian est, lui aussi, un petit chef-d'oeuvre. Les deux programmes se caractérisent par une superbe réalisation ainsi que par un traitement «gore» spectaculaire et non dénué d'humour.

*Barbarian* Il l'emporte par la variété des adversaires, ainsi que par la présence de nouveaux éléments : les objets à ramasser et les labyrinthes. Il est bien plus passionnant à jouer seul. En revanche, Barbarian présente l'avantage de se jouer à deux, ce qui est l'occasion de parties passionnées.

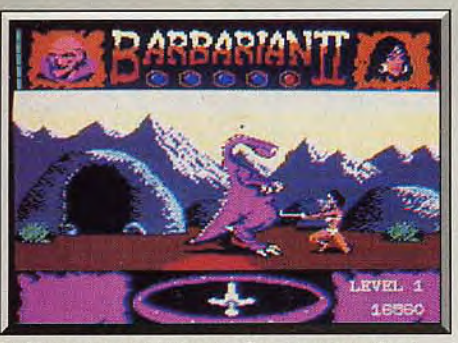

La Princesse n'a pas peur d'un monstre géant.

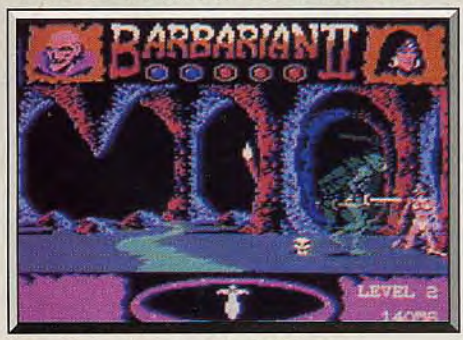

Le combat est perdu pour la Princesse.

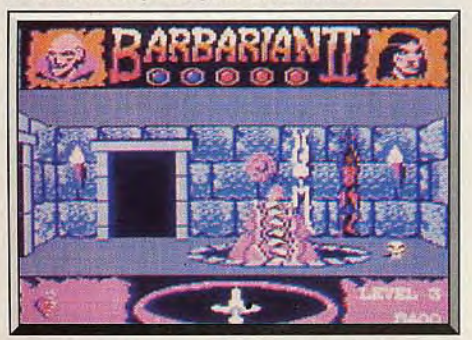

Les prisonniers sont gardés par un monstre.

de hache bien placé, ou le monstre des profondeurs qui vous attire dans son antre avant de recracher le crâne de l'infortuné guerrier. Bref, on s'éclate avec ces petits détails charmants qui pimentent l'action. Barbarian Il est un grand jeu qui va faire un malheur cette année.

Partez au combat, mais ne perdez surtout pas la tête.<br>(Notice en français.) Alain Huyghues-Lacour Alain Huyghues-Lacour

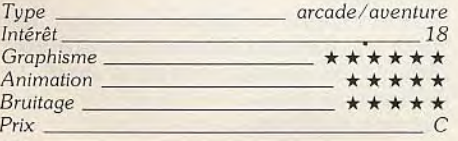

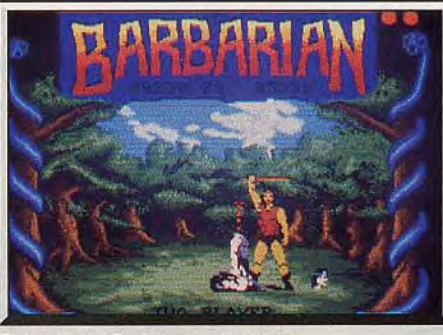

Retour vers Barbarian, sur Amiga.

Et puis sur le plan du combat proprement dit, le *pre*mier programme est beaucoup plus riche puisqu'il offre une grande variété de coups disponibles. Ce sont tous deux d'excellents programmes qui sont complémentaires.<br>A. H.-L. complémentaires.

#### Barbarian (Psygnosis)/Barbarian Il

Cet excellent programme présente de nombreux points communs avec Barbarian Il: une longue quête pour vaincre un sorcier, de nombreux monstres à affronter. des objets à ramasser et une réalisation de grande qualité.

Deux différences notables : Barbarian II présente un

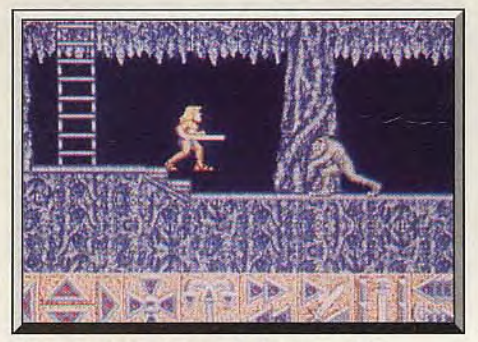

*L'univers du Barbarian de* Psygnosis (ST).

traitement » gore » et, surtout, on peut emprunter l'itinéraire de son choix, tandis que dans l'autre le chemin est linéaire.

Deux programmes aussi réussis l'un que l'autre.  $A$   $H$ <sub>-</sub> $I$ 

#### Avis

Le petit dernier de Palace Software est tout simplement dément! L'aspect action /aventure y est plus prononcé que dans Barbarian 1. Pas de temps mort, des adversaires impressionnants, Barbarian Il vous en donne pour votre argent. Je ne doute pas un seul instant que les fous du joystick se feront un plaisir de s'aventurer dans ce donjon de Drax afin de l'affronter. Un must!

# **Driller**

#### ATARI ST

*Mitral,* la lune *d'Evath, contient trop de poches de gaz.* Il *faut*  les *éliminer* avant la collision avec un *météore fou.* Ce qui *reste* d'humanité *compte*  sur nous. *Pas le* choix.

#### Incentive. Conception: Ian Andrew; programmeurs: Chris Andrew, Stephen Northcot; effets sonores: Steve Webb

La surpopulation, la faillite économique, l'égoïsme et le fanatisme avaient fini par faire de la Terre, une planète à l'agonie. Seule solution proposée pour sauver l'espèce humaine : en expédier un échantillon représentatif vers une lointaine planète située à dix années lumières. La petite colonie qui parvint ainsi à atteindre la mystérieuse terre promise, Evath, se jura d'éviter tous les écueils qui avaient projeté la Terre vers le chaos. Malheureusement une hié-

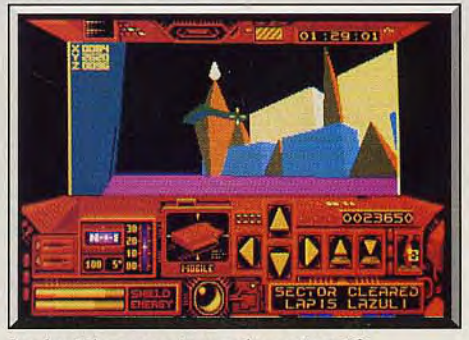

Le derrick pompe le gaz du secteur 18.

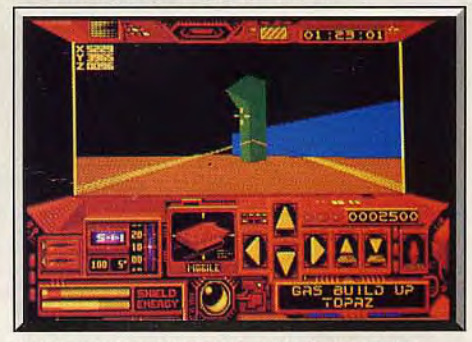

Neutralisation d'un robot grâce à votre laser.

rarchie sociale fit très rapidement son apparition et amena avec elle son chapelet de maux et de frustrations. Une classe de marginaux (les Kedars) qui furent mis au ban de la société se développa alors. Pourtant Evath regorgeait de richesses, en particulier de cristaux qui emmagasinent la lumière solaire. Cette source pratique d'énergie permit donc un développement rapide de la colonie. Même les Kedars connurent la prospérité grâce à leur installation sur l'une des deux lunes d'Evath. II s'agissait en l'occurence de Mitral. Les Kedars firent de l'extraction des cristaux d'énergie. leur activité principale. Mais mal renseignés sur la géologie de la Lune, il provoquèrent très rapidement une catas-

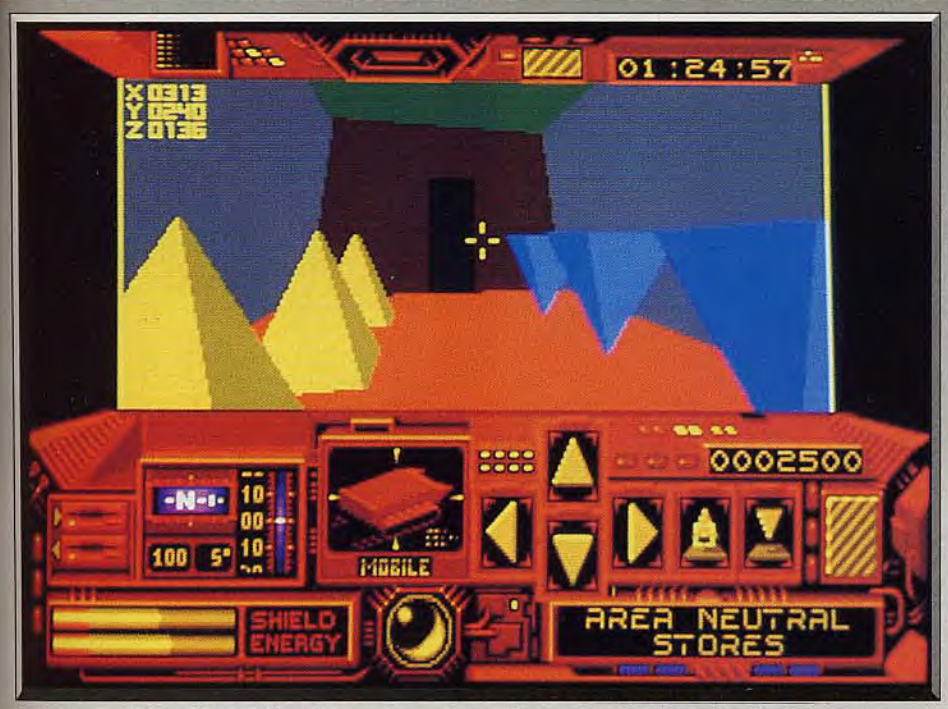

Les indispensables cristaux d'énergie vous seroeni à renforcer votre bouclier et votre laser.

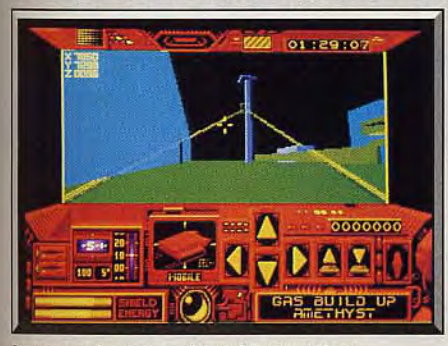

La tour cache un système de surveillance.

irophe majeure. D'immenses poches de gaz se formèrent dans les entrailles de Mitral qui finit par se transformer en véritable bombe à retardement. Comme un malheur ne vient jamais seul, une énorme météorite ne trouva rien de mieux que de traverser l'orbite de Mitral. L'inévitable collision provoquerait une immense explosion dont l'onde de choc détruirait Evath et tous ses habitants : l'espèce humaine serait alors définitivement détruite. C'est là que vous entrez en scène en tant que préposé au sauvetage de Mitral et par voie de conséquence d'Evath.

Aux commandes d'un petit blindé armé d'un laser et de matériel de prospection, vous êtes téléporté sur Mitral afin d'explorer la planète pour la désamorcer. La tâche est beaucoup plus complexe qu'il ny parait, puisque les Kedars (avant de s'enfuir) ont installé un impressionnant système de défense dans l'immense complexe high-tech qui constitue la surface de Mitral. Pour parvenir à vos fins, il vous faut pourtant réussir à localiser, l'une après l'autre, les dix-huit poches de gaz. Vous y planterez ainsi des derricks de pompage qui brûleront de manière contrôlée le gaz explosif. Les opérations de téléportation des derricks (ils sont expédiés depuis Evath), la lutte contre les systèmes de défense automatiques des Kedars, votre laser et le bouclier de votre blindé sont gourmands en énergie. Aussi les neutralisations

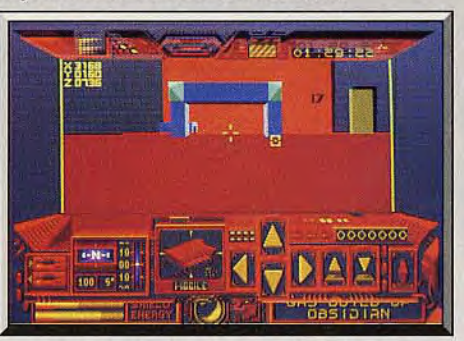

Le secteur 17 semble être très défendu. Gare!

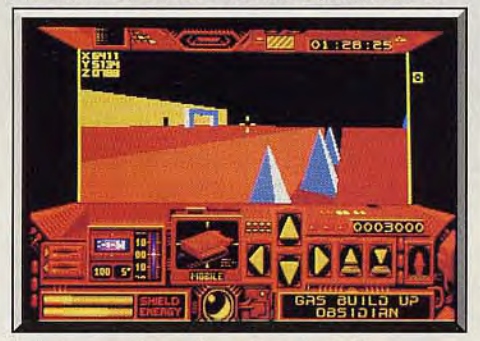

Il faut un pont pour franchir cette faille.

successives des poches de gaz doivent être régulièrement interrompues pour trouver les zones de stockage des cristaux d'énergie Kedar. Ces points chauds sont puissamment défendus par des robots-lasers dont chacun des tirs entame la résistance dé votre bouclier. Il vous faut souvent faire preuve d'ingéniosité pour parvenir à surmonter les difficultés topographiques de la planète (tirer sur une colonne peut la faire tomber sur une faille et permettre ainsi de l'utiliser comme pont). Lors de votre exploration, il est possible de trouver un jet de reconnaissance (laissé là par les Kedars), qui —si vous l'utilisez permet une exploration plus rapide de la planète. Cependant cet appareil ne dispose pas, comme

votre précédent véhicule, de l'appareillage électronique nécessaire pour la téléporiation des derricks. Le gros intérêt du jeu tient surtout dans son interface graphique en 3 D surfaces pleines ainsi que dans ses animations rapides en temps réel. Ce logiciel était déjà sorti sur Amstrad CPC et C 64, mais son adaptation sur seize bits gomme toutes les difficultés d'animation que manifestaient les machines huit bits. Les bruitages sont particulièrement réalistes et carrément spectaculaires lors des tirs de lasers. Un jeu mystérieux et futuriste dont l'immensité de l'univers vous tiendra longtemps en haleine. (Disquette.) Eric Caberia

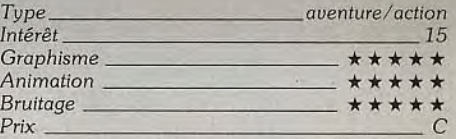

#### Version Amiga

Le scénario, les graphismes et les animations sont exactement les mêmes que sur ST. Seuls les bruitages sont légèrement supérieurs. L'avantage n'est cependant pas décisif puisque l'environnement

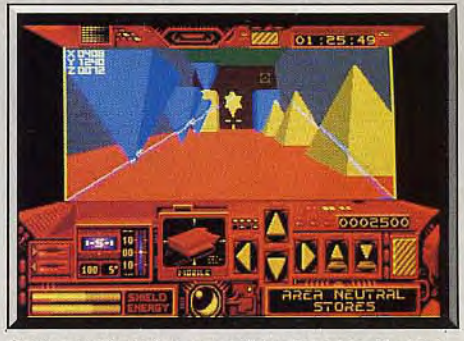

Cette barrière n'est pas infranchissable (Amiga).

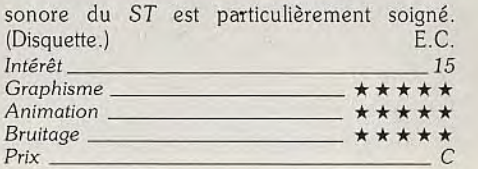

#### Avis

Driller est un excellent programme de stratégie/action qui s'inscrit dans la lignée de Mercenary. L'univers à explorer est très vaste et il faut trouver une solution à de très nombreux problèmes. Les graphismes en 3 D sont simples mais agréables et la bande sonore très réussie. L'animation est assez lente. Cela n'est pas gênant, on se laisse vite prendre au jeu. Les versions ST et Amiga sont toutes deux réussies. Un must pour les fans du genre. Alain Huyghues-Lacour Driller est un logiciel comme je les aime, mêlant adroitement action et stratégie. On n'a pas vraiment

le temps de se prélasser sans pour autant être soumis à une tension constante, comme dans Tetris par exemple. Le jeu dévoile ses très riches possibilités à mesure de la progression. J'ai bien aimé les graphismes et les bruitages sont excellents (la version ST est cette fois du même niveau que celle de l'Amiga). Seul petit regret, l'animation est un peu lente. Jacques Harbonn

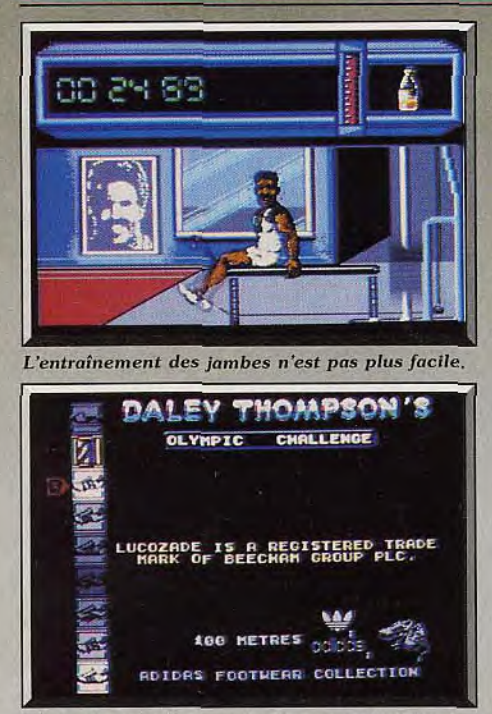

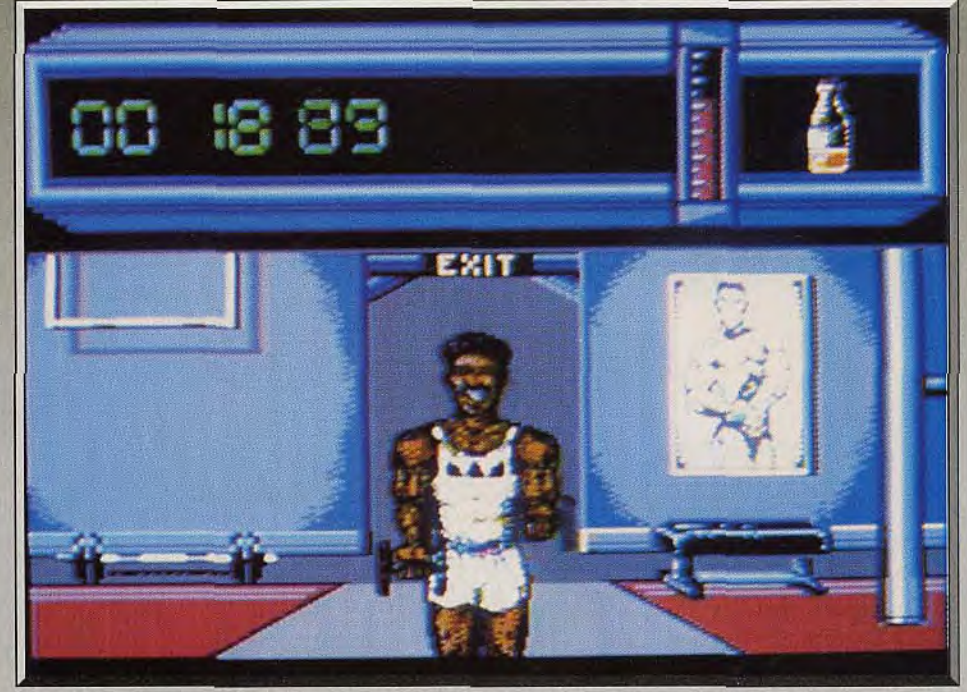

Choix des pointes avant les épreuves d'athlétisme. Rien de mieux qu'une bonne séance d'haltères pour acquérir des biceps d'acier. Ho hisse!

# **Daley Thompson'S Olympic Challenge**

*Rentrez* dans *la peau* du plus grand *décathlonien de tous les*  temps : Daley Thompson. *Recordman du monde et deux fois*  champion olympique, *il tente, une* fois *de plus, de rééditer des exploits dignes de* ceux *d'Hercule. Sur votre micro-ordinateur!*  Ocean. Programme: David Collier, Richard Palmer; musique: Jonathan Dunn

L'épreuve du décathlon est certainement la plus dure ment parler, vous passez par les indispensables séan-<br>mais aussi la plus prestigieuse des épreuves olym-ces d'entraînement en musculation. Des exercices élevé dans dix disciplines aussi différentes que le cent<br>mètres, le quatre cents mètres, le saut en hauteur, disque, le javelot, le saut en longueur, le quinze cents teille vide figurant votre niveau d'énergie. Si vous<br>mètres, le cent dix mètres haies. Le champion olym-y arrivez, une boîte de Lucozade (liquide énergétimètres, le cent dix mètres haies. Le champion olympique du décathlon est considéré comme un roi des jeux. Le champion britannique Daley Thompson fut deux fois médaille d'or aux Jeux olympiques de deux iois médalle d'or aux deux olympiques de « décathlonien » du siècle. Ce qui explique l'engouement qu'il suscite chez les programmeurs anglais. Ici. l'image de Thompson n'est pas seulement utilisée sur l'emballage du logiciel. Elle l'est aussi dans le programme. Je m'explique : le sprite qui représente Daley Thompson n'est pas un anonyme assemblage de pixels, c'est le portrait physique réel du champion (tout y est : moustache, morphologie, couleur de peau, etc.).

Le logiciel est architecturé de manière initiatique. Avant d'aborder les épreuves olympiques à propre-

ces d'entraînement en musculation. Des exercices<br>variés tels que le travail des abdominaux, des biceps, piques. Elle nécessite un niveau de performance variés tels que le travail des abdominaux, des biceps,<br>élevé dans dix disciplines aussi différentes que le cent ou des jambes vous sont proposés. Dans chaque cas, en faisant le plus de tractions possible (le temps<br>est limité), vous devez parvenir à remplir une boule saut à la perche, le lancer de poids, le lancer de est limité), vous devez parvenir à remplir une bou-<br>disque, le javelot, le saut en longueur, le quinze cents teille vide figurant votre niveau d'énergie. Si vous

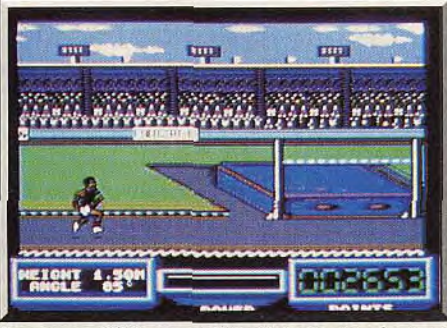

La course d'élan avant l'envol du saut en hauteur.

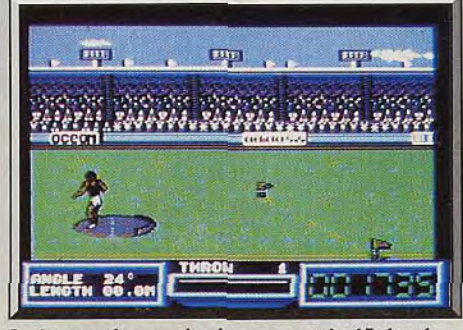

Le bon angle pour les lancers est de 45 degrés.

que) vous est octroyée pour les épreuves olympiques. Celles-ci vous poseront plus de difficulté (ne vous inquiétez pas, le Lucozade ne fait pas partie des produits dopants interdits).

Ce prélude au jeu. outre son aspect humoristique (le visage de Daley grimace sous l'effort), nécessite une importante concentration et surtout une résistance à toute épreuve de votre bras et de votre joystick. Une fois passé le cap de la musculation, vous abordez les épreuves olympiques. L'aspect initiatique n'est pas pour autant abandonné car vous choisissez les pointes (chaussures d'athétisme) les mieux adaptées au type d'effort que vous allez produire (les chaussures de sprint ne conviennent pas pour une course de fond. Seule l'expérience vous permettra de faire le bon choix.

Le souci du réalisme a été poussé très loin par les concepteurs. En effet, tenant compte du niveau réel des performances, le programme ne permet pas des résultats aberrants.

Le réalisme du logiciel est renforcé par la qualité de ses graphismes et de ses animations. Le décor du stade est visualisé dans une profusion de détails et de couleurs. Les animations sont l'un des points les plus soignés. Les évolutions de Daley ressemblent en tous points à celles qu'il produit dans la réalité. Le franchissement des haies, le lancer de javelot ou le saut à la perche font penser à du dessin animé

tant les mouvements sont fluides. Les bruitages sont eux aussi d'une très grande qualité (applaudissements et sonorités diverses), mais c'est surtout la bande musicale qui est un ravissement pour les oreilles. Pour éviter la destruction de votre clavier, toutes les épreuves se pratiquent par l'intermédiaire du joystick. Choisissez-le solide ! Un bon jeu qui. par son intensité, constitue un réel entraînement physique. (Disquette.) Eric Caberia Type *simulation sportiue* 

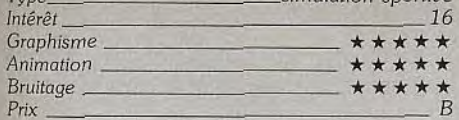

#### **Version CPC**

L'adaptation du logiciel sur CPC ne peut guère souffrir la comparaison avec celle du *C 64.* Bien que

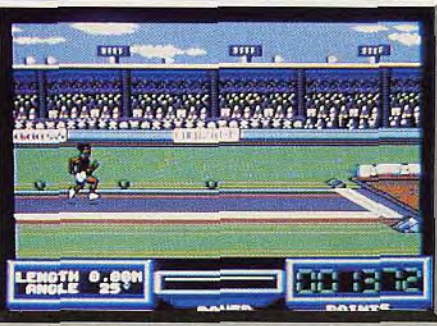

*Le record de* Beamon est peut-être au bout du bac.

sonnages sont corrects. Mais c'est surtout l'animation rapide et d'une grande fluidité qui retiendra l'attention.

Une excellente musique sur plusieurs voies en 128 K présente le jeu.

Les bruitages en cours d'épreuves sont nettement moins évocateurs, bien que cela ne constitue pas

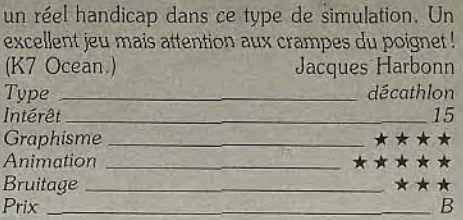

#### **Avis**

N'oubliez surtout pas de prendre des vitamines avant de vous lancer dans ce décathlon. Vous en aurez besoin. Rien que l'entraînement a réussi à me mettre sur les genoux. Les vrais sportifs vont s'en donner à coeur joie. Daley Thompson Olympic Chal*lenge* est l'un des meilleurs programmes dans sa catégorie sur C 64. Cette version présente d'excellents graphismes et une animation irréprochable. Hélas, on ne peut pas en dire autant de la version Amstrad qui est lamentable. Mais tellement plus facile que la précédente. Alain Huyghues-Lacour

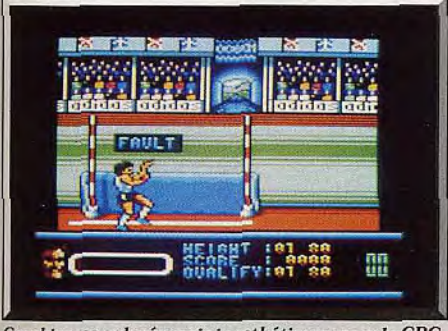

*Graphismes colorés mais inesthétiques pour le CPC.* 

colorés, les graphismes sont moins beaux et surtout les animations beaucoup moins réalistes (le 110 mètres haies est saccadé). Cependant comme sur le  $C$  64, les bruitages et la bande musicale sont de<br>bonne qualité (Disquette) F.C. bonne qualité. (Disquette.) E.C. Intérêt 13

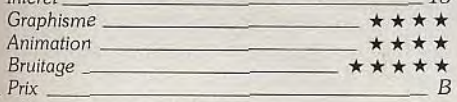

#### **Version Spectrum**

L'adaptation sur *Spectrum* de ce bon et difficile décathlon ne s'est pas faite au détriment de la qua-

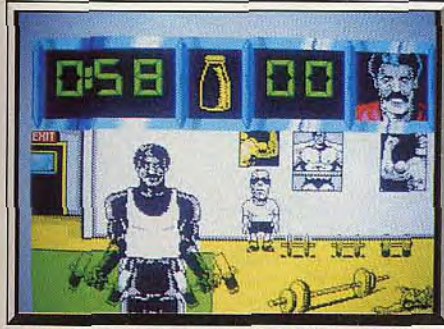

*Le Spectrum* prouve *qu'il* a encore *de beaux restes.* 

lité. Ainsi pendant le premier entraînement, une animation complémentaire montre votre entraîneur, petit gnome un peu rachitique, tenter désespérément de soulever une des haltères, alors que pendant ce temps-là, vous les manipulez sans gros effort apparent. Les graphismes tant des décors que des per-

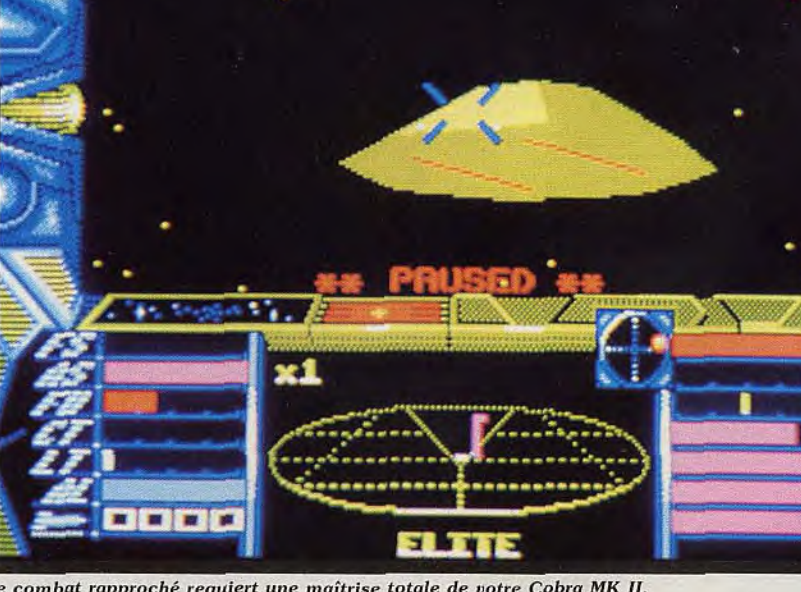

Le combat rapproché requiert une maîtrise totale de votre Cobra MK II.

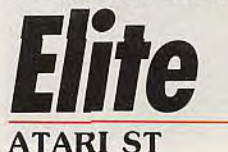

*Après le succès qu'on lui a connu sur 8 bits,* Elite *nous arrive sur 16 bits. On s'attend à ce que cette nouvelle*  adaptation prolonge la carrière, déjà brillante, de ce logiciel. superbe saga galactique.

#### **Rainbird. Program meurs : Ian Bell et David Braben.**

J'ai découvert Elite la première fois sur un *Apple*  Il. Il s'agissait d'un logiciel aux graphismes vectorisés, sans couleurs, avec une bonne animation. Le scénario était, lui, un modèle du genre. Son arrivée sur 16-bits était attendue avec impatience et une certaine appréhension. On retrouve notre bon vieil Elite après un « lifting » qui s'imposait.

Tout d'abord, une présentation du jeu pour ceux qui n'y ont jamais joué. Le monde d'Elite est un univers grouillant de planètes dont les systèmes politiques et économiques conditionnent le choix de vos destinations. Par exemple. une planète démocratique est moins dangereuse qu'un monde anarchique. Cette saga galactique vous permet de vivre — ou de revivre — les tribulations d'un pilote du futur. Au menu, des voyages spatiaux et intergalactiques ponctués de combats et de visites aux stations orbitales. En fait, le but suprême de jeu consiste à devenir un pilote du niveau Elite. ce qui n'est pas à la portée du premier venu. Tout nouvel adhérent au Galatic Cooperative of Worlds (La Coopérative Galactique des Mondes) se voit attribuer un Cobra MK Ill,

Au début, ce vaisseau-cargo, tout à fait apte au combat, dispose d'un équipement minimal. Dans un premier temps, le pilote débutant doit chercher à équiper son vaisseau d'instruments et d'armes ultrasophistiquées. L'argent est. de ce fait, le moteur du jeu et les moyens d'en gagner sont multiples. Commerçant, chasseur de primes, pirate. mineur de l'espace en sont les principaux exemples. La qualité de votre équipement et de votre armement influence considérablement la progression du joueur. Pour preuve, les planètes les plus intéressantes sur le plan commercial sont, en général. des planètes difficiles d'accès (par exemple, les planètes anarchiques pullulent de pirates). Des armes puissantes comme la bombe à énergie sont indispensables pour s'y aventurer. Autre exemple édifiant. l'arrimage du Cobra à une station orbitale requiert un certain coup d'oeil et de la dextérité. Même un pilote confirmé n'est pas à l'abri d'une erreur de manoeuvre qui se termine toujours par la destruction du vaisseau. La parade à ce type d'aléa existe : le Docking Computer. cette merveille technologique, prend en charge toute la séquence de l'arrimage

Jeu de longue haleine. Elite se distingue par le bon équilibre existant entre les séquences dites de navigation pure, de combats spatiaux, et de stratégie commerciale. Passionnant du début à la fin, ce softculte fera encore des ravages sur 16 bits. Par rapport à la version 8 bits, Elite sur ST n'a que les graphismes en blocs pleins et la couleur en plus. L'animation est tout à fait correcte. On regrette la pauvreté des bruitages indignes d'un ST. Pour ma part. je m'attendais à quelques innovations supplémentaires comme, par exemple. des contacts avec des extra-terrestres ou des atterrissages sur des planètes. Mais rien de toute cela, dommage. Un excellent logiciel malgré tout. **Type** *simulation*/stratégie

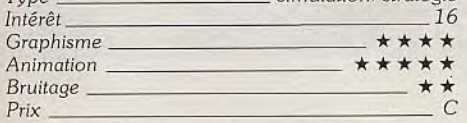

#### *Avis*

Elite a eu son heure de gloire sur huit bits. il y a quelques années. C'est une excellente idée de réaliser une conversion sur ST. mais le jeu ne présente aucun élément nouveau. La réalisation est bien audessous des possibilités de la machine. Les fans du genre retrouveront, ou découvriront, avec plaisir ce grand classique. Mais ceux qui, comme moi, aiment les jeux d'action feraient mieux de l'éviter. Dany m'a fait une interminable, mais compétente, démonstration. J'ai bien failli m'endormir à deux reprises et il m'a fallu une partie *de Star* Ray pour récupérer. Selon les goûts, c'est un jeu génial... ou soporifique. Alain Huygues-Lacour

J'avoue avoir été déçu de l'adaptation d'Elite sur ST. Certes le jeu est toujours aussi intéressant. Mais il n'existe que des améliorations minimes face aux versions huit bits. En dehors d'une étonnante musique

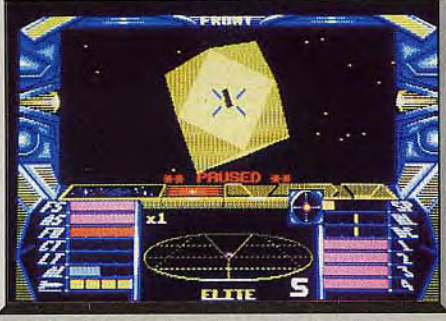

Tentative d'approche d'une station orbitale.

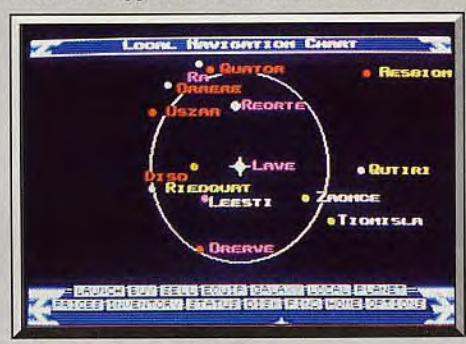

Sélection d'une destination.

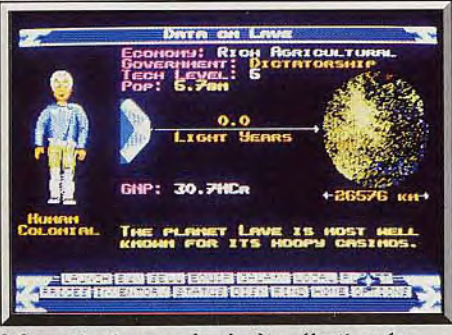

Informatisations sur la planète sélectionnée.

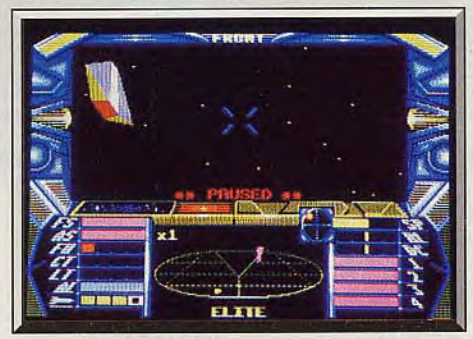

L'ennemi est en fuite!

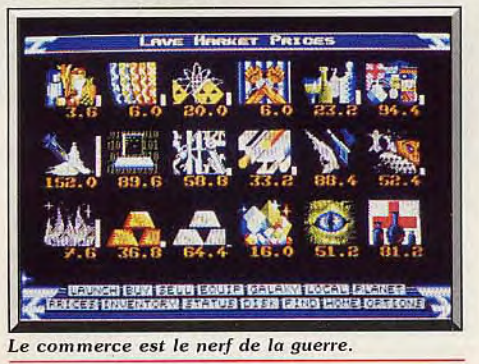

de présentation, il n'y a quasiment aucun bruitage. Côté graphisme, c'est aussi la médiocrité. Seule la séquence des vaisseaux sortant de la station est assez jolie. Il est bien dommage qu'un aussi bon jeu ait été soumis à une aussi mauvaise adaptation. Jacques Flarbonn

C'est bien Elite. c'est très. mais alors très, très bien. Elite. Non, sérieux, ce programme est bien! Bon la réalisation n'est pas vraiment au niveau de la machine : les graphismes sont moyens. la bande sonore est carrément inexistante et la palette choisie est dans le genre teintes criardes à la mode carte CGA de PC. Mais, bon, passons... A part ça. Elite. c'est bien. Enfin, sauf qu'il a sur moi un effet soporifique bien meilleur que le tranxène! A part ça, c'est bien, enfin pour ceux qui aiment!

Acidric Briztou

# **Action Service**

#### *ATARI*

*On en bave dans le camp d'entraînement de Cobra. Le sergent s'acharne après vous. Vos camarades* nous *tirent dessus*   $et$  *les chiens vous attaquent.* «Engagez-nous », qu'y *disaient*  **Cobra Soft. Réalisation** : **Bertrand Brocard; chef de projet: Jacky Adolphe; programmation** : Roland Morla ; graphis**mes** : **Dominique Fusina ; musique et** 

Vous désirez devenir l'un des hommes du commando Cobra, une unité d'élite à laquelle sont confiées les missions les plus délicates. Pour cela, vous devez d'abord faire vos preuves dans un camp d'entraînement ultra-secret. Dans les commandos, on n'est pas là pour rigoler (l'humour n'a jamais été une des qualités dominantes des militaires) et vous allez vous en rendre compte tout au long des quatre épreuves qui vous attendent.

**Sons: Charles Callet.** 

Dans le parcours du combattant, vos qualités physiques sont mises à rude épreuve. Sautez différents obstacles, passez des murs, accrochez-vous à des échelles et rampez sous des barbelés... Comme si cela ne suffisait pas. il faut également échapper à un chien d'attaque et exécuter des pompes lorsque votre instructeur l'exige.

La seconde épreuve s'intitule la piste du risque, ce qui est déjà tout un programme. On y retrouve toutes sortes d'obstacles, mais l'accent est mis sur l'utilisation de <sup>4</sup>ifférents explosifs. Ici des réflexes très rapides sont nécessaires car si vous hésitez un instant, une grenade vous éclate à la figure avant que vous n'ayez eu le temps de la lancer. Dans le parcours suivant, c'est le combat qui est privilégié : le tir y tient un rôle important, mais vous devez éga-
## LA GUERRE DU 21 eme SIECLE: APACHE GUNSHIP

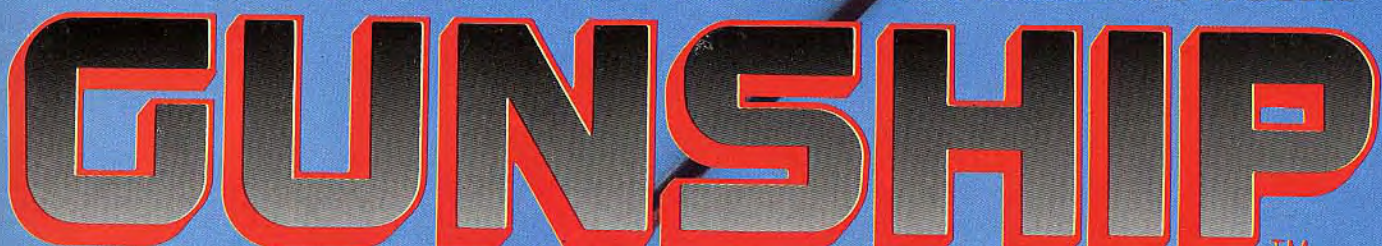

LE PLUS PRIME DES SIMULATIONS D'HELICOPTERE D'ATTAQUE

ENFIN SORTI<br>AMSTRAD CPC

**DISPONIBLE SUR: IBM PC AMSTRAD CPC C64 ATARLS** 

MicroProse France: 6/8 Rue de Milan, 75009. PARIS Tel: (1) 45 26 44 14

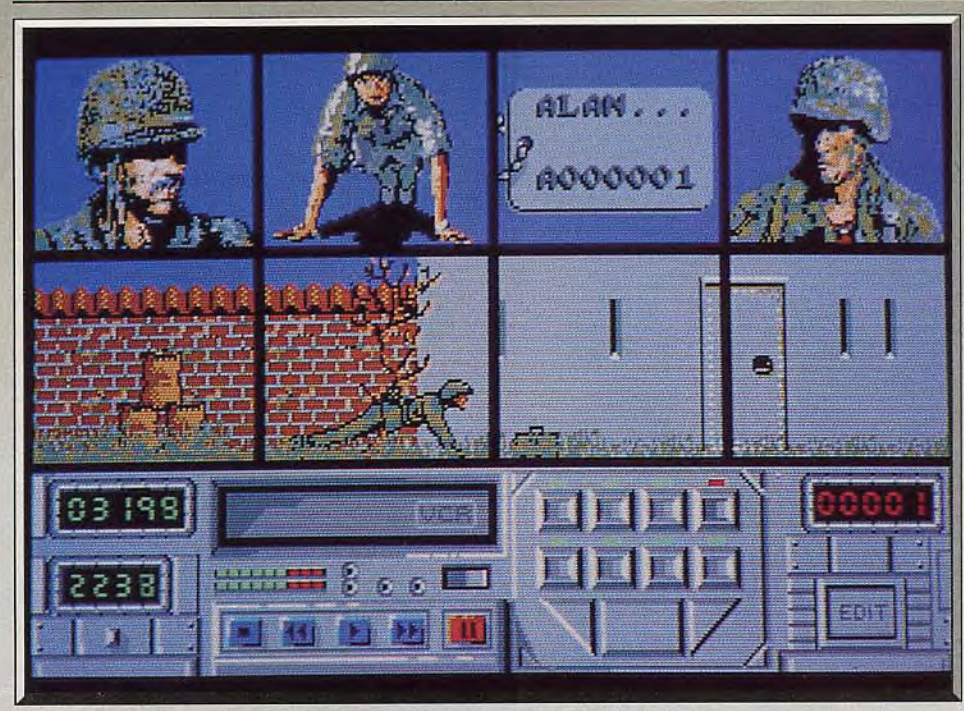

Dans le commando, c'est dur. Le sergent vous ordonne de faire des pompes.

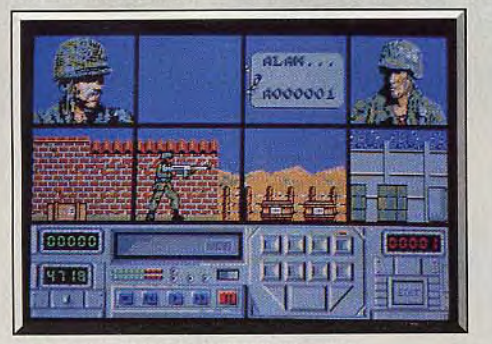

Le tir est important dans ce parcours.

lement faire preuve de vos connaissances en closecombat dans de rudes corps à corps. Quant à la quatrième épreuve, il s'agit du combiné qui est l'enchaînement des trois précédents parcours. C'est la totale. Il vous faudra pas mal d'entraînement avant d'y faire bonne figure.

Cobra Soft a réalisé un exploit en ce qui concerne la gestion du joystick. En effet, à partir de quatre directions du manche et de l'utilisation du bouton de tir, on n'obtient pas moins de vingt-trois actions différentes, ce qui est impressionnant. Vous êtes en mode normal, par exemple vous courez, plongez, vous agenouillez ou tirez. Un ennemi arrive, vous poussez le manche vers le haut afin de passer en mode combat et le maniement du joystick correspond alors à un coup de poing, un coup de pied et deux esquives différentes. Aucune comparaison possible avec les simulations sportives multi-épreuves qui vous permettent un grand choix d'actions différentes, mais l'une après l'autre. Ici tout s'enchaîne dans la continuité, ce qui est particulièrement intéressant. Bien sûr il faut faire quelques efforts pour mémoriser toutes les combinaisons possibles. On a du mal à s'y retrouver lors des premières parties. Mais les choses s'arrangent avec un peu d'entraînement et ce mode de contrôle est efficace.

Autre innovation intéressante : l'action est suivie à partir du centre de commandement, sur différents

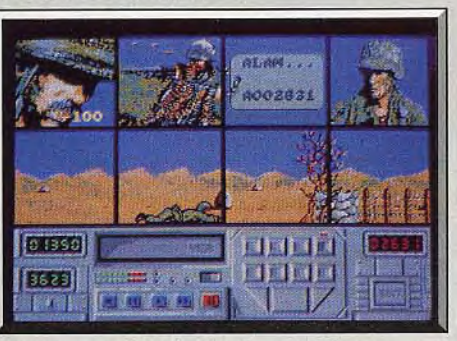

Ramper pour éviter le feu des mitrailleuses.

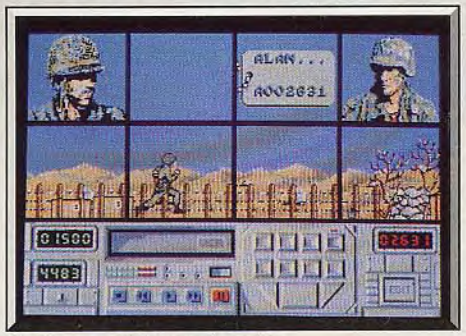

Il n'y a pas de temps à perdre.

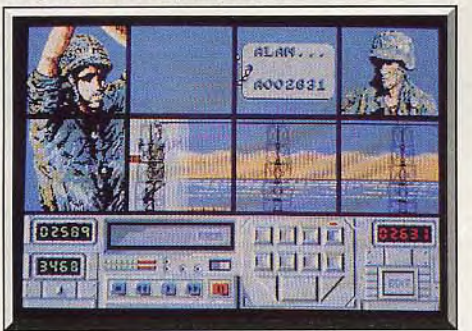

*Le* parcours *du* risque est redoutable.

écrans vidéo. Lorsque vous terminez un parcours, vous avez la possibilité de passer en mode replay. Vous pouvez, alors, revoir votre performance et vous avez également la possibilité de sauvegarder un parcours sur la disquette.

Action Service est un programme ambitieux qui ne manque pas d'originalité. Sa réalisation représente un énorme travail de développement. On ne peut qu'être impressionné par la gestion du joystick ainsi que par le mode replay. De plus, un mode construction vous permet d'élaborer vos propres parcours et de les sauvegarder. C'est vraiment du beau travail. En revanche, les graphismes sont assez moyens. L'animation est réussie et la bande sonore fait appel à des digitalisations convaincantes.

Avec Action Service, Cobra Soft confirme une politique tournée vers l'originalité. C'est un programme de dimension internationale, il sera distribué par Mindscape aux Etats-Unis, et suivi d'un second épisode intitulé « Là mission ». Dans celui-ci vous devrez réaliser une difficile mission dans laquelle vous tirerez le bénéfice de votre entraînement. Le contrôle de votre personnage s'effectuera de la même façon que dans le précédent. A suivre. (Notice en fran-<br>cais.) Alain Huyghues-Lacour Alain Huyghues-Lacour

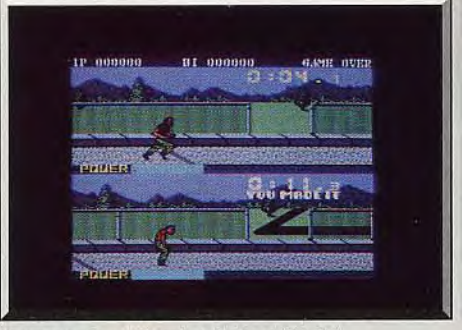

Parcours dans Combat School (C 64).

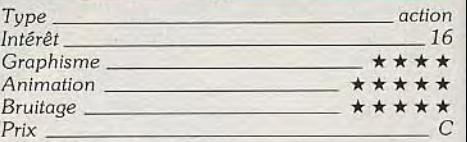

#### Comparatif

Combat School/Action Service Il: Combat School a le même sujet mais il s'agit d'un programme multiépreuve assez classique. C'est un très bon jeu qui est bien moins original qu'Action Service dont la force repose sur la grande variété des mouvements enchaînés, le mode replay ainsi que sur la possibilité de construire ses propres parcours. Action *Ser*vice est donc plus riche et plus ambitieux, mais tous<br>deux ont leur charme. A.H.-L. deux ont leur charme.

#### Avis

Action Service m'a séduit par la longueur et la variété des parcours. Ensuite par la présence du magnétoscope. avec séquence sauvegardable. Je vous promets de bonnes crises de rigolades. La gestion du joystick demande une certaine habitude mais s'avère très riche et pratique une fois qu'on la maîtrise bien. Enfin la possibilité de créer ses propres parcours augmente encore la longévité de ce jeu. Seuls petits reproches: graphismes et animation sont corrects sans être exceptionnels.

# les meilleurs logiciels sont

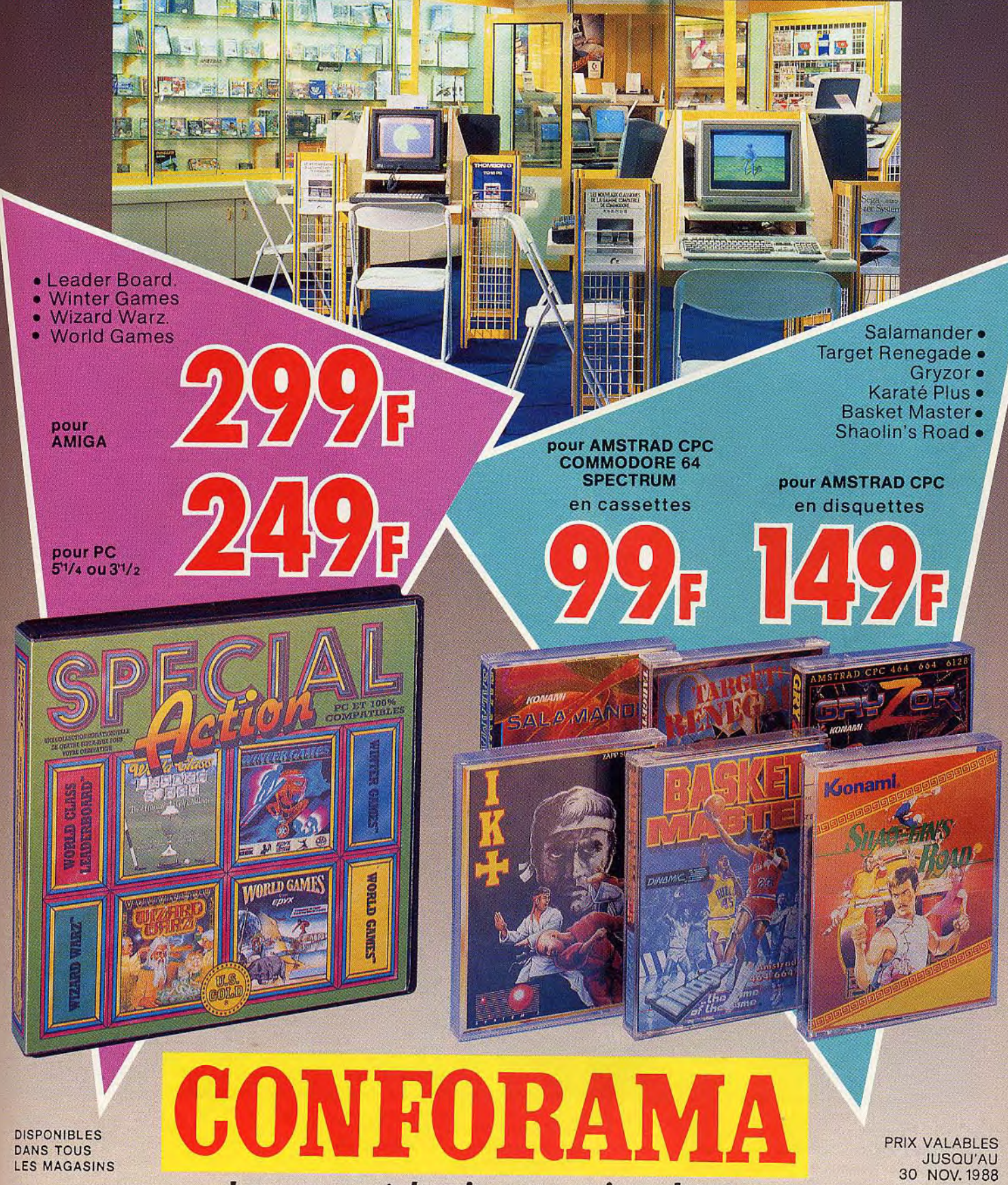

Le pays où la vie est moins chère.

## **Skateball**

#### ATARI ST

*Le spectacle est violent. Il se termine par* l'élimination *pure* et simple *d'une des équipes. Un sport très « gore »,* dans la lignée de Rollerball.

#### Ubi Soft. Programmation: Hervé Dudognon

Le thème de Skateball s'inscrit dans la lignée de l'excellent film Roflerball. Dans un proche futur les spectateurs. de plus en plus blasés sont avides de sensations fortes et la violence tient un rôle toujours plus important dans le sport-spectacle. Le skate-ball. un nouveau sport très spectaculaire, remporte un grand succès. Le principe en est simple : deux équipes de deux joueurs équipés de patins s'affrontent sur un terrain parsemé d'obstacles divers, avec un but à chaque extrémité. Vous pouvez gagner de deux manières: en marquant plus de buts que l'adversaire.., ou en éliminant les joueurs de l'autre

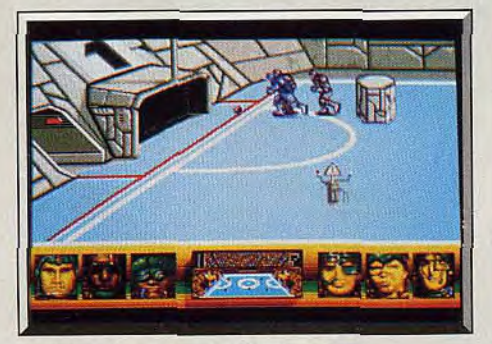

Le but va être marqué. Il vaut mieux!

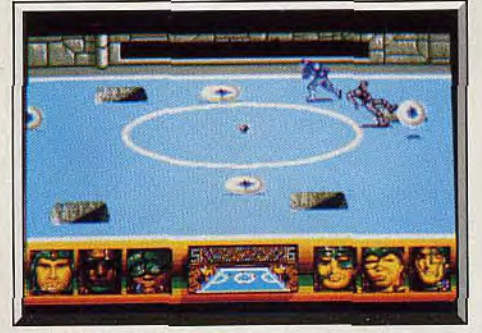

#### Surtout, ne tombez pas dans les fosses!

équipe. Et tous les coups sont permis. Vous jouez à deux, l'un contre l'autre ou en équipe contre l'ordinateur et, bien sûr. seul. Tout d'abord vous sélectionnez les membres de votre équipe en fonction de leurs différentes caractéristiques, vous leur attribuez un poste (attaquant ou gardien de but) et vous choisissez celui que vous contrôlez. Il y a cinquante niveaux de difficulté croissante et vous sélectionnez. parmi les vingt premiers, celui par lequel vous désirez commencer. Les visages, plutôt patibulaires, des joueurs en présence sont affichés en bas de l'écran. Lorsque l'un d'eux meurt, il est remplacé par un des réservistes. Dans la partie inférieure de l'écran, on trouve également une représentation du terrain.

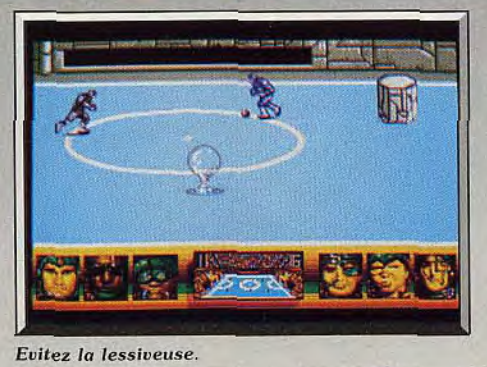

par son élan, l'attaquant s'écrase contre un obstacle hérissé de pointes acérées et disparaît dans un flot de sang qui ruisselle d'une manière particulièrement impressionnante. La partie est rapide et violente, c'est vraiment un sport méchant, on compte déjà un mort au bout de quelques minutes. Les spectateurs auront leur dose de sensations fortes : car on se laisse prendre au jeu immédiatement. Le skateball est un sport qui s'apparente un peu au football et au hockey. Ce jeu est pimenté par la présence des différents obstacles. Certains sont gênants,

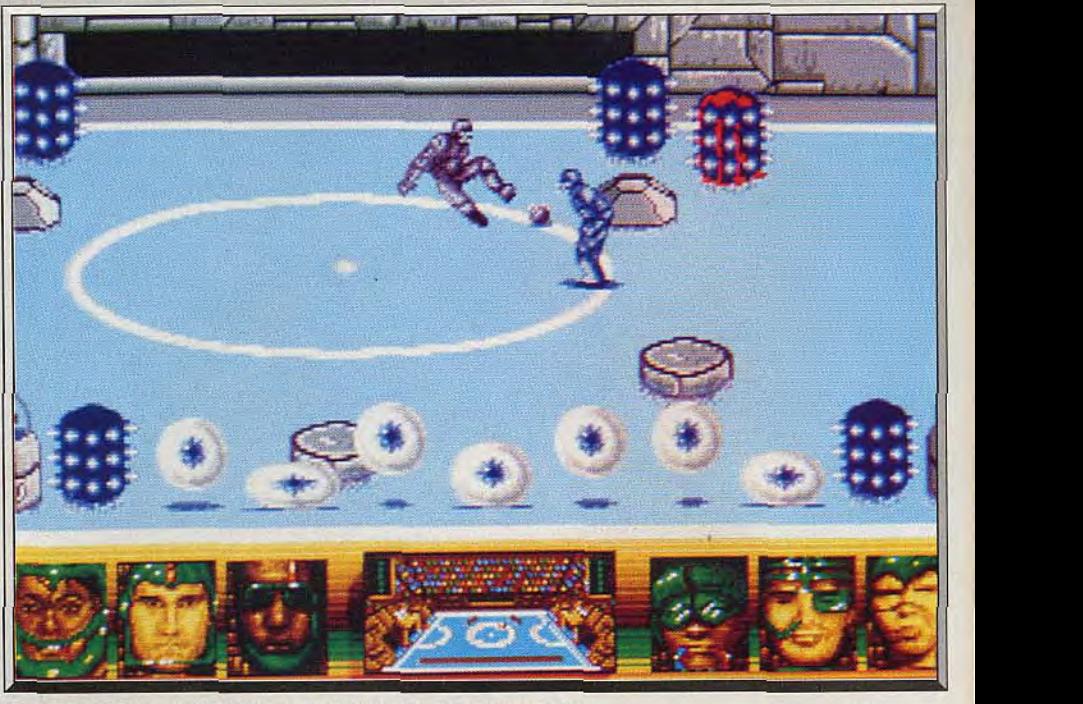

Ce Skoteball est particulièrement violent. le sang y coule à flots.

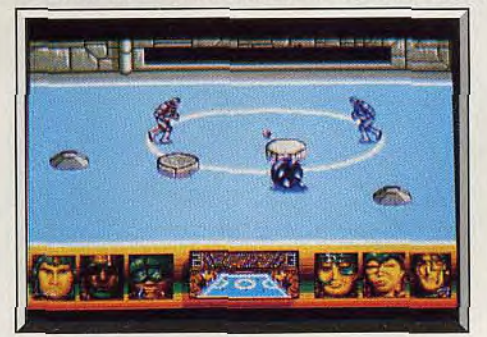

Ces obstacles sont très dangereux.

vu de dessus. avec la position des joueurs. Cela est particulièrement utile car l'écran est toujours centré sur la balle et il arrive donc que votre joueur sorte du champ. Vous le localisez alors avec précision et le ramenez sur l'écran.

Ensuite la partie commence, un joueur s'empare de la balle et slalome entre les obstacles. Le joueur adverse s'élance à sa rencontre. C'est le choc, l'attaquant fait quelques tours sur lui-même, tandis que l'autre récupère la balle et fonce vers les buts adverses. Le gardien de but ne se laisse par surprendre, il intercepte la balle et dégage. Un joueur s'en empare et fait une percée, mais son adversaire s'est ressaisi, il le contre et l'oblige à la faute. Emporté

mais pas trop dangereux. D'autres sont mortels. Les amateurs de gore ne seront pas déçus car le sang coule à flots.

Le nouveau programme d'Ubi offre un excellent mélange de genres. Amateurs de sport et fans de jeux d'action seront également satisfaits. Les graphismes sont réussis. On apprécie le décor très soigné qui rappelle nettement l'univers des albums BD de Bilai. L'animation. rapide et précise, est réussie. Le scrolling horizontal est quelque peu saccadé. La version que nous avons testée était presque terminée. mais elle ne comportait encore ni bruitages ni musique. On est heureux de constater que les éditeurs français réalisent maintenant de bons programmes d'action qui ont toutes leurs chances dans la compétition internationale. Ubi a fait un bon travail qui porte ses fruits, puisque Skateball sera distribué aux États-Unis. Et pas sous n'importe quel label, il ne s'agit pas moins que d'Epyx. La classe ! C'est un jeu original et violent. Certains pays auront droit à une version nettement adoucie. Tant pis pour eux, nous on aime bien le gore et avec ce pro-Alain Huyghues-Lacour gramme on est servi.<br>Type

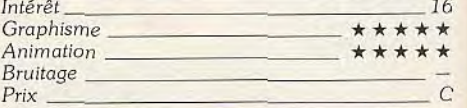

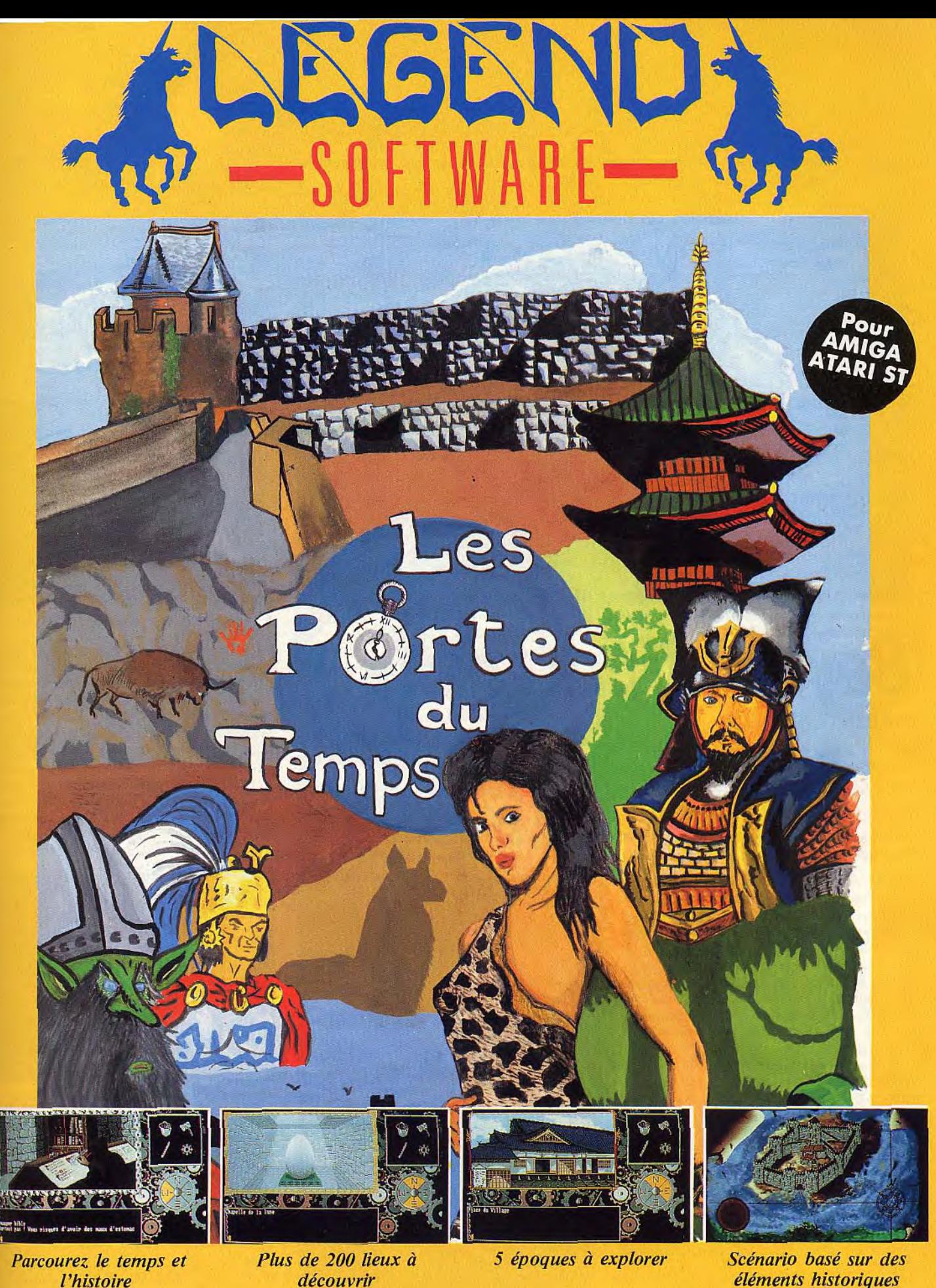

**AMIG** 

ECRANS

**LEGEND SOFTWARE** - **Technopole Rennes-Atalante** 

 $e$ <sup>i</sup> éléments historiques

Immeuble Germanium - 80, avenue des Buttes de Coësmes - 35700 RENNES SARL au capital de 50 000 F - RCS en cours. Tél. 99.38.30.49.

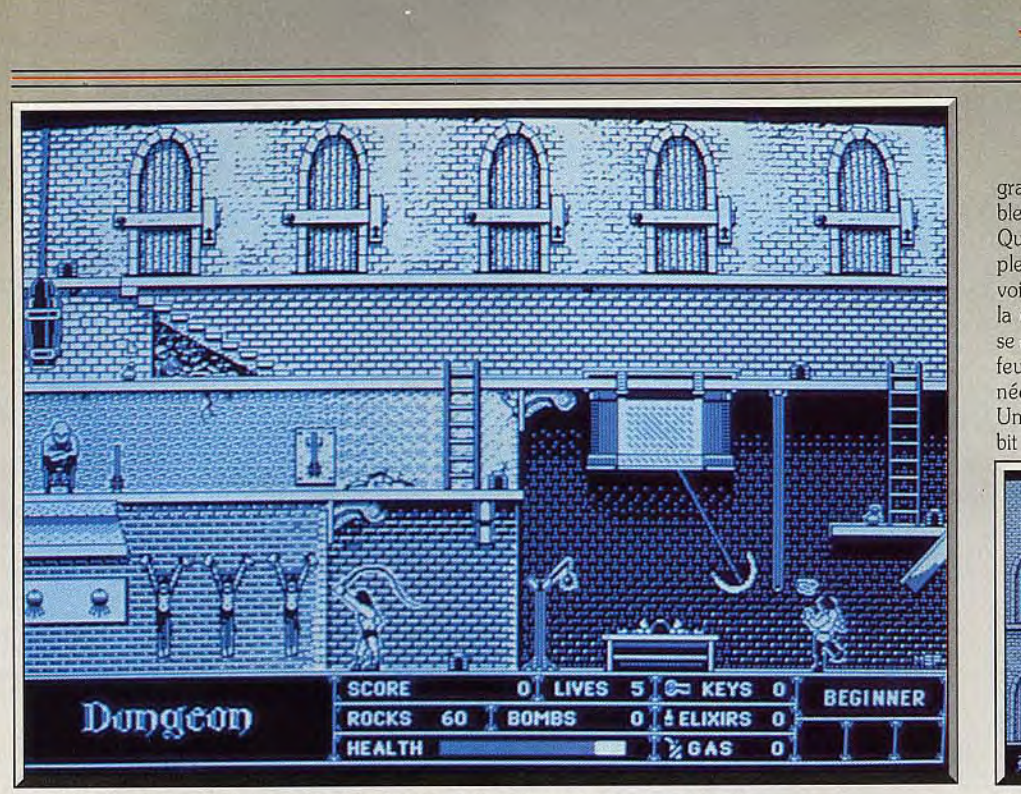

Le château est immense, avec des labyrinthes et des adversaires peu rassurants.

## **Beyond Dark Castle** MACINTOSH

La *suite du,* déjà, merveilleux Dark Castle *est* disponible sur *Macintosh. Ce n'est pas* nouveau, mais *tellement* beau. *De l'aventure, de l'action,* des labyrinthes, *des monstres,* des armes *variées agrémentent ce deuxième épisode* 

Silicon Beach Software. Programmeurs: Jonathan Gay et Mark Pierce; bruitages: Eric Zocher et Dick Noël

*Dark Castle,* a été l'un des plus grands succès Mac de ces dernières années. En décidant d'en faire une suite. Silicon Beach courait le risque de s'exposer à des comparaisons acerbes. Au contraire, c'est le vénérable ancêtre qui prend un soudain coup de vieux. Le piège aurait été de pondre un simple remake de Dark Castle. Loin de là, les programmeurs ont repris le même concept mais en l'améliorant considérablement: si le principe de jeu et le mode de déplacement restent les mêmes (le prince Duncan doit récolter diverses armes avant de pouvoir débarrasser la région du terrifiant Chevalier Noir). de nombreuses surprises attendent les amateurs du premier volet. Le château, tout d'abord, est devenu immense, incluant même des labyrinthes, des marécages ou une forêt. De nouveaux adversaires font leur apparition. On découvre également de nouvelles armes et objets, alors que les combats se sont améliorés.

Désormais, les hommes du Chevalier ne se laissent plus écraser une masse d'armes sur le coin de l'oeil sans réagir (on les comprend un peu). La tâche à accomplir s'est, elle aussi, considérablement étoffée.

Tout en restant un jeu d'action. Dark Castle acquiert une connotation d'arcade-aventure, pas déplaisante du tout. La réalisation est époustouflante. Elle surdu tout. La realisation est épous toutant les Les déplacements du Prince sont sans à-coups

**Gast Touier Top** 

Replacer le globe enchanté de Merlin.

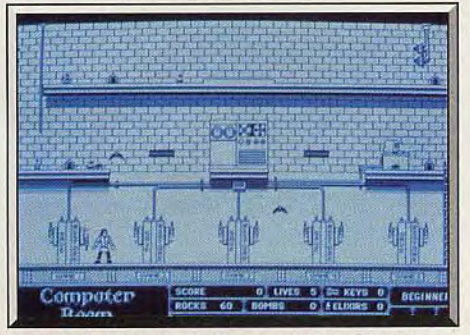

graphismes utilisent toute la finesse dont est capable la machine et regorgent de détails.

Que dire de l'animation ? Précise. extrêmement souple, pleine de petits détails, elle est parfaite. Il faut voir les splendides interludes que propose le jeu. Dès la mise en route, le Prince, étonnamment grand, se déplace sans à-coups alors que des torches et un feu répandent une lumière vacillante. Une cheminée énorme pivote pour révéler un passage secret. Une merveille.., et d'autres scènes du même acabit vous attendent tout au long du jeu. D'accord,

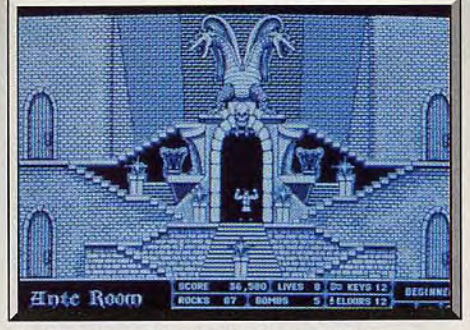

Un décor majestueux pour l'antichambre.

Defender of the Crown sur Mac propose des sprites plus grands mais l'animation en est aussi bien plus heurtée. Aux excellentes digitalisations de Dark Castle (couinements de rats. croassements de corbeaux, *cris du* héros, claquements de fouets...) s'ajoutent une masse impressionnante de nouveaux bruits, tous plus réalistes les uns que les autres. Beyond Dark Castle ne déparerait pas sur une borne d'arcade et montre le potentiel que peut avoir le Macintosh.

Dernier raffinement, l'éditeur a pensé aux possesseurs des configurations les moins puissantes. Le jeu tourne sur Mac 512 pour peu qu'il soit équipé d'un

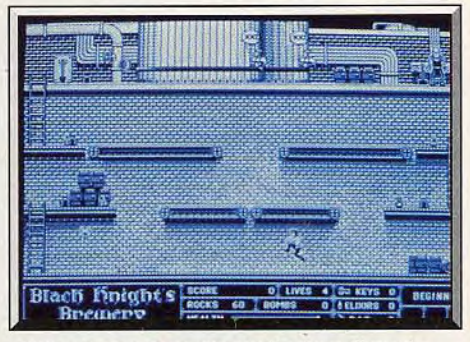

« Beyond » est aussi un excellent jeu d'arcade.

lecteur double face et un deuxième lecteur n'est pas obligatoire (les changements de disquette ne sont pas trop fréquents). Pirates, en ne protégeant pas ce jeu, Silicon Beach parie sur votre intelligence : en le faisant circuler, vous prenez le risque de ne plus jamais voir de tels bijoux sur votre ordinateur. Ce serait une perte irréparable. (Notice en anglais. Compatible Mac II.)

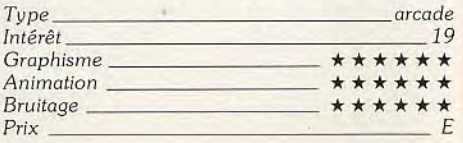

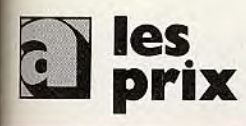

#### **UNITES CENTRALES ET CONFIGURATIONS**

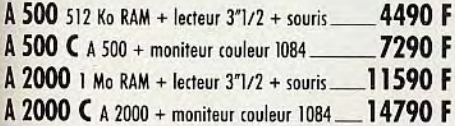

#### **PERIPHERIOUES**

37 37 37 M Mo Co Co new Cours 512 2 1 1 5 2 M 20 PC 20 MM RC 1 2 2 GR

Digi<br>Fron<br>Fron<br>Filtr

Gen<br>A 2

T

#### Des produits testés, le plus arand choix

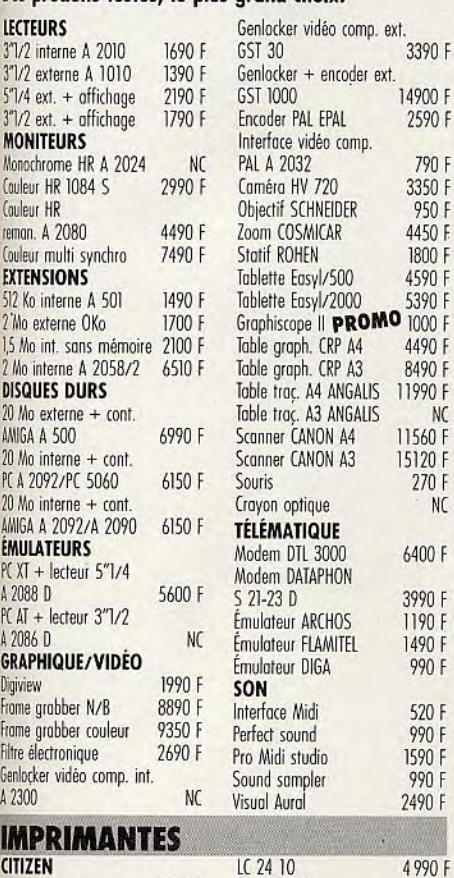

**NC** 

NC

**WELLDON** 

**NC** 

 $\overline{c}$ 

TÉL

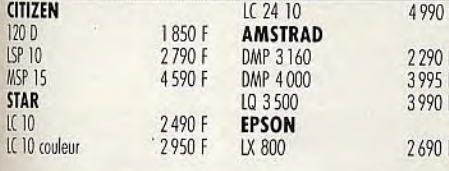

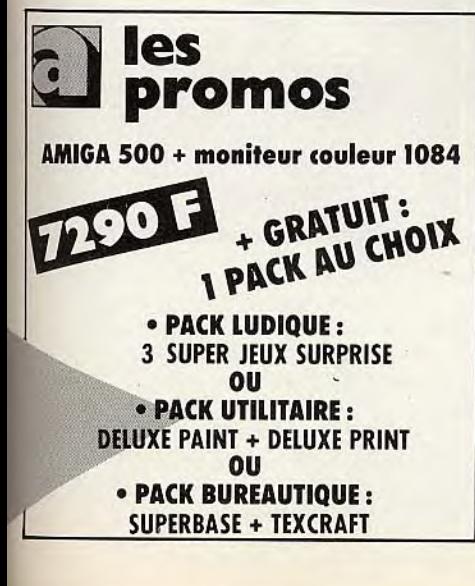

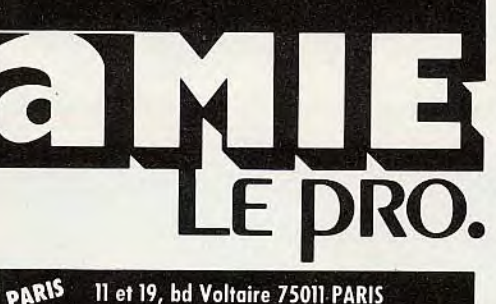

11 et 19, bd Voltaire 75011 PARIS Tél.: (1) 43 57 48 20. Métro: République MARSEILLE 69 cours Lieuteaud 13006 MARSEILLE Tél.: 91425042 Occasions et SAV: 2, rue Rampon 75011 PARIS<br>Tél.: (1) 43 57 82 05 Ouvert du lundi au samedi de 9 h à 19 h

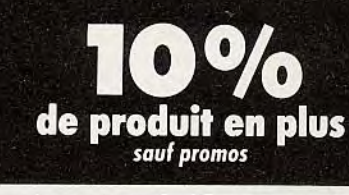

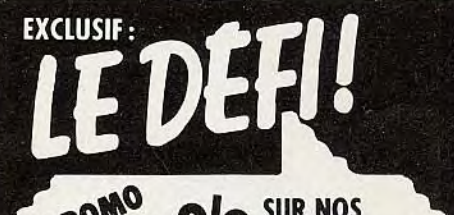

OO SUR NOS **IMPRIMANTES\* POUR TOUT ACHAT D'UN ORDINATEUR\*\*** \*9 aiguilles \*\* de plus de 5000 F.

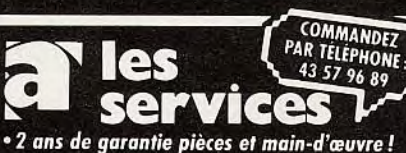

· un SAV compétent et intégré · facilités de paiement : 4 mensualités sans

intérêt ou crédit CREG immédiat\*, acceptons les cartes Aurore et Pluriel · la reprise de votre vieil ordinateur à 50 % de

sa valeur pour l'achat d'une nouvelle unité centrale\*

· le service spécial collectivité :

Allo Danièle (1) 43 57 48 20 " sous réserve d'acceptation du dossier \*\* de plus de 4 000 F

**36 5 amie** Plus de 5 000 références à l'écran et des promos

surprises. L'arme absolue pour s'informer, comparer, choisir et commander tout de suite.

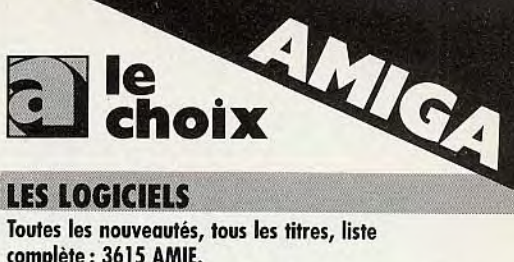

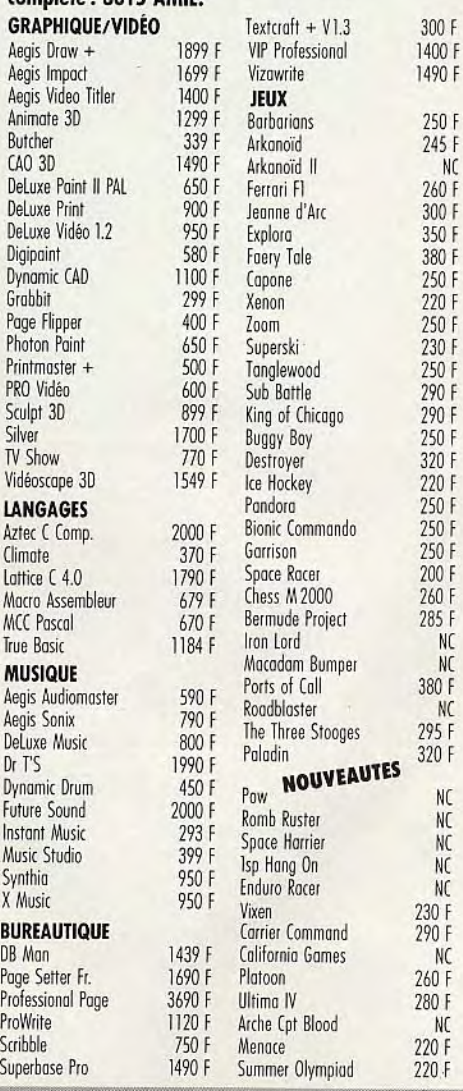

#### **LES LIVRES**

Amazing Computing AmigaBasic 249 F Hardware Ref. Manual 295 F Programmer's Handbook I 295 F Programmer's Handbook II 295 F Sound and Graphics 240 F AmigaDos manuel Fr. 199 F AmigaDos Référence 149 AmigaWorld Bien Débuter Amiga 149 F Clefs pour Amigo 195 F

45F

45 F

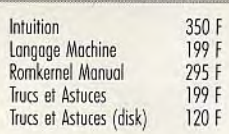

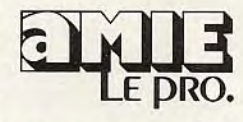

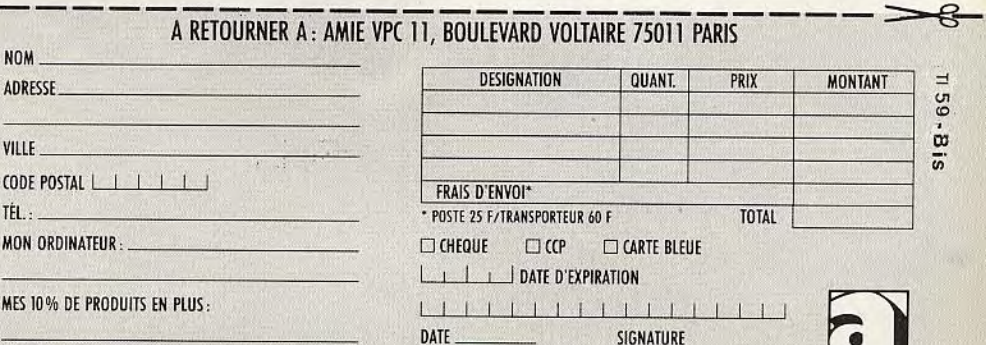

(Tous nos prix sont TTC, les promotions ne sont pas cumulables.)

## **Disquettes, cassettes, cartouches, une sélection des softs qui roulent.**

**ROLLING SOFTS** 

#### **Starglider I/**  *Atari ST, disquette Rainbird*

Comme dans la version Amiga (voir Hits de Tilt n° 58), Starglider II repousse très loin les frontières du possible sur ST. Les graphismes en 3D. surfaces pleines sont époustoufanis de réalisme (même les ombres projetées sont respectées). Les animations sont rapides malgré la masse de calculs nécessaires à la gestion du programme (en particulier en mode Spot). Seuls les bruita ges ont souffert des capacités sonores plus réduites du ST. Magré tout, les concepteurs

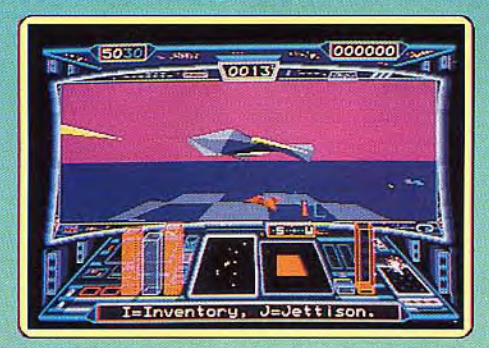

du logiciel parviennent à d'excellents résultats audio.

Comme dans la version Amiga, le programme n'est pas qu'un simple jeu de tir. Vous devez contacter ceux qui résistent aux Egroniens (dans d'immenses réseaux souterrains, présents dans certaines planètes du système solaire) afin de collecter ou de construire des armes. Animations spectaculaires, scénario intelligent, voyages interplanétaires. combats spatiaux. ce programme est un chef-d'oeuvre de qualité. Vivement que son manuel soit traduit en Eric Caberia.

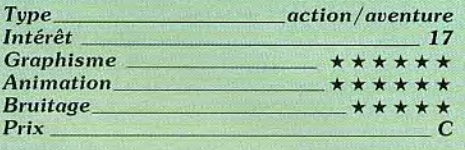

## Bobo

#### *Amstrad, disquette Infogrames*

Bobo, le héros de BD tout droit sorti du magazine Spirou, tente une fois encore de s'évader du bagne d'Inzepocket. Ce programme amusant, du genre multiépreuves, est enfin arrivé sur Amstrad. Vous devez aider le sympathique bagnard à effectuer du mieux possible les nombreuses tâches qui l'attendent au cours d'une longue journée. Ce type de jeu a généralement pour thème des épreuves sportives, mais cette fois c'est de corvées qu'il s'agit. Et on ne s'ennuie pas un instant car l'humour est au rendez-vous.

Cette version ne présente que cinq épreu-

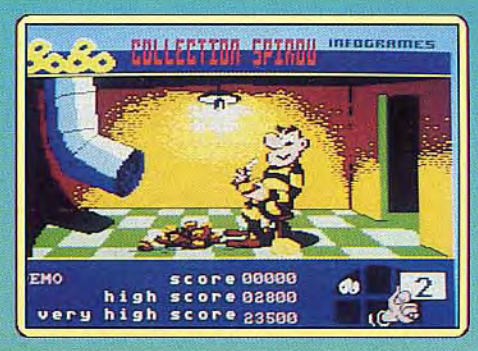

ves, celle du nettoyage du hall étant supprimée. De corvées en tentatives d'évasion, on s'accroche pour tenter de réaliser le meilleur score possible. On est d'autant plus motivé que celui-ci est sauvegardé sur la disquette. Sur Amstrad, Bobo a su conserver les excellents graphismes qui ont beaucoup contribué au succès des précédentes versions. Un bon jeu d'action made in France. (Notice en français).

Alain Huyghues-Lacour.

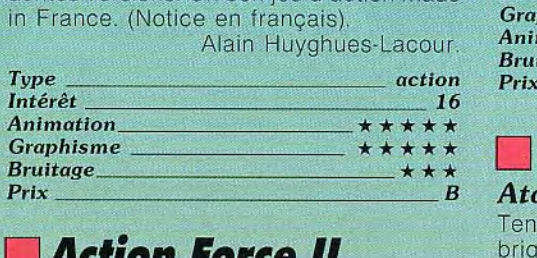

## **Action Force II**

*Spectrum, cassette Virgin Games*  Votre équipe a été sélectionnée pour libérer les otages détenus par les terroristes. C'est votre ami qui va s'occuper de les délivrer. Il connaît d'ailleurs la route et se dirige sans hésitation à travers plates-formes et échelles. Mais les terroristes le guettent pour le tuer. Votre tâche consiste donc à veiller sur lui en tirant sur les tireurs embus-

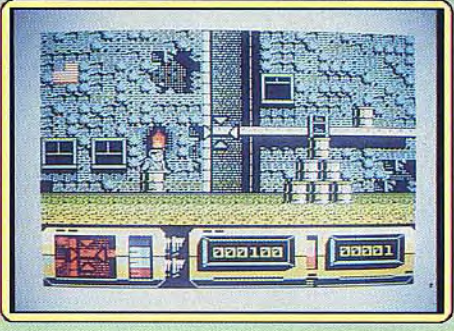

qués. Ceux-ci apparaissent à l'improviste à d'énergie n'est pas sans danger pour vous: une fenêtre, sortent inopinément d'une si vous rentrez en contact direct avec elle porte et vont même jusqu'à se cacher dans (sans la médiation du pistolet), vous êtes les poubelles. Vous devez faire vite car la irrémédiablement détruit.<br>moindre balle tuerait net votre ami. Heureu-<br>Est gagnant celui des deux moindre balle tuerait net votre ami. Heureu-<br>sement, vous pouvez apprendre à reconnaî- au terme d'un certain laps de temps, a le tre le trajet, car il reste toujours identique<br>pour un même niveau. Vous tirez sur les pour un même niveau. Vous tirez sur les ensuite de nombreuses épreuves, plus ou<br>drapeaux américains pour refaire le plein moins difficiles, avec le même principe de drapeaux américains pour refaire le plein moins difficiles, avec le même principe de

Le signe \* indique que ce logiciel à fait l'objet d'un hit dans un numéro précédent.

Après le premier niveau, vous aurez le choix entre trois armes, chacune ayant ses qualités et ses défauts propres. Chaque niveau apporte son lof de surprises. La progression de la difficulté est bien calculée. Tous les trois niveaux, il vous faut détruire un tank par trente-neuf impacts. Votre rapidité de tir dépend ici de la vitesse d'agitation du joystick. Les graphismes et l'animation sont très bien rendus, mais les bruitages sont un peu simples et il n'y a pas de musique d'accompagnement. Par contre la présentation offre une étonnante image de char et d'hélicoptère multicolores, dépassant complètement les capacités théoriques du Spectrum dans ce domaine. Un grand bravo aux programmeurs pour cet exploit. Un excellent jeu d'action, bien réalisé, varié et à la progression étudiée.

Jacques Harbonn.

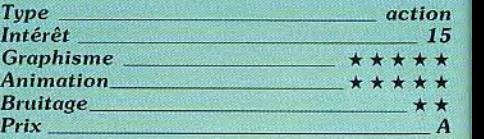

## ■**Hot Shot**

#### *Atari ST, disquette Addictive*

Tenant à la fois du flipper et du cassebriques. Hot Shot vous propulse dans un monde futuriste. Pour survivre, il vous faut détruire votre adversaire en contrôlant une balle d'énergie qui ira abattre un des deux murs de briques présents à l'écran (c'est évidemment celui qui se trouve au-dessus de votre tête qui doit vous préoccuper). Pour projeter la balle, vous disposez d'un pistolet graviton. Il permet dans un premier temps d'attraper la balle et ensuite de la projeter en un point précis. Cette balle

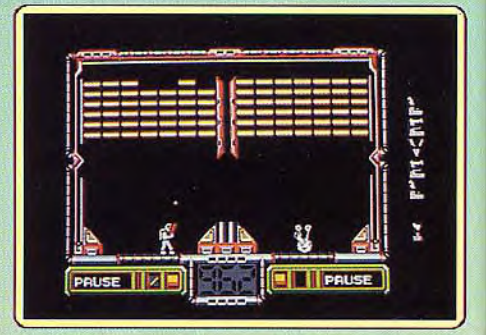

(sans la médiation du pistolet), vous êtes

au terme d'un certain laps de temps, a le<br>moins de briques au dessus de lui. Viennent base (balles d'énergie, pistolet graviton). Ce

programme ne tient pas compte des possibilités graphiques du ST (petits sprites peu colorés). Mais il se rattrape dans le domaine des animations qui sont souvent agrémentées de notes d'humour. Les bruitages rendent bien compte des rebonds et évolutions de la balle. Un jeu de réflexes intelligent. Eric Caberia.

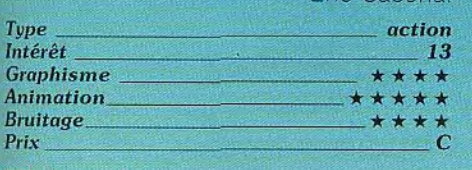

#### *L Exolon----- Atari ST, disquette* Hewson

La structure et la trame de ce logiciel sont<br>classiques. Armé d'un laser, vous devez

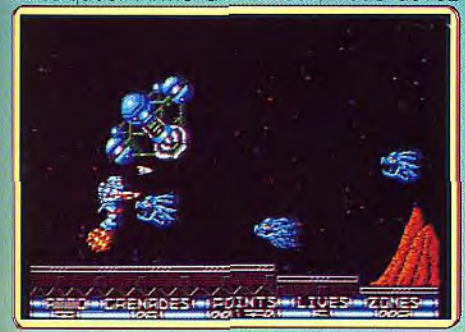

trouver le moyen de traverser les tableaux malgré les nombreux pièges et adversaires qui vous tombent dessus sans arrêt. Reprise d'un logiciel déjà paru sur *C64,* ce programme amène des améliorations notabes au niveau graphique. Les décors sont riches de détails et les multiples agresseurs sont un régal pour l'œil. Les animations des sprites sont d'une fluidité respectable. On peul cependant regretter que votre personnage soit relativement lent dans ses dépla-

 $\ddot{\mathbf{o}}$ 

cements, comparativement à ses agresseurs. L'absence de scrollings n'arrange guère les choses.

Le changement de tableau se fait au coup par coup, ce qui rompt quelque peu le rythme du jeu. Les bruitages sont absents, remplacés par une omniprésente bande musicale (de bonne qualité d'ailleurs). Un programme qui laisse perplexe : beau graphiquement, il manque de «profondeur», Eric Caberia.

Type action *Intérêt 11 Graphisme \* \* \* \* \**  Animation. Bruitage\_ \_-,, \* \* \* Prix  $n.e$ 

*L Army Moves* 

Amiga, *disquette Imagine*  C'est une rude mission qui vous attend vous devez traverser les lignes ennemies avant de pénétrer dans le quartier général afin d'y dérober des plans secrets. Tout d'abord, il faut traverser un interminable pont à bord d'une jeep équipée de missiles. Des hélicoptères et des camions vous harcèlent.

De plus. il ne faut pas oublier de sauter au-dessus des zones détruites du pont. Lorsque vous y parvenez, vous abandonnez votre véhicule pour emprunter ur hélicoptère. Vous traversez alors les trois secteurs suivants en attrontant les jets ennemis et les défenses au sol.<br>
Prenez garde<br>
a vous ravitailler<br> **C**<br> **C**<br> **C**<br> **C** affrontant les jets ennemis et les défenses au sol.<br>Prenez garde<br>à vous Prenez garde ravitailler

 $\overline{\phantom{a}}$ 

n

en carburant. Ensuite. vous progressez à pied sous un feu d'enfer à travers un marécage, le camp ennemi et finalement dans le bunker où se trouvent les plans. Comme dans les versions 8 bits. l'accent est mis sur une excellente réalisation qui présente de bons graphismes et une animation de qualité.

 $\sum_{i=1}^n$ 

## **ROLLING SOFTS**

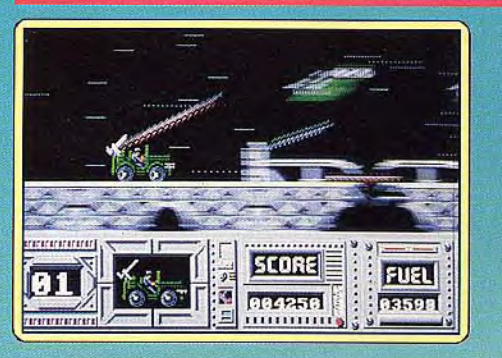

Cette version est plus réussie que celle du ST: la fenêtre de graphisme est nettement pius grande, ce qui permet d'obtenir des sprites d'une taille supérieure. Les couleurs sont également mieux utilisées, mais la bande sonore reprend toujours la vieille rengaine du Pont de la rivière Kwaï qui devient vite insupportable. C'est un bon jeu d'action qui présente des scènes variées. Il est assez difficile, à l'exception du premier niveau. Un programme très prenant dont seuls les meilleurs joueurs découvriront les niveaux supérieurs. (Notice en français.) Alain Huyghues-Lacour. Figure 13 
<br> *Intérêt*<br> *Intérêt*<br> *Intérêt*<br> *Intérêt*<br> *Intérêt*<br> *Intérêt*<br> *Intérêt*<br> *Intérêt*<br> *Intérêt*<br> *Intérêt*<br> *Intérêt*<br> *Intérêt*<br> *Intérêt*<br> *Intérêt*<br> *Intérêt*<br> *Intérêt*<br> *Intérêt*<br> *Intérêt*<br> *Intérêt*<br>

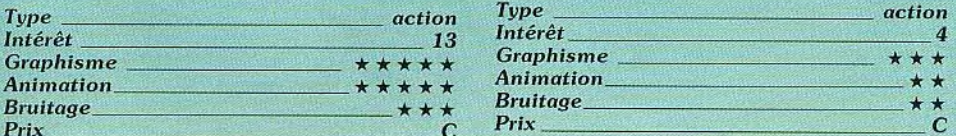

## ❑ Street Gangs

#### *Atari ST, disquette Players*

Vous incarnez un petit voyou du nom de Mickey. Votre but: devenir membre d'un des gangs qui hantent les grands centres<br>urbains des **Etats-Unis**. Pour Etats-Unis. Pour

**LI** 

parvenir a vos and the set vous devez affronter différentes bandes et prouver votre courage. Les logiciels ayant pour sujet les combats de rue se font de plus en plus nombreux. Mais autant le dire tout de suite, Street Gang ne laissera pas un souvenir impérissable. La réalisation est une véritable catastrophe, les graphismes sont plats et sans finesse, les animations ridicules, en particulier lors des phases de combat. Les bruitages ne présentent guère mieux : inadaptés aux scènes en cours et désagréables à écouler. Un parfait navet. Eric Caberia.

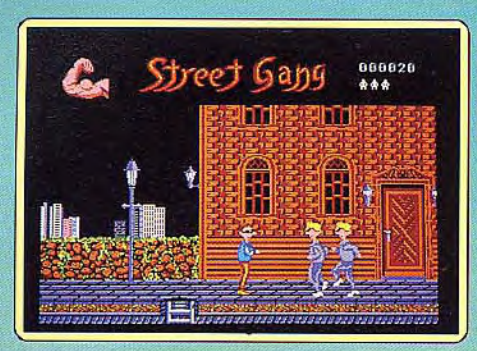

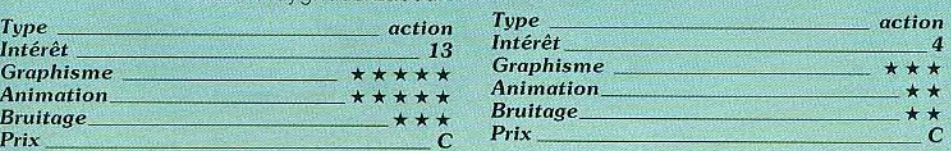

## ❑`Tracers.\_ \_ .\_- ---

#### *Amiga, disquette Micro Illusions*

1

Il est vraiment étonnant qu'un programme<br>comme comme Tracers sorte en Tracers sorte en 1988 et  $\left\{\right\}$  de plus sur un 1988 et  $\left\{\begin{matrix} 1 & 0 & 0 \\ 0 & \text{else} \end{matrix}\right\}$  de plus sur un En effet. En effet, **Tracers** n'est rien d'autre qu'un

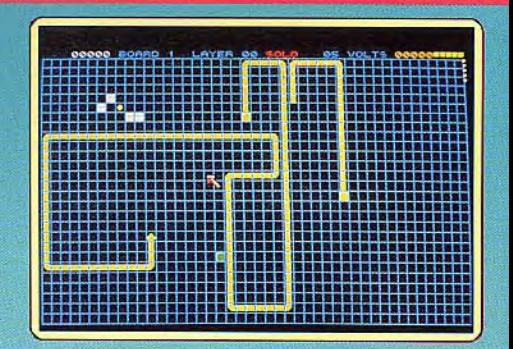

jeu s'inspirant du duel de motos lumineuses du film Tron. De nombreux logiciels, depuis la sortie de ce dernier (1982) se sont inspirés du principe de l'affrontement de deux véhicules qui laissent un tracé lumineux derrière eux: le premier dont la trajectoire est interrompue par le tracé de l'autre, perd la partie.

Dans le cas de Tracers, plusieurs modes sont proposés parmi lesquels un mode solo (contre l'ordinateur), un mode duel. et la possibilité d'affronter plusieurs traceurs lumineux Simultanément.

Ce programme n'est donc absolument pas une nouveauté. De plus, sa réalisation ne tire pas parti des possibilités de l'Amiga (graphismes réduits à leur plus simple expression). Les bruitages ne parviennent pas non plus à convaincre, car bien qu'agréables à écouter, ils ne présentent aucun rapport avec les différents événements du jeu. Les programmeurs seraientils à court d'imagination? Eric Caberia.

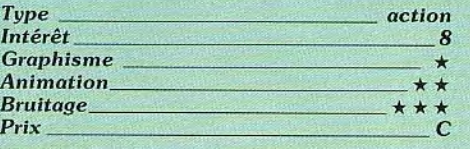

## ❑ **Vindicator\_\_—**

**C 64,** *cassette Imagine* 

Une poignée d'êtres humains survit dans l'ombre de grottes humides.

> victime et de passer à l'offensive : le vengeur». Vindicator est composé de plusieurs niveaux complètement dissemblables mais tous extrêmement riches en suspens. C'est au

> Un homme décide de ne plus être

sein de la forteresse ennemie que débute le challenge. Vous vous frayez un chemin parmi les quatre niveaux de labyrinthe qu'abrite la base adverse. Là, il faut trouver les ordinateurs capables de vous donner les positions des composants de la

 $\approx$ 

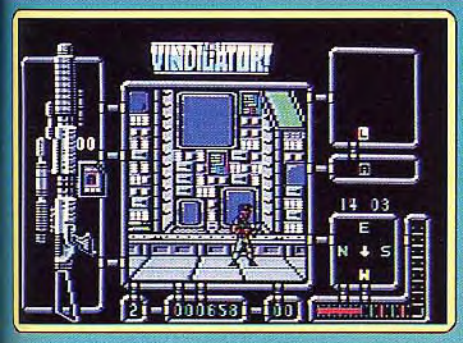

bombe qui vous servira à détruire cet avantposte ennemi. Les couloirs du complexe sont malheureusement truffés de gardiens qui vous obligent à faire usage de votre arme. 'doubliez pas de ramasser les cartes-passes ces gardiens, elles sont indispensables pour accéder aux ascenseurs et aux ordinateurs. \_'atmosphère toxique des couloirs n'est pas là pour arranger les choses. Si vous parvenez à constituer la bombe et à détruire la forteresse, vous devez alors, aux commandes d'un avion, pousuivre votre travail <sup>O</sup>extermination aux abords du QG des extraterrestres (des catacombes). Le dernier volet du logiciel vous met dans une situation délicate. Au plus profond des catacombes, le chef des légions d'envahisseurs lâche ses dernières forces dans la bataille. Ce logiciel d'action est d'une grande com plexité et réclame une longue prise en main. Les graphismes et les animations sont dans 'ensemble de qualité correcte. Les bruitages sont réussis.

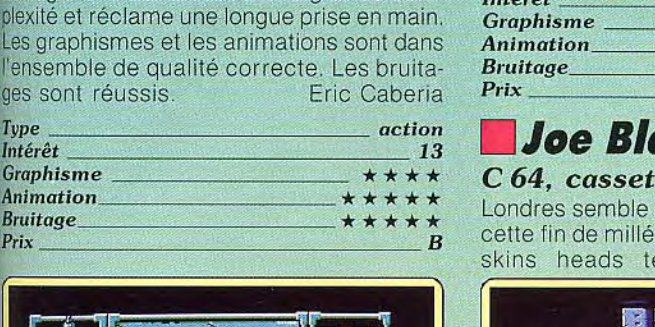

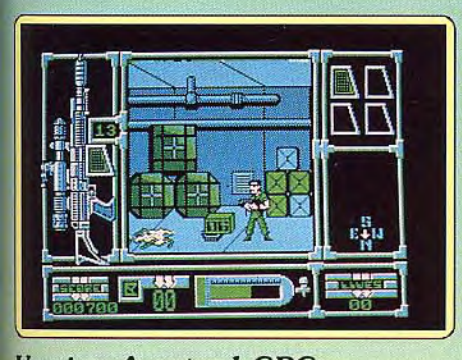

#### Version *Amstrad CPC*

L'adaptation sur CPC est une parfaite réussite tant du point de vue des animations que des graphismes (fins et colorés). Même les bruitages et la bande musicale sont convaincants (une fois n'est pas coutume). E.C.

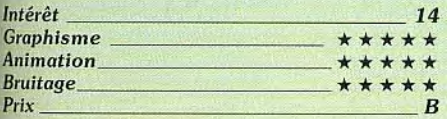

#### *Version Spectrum*

L'adaptation de ce jeu difficile et varié a été bien réalisée. Les graphismes des personnages sont soignés et l'aspect 3D du labyrinthe assez bien rendu. L'animation est correcte sans être exceptionnelle, les mouvements étant encore un peu saccadés. La version 48 K offre une musique de présentation agréable et variée accompagnée de batteries. Mais les bruitages d'action sorlt très limités.

Les heureux possesseurs de *Spectrum*  128 K bénéficient de plusieurs améliorations. Le chargement s'effectue en une fois. La musique de présentation est sur plusieurs voix. et — paradoxalement — moins diversifiée. Une bonne musique accompa-

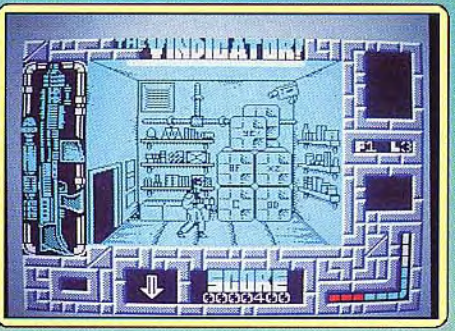

gne le jeu. mais les bruitages ne sont guère meilleurs. Un bon jeu cependant.

Jacques Harbonn.

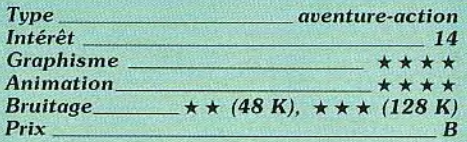

## ❑Joe Blade Il

#### *C 64, cassette Players*

Londres semble avoir beaucoup changé en cette fin de millénaire. Les punks, et autres skins heads terrorisent les honnêtes

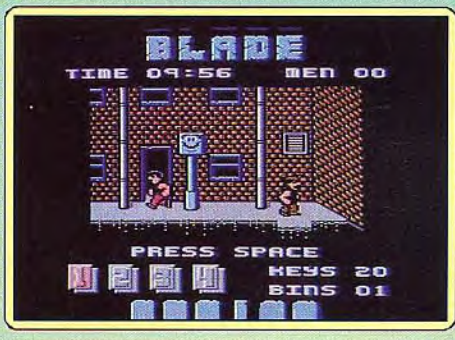

citoyens. Un seul homme peut nettoyer la ville de ses malfrats: Joe Blade. Sous les traits de ce héros aux muscles d'acier, vous vous aventurez dans les rues les plus sordides pour sauver seize otages retenus par les multiples gangs. Le jeu est ponctué de demandes aussi incompréhensibles que déplacées: par exemple, compléter des suites de chiffres en tapant au moment opportun sur le joystick.

On pourrait s'attendre à d'impressionnantes scènes de combat. Il n'en est rien, car les animations, bien que lisses, sont rudimentaires (votre personnage passe son temps à bondir). Les graphismes sont pourtant fins et parés d'agréables couleurs. Votre héros, qui passe pour un personnage athlétique, a plutôt l'allure d'un gros bébé joufflu (ses adversaires aussi d'ailleurs). Les bruitages ne présentent pas d'intérêt par-<br>ticulier, Un jeu moyen, Eric Caberia. ticulier. Un jeu moyen.

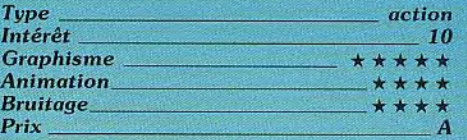

#### Version *Amstrad CPC*

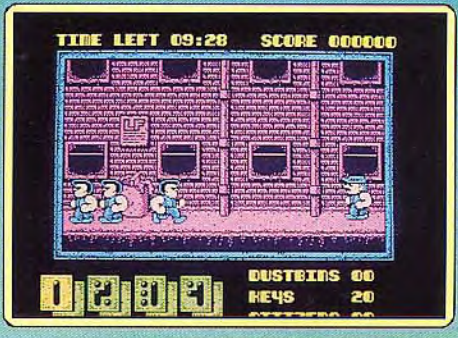

La version CPC dispose de graphismes fins (moyenne résolution), mais beaucoup moins colorés que ceux du C 64. Seuls les bruitages semblent réellement en recul. Ce n'est pas étonnant compte tenu des performances sonores du CPC. E.C.

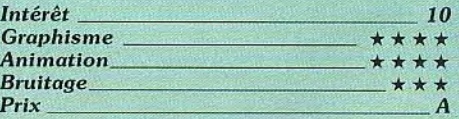

#### Version *Spectrum*

Cette adaptation est particulièrement réussie. Dès l'abord, c'est la surprise. Un *Pac-Man* simplifié vous est offert pendant le chargement, ce qui aide à patienter. Les graphismes sont d'excellente qualité et l'animation des personnages sans reproche. Une très bonne musique longue et variée, sur plusieurs voies en 128 K, présente le jeu et accompagne les petites épreuves complémentaires. Les bruitages

Jacques Harbonn

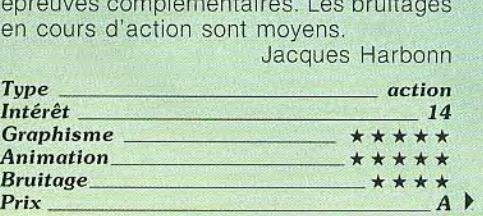

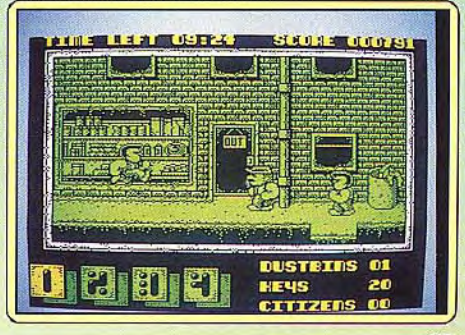

## **ROLLING SOFTS**

## EIf

#### *Atari ST, disquette Microvalue*

Chassé du château du roi, un elfe doit explorer la région à la recherche des deux moitiés d'une citrouille d'or, afin d'obtenir son pardon. Sa seule arme est un arc dépourvu de flèches. II doit s'en procurer en chemin et pour survivre, trouver de la nourriture à intervalles réguliers. L'elfe peut aussi participer à un jeu de dés qui, par la suite, lui permet de commencer la partie à un niveau plus élevé grâce à l'utilisation d'un code. Ce jeu qui se situe entre arcade/aventure et plates-formes n'est guère passionnant.

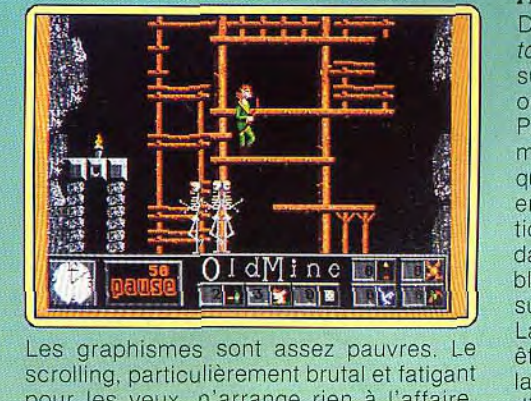

Les graphismes sont assez pauvres. Le scrolling, particulièrement brutal et fatigant pour les yeux, n'arrange rien à l'affaire. Quant à l'action, peu excitante, elle est compliquée par un très inconfortable mode de contrôle du personnage. De plus. la notice en anglais n'est pas d'une grande clarté. Les premières parties, difficiles et frustrantes, ne sont guère stimulantes. Un programme qui n'offre pas grand intérêt, Alain Huyghues-Lacour.

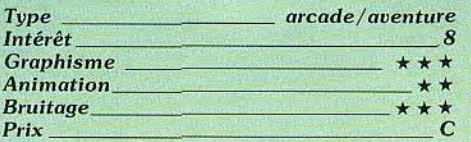

#### Amiga, disquette Tynesoft

Cette version est identique à celle du ST, c'est-à-dire qu'elle est aussi inintéressante. On retrouve donc les mêmes défauts: une réalisation médiocre et un mode de contrôle<br>saugrenu. Aucun intérêt. (A.H.-L. saugrenu. Aucun intérêt.

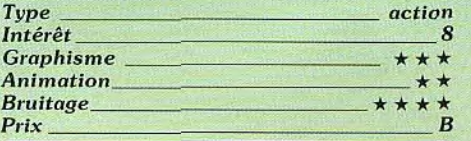

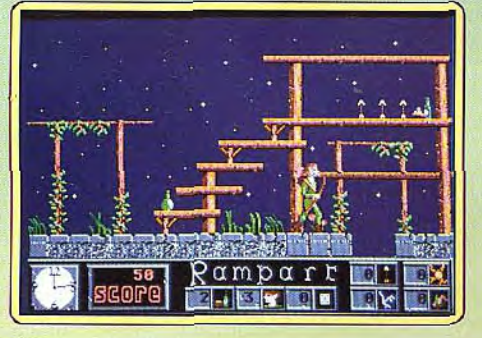

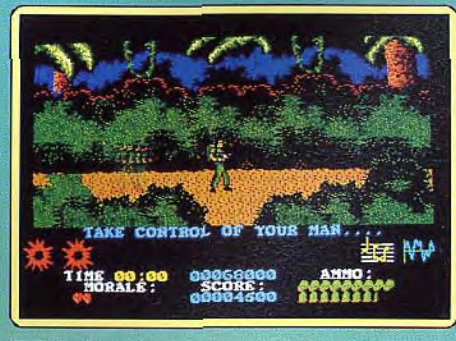

## ❑ Platoon

#### Amiga, *disquette* Ocean

Décidément, les versions seize bits de Pla*toon* sont décevantes. Sur *Amlga,* comme sur ST. on ne retrouve pas les qualités qui ont fait le succès des versions huit bits. Passe encore que les graphismes et l'animation soient assez ordinaires. Le pire c'est que l'action perd beaucoup de son intérêt en raison de maladresses de programmation. C'est un jeu difficile à l'origine, mais dans cette version il est presque impossible de survivre car l'ennemi vous tire dessus avant même d'apparaître sur l'écran. La superbe scène dans les tunnels est peut être réussie, mais la plupart des joueurs ne la verront jamais. Ils renonceront bien avant d'arriver jusque-là. Une conversion lamentable qui engendre une grande frustration. Alain Huyghues-Lacour.

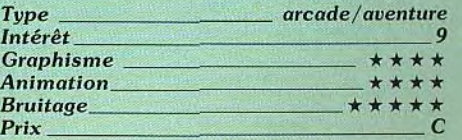

## ■ Strange New World

Amiga, disquette Softgang

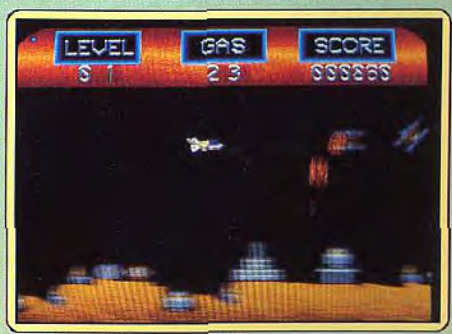

Ce programme est un « remake» de l'antique Scramble. Vous devez sauver des scientifiques, otages de dangereux terroristes. Le logiciel vous propose un affichage de profil d'un décor accidenté, truffé de missiles à têtes chercheuses et autres joyeusetés. Votre tâche consiste à éviter simultanément les projectiles, les difficultés du terrain, et la panne sèche (les réserves de carburant sont aléatoirement distribuées). Les graphismes du logiciel sont beaux mais largement en dessous des possibilités réelles d'un Amiga (le jeu est antédiluvien). Les animations et le scrolling horizontal sosnt fluides, les bruitages corrects sans plus. Ce type de jeu avait peut-être de l'intérêt il y a cinq ans,. Ce logiciel est<br>cependant sympathique. Eric Caberia. cependant sympathique.

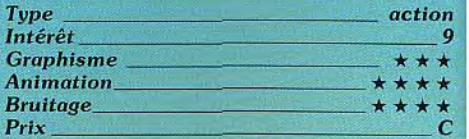

### *LI Maniax.*

*Amiga, disquette* Anco

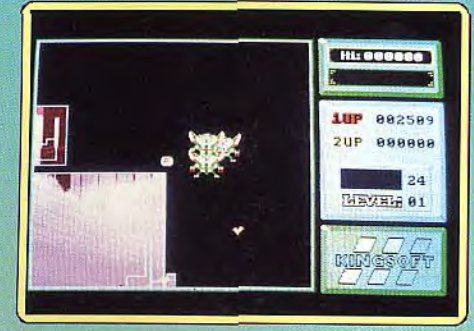

Toutes les grandes villes de l'hémisphère ouest sont recouvertes d'une épaisse couche de brouillard comme on n'en avait jamais connue. Au-dessus vole un dragon que même les missiles les plus puissants ne parviennent pas à détruire. Maniax, un extra-terrestre venu d'une lointaine galaxie, est appelé à la rescousse. On a bien du mal à saisir le rapport qu'il peut y avoir entre ce scénario extravagant et ce programme, qui n'est autre qu'un remake de Qix. un ancien jeu d'arcade d'Atari.

Vous déplacez un point qui trace une ligne derrière lui afin de former des territoires. Lorsque ceux-ci occupent au moins 75 % de la superficie vous passez au niveau suivant. Une créature se déplace dans l'espace libre et vous perdez une vie lorsqu'elle entre en contact avec la ligne que vous tracez. Vous évitez également d'autres créatures qui rôdent à la limite de votre territoire. Maniax est un jeu amusant. mais cette nouvelle version n'apporte pas grand-chose de nouveau à part quelques bonus à ramasser. Un petit jeu sympathique. (Notice en français.)

Alain Huyghues-Lacour.

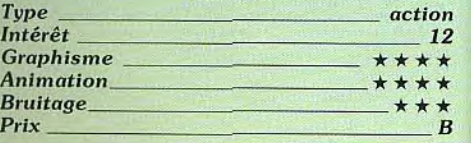

## ❑ Dream Warrior

#### Spectrum, cassette Tarann

Pour sauver le monde de l'emprise meurtrière d'Ocular, vous vous infiltrez dans les rêves de vos collègues et tentez de le trouver et de le détruire. Ces rêves sont peuplés de demi-démons qui détiennent chacun une parcelle de l'image du dormeur. Ils ne la perdront qu'avec leur vie. Les démons

géants sont plus dangereux. car ils jettent des bombes redoutables. Toutes les attaques que VOUS essuyez réduisent de manière plus ou moins importante la profondeur de votre repos.

Or. une fois que vous êtes réveillé, le jeu s'arrête. Vous pouvez cependant approfondir votre assoupissement en vous emparant du contenu des coffres à sommeil. Mais il faudra auparavant trouver ces coffres et les cartes qui les ouvrent.

Certains obstacles gênent votre progression : rampes clignotantes au sol que vous ne pouvez franchir qu'éteintes et ascen-

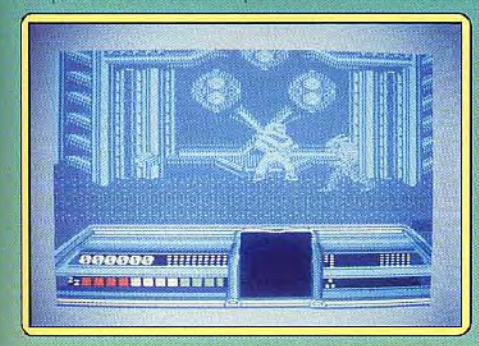

seurs qui nécessitent une carte d'accès. Une fois les images des trois dormeurs reconstituées, vous affronterez Ocular luimême dans son repaire. Ce jeu d'action mêlé d'aventure ne m'a pas séduit. Les décors monochromes sont très répétitifs, les créatures mal dessinées et leur animation désolante (simples glissements). Seuls les bruitages sont mieux réalisés, mais aucune musique n'accompagne le jeu. (Notice en mauvais français.)

Jacques Harbonn

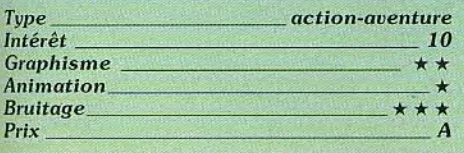

#### **Mafdet and** The Book of The Dead Atari ST, disquette Software

#### *Horizons*

Vous incarnez Mafdet, la déesse-chatte de la Revanche. Seth. le mauvais dieu a volé le Livre des Morts et l'a caché aux enfers. Du coup, aucun Egyptien ne peut accéder au royaume des morts après son décès. A vous de retrouver le livre.

Le domaine dans lequel vous évoluez est vaste et parsemé de portes et de trappes qui mènent à de nouveaux couloirs et niveaux. Il est aussi peuplé de nombreux monstres plus ou moins redoutables. Vous pouvez à volonté passer de votre forme de chat à celle de femme. Chacune a ses avantages. En tant que chat, vous courez plus vite, sautez les trappes et échappez aux créatures en perdant cependant un certain nombre de points de vie.

Sous forme de femme, vous vous défendez grâce à votre épée et accédez à certains

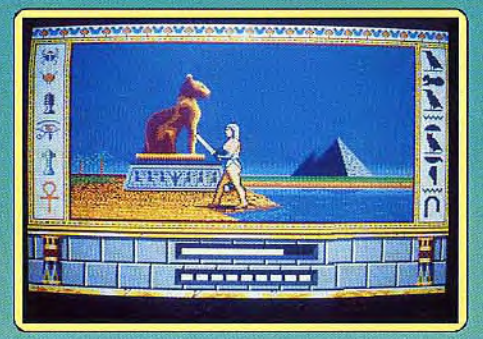

endroits particuliers. Vous trouvez de multiples amulettes aux effets divers : vies supplémentaires. accès à certains passages, saut plus important. etc. Les graphismes de certaines salles et de quelques monstres<br>sont splendides sont splendides. variable, selon les créatures, de créatures, de moyenne à bonne.<br>Il es bruitages sont les bruitages sont **investigation** nuls. Le principal problème principal problème fait qu'il faut tâtonner<br>apprendre quel objet apprendre quel objet **maginal propriet de la contrat de la contrat de la contrat de la contrat de la contrat de**<br>que ouvre tel passage que ouvre tel passage quelle trappe ne mène nulle part. Vos neuf vies passent très vite et vous devez donc accumuler les connaissances d'une partie sur l'autre. Un jeu au scénario moyen mais aux graphismes souvent superbes. (Notice en français.)

*Type* action<br>Intérêt 12 Intérêt Graphisme \_\_\_ Animation \_ *Bruitage*  Prix<sub>B</sub>

Jacques Harbonn

L\_W 'w r.r

#### Mata Hari Amstrad *CPC,*

*disquette Loriciels*  La célèbre espionne qui défraya la chronique au début du siècle reprend du service sur votre CPC. Entièrement sous le contrôle de votre joystick, son but est simple : pénétrer  $\left[\begin{array}{ccc} 1 & 1 \end{array}\right]$ 

le plus profondément possible dans une ambassade afin d'y subtiliser des documents ultra-secrets. Sa mission est entravée par les nombreux gardiens et pièges dont est truffée l'ambassade.

Heureusement malgré ses formes généreuses. notre héroïne est une experte des armes à feu et des explosifs. Ces derniers lui sont particulièrement utiles pour faire éclater des coffres-forts qui renferment des données indispensables pour progresser dans le jeu (disquettes permettant l'accès aux ascenseurs). Les gra-

 $, \lambda$ 

Reconoco

Portoon

**SOUTHERN PORT** 

phismes sont en moyenne résolution, ce leur donne une agréable finesse. Malgré le faible choix de la palette dans ce mode, les coule taible choix de<br>la palette dans ce<br>mode les cou-<br>leurs sont utili-<br>sées avec rationleurs sont utili-<br>sées avec ration naiité. Les animations sont nombreuses et, quoique légèrement saccadées, donnent dans , l'ensemble satisfaction. Les pruitages sont

## **ROLLING SOFTS**

sobres mais parfaitement efficaces (une espionne bruyante serait un comble !). Un soft qui n'est pas d'une originalité fracassante, mais qui a le mérite d'être bien réalisé et de n'être pas sexiste.Eric Caberia,

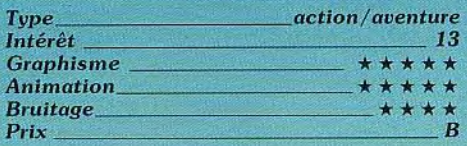

## **Veteran**

#### **Atari ST, disquette Software Horizons (Paradox)**

Avec une réalisation et une finition plus que moyennes, Veteran ne parvient pas à convaincre. S'inspirant du jeu vedette Opéra*tion I1tiolf, il* vous met sous le feu nourri d'un champ de bataille. Après avoir choisi un certain type d'arme (M-16, Kalachnikov), vous devez tirer sur tous les ennemis qui tentent de vous tuer. Vous disposez d'un certain nombre de grenades qui s'avèrent utiles en cas d'attaques massives. Les sprites sont de très grande taille mais ils disposent malheureusement d'une animation

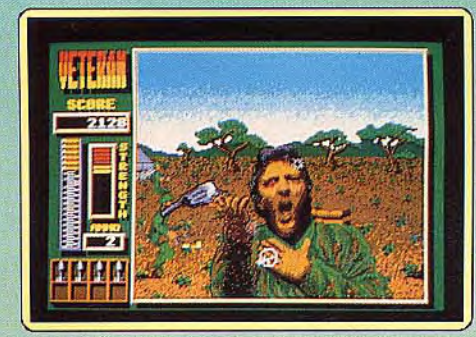

saccadée. Votre curseur de tir (dirigé par la souris) s'avère très rapidement incontrôlable à cause du clignotement désagréable qui l'agite. Tout cela donne au jeu une désagréable inertie qui nuit beaucoup au confort d'utilisation. Les bruitages sont grossiers bien que digitalisés.

Décidément, on ne peut se contenter d'un tel logiciel. Eric Caberia.

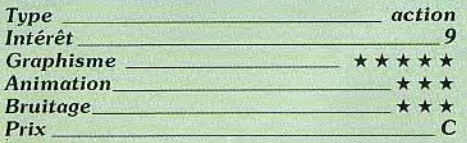

## ❑ **Battiestation**

#### **C 64, cassette Hewson**

Les récents événements du golfe Persique semblent avoir inspiré l'auteur de ce logiciel. C'est aux commandes d'une tourelle de tir de vaisseau de guerre que vous devez officier. Votre tâche est simpliste : tirer sur tous les avions ou autres appareils volants qui tentent d'endommager votre vaisseau. Vous disposez pour cela d'un canon à cadence rapide et d'une tourelle à rotation complète (360°). Un radar vous indique les trajectoires des escadrilles ennemies afin

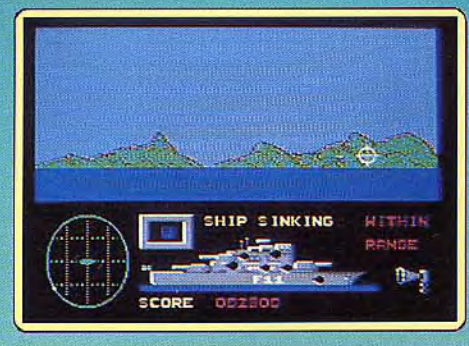

que vous puissiez les anticiper (ce sont pour l'essentiel des jets ultra-rapides). Comme vous pouvez le constater, ce logiciel ne peut pas obtenir la palme de l'originalité. Pour aggraver son cas, les graphismes ne sont guère mieux. Le paysage maritime qui vous est offert n'est interrompu que par un petit groupement d'îles sans intérêt esthétique. Les attaques des formations aériennes ennemies se font de face, de telle sorte que vous ne voyez que très peu de choses des avions qui vous agressent. Les animations sont pourtant correctes, en particulier lors des scrollings qui illustrent les rotations de votre tourelle. Les bruitages, bien que peu nombreux, rendent correctement compte des vrombissements de réacteurs d'avions et des tirs de votre canon. Un jeu Eric Caberia.

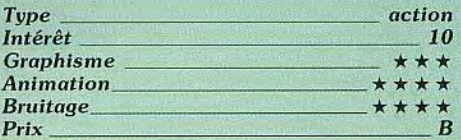

#### **Nebulus Amiga, disquette Hewson**

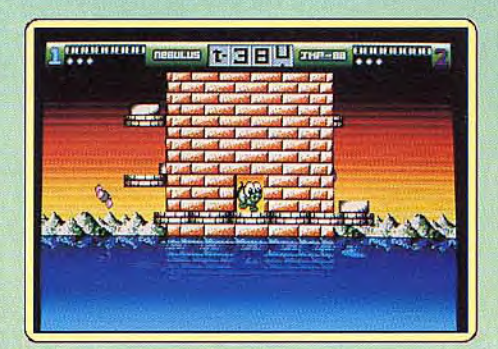

Pogo, le Nebulese, a été chargé de détruire des tours édifiées en pleine mer sans permis de construire. Un sous-marin de poche le dépose au pied de la première tour et l'ascension commence. Le bipède vert marche sur des dalles et la tour tourne sur ellemême au fur et à mesure de sa progression. De nombreux dangers le guettent : des dalles qui s'écroulent sous ses pas. des créatures mortelles qui traversent l'écran à sa hauteur et bien d'autres choses encore. Le temps tourne inexorablement et Pogo doit atteindre le sommet avant que le compteur ne retombe à zéro, faute de quoi il faut repartir tout en bas.

Nebulus est un petit chef-d'oeuvre qui a su renouveler les jeux de plates-formes. Les versions 8 bits étaient excellentes. C'est encore mieux sur Amiga. Les graphismes sont agréables et colorés, l'animation fluide et les effets sonores très amusants. Nebulus est un piège : une fois qu'on a commencé à y jouer, on ne peut plus s'arrêter. Les premières tours ne posent pas trop de problèmes, mais à partir de la cinquième il faut s'accrocher. Ce jeu exige de la précision et de bons timings. mais il faut aussi faire preuve d'imagination. Un must.

Alain Huyghues-Lacour.

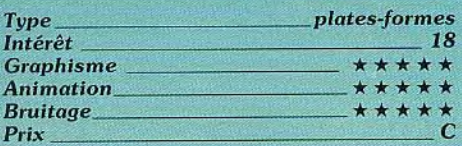

#### *Defender* **of The Crown** \_. **Macintosh, disquette**

#### **Cinemaware**

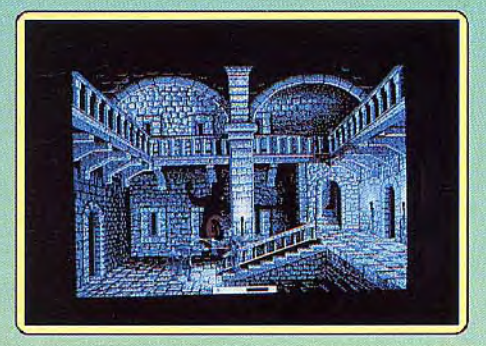

Les adaptations sur Mac commencent à fleurir et celle de *Defender of The Crown,*  longtemps attendue, montre que les Macmaniaques peuvent s'en réjouir. Car la conversion, très bien réalisée, n'a pas été exécutée par un obscur tâcheron. Elle fait honneur à ses programmeurs. Les graphismes, tout d'abord, étonnent : somptueux et non issus d'un simple transcodage, ils s'adaptent parfaitement bien à l'écran noir et blanc du Macintosh. Les animations, très fluides, surprennent par leur souci du détail : lors des duels, les ombres se déplacent et les étoiles filantes, elles-mêmes, sont de la fête. Les bruitages réalistes et la musique médiévale à souhait achèvent de plonger le joueur dans l'ambiance.

Quant à l'intérêt du jeu, il est intact avec son mélange unique de stratégie et d'adresse. D.O.C. sur Mac garde tous les perfectionnements qu'ont apportées les versions ST et GS : sièges plus ardus, possibilité d'être attaqué au retour d'une campagne... Qui plus est, la compression du jeu sur une seule disquette évite les incessants jonglages de disquettes que connaissent les possesseurs d'autres machines.

La notice en français, enfin, (très rare sur cet ordinateur) achèvera de combler le

joueur exigeant. Deux reproches, toutefois, ui n'empêchent pas *D.O.C.* d'être un must: le jeu est un peu facile et les superbes interludes de la version *Amiga* ont purement et simplement disparu (paresse des programmeurs sans doute). A signaler: le soft, sur disquette double face, ne tourne pas sur les *Mac 128 et 512* Ko. anciens modèles. (Notice en français.)

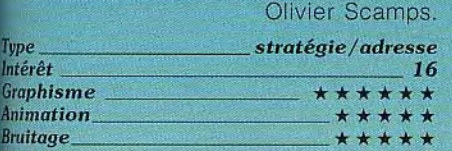

 $Prix$   $C$ 

### **E** *Impossible* Mission Il

#### Amiga, *disquette* Epyx

L'agent secret 4125 s'introduit dans le repaire de son vieil ennemi pour empêcher celui-ci de lancer des salves de missiles à

travers le monde. Dans chacune des tours il doit explorer de nombreuses salles en ` évitant tous !es pièges ainsi que les différents robots qui tentent de l'abattre. Ce programme se situe entre platesformes et arcadelaventure. Pour en venir à bout, il faut faire preuve de beaucoup d'adresse, de réflexion et surtout de ténacité.

Celte nouvelle version est identique à celle du ST, mais elle présente une bande sonore bien plus saisissante. Les amateurs du genre n'auront de cesse de terminer l'aventure. Les autres risquent fort d'être rebutés par la difficulté de l'entreprise. C'est le

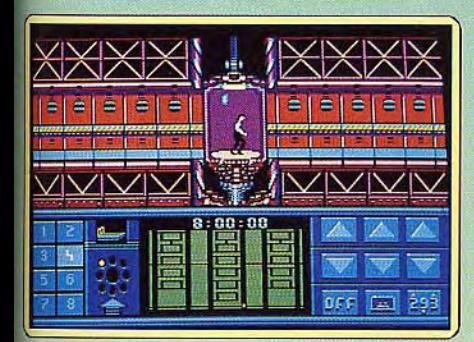

type de jeu qui ne vous laisse pas indifféent: on adore ou on déteste. (Notice en<br>tançais.) Alain Huyghues-Lacour. Alain Huyghues-Lacour.

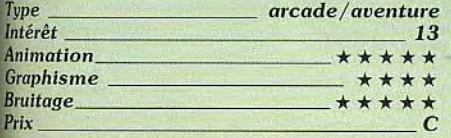

#### **Robbeary** Amiga, disquette Anco

*Robbeary* est un petit jeu de plates-formes qui rappelle les programmes des consoles VCS ou Coleco, il y a quelques années.

Vous aidez Bertie à dévaliser un magasin en évitant les gardiens qui le traquent. Tous les ingrédients du genre sont au rendez-vous : il faut grimper à des échelles, sau- *-' 3 `iy: o*  plate d'une plate. ramasser toutes sortes de bonus ainsi que des clefs qui donnent accès à des salles secrètes. Ilyaunegrande variété d'objets : . certains vous

**88** 

rendent invincible temporairement tandis que d'autres vous immobilisent tota**lement** 

Il faut bien dire que la réalisation n'est pas spectaculaire, mais les graphismes assez simples conviennent toutefois fort bien à ce type de jeu,

Ne vous laissez pas abuser par la simplicité et par les graphismes enfantins:

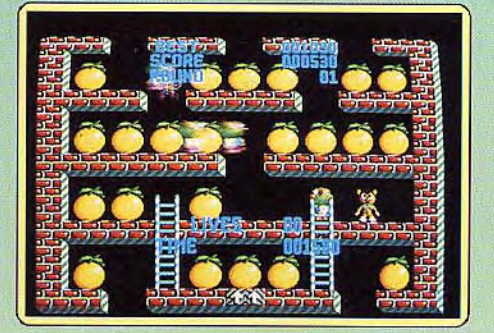

*Robbeary* est difficile et vous devrez vous accrocher pour progresser.

Si vous n'êtes pas un fan des jeux de platesformes, essayez plutôt *Nebulus,* (voir le test de ce soft à la page précédente) car ce n'est pas *Robbeary* qui vous fera changer d'avis. Mais si vous aimez le genre. vous passerez un bon moment.

Alain Huyghues-Lacour

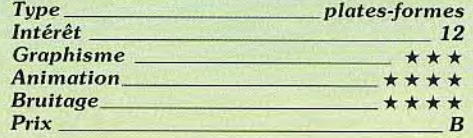

#### **Scorpius** C 64 cassette Silverbird,

i.

r

 $\mathcal{L}$ *`..=. o -* 

Dans les insondables abysses de votre pla nète, un drame aussi étrange qu'incompréhensible est en train de se dérouler : de terribles gaz toxiques se répandent via les multiples couloirs souterrains des profondeurs. C'est aux commandes d'un scooter sous-

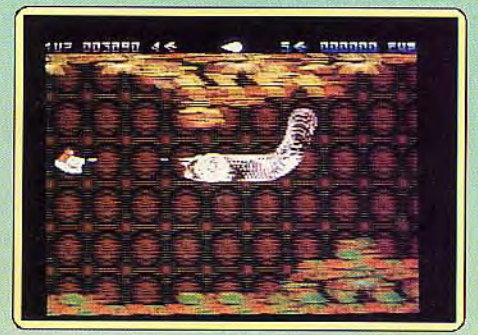

marin que vous tentez de résoudre cette énigme. D'étranges légendes suggèrent qu'une monstrueuse créature du nom de Scorpius hante les profondeurs et contrôle des hordes d'animaux infernaux.

D'une manière générale, ce programme est d'une bonne réalisation technique bien que classique dans sa trame. Les graphismes sont riches en couleurs et donnent une agréable vision des fonds abyssaux. Les créatures qui vous attaquent à un rythme effréné sont d'une grande diversité (serpents, asticots, larves et autres gastéropodes). On peut noter aussi que pour rendre compte de la progression de votre engin,

## **ROLLING SOFTS**

le logiciel propose un superbe scrolling différentiel (l'avant et l'arrière-plan se déplacent à des vitesses différentes). La qualité et la vitesse d'animation des monstres ne souffrent d'aucun défaut. Cependant on peut s'étonner que les concepteurs du logiciel n'aient pas jugé bon de rendre plus mobile votre scooter. En effet, malgré les attaques incessantes venant de tous bords, vous pouvez seulement tirer devant vous (il n'est pas possible de se retourner pour détruire un agresseur venant de l'arrière). Celte carence nuit au logiciel en le rendant extrêmement difficile.

Eric Caberia,

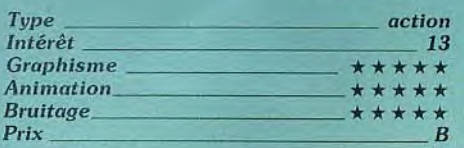

**Hoppingmad** 

#### *Spectrum, cassette Elite*

Vous contrôlez un chapelet de quatre boules noires animées d'un mouvement sinusoidal. Le but du jeu est simple: ramasser

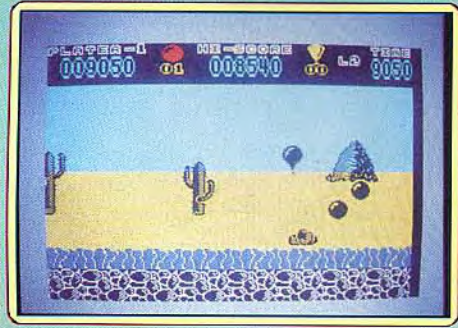

les pommes des arbres et surtout les ballons volants. Mais un certain nombre d'obstacles se dressent sur votre route : animaux au soi ou volant, plantes. objets divers. Vous pouvez augmenter l'amplitude en hauteur et accélérer ou ralentir mais pas vous arrêter complètement. En touchant l'un de ces obstacles, vous perdez l'une de vos boules. Evidemment, moins vous avez de boules, plus il vous est difficile d'attraper toutes les pommes et les ballons. En contrepartie, vous éviterez aussi plus facilement les obstacles. Cependant, certains d'entre eux, au lieu d'être néfastes, vous apportent un bonus supplémentaire. Vous devez donc apprendre à les reconnaître dans les différents niveaux.

Une fois que vous avez amassé dix ballons, le jeu passe au niveau suivant. Mais certains ballons vous font directement progresser dès que vous les touchez. Si vous les perdez tous, vous perdez du même coup une vie. Economisez-les car vous ne disposez que de trois vies pour l'ensemble du jeu. Si les graphismes sont moyens, l'animation est tout à fait réussie. Le vol des oiseaux est bien rendu ainsi que les rebonds des boules. Le scrolling latéral est rapide et fluide. La musique de présentation et de

fin de jeu (sur plusieurs voix en 128 K) est très entraînante. En revanche, les bruitages en cours de jeu sont rudimentaires et aucune musique n'accompagne l'action. Un bon petit soft auquel on se laisse prendre. (Notice en français.)

Jacques Harbonn.

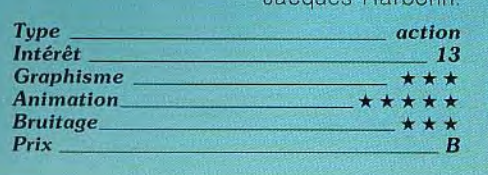

## ❑*Nato Commander*

*Apple II, disquette Microprose*  Vous assurez le commandement des troupes de l'Otan attaquées par les forces du Pacte de Varsovie. Vous avez le choix entre cinq scénarios plus ou moins complets, chacun au niveau voulu (1 à 4).

Vous disposez d'unités d'infanterie, de blindés lourds et légers, de parachutistes, de gardes nationaux (plus adaptés à la défense fixe). d'hélicoptères, d'escadrilles aériennes, et de missiles classiques ou nucléaires. Vous gérez le mouvement des troupes (dont la vitesse est fonction du terrain), le mode (défense normale, précipitée ou préparée. tactique), vous vous occupez du moral des troupes et bien d'autres choses encore.

Les escadrilles aériennes auront pour mission de réduire la puissance aérienne du Pacte et d'assurer un soutien logistique aux unités terrestres. L'utilisation des armes nucléaires ne devra se faire qu'en dernier recours car elles sont très mai vues sur le plan politique.

L'ordinateur offre une stratégie difficile à combattre. Pour avoir quelques chances.

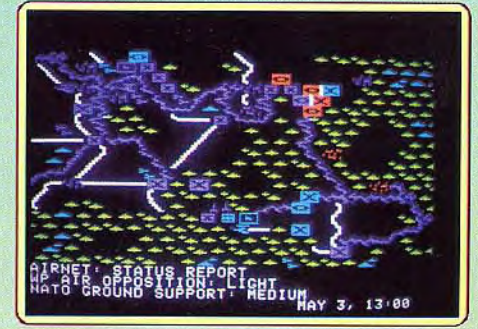

vous établissez une solide défense en tirant parti au maximum des accidents de terrain. Vous passez à la contre-attaque une fois le choc du premier contact atténué. Les graphismes sont simples mais lisibles, les bruitages quasi absents, mais ce n'est pas important dans ce type de jeu. Un bon et difficile wargame.. (Notice en français.)

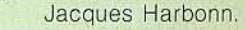

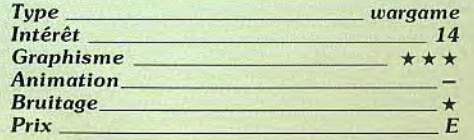

#### ❑Sons of Liberty Version C 64/C 128, *disquette S.S.I*

Sons of Liberty retrace les grandes batailles de la guerre d'indépendance des Etats-Unis. Le jeu est très complexe, trop peutêtre, et les options nombreuses Il peut se

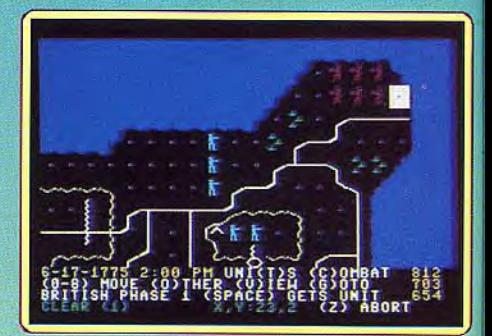

jouer à deux ou en solitaire, l'ordinateur assume n'importe quel camp. Les graphismes sont assez affinés pour cette machine. Suivant le niveau de jeu, le programme tient compte du moral, de la fatigue. de la visibilité, de l'influence des officiers sur le résultat des combats...

En revanche. les nombreux accès disques ralentissent le déroulement de la partie. Elle peut durer plusieurs heures. Se joue au joystick, uniquement en cas de scénario simplifié. (Programme et manuels — volumineux — en anglais.) Olivier Rogé.

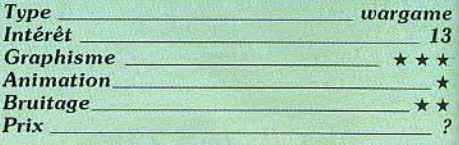

#### ❑ Sports d'été *T09, disquette Fil*

Ce logiciel vous propose un ensemble de six épreuves olympiques. Parmi les plus intéressantes, on compte le 400 m plats, le javelot, le plongeon, le tir au pistolet. Ce lointain cousin de *Summer* Games souffre d'un graphisme absolument repoussant. Les concepteurs semblent n'avoir fait aucun cas de la palette de couleurs de la machine.

Les animations sont dans l'ensemble correctes. mais comme à l'accoutumée sur le T09, les bruitages sont anémiques et font perdre au jeu le peu de crédit qui lui res-

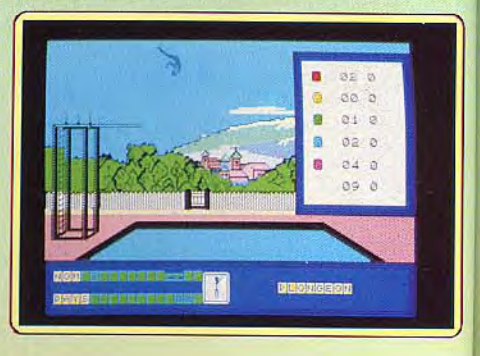

tait. Un programme finalement très décevant. Eric Caberia.

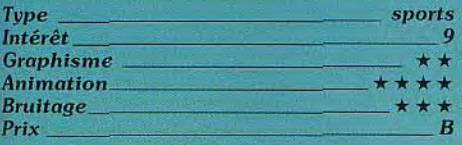

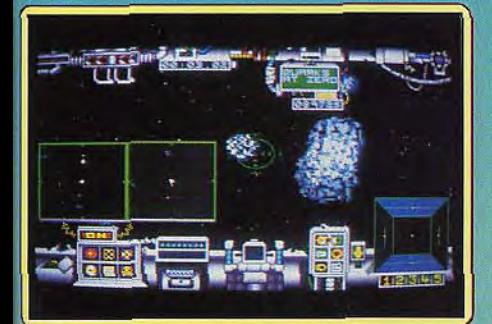

#### ❑ *Computer Hits Amiga, disquette Beay.1[oliy*

Cette compilation propose quatre .''`,. titres déjà anciens<sup>.</sup> Little **Computer**<br>People **R** vous invite petit conhomme dans sa

vous invite à observer un maison **terme et à tout faire pour le ren**dre heureux : disussion, jeux, besoin alimentaires. son, meil, etc. Le char me joue toujours pour ce Iogic:ei très original. Braaccas est un jeu d'aventure-action qui n'aurait pas été mal si la

gestion du personnage n'était aussi déficiente. Il ne répond à vos sollicitations que de manière irrégulière. Deep Space est un «Star Trek» assez complet, avec bataille en 3D et ennemis variés. II y a beaucoup de choses à gérer et il est loin d'être facile de débarrasser l'espace de vos adversaires.

Hacker II est un autre logiciel original. Pour infiltrer le QG ennemi, vous disposez de trois robots et avez à votre disposition la visualisation des caméras de sécurité. A vous d'étudier

les heures et chemins de

ronde des garde et la position des cam

ras pour mener votre droïde à bon port sans qu'il soit repéré.<br>Un jeu difficile et passionnant. Une compilation agréable mais qui date un peu. !Notice en français.)

Jacques Harbonn.

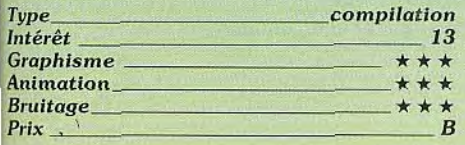

#### ❑ **Winter Games**  *Macintosh, disquette Epyx*

Epyx nous livre ici une adaptation honnête mais sans génie de son célèbre hit. Winter Games sur Macintosh reste en effet très proche des autres versions, trop proche même, serait-on tenté de dire. Pourquoi,

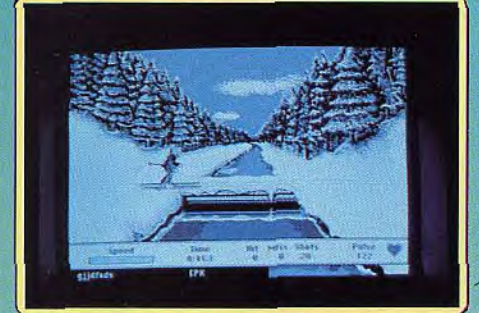

*plutôt* que d'apporter quelques légères améliorations graphiques à la version 8 bits, les programmeurs n'auraient-

1 ( Pa)

ils pas tenté d'e réécrire une en

tous les autres ordinateurs... Mais il serait Injuste de penser que la magie s'est envolée. On éprouve toujours du plaisir à concourir dans ces jeux olympiques. Car à des épreuves subtiles requiérant surtout de la coordination s'ajoute une réalisation efficace : graphismes suffisamment fins pour faire oublier l'absence de couleur. animation précise, bruitages réalistes (bien que non digitalisés) et musiques pas toujours très harmonieuses mais variées. A plusieurs, la compétition devient passionnante. Un bon soft donc, malgré tout. (Notice en anglais.) Olivier Scamps.

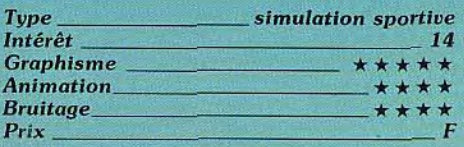

#### **LI** Downhill **Racer**- --- *Macintosh 512 + ou SE, disquette Miles Computing*

Miles Computing, auteur de très bons logiciels pour le Mac, nous offre ici une simulation de ski décevante. Le jeu semble, au premier abord, assez attrayant : d'excellents dessins de présentation, l'annonce du chargement de bruitages digitalisés. Un grand nombre d'options est proposé. aussi bien dans le choix du

skieur (quatre personnages dont une femme) que dans celui du niveau de difficulté ou du type de piste (le programme en propose quatre). Comme dans Superski, le skieur est vu de dos et le paysage en 3D. Mais, à la différence de ce logiciel, lorsque la course commence. c'est la déception. L'animation du champion est plai sante (il fait l'œuf ou dégage de façon correcte), les bruitages réussis mais la course monotone présente un paysage en fil de fer manquant totalement de réalisme et une animation saccadée indigne d'un 16-32 bits. On s'ennuie vite. Quant à l'impossibilité de pratiquer une autre épreuve que la vitesse pure. elle ne semble pas un gage de longévité: on aurait apprécié

utilisant pleine ment les possibilités des 16-32 bits? Pour des raisons finan-

cières sans doute. On peut le déplorer. Plus gênante encore: la disparition mystérieuse du patinage de vitesse durant la conversion. Absence étonnante lorsque l'on pense que cette épreuve figure sur

## **ROLLING SOFTS**

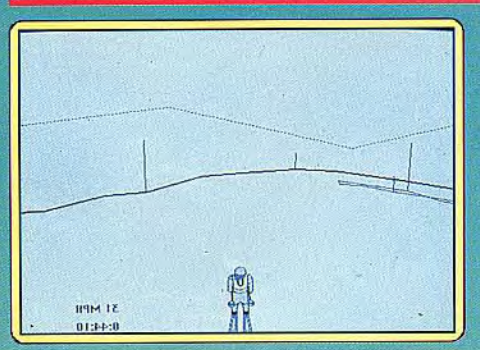

un slalom ou du saut. Bref, un logiciel peu palpitant qui devrait rapidement lasser et finir au placard. **Olivier Scamps.** 

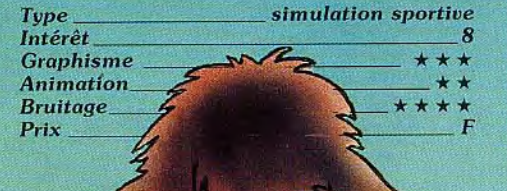

## ❑ PC Goldhits

#### *PC et compatibles, disquette*  US *Gold*

Une compilation comprenant des titres pas très récents mais qui ont tous été des succès en leur temps. On peut citer *Bruce Lee*  qui est un passionnant jeu de poursuite et d'action aux accents de karaté. Ace of Aces vous donne l'occasion de découvrir la magie du vol et l'ivresse des combats aériens durant la Seconde Guerre mondiale. Infiltrator tient du simulateur d'héli-

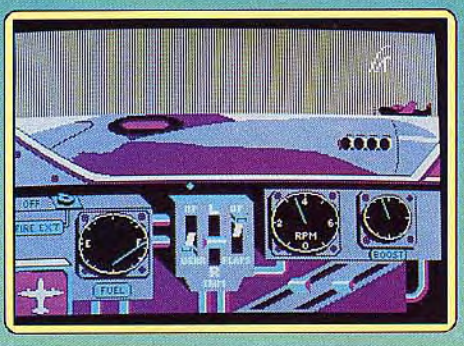

coptère et du jeu d'action. En dernier lieu, les amateurs de golf apprécieront la variété et la complexité des parcours que leur propose World Class Leaderboard. Les capacités graphiques de ces programmes sont (il faut l'avouer) médiocres en comparaison des versions sur d'autres machines (graohisme rudimentaire et pauvreté en couleurs dus au mode CGA). Les animations male des jeux. Les bruitages, en revanche, sont à la limite du ridicule et se confondent en couinements et grésillements plus ou moins électriques.

Une compilation de programmes (bons à l'origine) qui ont beaucoup perdu de leur intérêt en passant sur PC. Eric Caberia.

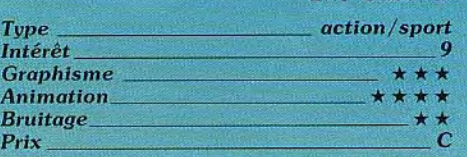

#### **Summer Olympiad** Amiga, *disquette Tynesoft*

Continuant sur la lancée de Winter Olympiads 88, Tynesoft nous offre les jeux olympiques d'été. Comme dans le précédent programme. on retrouve des épreuves déjà présentes dans la série des « Games » d'Epyx. Mais cette fois, la mise en scène se démarque beaucoup plus.

Il n'y a que cinq épreuves, très soignées. On commence par le ball-trap. très réussi, puis l'escrime, le triple saut, le plongeon et pour terminer le 100 m haies. Dans ce pro-

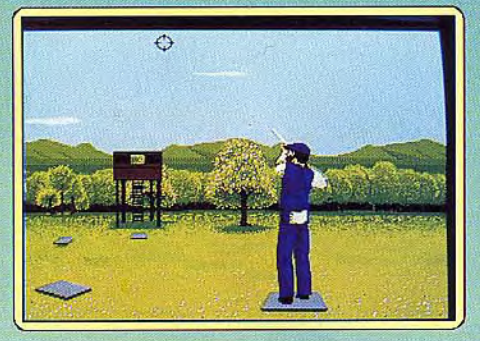

gramme multiépreuve, bien conçu, il n'est pas question de passer tout son temps à secouer le joystick de gauche à droite le plus rapidement possible. Il faut rechercher la précision, ce qui est bien plus intéressant. La réalisation est excellente avec un effort tout particulier vers une représentation des scènes en 3D, très agréable. Les graphismes et l'animation sont soignés et contribuent pour beaucoup à la réussite de l'ensemble. Un programme de circonstance qui séduira les sportifs du joystick. (Notice en français.)

Alain Huyghues-Lacour.

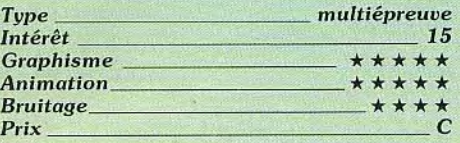

#### **ELeader Board/Birdie** *Amiga, deux disquettes US Gold*

Cette excellen'e compilation réunit deux grands classiques du golf sur micro: *Leader Board* et *Tournament Leader Board.*  Les possesseurs d'un *Amiga* 500 vont enfin pouvoir profiter de ce superbe programme. jusqu'à présent réservé aux rares posses-

sont cependant correc-<br>tes et pervirrendings and the permettent une utilisation nor-

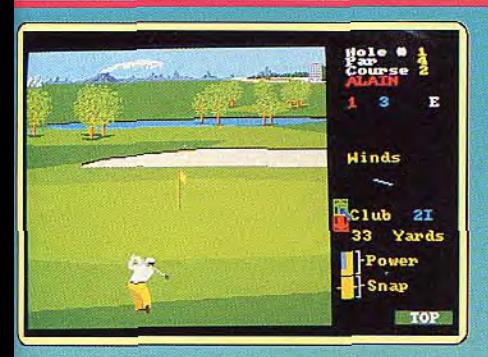

seurs d'un *Amiga 1000.* En effet, la première version ne fonctionnait pas avec le Kickstart 1.2. On ne présente plus ce jeu passionnant couronné hit sur tous les formats. Entre autres qualités, il doit son succès à ses excellents graphismes, ainsi qu'à ses différents niveaux de difficulté qui le rendent accessible à tous. On joue très aimclement en mode novice, ou bien en tenant compte de tous les paramètres en mode professionnel. Alain Huyghues-Lacour.

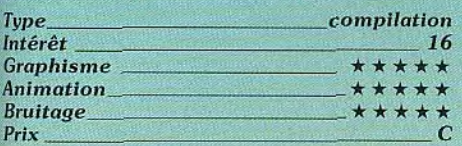

#### *Version ST*

Cette version est très proche de la précédente et on y prend le même plaisir. Elle présente toutefois un défaut qui a ensuite été corrigé sur Amiga. En effet, la souris sert à la fois à sélectionner un club et à indiquer le direction du tir. Alors il arrive parfois que l'on change de club sans s'en rendre compte, ce qui est assez gênant. Un grand classique.

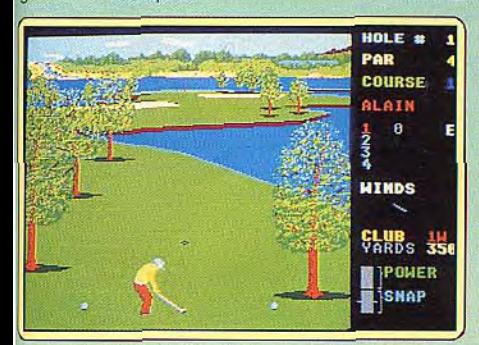

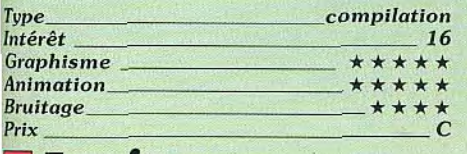

## ❑ Empire

#### Amiga, *disquette Interstel*

Si vous avez toujours rêvé de devenir le Maître du monde. *Empire* est un logiciel fait pour vous. Il s'agit d'un wargame particulièrement élaboré qui vous permet de bâtir un empire. Au début de la partie, vous trouvez une ville au beau milieu d'un monde

inexploré. A la tête de vos armées, vous partez vers l'inconnu puis vous prenez les autres villes que vous découvrez. Ensuite vous décidez, en fonction d'une stratégie globale, ce que chaque ville doit produire pour soutenir votre effort de guerre. Ce choix est évidemment déterminant pour la suite. Au fur et à mesure de vos conquêtes, votre capacité de production augmente et très vite vous vous retrouvez à la tête d'une grande armée disposant des équipements les plus modernes. Tout va donc pour le mieux et vous vous prenez déjà pour le Maître du monde, quand soudain vos

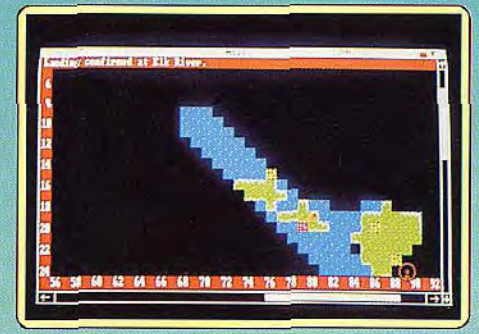

troupes rencontrent la zone d'influence d'un autre apprenti tyran. Aucune alliance n'est possible, il ne vous reste plus qu'à combattre. Que le meilleur gagne. Empire est un wargame très complet que l'on peut jouer à trois, ou bien contre l'ordinateur. Un programme intéressant pour joueurs aguerris. Alain Huyghues-Lacour.

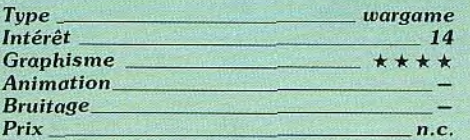

#### ■Gold, Silver, Bronze C 64, disquette *Epyx*

Une compilation de programmes mythiques tels que *Summer Gaines 1, Summer Games Il, Winter Games.* Les graphismes sont inégaux car les différents logiciels sont révélateurs de l'évolution de la qualité des produits Epyx. *Summer Games!* est le plus désuet des trois, ses graphismes sont rustiques, mais ses animations et ses bruitages donnent toute satisfaction. A remarquer que les concepteurs du logiciel n'ont aucune idée des performances réelles dans chacune des disciplines proposées: il est possible de faire un cent mètres nage libre

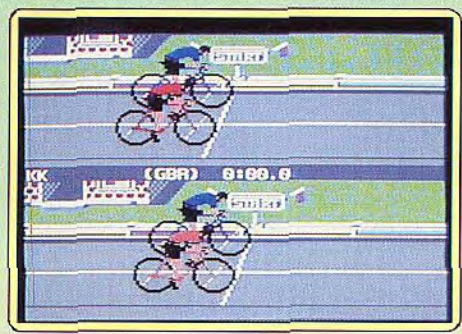

en trente-six secondes (de quoi rendre fou Matt Biondi). Winter Games est sublime en ce qui concerne ses animations. Mais c'est surtout Summer Games ll qui sur ce point atteint le summum de la qualité (concours hippique, triple saut). Cette compilation constitue donc un excellent produit. Eric Caberia.

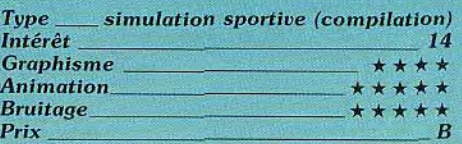

#### Version *Amstrad CPC*

La version CPC de cette compilation ne parvient pas à égaler celle du C64. Bien que les graphismes soient souvent de qualité, les animations sont beaucoup moins fluides et réalistes. Les bruitages souffrent eux aussi des limitations du CPC. IIs ne parviennent pas à enthousiasmer. E.C.

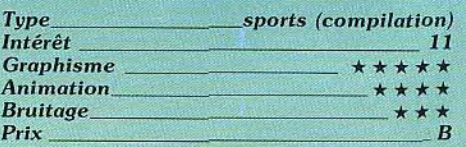

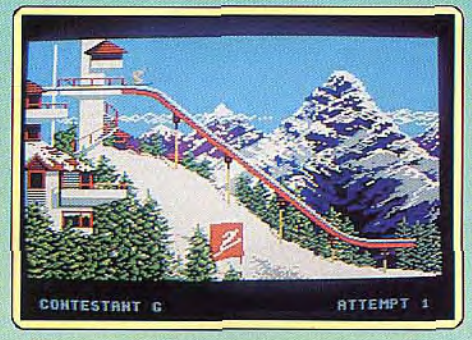

**Version Spectrum, cassette Epyx** 

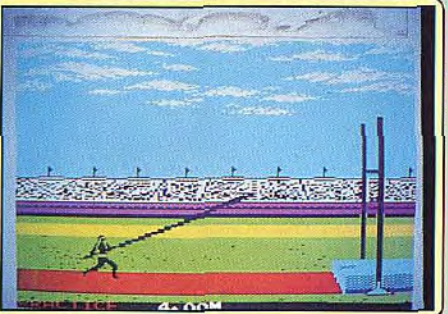

Une compilation intéressante à plus d'un titre. Tout d'abord, c'est la première adaptation de *Summer* Games *1 et Il.* deux grands classiques, sur cette machine. Ensuite le déroulement du jeu est strictement identique à la version ST. Les graphismes des athlètes sont corrects mais les décors un peu succincts. Au total, une excellente Jacques Harbonn.

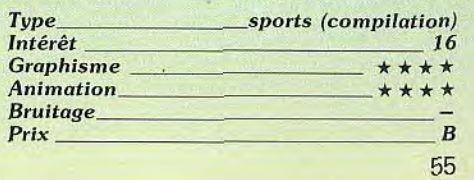

## **ROLLING SOFTS**

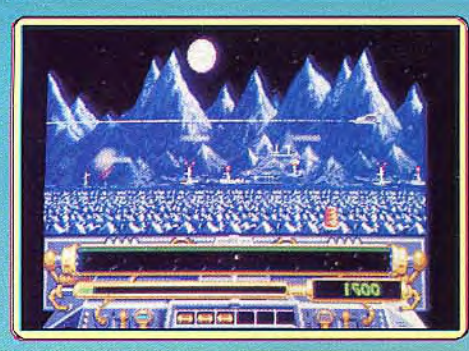

#### *D Star Ray Atari ST, disquette Logotron*

En admirant ce superbe shoot-them-up sur *Amiga,* on pouvait douter de la possibilité d'une adaptation sur ST. Il est, en effet assez difficile de réaliser un bon scrolling horizontal sur cette machine. Mais Logotron a fait le bon choix en confiant cette conversion à Steve Bak qui a déjà largement fait ses preuves en ce domaine. Une fois de plus, le maître s'est montré à la hauteur de sa réputation en réussissant un scrolling horizontal en parallaxe des plus impressionnants, même s'il est légèrement moins rapide que celui de l'Amiga. Les graphismes sont magnifiques et la bande sonore excellente. Et comme si cela ne suffisait pas, Bak s'est offert le luxe de faire tenir ce programme sur une seule disquette, alors qu'il en faut deux sur Amiga. La classe

Aux commandes de votre vaisseau, vous êtes chargé de protéger les containers d'énergie entreposés sur différentes planètes. Vous combattez toutes sortes d'Aliens qui vous mènent la vie dure. Star Ray s'inspire largement de Defender, le grand classique des salles d'arcade. Mais il ne s'agit pas d'un quelconque remake. La rapidité de l'action donne une nouvelle dimension à ce concept. Vous devez faire face à plus de cinquante types d'Aliens différents sur sept mondes, tous plus beaux les uns que les autres. L'action se déroule à un rythme d'enfer, à vous couper le souffle. Star *Ray*  s'impose comme le meilleur shoot-them-up<br>de l'année. Alain Huvghues-Lacour. Alain Huyghues-Lacour.

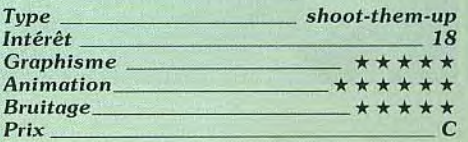

## **LI Virus**

#### Amiga, *disquette Firebird*

La première version de ce jeu très original a vu le jour sur Archimedes, SOUS le nom de *Zarch.* Son auteur, David Braben, a réalisé lui-même les conversions sur ST et *Amiga.* Le résultat est spectaculaire. *Virus* est le premier shoot-them-up à présenter un scrolling multidirectionnel en 3D. Cette superbe animation produit un effet visuel saisissant. De plus, les ombres portées des différents vaisseaux offrent une

agréable touche de réalisme à l'action. Aux commandes de votre vaisseau, vous repoussez des envahisseurs qui lâchent un virus mortel au-dessus de la planète. Une carte vous indique la position des vaisseaux ennemis, mais pour compliquer la chose, vous ignorez à quelle altitude ils se trouvent. A vous de le découvrir. Vous survolez la planète ou bien montez dans l'espace. Le mode de contrôle du vaisseau est assez déconcertant et on ne le maîtrise bien qu'après un solide entraînement. Il existe divers types d'appareils ennemis: certains diffusent le virus à basse altitude tandis que

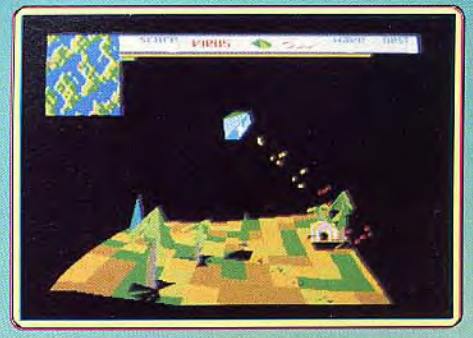

des bombardiers passent à toute allure, en lâchant derrière eux des containers. Les plus agressifs tentent même d'aspirer l'énergie de votre vaisseau qui doit alors atterrir pour refaire le plein. *Virus* est un programme hors du commun.

Alain Huyghues-Lacour.

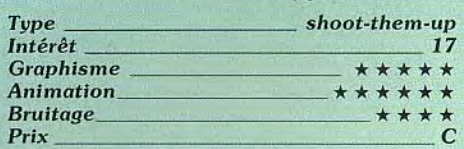

## **Ex Star Goose**

#### *Amiga, disquette Logotron*

Quand le premier shoot-them-up publié par un nouvel éditeur est un hit. ii n'est pas facile de maintenir un tel niveau de qualité par la suite. Après le superbe *Star Ray.*  Logotron continue brillamment sur sa lancée avec Star Goose. un programme original qui bénéficie d'une excellente réalisation. Aux commandes d'un étrange vaisseau vous glissez à la surface de la planète Nom en ramassant les cristaux dont les Aliens tirent leur énergie.

L'ennemi se défend férocement, mais vous pouvez lui échapper en utilisant à votre avantage les caractéristiques du terrain. En

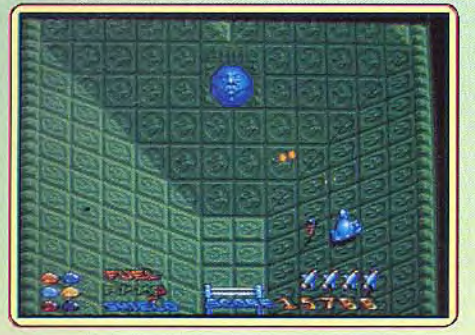

effet, la surface de cette planète est irrégulière et présente de nombreuses dénivellations. C'est là que réside l'originalité de ce jeu qui présente un concept totalement nouveau. Du jamais vu dans ce type de programme. Outre le fait qu'elles sont très agréables visuellement, ces dénivellations pimentent l'action. Vous pouvez également emprunter des tunnels afin de faire le plein de carburant ou de munitions. ou bien encore pour vous procurer des missiles. Ce qui frappe tout de suite, c'est la beauté du graphisme et l'effet de relief obtenu. C'est vraiment une jolie réalisation qui présente une excellente utilisation des couleurs et une animation fluide. Un superbe shoot-them-up du troisième type.

Alain Huyghues-Lacour.

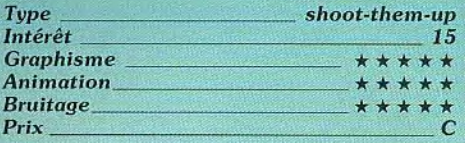

#### ❑ L'Empire *contre-attaque*

#### *Amiga, disquette Domark*

Une fois de plus, Han Solo et Luke Skywalker combattent les troupes de Darth Vader. L'action commence alors que les robots de l'Empire s'approchent de la base des rebelles sur la planète des glaces. *L'Empire contre-attaque* présente la même construction que l'épisode précédent : des séries de quatre scènes avec une progression du niveau de difficulté. Ce n'est pas le seul point commun entre ces deux programmes. On trouve la perspective 3D ainsi que les graphismes en vecteurs.

Toutefois, l'action est moins prenante que

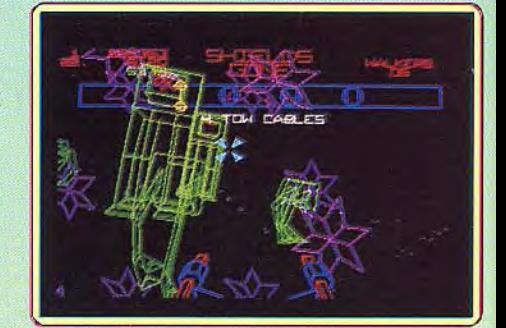

celle de Star *Wars,* à l'exception du combat contre les immenses robots d'attaque de l'Empire. Dans cette scène, très réussie, il faut faire tomber les chameaux de métal en lançant des câbles dans leurs jambes. C'est un shoot-them-up agréable auquel on peut reprocher un manque d'originalité. Espérons que le prochain épisode de la série sera plus réussi.

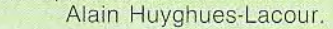

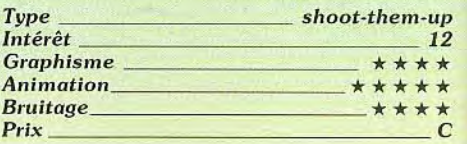

## **CHOISISSEZ UN DE CES QUATRE MAGAZINES. OFFREZ-VOUS OU OFFREZ<br>A VOS AMIS UN CADEAU QUI DURE UN AN...**

*<b>MARGAZIN* 

SPÉCIAL **COLLECTIONS:** 74 PAGES

en redette:<br>•LE TAILLEUR PANTALON<br>•LA CAPE<br>•LE STYLE AMAZONE

en avant-première

mode adjomne hive

*martie*)

 $C^{n}$ 

**PASS** 

**BARBARA HAMRICKS** 

**bijoure:**<br>LA TENDANCE<br>BAROQUE

moquillages<br>les nouvéaux<br>de contenus

lécénat : la saga<br>es narroits

**IIII**<br>12 enceintes<br>colonnes<br>au banc d'essai

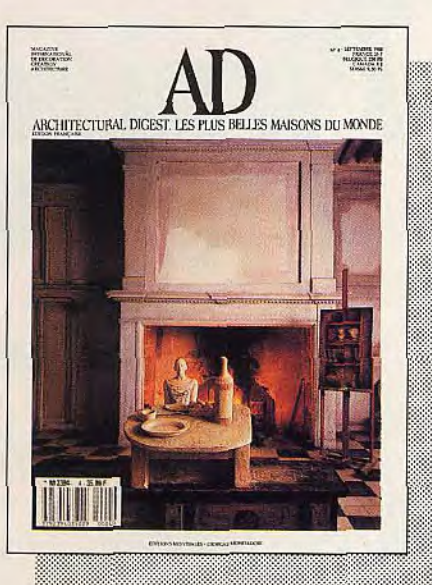

Les plus<br>belles maisons du monde 11 Nos 297F au lieu de 385F

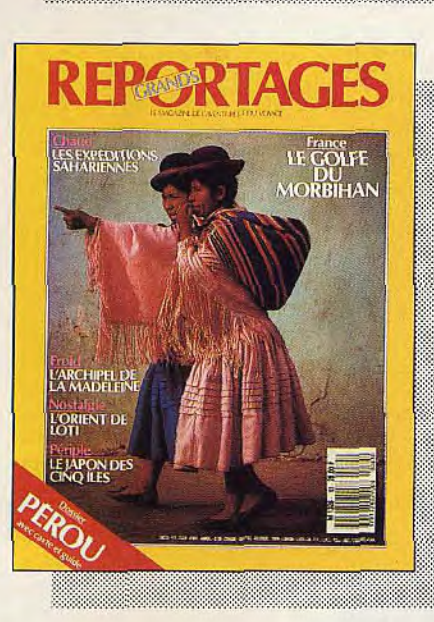

Le magazine<br>de l'aventure et du voyage 10 Nos 230F<br>au lieu de 290F

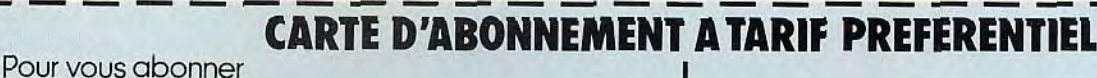

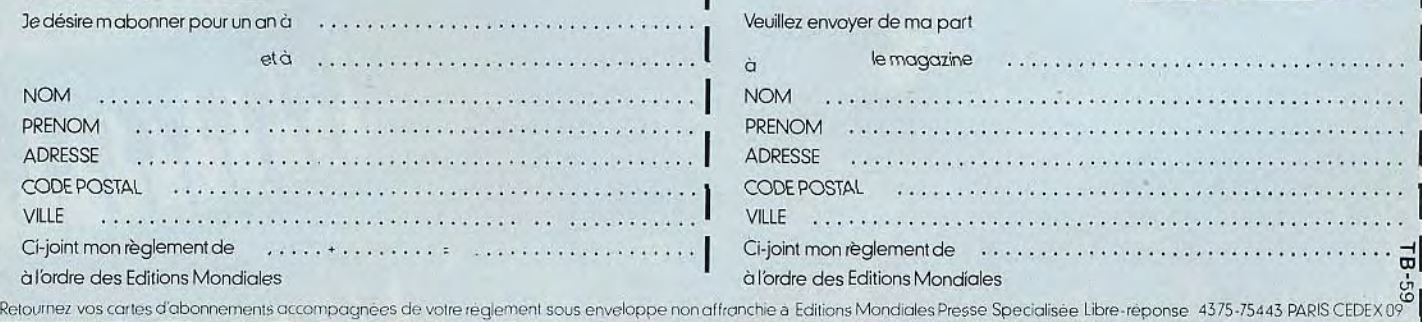

Toute la mode et la beauté 10 Nos 198 F au lieu de 250 F

La musique classique et le son 11 Nos 198 F au lieu de 275 F

Pour abonner un ami

## <sup>p</sup>**,) f'**  j/ ,• . . /f7/4( ,/'\ / **J** *irai revoir*  **SEACE Tirai revoir** Le salon de la Musique 88 témoi-ciens de l'informatique. Nous

gnait cette année de la bonne avons fait le point sur les grandes<br>santé de la Musique Assistée par tendances de la MAO 89. santé de la Musique Assistée par Ordinateur (MAO). En vedette, l'Atari ST qui a su, depuis quelques années, créer une dynami-<br>
Il est utile de rappeler ici ce<br>
que musique/informatique im-<br>
qu'offre exactement la MAO: que musique/informatique im-<br>pressionnante. Plus loin, le retour possibilité, matériels et... prix de r ressionnante. Plus loin, le retour possibilité, matériels et... prix de des compatibles PC avec toute revient! La Musique Assistée une série de softs en provenance par Ordinateur travaille sur une<br>des USA où le Big Blue fait très configuration de base ordinades compatibles PC avec toute revient! La Musique Assistée une série de softs en provenance par Ordinateur travaille sur une des USA où le Big Blue fait très configuration de base ordina-<br>fort! Pour les autres machines? te une série de softs en provenance par Ordinateur travaille sur une<br>des USA où le Big Blue fait très configuration de base ordina-<br>fort! Pour les autres machines? teur/séquenceur/synthétiseur.<br>L'Amiga en est encore à ses pre L'Amiga en est encore à ses pre-<br>
miers pas, le Macintosh est invisi-<br>
suit : le synthé s'occupe de la créamiers pas, le Macintosh est invisi-<br>
ble au salon (!), le Commodore 64 tion sonore et l'ordinateur enregisble au salon (!), le Commodore 64 tion sonore et l'ordinateur enregis-<br>manque de mémoire et l'Amstrad tre les sons par l'intermédiaire du manque de mémoire et l'Amstrad tre les sons par l'intermédiaire du<br>CPC découvre sa première in- séquenceur (comme un magnéto-CPC découvre sa première in séquenceur (comme un magnéto-<br>terface MIDI... Le marché de la phone). Pour se lancer dans la terface MIDI... Le marché de la<br>MAO est en pleine évolution. MAO est en pleine évolution. MAO, il faut donc acquérir tout<br>Avantage direct : une concurrence d'abord un synthétiseur équipé de Avantage direct : une concurrence d'abord un synthétiseur équipé de<br>qui stimule de plus en plus les prise MIDI (l'interface qui relie qui stimule de plus en plus les prise MIDI (l'interface qui relie concepteurs de softs et offre au synthé et micro). Les synthés sont joueur un plus grand choix de très nombreux sur le marché. Les<br>machines. Ce choix crée du marques dominantes - Yamaha, **ANCE CONTAINS CE CONTAINS CONTAINS CONTAINS CONTAINS CONTAINS CONTAINS CONTAINS CONTAINS CONTAINS CONTAINS AND ANN Established and the meme coup un dilemme de taille** Casio et Roland - offrent de très dans l'esprit des nouveaux musi- bonnes machines pour un prix de

 $\mathbb{Z}^2$  ,  $\mathbb{Z}^2$  ,  $\mathbb{Z}^2$  ,

 $\mathbb{R}$ 

f and the second second

 $\mathcal{L} \left( \mathcal{L} \right) = \mathcal{L} \left( \mathcal{L} \right)$ 

 $z \sim \sqrt{2\pi}$ 

 $\mathcal{M}$  in the set of  $\mathcal{M}$ 

r

 $\lambda$ 

.<br>.<del>..</del>...

~

#### L'Atari ST

 $\mathcal{V}_{\P^0}$ 

synthé et micro). Les synthés sont<br>très nombreux sur le marché. Les revient convenable (premier prix à 4 000 F environ). Vient ensuite<br>le choix de l'ordinateur et du Mans l'esprit des nouveaux musi-bonnes machines pour un prix de<br>
dans l'esprit des nouveaux musi-bonnes machines pour un prix de<br>
le choix de l'ordinateur et du<br>
séquenceur qui nous concerne séquenceur qui nous concerne<br>directement ici. le choix de l'observeur qui

L'Atari ST domine depuis trois ans le marché. Faible prix de revient, bibliothèque de softs impressionnante, la plupart des studios per-

## ACTUEL

Tout ce que vous avez voulu savoir sur la Musique Assistée par Ordinateur \\ sans jamais oser la pratiquer. Tous les softs, classés par machine, ont été placés sur écoute et passés au gril. Voici les grandes tendances pour 1989. Elles vont de Mozart à Michael Jackson. Sans complexe, mais avec précision.

concurrence arrive pourtant, du vier est agréable, celui des men<br>côté du PC notamment, et peut- à rallonges très vite épuisant.. reste très handicapé par son prix sous vos yeux l'enchaînement des<br>d'achat. Nous allons ici étudier le s mesures enregistrées. d'achat. Nous allons ici étudier le<br>devenir de toutes ces machines. devenir de toutes ces machines, La maniabilité des coupés/collés :<br>en commençant bien sûr par le pour travailler un morceau, le

breux séquenceurs qui lui sont<br>dédiés. Voici se qu'il faut savoir sur ces fameux « magnétophones<br>multipistes ». Un séquenceur est un programme qui mémorise une<br>suite de notes jouées sur un synthétiseur ou une boîte à<br>rythmes, les stocke en mémoire ments d'origine lorsque l'on faut-il que la sélection de ces actionne la touche « play ». Un tel butions soit facile à gérer. suite de notes jouées sur un La facilité d'emploi de plusieurs<br>synthétiseur ou une boîte à synthétiseurs (mode « THRU »):<br>rythmes, les stocke en mémoire chaque synthétiseurs (mode « THRU »):<br>purgramme peut mémoire chaque s programme peut mémoriser ainsi Les fonctions annexes : composi-<br>plusieurs pistes différentes qui tions pas à pas (on joue les notes seront ensuite jouées simultanément. Voici les qualités essentielles auxquelles doit répondre un «bon» séquenceur.

L'accessibilité de l'écran de commande : puisqu'il s'agit ici de gérer de très nombreux paramètres. il est indispensable de visualiser directement à l'écran le plus grand

sonnels ou professionnels sont nombre de fonctions. L'emploi du<br>désormais équipés en ST. La « click » souris ou des touches cladésormais équipés en ST. La « click » souris ou des touches clacôté du *PC* notamment, et peut- à rallonges très vite épuisant...<br>être de l'Amiga ou de l'Archime- La vision « en clair » des pistes : être de l'Amiga ou de l'Archime- La vision « en clair » des pistes :<br>des. Le Mac offre quant à lui un chaque piste (ou voix d'enregistredes. Le Mac offre quant à lui un chaque piste (ou voix d'enregistre-<br>sérieux reconnu de tous, mais ment) doit être visible et aligner être de l'Amiga ou de l'Archime-La vision « en clair » des pistes :<br>des. Le Mac offre quant à lui un chaque piste (ou voix d'enregistre-<br>sérieux reconnu de tous, mais ment) doit être visible et aligner<br>reste très handicané

« Standard » actuel, l'Atari ST. compositeur va détruire certaines<br>L'Atari tire sa popularité des nom- mesures, en déplacer d'autres... mesures, en déplacer d'autres...<br>Dans le plus mauvais cas, c'est un compteur de mesures qui permet<br>de localiser le passage à modifier. Bien mieux, certains programmes<br>vous permettent d'agir à la souris! La facilité d'emploi de plusieurs<br>synthétiseurs (mode « THRU ») : rythmes, les stocke en mémoire chaque synthé sera attribué à l'un<br>puis les retransmet aux instru- des seize canaux MIDI. Encore des seize canaux MIDI. Encore<br>faut-il que la sélection de ces attri-

f

 $\mathscr{M}$  .

ا (

tions pas à pas (on joue les notes

flustration Pierre Fouillet

ACTUEL

à la souris), impressions sur imprimante des partitions, enregistrements des accords, etc. Des « plus » dont il faut tenir compte. Il existe des séquenceurs puissants mais austères et peu maniables, comme par exemple le très célèbre Pro 24. D'autres sauront vous mettre en confiance et donner au plus vite libre court à votre imagination. Nous avons enfin limité nos tests à quatre programmes accessibles à toutes les bourses : de 1 000 à 1 500 F pour chacun des softs testés ici.

Master Track JR : ce séquenceur va nous servir de référence. Il possède à peu de choses près toutes les qualités décrites en introduction. L'écran de contrôle profite du contexte GEM. L'utilisateur va ouvrir deux fenêtres distrinctes. La première met en évidence les informations de chaque piste : nom de l'instrument, canal MIDI pour sélectionner le synthé correspondant, « boucle » pour faire « tourner » une séquence, etc. La deuxième fenêtre représente en clair le contenu de chaque piste. Une mesure enregistrée devient alors un petit rectangle noir. D'un simple coup d'œil, on visualise le début et la fin de chaque piste, on comprend comment se superposent les différents instruments, où commence la partie batterie, etc. Il est, en outre, possible d'inscrire en haut de la fenêtre des indications : intro, couplet, refrain. Génial!

L'accessibilité des commandes profite de cette disposition. A la souris, vous cliquez sur la partition à l'endroit voulu et en avant la musique ! Plus besoin de se localiser à l'aide d'un compteur de mesures. Même chose en ce qui concerne les nombreuses options disponibles : pour modifier telle ou telle donnée, pas de menu déroulant. Un nouveau click sur le nom de la piste, il suffit ensuite de taper par exemple le numéro de l'instrument désiré... Cette mise en place est très pratique pour toutes les manipulations du menu coupé/collé. Sur la partition symbolique, l'utilisateur capture à la souris un certain nombre de mesures : click sur « copy » puis « paste » pour répéter la séquence plus loin dans le morceau. Pour mettre en place une partie batterie par exemple, il suffit de jouer une mesure sur la boîte à rythmes, de la répéter, de la transposer, etc. Vous procédez exactement comme avec un bon traitement de texte!

L'emploi de plusieurs synthéti-60

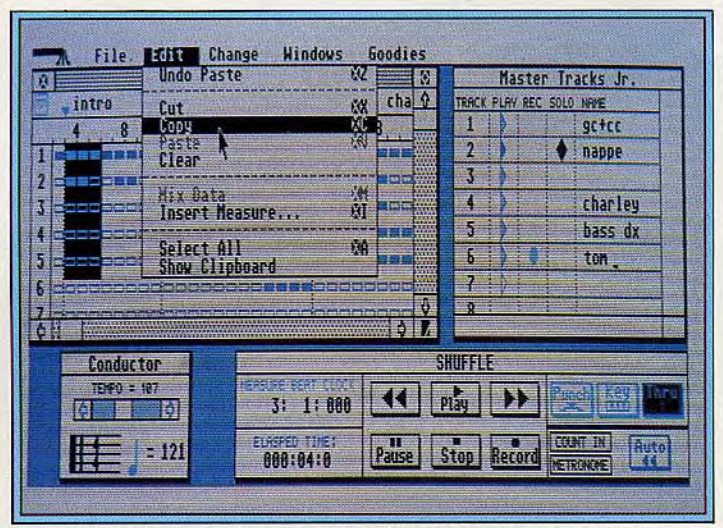

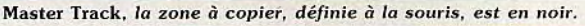

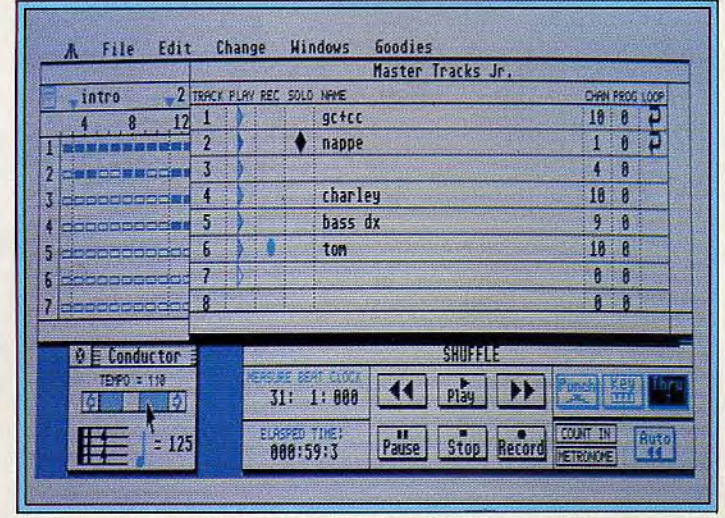

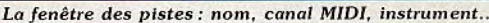

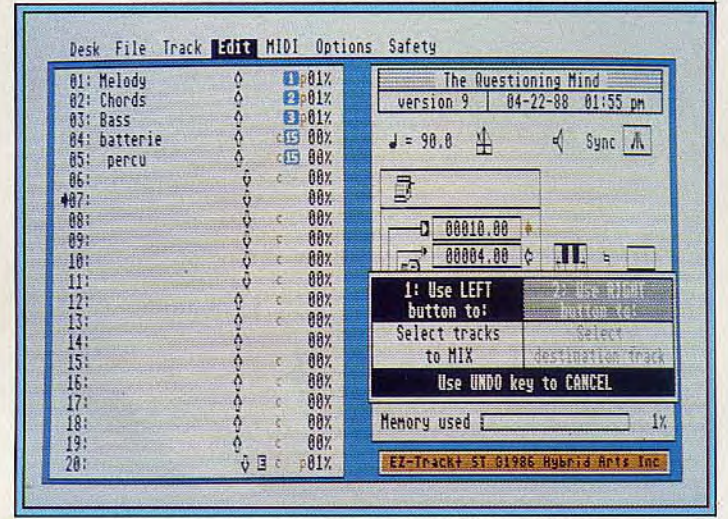

EZ Track +, la copie passe par l'emploi de compteurs.

seurs passe, pour un séquenceur, par l'emploi de la fonction « THRU ». Cette fonction permet de commander plusieurs synthés à l'aide d'un seul clavier, celui que vous avez devant vous sur votre table de travail. Le réglage de

cette fameuse fonction «THRU» est plus ou moins accessible selon les séquenceurs. Master Track est très souple en ce domaine : une simple touche sélectionne chaque synthé. Le programme permet enfin d'enregistrer une voix note

à note, c'est-à-dire en choisissant au préalable la durée de chaque note sur l'écran. Un travail long et peu pratique mais qui peut toutefois servir pour l'enregistrement de parties complexes, batterie ou basse, pour les non-initiés par exemple.

EZ Track + affiche un écran de travail d'une clarté irréprochable. Pour chaque piste, une ligne d'état indique le nom de la voie, son canal MIDI, un interrupteur d'écoute on/off et la mémoire disponible. La prise en main du logiciel est très souple. Le package contient une notice anglaise très fournie accompagnée par un résumé - bref mais précis - des manœuvres principales, résumé traduit en français. L'enregistrement des pistes est très accessible. Choix du canal MIDI, click souris sur la touche « play », il vous suffira ensuite de valider l'enregistrement pour le stocker en mémoire. Un seul reproche, il est impossible de notifier pour chaque voie le numéro du son utilisé. Il faudra alors agir directement sur le synthétiseur.

EZ Track n'utilise malheureusement pas la vision du contenu des pistes disponibles sur Master Track par exemple. On en revient du même coup à manier des compteurs pour insérer ou supprimer des séquences. L'emploi de ces compteurs est cependant bien plus souple que celui de Studio 24. Ce séquenceur est en fait moins puissant que ses confrères. Pas de sélection de son sur chaque piste, pas de variation de tempo ou d'attaque en cours de morceau, ce qui n'est à vrai dire pas étonnant vu le très faible prix du logiciel (700 F environ).

EZ Track est aussi vendu en package spécial avec EZ Score, un éditeur de partitions puissant, le tout pour quelques dollars de plus... Intéressant.

Mu Script (Clavius) utilise un mode de travail séquentiel. Vous enregistrez pour chaque piste des séquences que vous chaînerez ensuite en « song » (chanson...). Le tableau principal est assez austère. En bas de l'écran apparaissent les seize indicateurs de canaux qui donnent le volume, le numéro de canal MIDI et l'écoute de la piste. L'enregistrement est direct. Un click souris sur « record » suffit. En revanche, il est impossible de régler, sur le soft, le « THRU » qui permet d'entendre l'instrument joué sur un autre synthé que celui qui sert de clavier (un expandeur ou une boîte

à rythmes par exemple). Mu *Script* utilise de très nombreux menus déroulants. L'option qui mérite alors le plus d'attention concerne l'éditeur de partitions. Il est possible de visualiser le score d'une piste juste après l'avoir enregistrée. Un avantage certain qui manque cruellement à Master Track *Junior.* L'emploi des séquences est quant à lui assez complexe, surtout si l'on n'a jamais travaillé auparavant sur un séquenceur de ce type. Pour contrôler de façon efficace le chaînage des séquences en une chanson complète, le compositeur devra nécessairement travailler sur papier. noter le contenu de chaque séquence et leurs répétitions. Pour conclure. *Mu Script* ne possède pas la souplesse d'utilisation de Midas ou Master Track. Pas assez visuel, le travail ne sera efficace qu'après quelques heures de pianotage clavier et souris... Les possibilités du soft sont heureusement intéressantes face à son prix. Studio 24 est un séquenceur vingt-quatre pistes. La notice qui accompagne le programme est claire et très bien organisée. Il ne lui manque qu'un index classé de toutes les fonctions disponibles. L'écran de travail met en place les vingt-quatre «interrupteurs » de sélection des pistes. Plus bas, on retrouve les classiques touches magnétophone : «play », «record ». avance rapide. etc. Ce tableau de travail est très précis. Il ne permet malheureusement pas de sélectionner directement à l'écran un grand nombre de fonctions. Il faut sans cesse ouvrir des menus déroulants et sous-menus ce qui est bien peu pratique (un défaut que l'on retrouve d'ailleurs sur le *Pro 24) .* 

Deuxième défaut majeur : il est mpossible de visualiser le contenu des pistes sur l'écran principal. Le compositeur doit alors se reporter au compteur de mesures pour savoir où il en est. Même chose en ce qui concerne les coupés/collés. Pour effectuer un Punch» (il s'agit d'enregistrer, au Milieu d'une piste, une courte séquence), vous faites appel à une enêtre spéciale affectée de deux compteurs, l'un pour la mesure de départ, l'autre pour la mesure d'arrêt. Rien à voir avec le travail souris de *Master Track* ou *Midas...*  Ilfaut noter aussi l'emploi très peu pratique de la fonction « THRU ». Seul un réglage précis de vos synthés et boîte à rythmes permet d'entendre, à l'enregistrement, le

son de chaque machine.

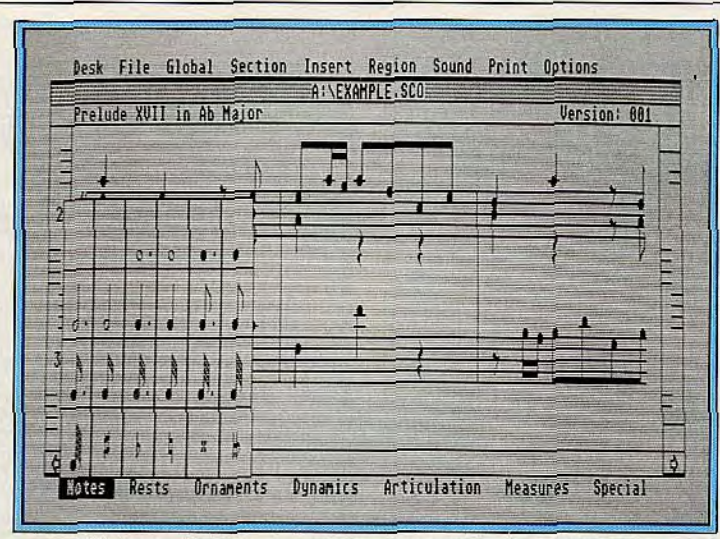

EZ Score, l'éditeur de partitions compatibles avec EZ Track.

Studio 24 possède néanmoins trois atouts intéressants. Tout d'abord, il permet d'enregistrer en mode pas à pas, un peu à la manière des « intégrés » comme Deluxe Music ou Sonix. Deuxième atout, la présence de deux pistes spéciales appelées accord et harmonisation. La piste accord permet d'entrer des accords complets à la souris (accords mineurs, majeurs, etc.). La piste harmonisation crée un arrangement aléatoire sur votre mélodie. Un peu «gadget » mais tout de même intéressant dans certains cas. Enfin, il est possible d'imprimer la partition de votre oeuvre. Le résultat est tout à fait convaincant. Très proche *de Master* Track *JR.* 

gistrées. Encore plus pratique ! L'emploi de la souris est rapide et facile. Un click pour lancer le morceau à n'importe quel endroit, un autre pour modifier telle ou telle valeur, rien de complexe ou de fastidieux.

Pour les coupés/collés, le travail est semblable à celui *de Master*  Track, c'est-à-dire d'une grande simplicité. L'emploi de la fonction « THRU » est géré par une simple touche sur chaque piste.

Il reste enfin à parler des « plus » de ce soft. Il s'agit d'une page d'édition, un zoom qui montre précisément le contenu d'une piste, la hauteur et la durée de chaque note. Pratique pour travailler une voix en profondeur,

de la MAO sur ST. C'est à mon avis Midas qui remporte la palme en matière d'accessibilité et de performance. Le programme est pourtant un peu plus cher que ses concurrents (1 500 F environ). Master *Track* Junior est un excellent soft, très maniable et compatible avec la version *Pro,* plus chère mais plus puissante, sur laquelle vous pourrez plus tard transporter vos fichiers. *EZ Track*  souffre cruellement de l'absence de vision linéaire du contenu des pistes. En revanche, il est vendu à un prix très intéressant. Mu *Script* reste trop austère bien que relativement puissant. Studio 24 enfin, très populaire à l'heure actuelle, ne mérite pas à mon sens son succès. Mis à part ses possibilités d'arrangement, il est peu maniable et bien moins accessible que Midas ou *Master Track.* Les trois autres programmes sont des investissements sûrs et particulièrement adaptés à l'initiation à la MAO.

Reste enfin à parler du Pro 12, version simplifiée du fameux Pro 24 que nous n'avons malheureusement pas pu tester (le soft est encore à l'étude). Son prix de vente, prévu entre 500 et 1 000 F, devrait intéresser les novices. Ce soft ne permettra pas de visualiser le contenu du plusieurs pistes (cf. Midas ou *Master Track)* et de travailler par de rapides coupés/collés.

#### - Des softs et machines plus coûteuses

Il existe sur ST des séquenceurs plus performants. Le Pro 24 ou le Creator affichent dans leurs menus un nombre d'options de travail impressionnant. II faut pourtant bien l'avouer, pour un travail non professionnel, il est plus agréable de créer sur *Master*  Studio Junior que sur *Pro 24.* Un exemple : pour définir une partie du morceau, vous réglez sur *Pro*  24 deux compteurs de mesures, début et fin du passage à travailler. Rien de visuel, on est obligé de conserver à côté de soi un «bloc-notes» papier pour ne pas se mélanger les pinceaux... Pas d'erreur donc si vous optez pour un soft cher mais performant. Je vous conseille vivement *Master*  Track Pro!

Côté hard, la grande nouveauté sur ST est l'apparition du 190 ST, un micro « maison » mis au point par Saro Informatique pour la scène. L'engin, monté en « rack », dispose d'un écran frontal de 10 × 10 cm environ et, toujours

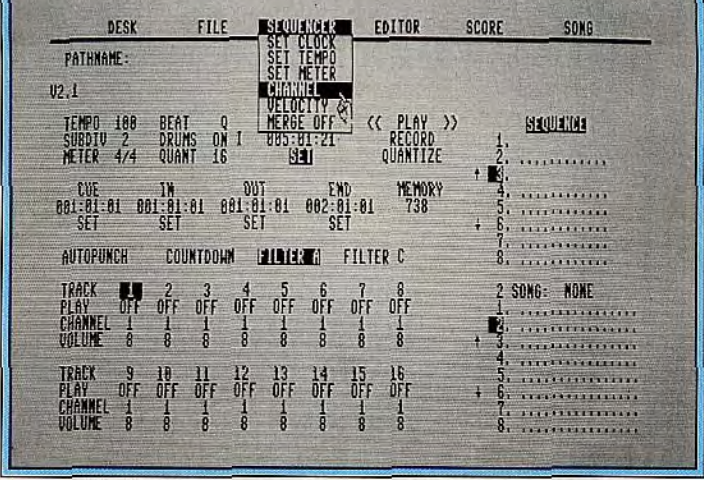

Mu Script, puissant mais assez austère pour les novices.

Midas fait encore plus fort en ce qui concerne la concentration des informations sur un même écran. Sur un seul tableau, on visualise ici le nom, le canal, la mise en service de chacune des pistes mais aussi les données qui y sont enremodifier une note mal jouée pendant l'enregistrement.

#### La configuration de base idéale sur ST

Il ressort de ces tests une configuration idéale pour les néophytes

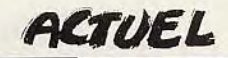

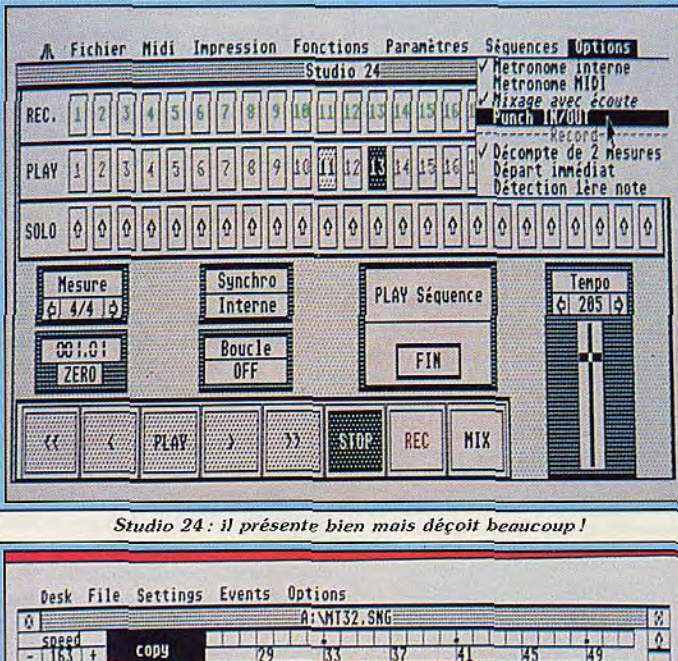

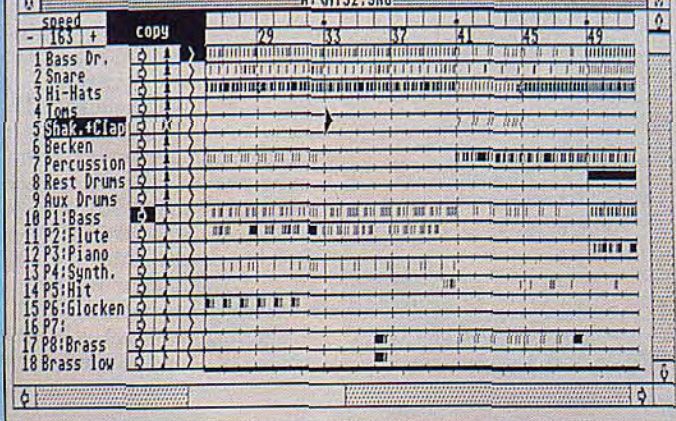

Midas, un soft puissant et très visuel.

en facade, de toutes les prises nécessaires : MIDI, port cartouche, etc. Disponible en version 520. 1040 ou 2 Mega Ram, lecteur et disque dur 20 ou 40 Mega, le 190 ST coûtera 20 000 F en version 1040 simple lecteur. Une innovation dédiée musique qui devrait faire son chemin!

#### - Macintosh

Aux dires de la majorité des MAO Men, le Macintosh est « un ST plus faible qu'un ST... ». C'est là le handicap certain de l'Atari. Après une nuit de travail, quand la machine chauffe et refuse de lire la disquette, on la pose sur le bord de la fenêtre pour qu'elle refroidisse! On trouve sur Mac d'excellents programmes (notamment Master Track Junior et Pro) mais le prix de la machine reste un handicap souvent insurmontable pour les simples amateurs. Le Mac est pourtant en très bonne place sur le marché : il équipe une très grande partie des studios professionnels. Mais pour les amateurs, aucun intérêt à moins que vous ne possédiez déjà l'ordinateur. Il ne faut pas oublier d'inclure dans ce cas une interface MIDI (premiers modèles dans les 1 300 F).

#### - L'Amiga

L'Amiga a bien du mal à se positionner dans l'univers de la MAO. Directement concurrencé par le ST qui détient presque toutes les parts du marché amateur et semipro, cette machine voit pourtant l'avenir sous un ciel dégagé. A la base de son handicap se trouve d'une part son prix d'achat supérieur à celui du ST, ensuite le fait qu'elle ne possède pas d'interface MIDI intégrée et enfin qu'elle soit arrivée après l'Atari sur le marché de la micro.

Les softs développés sur Amiga sont encore essentiellement dédiés à la MAO « ludique ».

**Deluxe Music Construction** Set ou Sonix sont les meilleurs exemples. Ces deux programmes

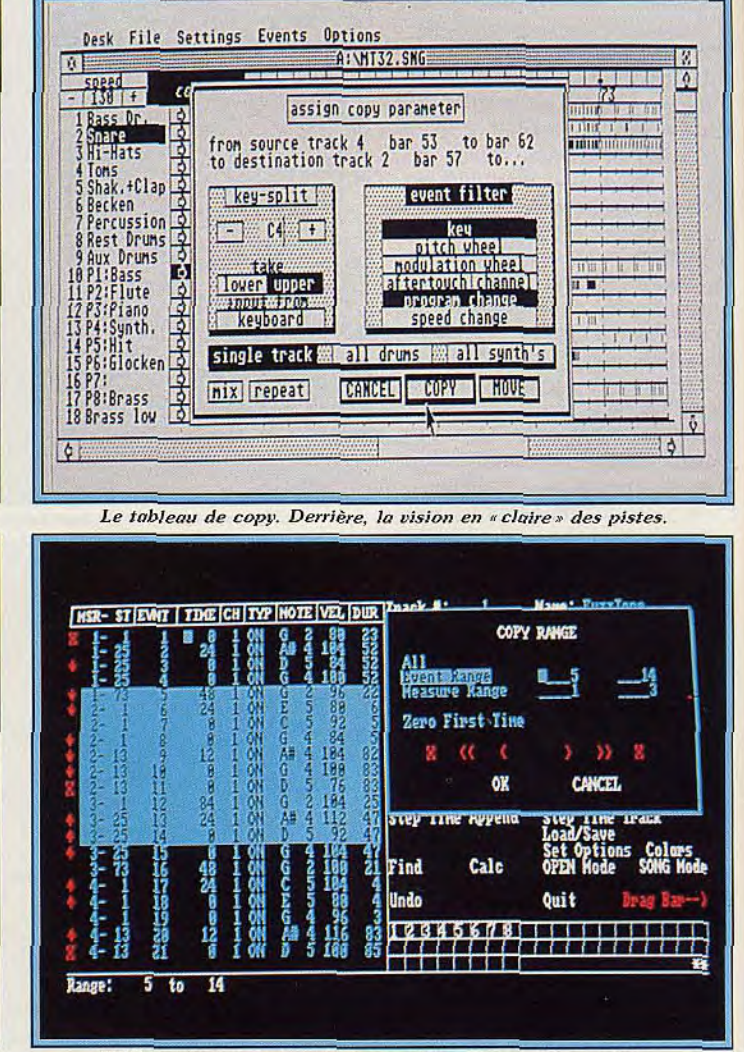

KCS sur Amiga, puissant mais austère. En attendant mieux...

(Tilt 52 et 46) n'offrent qu'une toute petite place à la gestion MIDI et ne sont en aucun cas de réels séquenceurs. Deux séquenceurs MIDI existent en fait sur Amiga à ce jour : KCS de Docteur T et (bientôt) MRS.

KCS est un séquenceur disponible en fait sur Atari ST, Apple II. Macintosh et Amiga. Ce programme est relativement ancien. Très puissant, il reste peu maniable face aux séquenceurs sur ST testés ici. Le travail passe par plusieurs écrans de création. La prise en main du soft est très facile. Il suffit de connecter l'interface MIDI à l'Amiga, d'y connecter le synthé et de jouer. La séquence est enregistrée jusqu'à ce que l'on actionne la touche « stop ». Pour la deuxième piste, il suffit alors de répéter l'opération sans entrer d'autres instructions.

Ce mode d'enregistrement est très direct et permet de laisser libre cours à son imagination.

Le travail s'enchaîne sur deux tableaux différents. Le premier détaille pour chaque piste toutes les notes jouées (durée et hauteur de la note, canal MIDI, etc.). Cette mise en place suffit à décrire l'ensemble du soft : très puissant mais très difficile à prendre en main pour le néophyte. En effet, s'il est possible de modifier la moindre donnée MIDI, il n'existe aucune représentation claire des mesures. Les tableaux sont très complexes, trop « textuels ». Même chose en ce qui concerne l'écran « song » qui vous permet de chaîner les séquences pour mettre au point l'ensemble du morceau. Conclusion: KCS est un programme puissant, très utilisé encore aujourd'hui mais qui séduira difficilement les nouveaux créateurs.

MRS, un autre séquenceur Amiga, n'est pas encore disponible au jour où nous écrivons ces lignes. Il devrait pourtant être suffisamment clair et accessible pour concurrencer les séquenceurs disponibles sur Atari. Nous le testerons dès sa sortie sur le marché.

Le PC

La deuxième machine qui devrait marquer le futur de la MAO est... le PC. Bien sûr, les adeptes de ST y voient une aberration! Mais qu'importe, il existe aujourd'hui des solutions PC plutôt alléchantes. Le fait se justifie. comme toujours en ce qui concerne les compatibles. par deux points essentiels : le parc *de PC* installé en France est conséquent et l'emploi musical de cette machine peut répondre au schéma classique : «Papa travaille la base de données, fiston pianote sur son synthé» (ou réciproquement...) ! *Le PC* s'est depuis longtemps attelé à l'informatique musicale (avec le séquenceur *Texture* de Docteur T notamment). Mais la configuration qui nous intéresse aujourd'hui est importée des USA par France Midi Production. Il s'agit d'un package comprenant une interface MIDI (OP 4000 de Voyetra) et un séquenceur, le Sequenceur Plus MK 1 (de Voyetra), le tout pour 2 500 F environ. Cette configuration, associée à un compatible XT (simple lecteur) offre un prix de revient très abordable. *Le MK1* est un séquenceur assez performant et surtout très maniable. Il propose un tableau de création très clair où s'affichent les numéros de pistes, canaux MIDI, numéro d'instruments ou encore transposition, fonction boucle, etc. Le travail est manié à partir du clavier du PC*.*  L'emploi des touches est bien conçu. Il suffira de mémoriser toutes les manipulations pour travailler très rapidement. Les atouts majeurs de ce soft : vision en clair du contenu des pistes, tout d'abord. Idéal pour les coupés/collés ou pour commencer l'écoute ou l'enregistrement à tout endroit du morceau. Il est possible d'effectuer des modifications « pendant» que se joue le morceau! Deux atouts incontestables: la transposition ou l'option « quantise » (pour recaler rythmiquement le contenu d'une piste).

Mais la plus grosse différence entre les systèmes *PC et* ST par exemple réside dans la conception de l'interface. Sur PC, il s'agit d'une interface dite «intelligente». c'est-à-dire qu'elle contient sa propre mémoire et est directement programmable à partir de la machine (c'est également le cas

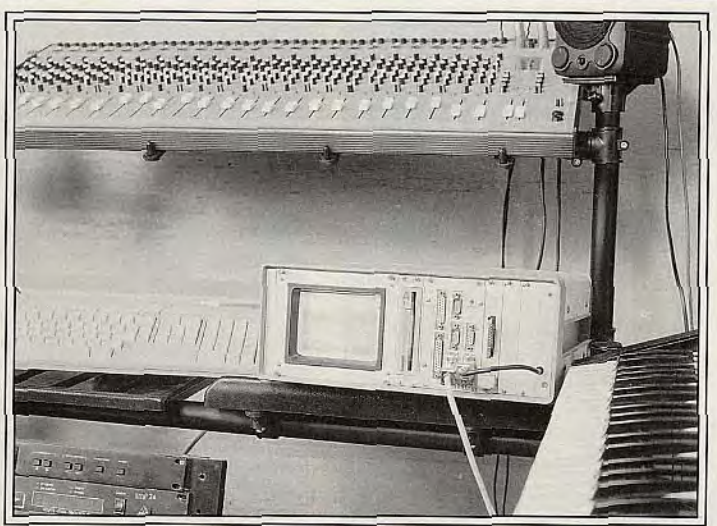

pour l'Archimedes dont nous parlons plus loin). Pour l'emploi du séquenceur, cela permet de travailler sur trois « buffers », trois mémoires. Un exemple. vous pouvez pour une même piste enregistrer trois parties distinctes et choisir la meilleure ensuite. Génial!

Muni de cette configuration, *le PC*  devrait arriver à percer fortement dans le marché de la MAO. La dynamique semble s'installer déjà aux USA. Yamaha vient de créer un PC dédié musique et Voyetra, la société qui produit le séquenceur *MK1,* est associée à Casio, l'un des géants du synthé. Espérons que ce mouvement va envahir l'hexagone... Affaire à suivre ! A noter pour finir que la même

L'Atari 190, «fait maison» pour les exigences du studio et de In scène.

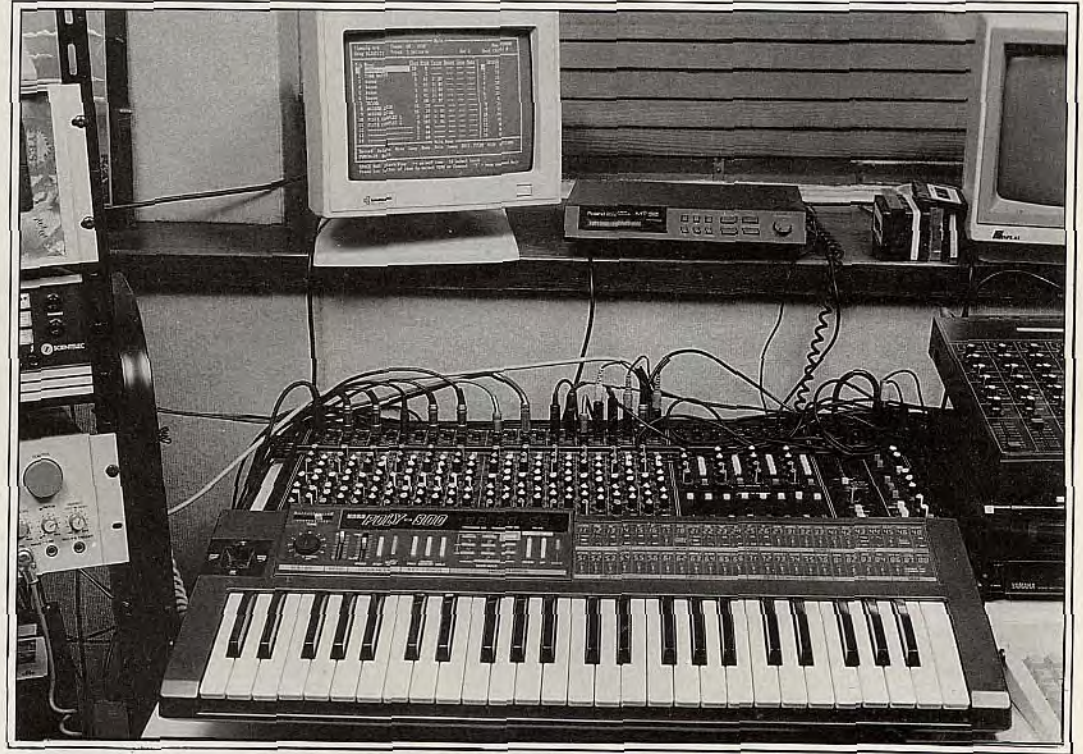

*Le MK 1 et le PC en pleine* action: à l'assaut *de* l'Atari ST?

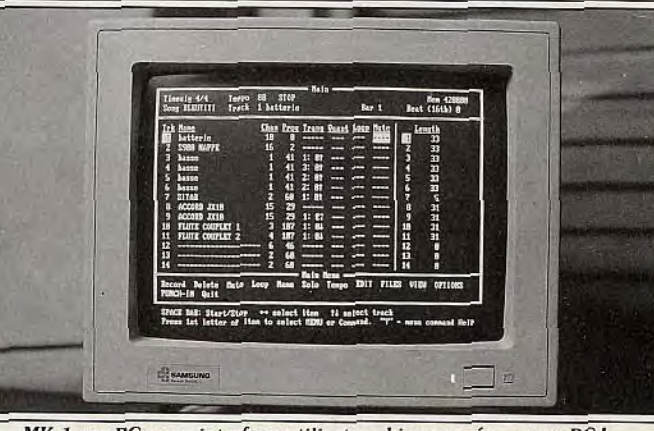

MK 1 sur PC: une interface utilisateur bien pensée... pour PC!

société France Midi Production importe également des éditeurs de partitions et de sons pour synthétiseurs *Dx et FB 01* de Yamaha et bientôt *MT 32 de* Roland.

#### L'Archimedes

La musique sur *Archimedes* ? No problem, enfin presque... Lorsque l'on sait que la machine dispose en version de base de huit voies en stéréo sur sept octaves avec la possibilité d'effectuer une connexion sur chaîne hi-fi, on comprend que techniquement l'ensemble se tienne. C'est d'ailleurs parfaitement vrai. Toutefois,<br>les véritables musiciens feront remarquer que la machine ne dis- /

## ACTUEL

pose pas, contrairement au ST, d'une prise MIDI en version de base. D'autres diront que contrairement aux Amiga et *Mac,* l'Archi*medes* ne possède pas de carte d'extension MIDI, ce qui est parfaitement faux. Nous ne polémiquerons pas ici sur le bien-fondé des rumeurs: disons seulement que lorsque l'on ne sait pas, mieux vaut se taire...

Proposée par Acorn, la carte MIDI pour *Archimedes* référencée AKA 16 est importée en France par la société ASHIV et commercialisée au prix public de 1 130 F. Elle est livrée avec manuel complet mais en anglais (dommage pour les anglophobes...) et sans câbles. La principale particularité de cette extension réside dans la présence de quatre ports MIDI : un IN, un THRU et deux OUT. Bref, le moins que l'on puisse dire est que l'essentiel est présent contrairement à certaines machines... Autre point fort : la présence sur la carte d'une mémoire morte contenant de nombreuses routines qui permettent de *gérer* l'interface, les communications avec le synthétiseur (qu'il possède ou non un clavier), etc. Ces routines sont prises en compte par la machine dès le départ mais nul message n'apparaît à l'allumage. L'utilisateur doit passer par l'instruction ° Modules du système d'exploitation, pour vérifier sa bonne affectation. Le gros problème que pose cette carte réside dans l'absence de programmes... Certes, l'importateur est en mesure de fournir une modification d'un des logiciels de démo de la machine capable d'exploiter cette carte pour un *MT 32 de* Roland mais franchement c'est un peu léger pour le moment. Bref, cette extension permet de relier efficacement la machine à un synthé mais l'acheteur devra posséder de bonnes connaissances en matière de programmation afin de l'exploiter pleinement.

A propos de logiciels musicaux sur Archimedes, il est à noter que le sujet intéresse de près certaines sociétés d'outre-Manche. Ainsi EMR, à qui nous devons Soundsynth (voir *Tilt* n°56, page 43) , est en train de développer une gamme complète de produits musicaux dont certains sont déjà disponibles en Grande-Bretagne. Toutefois, ne les ayant pas eu entre les mains, nous ne pouvons dire s'ils sont compatibles avec la carte MIDI d'Acorn. Le contraire serait étonnant, mais sait-on jamais... Dans ce contexte,

l'avenir de l'Archimedes en matière de MIDI est difficile à percer. Il dépend de la qualité des produits à venir et de leur adéquation avec les standards musicaux existants (type de synthétiseurs, performances des programmes sur ordinateurs concurrents, etc.) de la compatibilité des logiciels et des cartes ainsi que de la volonté d'Acorn d'imposer la machine en ce domaine. Cela étant bien évidemment fonction des développements à venir. Bref, *l'Archimedes*  doit encore faire ses preuves en matière de MIDI.

**Les huit bits**  Le marché huit bits s'est mis en place parallèlement à la configu-

ration Macintosh dès les premiers temps de la micro. Aujourd'hui. il reste quelques configurations intéressantes. La faible capacité mémoire de ces machines est malheureusement un handicap de taille. L'achat d'une configuration interface MIDI/séquenceur ne se justifie donc que si vous possédez déjà un micro huit bits et que vous<br>
ne souhaitez pas travailler en pro<br>
ou semi-professionnel!<br> **Le Commodore 64 est**, avec les ne souhaitez pas travailler en pro ou semi-professionnel!

*Le Commodore 64* est, avec les *MSX,* le huit bits qui propose les meilleures possibilités MAO. Nous avons testé ici une configuration comprenant une interface 64er MIDI de GCG et un séquenceur distribué par Clavius, le **Cat Tracks 64 de** Quiet Lion. L'écran de travail est austère mais on ne peut certes pas s'encombrer ici de fignolages écran. La maniabilité du soft est en revanche exemplaire. Toutes les fonctions sont commandées par la frappe de leur initiale au clavier. « R » puis barre d'espace pour enregistrer par exemple. Pour incrémenter ou décrémenter une valeur, les touches + et — suffisent. Le soft est alors très vite accessible et donne, au vu des possibilités du huit bits, des résultats étonnants. Un menu auxiliaire est réservé à la gestion de la disquette : chargement, sauvegarde mais aussi formatage de disque sans quitter le programme... Les possibilités réelles du Cat *Tracks* sont suffisantes pour un travail amateur. On remarque notamment les options « quantise », « boucle » pour faire «tourner» une séquence sur ellemême et un « punch » pour enregistrer, à l'intérieur d'une séquence, quelques notes sans effacer l'ensemble. Il reste enfin deux tableaux de travail, l'un pour l'écriture pas à pas et l'autre pour

la visualisation et la correction de chaque note.

Dans ce dernier cas. vous pouvez modifier au clavier la place, la hauteur et la durée des notes. En conclusion, cette configuration est très performante et son prix de revient (1 400 F: interface et séquenceur) des plus attractifs.

**L'Amstrad** CPC Sur *CPC,* l'arrivée d'une interface MIDI (la DHCP toujours importée par Clavius), crée la surprise. Au Salon de la Musique, on pouvait voir un *CPC* « cracher » de superbes solos de guitares MIDI ! Côté séquenceurs, le dernier en date n'a pas comblé les attentes de ses utilisateurs. Mais la partie n'est pas jouée... Très prochainement, on verra arriver le nouveau-né des huit pistes pour CPC, un soft qui devrait ressembler au Cat Tracks du C 64. Il existe pour l'instant quelques éditeurs de sons, comme le **MT 32 Programer**  pour séquenceur *MT 32,* l'un des plus performants expandeurs (un expandeur est un synthé sans clavier) petit prix de Roland. Une configuration complète sera bientôt testée dans Tilt. Sachez enfin que le séquenceur et l'interface seront commercialisés au prix de 1 490 F... Pas de quoi se gêner si l'on possède un Amstrad *CPC 464, 664 ou 6128!* 

**Le MSX** 

Avec le CX *5M* de Yamaha, le standard *MSX* s'est très vite attelé à la MAO. Maintenant dépassé par les seize bits, le *MSX* continue à faire tranquillement son chemin. L'avantage du *MSX* Yamaha réside dans le fait qu'il possède déjà dans son interface un synthétiseur, c'est-à-dire un module de création sonore.

Côté séquenceur, c'est encore chez Clavius que nous avons découvert le **DMS 1,** séquenceur huit pistes.

Le principe de l'enregistrement est semblable à celui de *Mu* Script sur ST (séquences chaînées en « songs ») et le résultat est convaincant, si l'on passe outre les restrictions liées à la mémoire de la machine. Pour finir avec le prix d'une configuration MIDI/MSX, l'ensemble tourne autour de 2 300 F. un total plus *élevé* que celui du C *64 ou* du *CPC* mais qui prend en compte la présence du synthétiseur incorporé.

#### — **Des softs intelligents** —

Face à l'évolution rapide de la MAO et surtout au fait qu'elle s'adresse de plus en plus au grand

public et aux novices du synthé, il est important de faire le point sur les principales attentes de l'utilisateur. Tous les séquenceurs « petit prix » disponibles à ce jour possèdent un défaut majeur, celui de ne pas assez tenir compte de l'usager. Un exemple tout simple : la plupart des programmes déclenchent pour l'enregistrement un métronome dont on aura fixé auparavant le tempo. Pratique... mais contraignant. En effet, l'utilisateur devrait pouvoir jouer à son tempo. A la machine ensuite d'adapter son métronome.

Il faut alors souligner l'arrivée de nouveaux programmes dits « softs intelligents ». M d'Intelligent Musique est un séquenceur assez particulier. Vous travaillez sur quatre mesures à la base. Les notes jouées sur le synthé vont s'ordonner rythmiquement de façon aléatoire selon les paramètres que vous décidez. Résultat : des musiques « progressives » étonnantes. *M* propose un tableau de travail très bien conçu et des menus d'options complexes. Il serait difficile de détailler ici toutes les possibilités de cet excellent soft. II est plus important à mon sens de comprendre l'aboutissement de votre travail et surtout de cerner les dangers des softs «intelligent». Puisque vous ne contrôlez dans un premier temps que la hauteur des notes jouées, l'audition des séquences réserve bien des surprises. Le novice pianote sur le synthé et découvre « ensuite » le thème qu'il a joué, ou plutôt une ambiance sonore. C'est le principe de base de cette nouvelle génération de programmes : faire travailler la machine comme un créateur. L'emploi de tels programmes est dangereux. Il ne faut pas se laisser dépasser par la machine, faire n'importe quoi sous prétexte qu'une bonne « quantisation » et quelques sons bien solides captivent un auditoire! Tout comme les musiciens de jazz qui ont dû acquérir des bases avant de lancer la mode « Free », le créateur devra ici cerner ce qu'il veut faire avant de donner la parole à la machine. C'est seulement à ce prix que des softs comme M donneront leur maximum...

Le futur de la MAO est encore incertain. En ce qui concerne les machines, on arrive cependant aux conclusions suivantes. Le Macintosh et l'Atari ST restent les deux grands standards en vigueur : l'Atari pour son faible prix et l'importance de sa ludothèque, le *Mac* pour sa fiabilité et sa

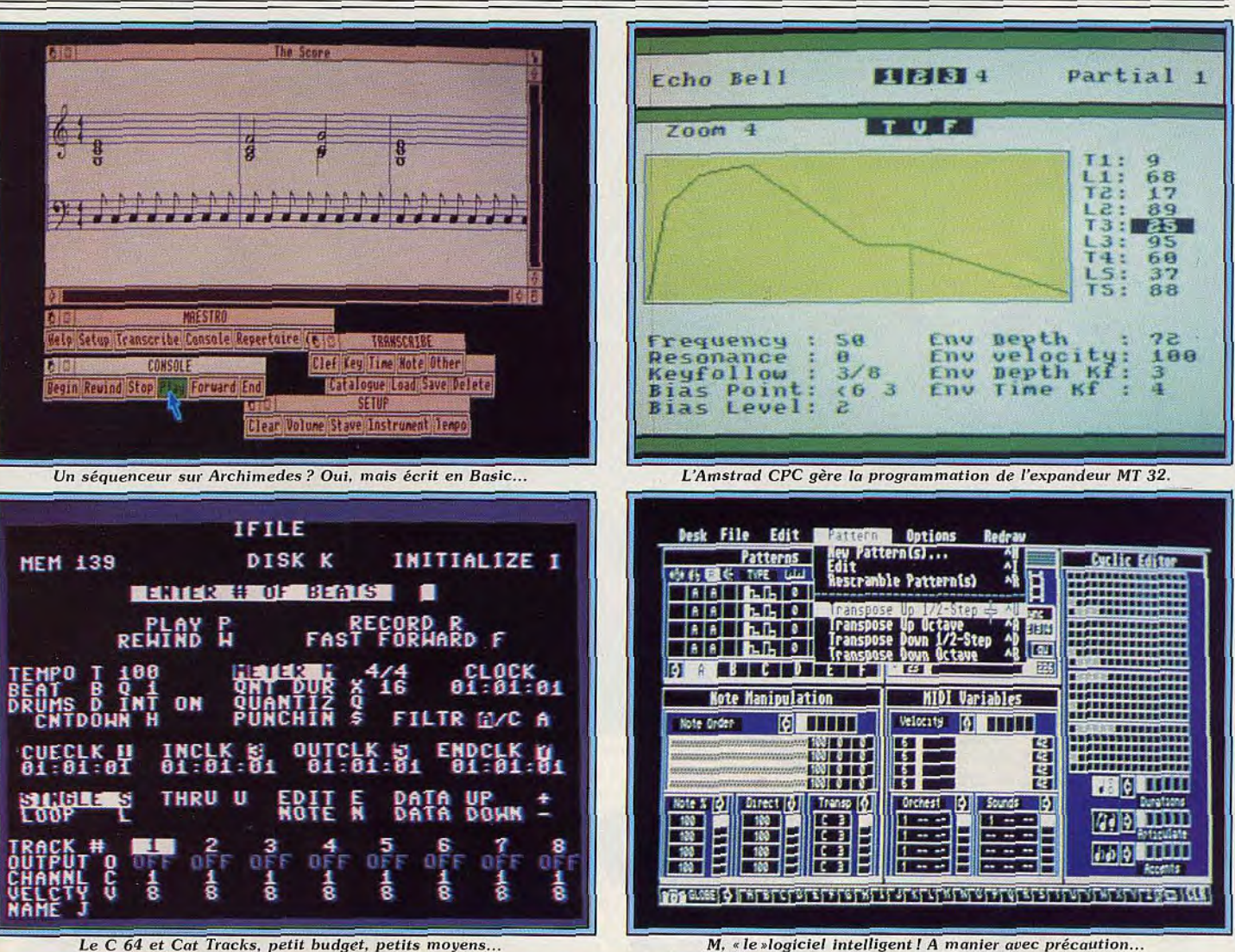

Le C 64 et Cat Tracks, petit budget, petits moyens...

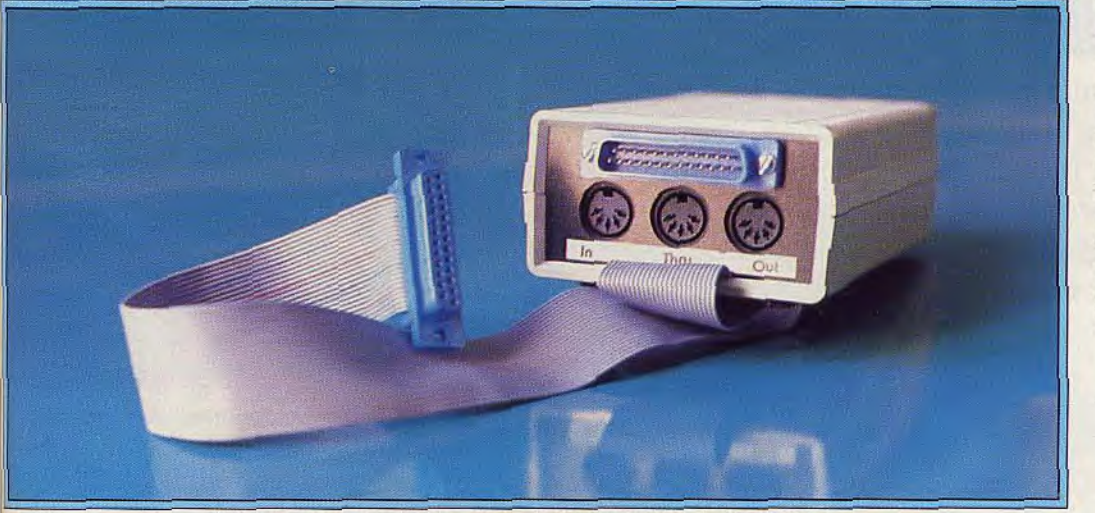

L'interface MIDI pour Amiga. Celle du ST est incorporée à la machine.

ouplesse d'emploi (mais gare au oudget...). Du côté des surprises, Amiga devrait prochainement ancer sa propre dynamique. La utte face au ST sera pourtant très difficile. L'Apple II GS évolue en te moment exactement comme

l'Amiga. Il ne dispose en fait que d'un programme convaincant, le séquenceur KCS de Dct T. On attend avec impatience les softs distribués aux Etats-Unis. Les PC et compatibles profitent quant à eux d'une bonne implantation aux

U.S.A. et de configurations désormais peu chères. Quand on parle de PC aux possesseurs ou revendeurs de ST et Mac, c'est la franche rigolade! On reste pourtant sérieux chez Yamaha, Casio et Roland... L'avenir tranchera.

L'Archimedes a certainement un avenir plus joyeux. Mais là encore, le plus gros reste à faire : créer une dynamique susceptible de concurrencer le ST. Et pour finir, les huit bits qui s'accrochent et proposent des configurations de plus en plus optimisées. Aucun doute, acheter aujourd'hui un C 64, ou CPC ou même un MSX pour faire uniquement de la MAO serait une erreur impardonnable. Dure est la loi de l'octet musical... Olivier Hautefeuille

#### **Contacts**

**Saro Informatique** tél.: (1) 43.38.96.31 (ST) Numera tél.: (1) 45.87.17.56 (ST, Mac, PC, Apple) **France Midi Production** tél.: (1) 47.23.04.70 (PC) **Clavius** tél.: (1) 42.62.90.19 (ST. CPC, C 64, MSX) Fost tél.: (1) 43.44.90.44 (ST)

et consider de tous les monstres présents sur<br>
l'écran en faisant appel aux esprits de la<br>
forêt. Mais de pouvoir n'étant pas illimité,<br>
lest conseillé de n'y avoir recours que lors-<br>
due la situation l'exige.<br>
l'étant pas Elite a particulièrement soigné cette ver-<br>Sion. Elle présente de superbes graphismes<br>qui ne sont pas loin de valoir ceux des ver-<br>sions 16 bits. L'animation est très rapide et<br>r'action bien soutenue par une bande l'écran en faisant appel aux esprits de la<br>forêt. Mais ce pouvoir n'étant pas illimité,<br>il est conseillé de n'y avoir recours que lors-<br>que la situation l'exige.<br>Elite a particulièrement soigné cette ver-<br>sion. Elle présen « Hé cong, me traite pas de cong, cong. Sinon, je

 $\mathcal{L}$  . The intervals of  $\mathcal{L}$  is the intervals of  $\mathcal{L}$ *<sup>~</sup>*A *k v* 

t'explose la tête et je te broie les molaires, cong. » Huyghues-Lacour ne broncha pas. Un sourire sardonique se dessina sur ses lèvres. Il pressa délicatement la gâchette. Son adversaire retomba en fragments sanglants. Le « con », murmura A.H.L. Et il continua à avancer.

Le cinéma d'action américain exerce une que l'on retrouve dans les films de Conan, grande influence sur les jeux, et plus parti-<br>
offrent des sujets en or pour des jeux culièrement sur les shoot-them-up. Dans certains cas, il s'agit même de programmes sur notre belle jeunesse. Ne les laissons dans le sinistre palais de glace. Au cours pas nous gâcher le plaisir, ce n'est pas ca de votre quête vous affrontez toutes sortes ger, ni de continuer allègrement à tirer teau et une masse —, peuvent être ramas- sur tout de qui bouge à l'aide d'un bon joys. Sées en chéronin. Cette dernière est la plus.

offrent des sujets en or pour des jeux d'action.

 $\mathcal{F}$  , for a state of the state of  $\mathcal{F}$  , for  $\mathcal{F}$  ,  $\mathcal{F}$  ,  $\mathcal{F}$  ,  $\mathcal{F}$  ,  $\mathcal{F}$  ,  $\mathcal{F}$  ,  $\mathcal{F}$  ,  $\mathcal{F}$  ,  $\mathcal{F}$  ,  $\mathcal{F}$  ,  $\mathcal{F}$  ,  $\mathcal{F}$  ,  $\mathcal{F}$  ,  $\mathcal{F}$  ,  $\mathcal{F}$  ,  $\$ 

 $\mathbb{Z}$ 

p

GA 1911 1919 1919 1920

 $\mathcal{L} \subset \mathcal{L}$ 

 $\mathcal{A}$ 

certains cas, il s'agit même de programmes **Beyond The Ice Palace** (Amstrad) : dans *Beyond The Ice Palace (Amstrad)* développés sous licence comme *Platoon* ou un lointain passé, les forces du mal se sont un lointain passé, les forces du mal se sont<br>déchaînées. Les vieux sages de la forêt *Predator* et, bientôt, *Robocop* et *Rambo III.* déchaînées. Les vieux sages de la forêt sonore de qualité. C'est un jeu qui semble Shoot-them-up et films d'action sont la cible vous confient la mission de délivrer le pay Shoot-them-up et films d'action sont la cible vous confient la mission de délivrer le pays difficile au premier abord mais, avec un peu<br>favorite des censeurs, qui parlent d'incita- des êtres diaboliques. Vous descendez de favorite des censeurs, qui parlent d'incita- des êtres diaboliques. Vous descendez de ténacité, on peut aller au bout de l'aven-<br>tion à la violence et de mauvaise influence dans des souterrains avant de pénétrer ture sans tion à la violence et de mauvaise influence dans des souterrains avant de pénétrer ture sans trop d'efforts. Un excellent pro-<br>sur notre belle jeunesse. Ne les laissons dans le sinistre palais de glace. Au cours gramme d'a pas nous gâcher le plaisir, ce n'est pas ça de votre quête vous affrontez toutes sortes *n'Gobblins.* Les jeux du type commando<br>qui nous empêchera d'aller voir les nou- de créatures maléfiques qui vous harcèlent. s'inspire qui nous empêchera d'aller voir les nou- de créatures maléfiques qui vous harcèlent. s'inspirent directement de films comme<br>veaux films de Stallone ou de Schwarzeneg- Deux armes de jet différentes — un cou- « Rambo II » ou Deux armes de jet différentes — un cou- « Rambo II » ou « Commando ». Le principe teau et une masse —, peuvent être ramas est très simple. Le héros, lourdement armé, sur tout ce qui bouge à l'aide d'un bon joys- sées en chemin. Cette dernière est la plus combat sauvagement et détruit des armées<br>tick. Les ingrédients de l'Heroic Fantasy, efficace, car elle fonctionne vers le haut, entiè efficace, car elle fonctionne vers le haut,

ce qui permet de se débarrasser de certains adversaires sans s'exposer. lors de la montée dans les salles du palais. Pour se<br>tirer d'un mauvais pas, on peut se débarforêt. Mais ce pouvoir n'étant pas illimité, il est conseillé de n'y avoir recours que lorsque la situation l'exige.<br>Elite a particulièrement soigné cette ver-

qui ne sont pas loin de valoir ceux des versions 16 bits. L'animation est très rapide et l'action bien soutenue par une bande

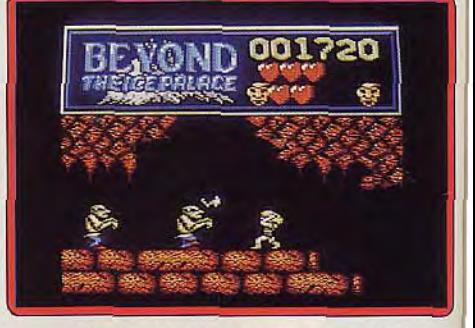

f é

**:T** 

 $\mathbb{R}^n$ 

o 1997

x*`13 f* jJ*\_` ~* 

 $\blacktriangle$ 

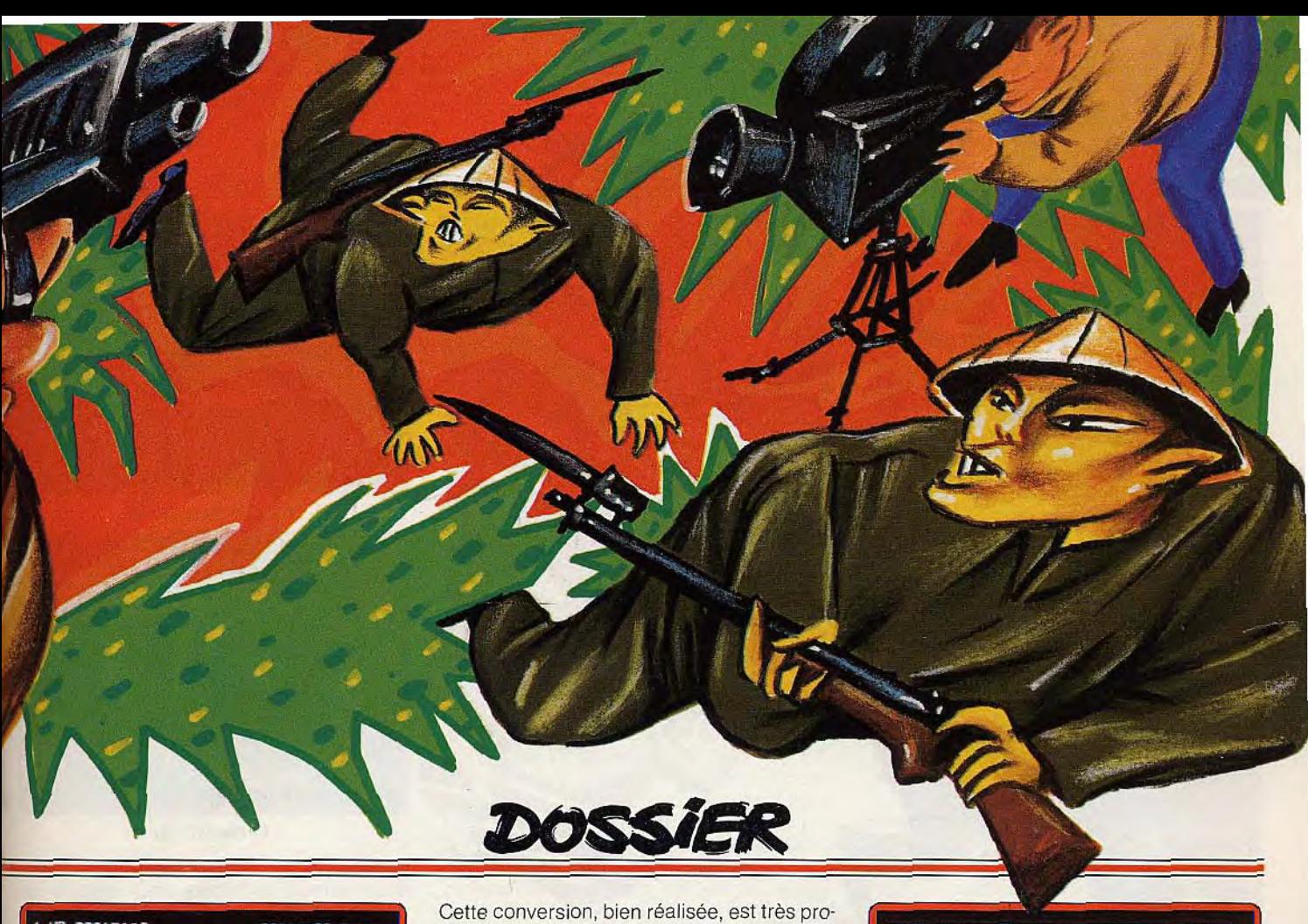

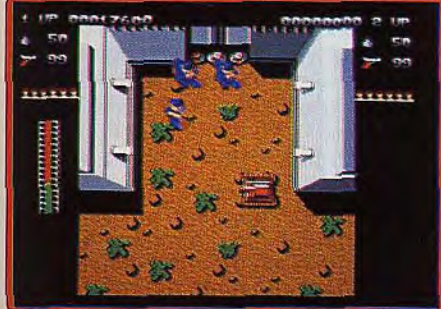

#### *Ikari* Warriors (Amiga)

débile, mais c'est efficace. La seule différence notable entre les deux genres, c'est que Stallone s'en tire toujours, tandis que dans les jeux, on finit généralement par succomber sous le nombre.

Ikari Warriors (Amiga) : voici encore une excellente conversion d'un jeu d'arcade, signée Elite. Vous survolez la jungle à la recherche d'un général fait prisonnier par l'ennemi, lorsque votre avion s'écrase. II ne vous reste plus qu'à faire le reste du chemin à pied en affrontant les troupes ennemies soutenues par des chars et des hélicoptères. Vous êtes armé d'un fusil et de quelques grenades mais heureusement vous pouvez augmenter votre puissance de tir ou ramasser d'autres munitions au cours de votre progression. De temps à autre, vous pouvez voler un tank, ce qui vous met temporairement à l'abri des soldats ennemis, à l'exception de ceux qui sont équipés de bazookas. Le temps ne vous est pas compté et il est conseillé de progresser avec beaucoup de précautions si vous voulez aller loin.

che du jeu d'arcade original. Les graphismes, dans le style japonais, sont agréables et l'action s'accompagne d'un thème musical entraînant. *Ikari Warriors* peut se jouer à deux simultanément, ce qui est l'occasion de parties passionnantes dans lesquelles on peut vraiment fonctionner en équipe. Le niveau de difficulté, particulièrement bien étudié, contribue à faire de ce programme l'un des meilleurs jeux du type Commando. Autres versions : la version ST est un peu plus difficile que la précédente mais tout aussi passionnante. Conversion également

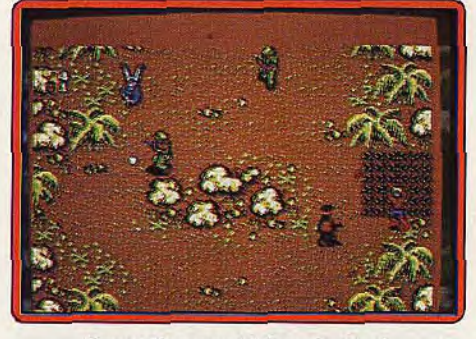

Secret Command (Console Sega)

très réussie sur Amstrad avec des graphismes très proches des versions 16 bits. Sur C64, le graphisme est plus grossier mais cela ne retire rien à l'intérêt.

Secret Command (Console Sega) : dans ce commando des plus classiques, vous incarnez une fois de plus un héros du type Rambo. Traversant toutes sortes de paysages différents vous vous enfoncez toujours plus avant dans les territoires occupés par l'ennemi. Vous êtes armé d'un fusil mitrail-

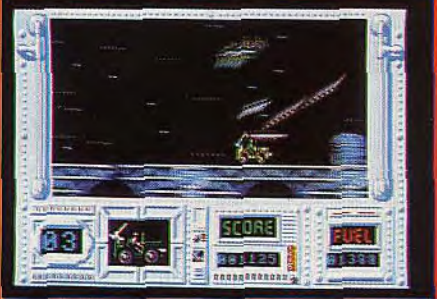

Army *Moves (Atari (ST)* 

leur ainsi que de flèches lance-grenades et ce ne sera pas de trop pour venir à bout de vos adversaires. Ceux-ci sont, en effet, encore mieux équipés que vous puisqu'ils vous attendent parfois avec des bazookas ou même des canons. Vos ennemis défendent, férocement, leur territoire, mais on n'arrête pas Rambo. Au cours de votre progression, vous détruisez les huttes dans lesquelles vos amis sont retenus prisonniers. Secret Command est un honnête jeu d'action qui présente des graphismes corrects et une bonne animation. En revanche, les couleurs sont assez laides. L'action est difficile et on ne survit pas longtemps lors des premières parties. Mais par la suite, on prend ses repères et les choses sérieuses commencent. Un programme efficace. Army Moves (Atari ST) : vous venez d'être

nommé capitaine des services secrets et votre première mission consiste à infiltrer les lignes ennemies pour récupérer des plans volés. On pourrait penser que ce genre d'opération se passerait dans la discrétion, mais non, vous foncez dans le tas  $\blacktriangleright$ 

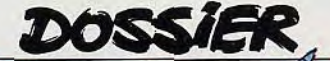

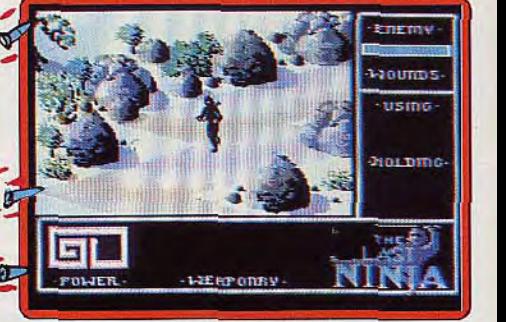

*The Last Ninja (C 64)* 

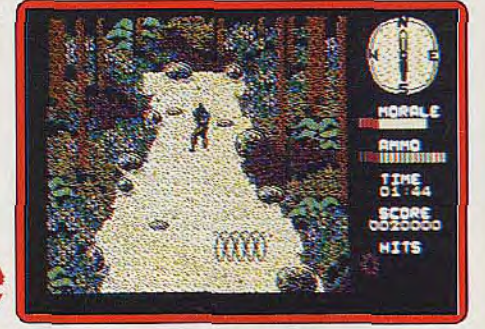

Platoon (C 64)

mettent de vaincre plus facilement. Entre deux sélecteurs, vous avez droit à un superbe tableau de bonus dans lequel vous devez repousser l'attaque de redoutables Ninjas. Vous affrontez toutes sortes d'ennemis, mais les plus redoutables sont les chefs qui vous attendent à la fin de chaque mission.

Une fois de plus, Sega a très bien réussi la conversion de son grand succès d'arcade. Les graphismes sont agréables, l'animation de bonne facture et l'ensemble s'accompagne d'une excellente bande sonore. Shinobi est l'un des meilleurs jeux d'action de l'année. Un must.

Autres versions: si vous n'avez pas de console vous pouvez être jaloux. Mais consolez-vous, Rebel travaille actuellement sur des conversions ST et Amiga. Nous les attendons avec impatience.

**The Last Ninja** (C 64) : tous les dix ans, les Ninjas se réunissent dans un temple pour célébrer leurs rites. Cette fois-ci, un Shogun, avide de pouvoir, a profité de cette occasion pour les attaquer avec toutes ses armées. Après les avoir massacrés jusqu'au dernier, le Shogun est reparti, en compagnie de ses troupes, dans l'île qui lui sert de repaire. Mais il reste encore un Ninja en vie, car celui-ci était resté de garde dans un autre temple. En apprenant le massacre, il décide de venger ses camarades et de récupérer les parchemins magiques qui ont été volés. Le dernier Ninja doit explorer les six secteurs de l'île en combattant les gardes et en ramassant au passage toutes sortes d'objets qui sont indispensables au succès de sa mission.

The Last Ninja bénéficie d'une réalisation exceptionnelle qui utilise au maximum les possibilités du C 64 : des graphismes d'une grande finesse, des décors aussi magnifi-

et ça passe

ou ça casse ! Tout d'abord, vous devez franchir un pont, détruit par endroits, au volant d'une jeep équipée de missiles, en essuyant le feu des hélicoptères ennemis. Ensuite, vous traversez trois secteurs à bord d'un hélicoptère en évitant des avions de chasse. Dans les trois derniers secteurs vous continuez à pied : armé d'une mitraillette vous traversez un marécage, puis le camp ennemi avant d'attaquer le bunker où se trouvent les plans.

Army Moves présente des graphismes et une animation de qualité mais le thème musical devient vite agaçant. C'est un bon programme d'action mais on peut regretter que le niveau de difficulté soil trop élevé. Les dernières scènes sont les meilleures mais bien peu de joueurs arriveront à dépasser les épisodes de l'hélicoptère.

Ce programme est sorti il y a un an sur C 64, Amstrad et Spectrum. Ces versions bénéficient toutes de graphismes très soignés. La version Amiga est proche de celle du ST, mais la fenêtre graphique est plus large, ce qui lui permet de présenter des sprites de plus grande taille. Elles ont toutes, hélas, comme point commun un niveau de difficulté trop élevé.

Les films «soja », made in Hong Kong, sont assez populaires depuis le triomphe de l'inoubliable Bruce Lee. Ils ont bien sûr inspiré de nombreux jeux de combat, mais aussi quelques shoot-them-up fort réussis.

' **Shinobi\*** (console Sega) : quelque part en Asie, des gangs ont organisé un trafic d'enfants. Joe Musachi, un maître en arts martiaux, s'est juré de dé-

truire ces gangs et de délivrer les enfants. Au cours des cinq missions, vous devez affronter toutes sortes d'adversaires armés de revolvers, de boomerangs.

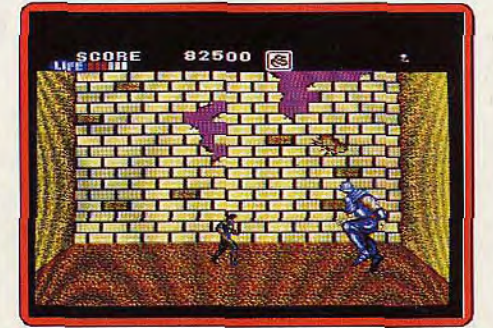

#### Shinobi ( *Console Sego)*

de sabres et même de bazookas. Si vous voulez survivre, il faut rester constamment en mouvement, vous baisser, sauter et passer d'un niveau à un autre à la manière de Rolling Thunder. Vous pouvez abattre vos adversaires à distance, en lançant des shurikens (des meurtrières étoiles de métal), à moins que vous ne préfériez les affronter au corps à corps.

La sélection entre ces deux modes de combat se fait automatiquement en fonction de la distance à laquelle se trouve votre adversaire. Au cours de votre progression, vous obtenez de nouvelles armes qui vous per-

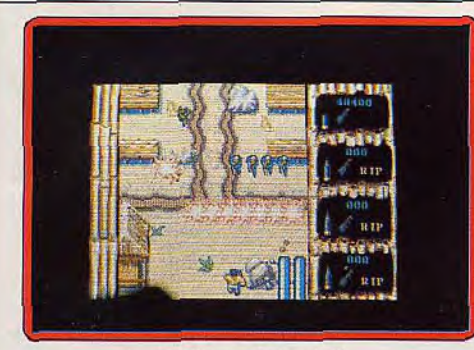

*Leatherneck (Amiga)* 

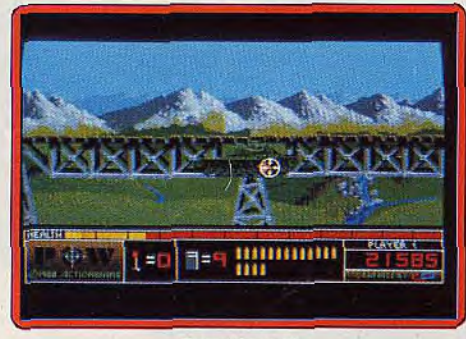

#### *Pow (Amiga)*

ques que variés, une animation irréprochable et pas moins de douze thèmes musicaux différents qui accompagnent l'action. Un bijou ! Il est passionnant et les nombreux combats sont très réussis. Mais The Last Ninja est avant tout un jeu d'arcade/aventure. Le plus important consiste à ramasser différents objets et à les utiliser au bon endroit pour pouvoir progresser. Les problèmes posés sont bien conçus et il donneront du fil à retordre aux amateurs du genre. Seul reproche: l'absence de sauvegarde qui aurait été très utile vu la longueur de l'aventure. Un must.

Autres versions : la version Spectrum est également excellente avec de superbes graphismes. Une adaptation pour ST est annoncée depuis plus d'un an, mais on ne voit toujours rien venir.

La guerre du Vietnam est depuis des années le sujet d'excellents films comme « Platoon » ou «Apocalypse Now ». Et dans un genre moins sérieux, mais spectaculaire: « Rambo II » et « Porté Disparu ». Là aussi les jeux suivent le mouvement.

**Platoon** (C64): cet excellent programme présente la rare qualité d'être très fidèle à l'esprit du film dont il s'inspire. Vous contrôlez une patrouille américaine qui s'enfonce dans la jungle à la recherche d'un bataillon vietcong. Trouver son chemin dans ce labyrinthe n'est pas chose facile, d'autant plus que l'ennemi vous harcèle. Lorsque vous aurez enfin trouvé le pont qui mène au village, vous devrez le faire sauter après votre passage pour échapper aux troupes qui vous poursuivent.

Dans le village, il faut ensuite trouver quelques objets avant de descendre dans les tunnels qui servent de QG au Vietcong. Vous devez explorer le complexe souterrain afin de ramasser d'autres objets indispen-

sables à la réussite de votre mission. Vous remontez ensuite à la surface où vous devez repousser les attaques ennemies durant la nuit. Au matin, vous devez quitter le jungle au plus vite avant un bombardement américain. Il y a vraiment beaucoup à faire et vous aurez bien du mal à en venir à bout.

Ce programme d'une grande richesse bénéficie d'une excellente réalisation dont le temps fort est l'épisode du tunnel. une superbe réussite. On peut classer Platoon dans la catégorie arcade/aventure car même si le tir tient un rôle important, il faut avant tout trouver son chemin dans les différents labyrinthes et découvrir un certain nombre d'objets. Platoon est l'un des plus grands jeux d'action militaire.

Autres versions: la version Amstrad est également réussie, mais celle du Spectrum est moins convaincante. Sur Atari ST, Amiga et PC, c'est la déception. Les graphismes sont assez pauvres et des maladresses de programmation nuisent à l'intérêt de jeu. Dommage.

Leatherneck (Amiga) : réalisé par Steve Bak, ce «commando» se déroule dans un pays qui ressemble fort au Vietnam. Une péniche de débarquement vous dépose sur la plage, vous faites quelques pas et. comme vous arrivez devant le village, l'enfer se déchaîne. Des vagues de soldats foncent sur vous à toute allure en vous noyant sous un tir nourri, tandis que des grenades volent en tout sens. Tout va très vite et la progression est particulièrement difficile. Il faut vraiment se donner à fond pour gagner chaque pouce de terrain. Pour faire face, vous disposez de trois armes différentes et vous passez de l'une

à l'autre en pressant une touche sur le clavier. Mais lâcher le joystick se révèle sou-

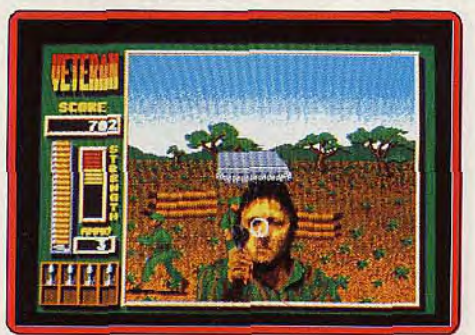

#### *Veteran (Atari ST)*

vent fatal car l'ennemi vous harcèle sans cesse. Plus on progresse, plus il est difficile de survivre: on affronte l'ennemi dans d'étroits passages entre des barbelés et on avance sous le feu des canons qu'il faut détruire à la grenade.

La réalisation est, bien sûr, très soignée avec de bons graphismes et une animation rapide. C'est du beau travail mais on constate une fois de plus que Steve Bak aime faire des jeux très difficiles. Les premières parties ne durent pas plus de quelques secondes et il faut beaucoup de ténacité ainsi que d'excellents réflexes pour tenir un

peu plus longtemps. Ce logiciel présente l'originalité de pouvoir être utilisé par quatre joueurs simultanément, grâce à une interface. Mais à deux, on a quand même bien du mal à s'en sortir. Leatherneck est un bon programme. On peut regretter l'absence de progression dans la difficulté., et surtout que celle-ci ne soit pas modulable en fonction du nombre de joueurs. Un jeu réservé à ceux qui n'ont peur de rien. Autre version : la version ST est identique à la précédente. Dur, dur !

Pow (Amiga) : après le superbe Capone, voici un second jeu de tir d'Actionware qui peut également se jouer avec le pistolet. Mais rassurez-vous, à défaut du pistolet, qui n'est pas encore distribué en France, vous pouvez utiliser la souris. II s'agit d'un programme très proche du célèbre Opération Wolf et l'action se déroule dans des paysages qui font inévitablement penser au Vietnam. L'action commence dans un stand de tir où vous devez faire preuve d'adresse en abattant des cibles mobiles. On vous donne ensuite une mission, plus ou moins difficile selon les résultats à l'entraînement. Lors des premières parties, il est souhaitable de ne pas se montrer trop efficace dans le stand de tir, sous peine de partir pour une mission extrêmement difficile.

Vous combattez de nombreux soldats ennemis soutenus par des tanks et des hélicoptères. A intervalles réguliers, des objets apparaissent pendant quelques instants et vous tirez dessus pour obtenir des munitions, des roquettes anti-chars ou bien pour augmenter votre niveau de vie. Ce dernier élément est très important car votre niveau descend chaque fois qu'un ennemi tire sur vous et s'il tombe à zéro, c'est la fin. Pow est un bon jeu de tir dans la lignée d'Opération Wolf, bien qu'il soit un peut trop ardu. Graphismes et animation sont satisfaisants. Ce programme prend toute sa valeur quand on utilise le pistolet.

**Veteran** (Atari ST) est l'Opération Wolf du pauvre. En effet, il s'agit d'une grossière imitation du grand succès d'arcade. Devant un décor fixe, de vagues soldats courent et l'animation est tellement bien faite qu'on dirait qu'ils dansent sur place. Des tanks avancent par à-coups, et des hélicoptères descendent mollement. Lorsque vous serez remis du grand fou-rire qui vous a secoué à la vue d'un tel spectacle, vous pourrez commencer à jouer. L'action se résume à tirer sur tout ce qui bouge. On joue à la souris et le moins qu'on puisse dire, c'est que la précision du tir est assez incertaine: parfois on atteint un soldat mais cela ne semble rien lui faire et puis un autre soldat s'écroule un peu plus loin. Tout cela n'est guère convaincant.

Côté réalisation, ce n'est pas triste non plus. Le graphisme est minable, l'animation grotesque, le thème musical énervant et les effets sonores médiocres. Que reste-t-il? Ah oui ! L'emballage. C'est ce qu'il y a de mieux; il n'est pas très beau, mais par rapport au reste ! Heureusement ce jeu ne coûte pas cher, mais c'est quand même  $\blacktriangleright$ 

## DOSSIER

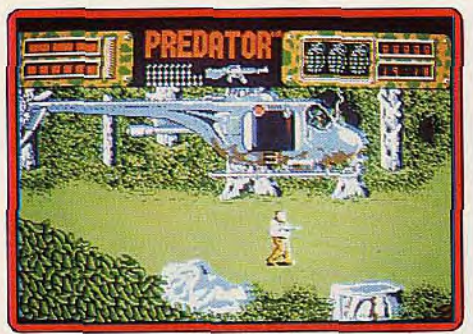

Predator (ST)

beaucoup trop ! A éviter absolument, à moins de collectionner les flops pour faire rire les copains.

Les films de science-fiction sont une véritable mine d'or pour les scénaristes de jeux d'action. Des films comme « Prédator », «Terminator» et autres «Alien » ont inspiré bien des programmes, sans même parler des Space Invaders.

Predator (Atari ST) : à la tête d'un commando de six mercenaires, le Major Schaefer part à la recherche de trois diplomates disparus dans la jungle. Le jeu s'ouvre sur une scène de présentation dans laquelle le commando est déposé dans la jungle par un hélicoptère. Les hommes s'avancent et vous restez en arrière-garde. Ensuite, c'est à vous de jouer. Alors que vous avancez, vous découvrez les corps de vos hommes et bientôt vous êtes attaqués par les soldats ennemis. De temps à autre, un visiteur apparaît et l'écran change de couleur. C'est l'extra-terrestre qui cherche à vous abattre et vous devez partir au plus vite. Comme vous pouvez en juger, le scénario est très fidèle au film.

Les graphismes sont agréables et l'animation fluide, mais hélas, la bande sonore n'est guère convaincante. Si l'on vient assez facilement à bout du premier niveau, par la suite les choses se gâtent. Il faut vraiment ne tirer qu'à coup sûr, ce qui est assez frustrant, car on se retrouve vite à court de munitions et on se fait alors abattre. Vous pouvez ramasser les armes auprès des corps de vos hommes, mais cela n'est pas toujours suffisant.

L'action est rendue encore plus difficile par un mode de contrôle peu pratique: un sérieux handicap dans les moments difficiles. Un programme honnêtement réalisé, mais dont on se lasse assez vite.

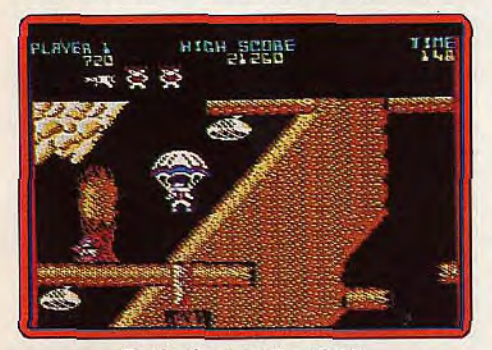

Bionic Commandos (C 64)

Autres versions: la version C 64 est excellente et présente de bons graphismes. La version Spectrum est également réussie, bien qu'assez pauvre en couleurs. Intéressant mais difficile.

**Bionic Commandos\*** (C64): quelques années après l'invasion de la Terre par des troupes extra-terrestres, les derniers humains se lancent à l'attaque de la base ennemie. Les commandos sont équipés de bras bioniques qu'ils peuvent allonger à volonté. Les extra-terrestres sont nombreux et ils vous mèneront la vie dure tout au long des cinq niveaux qui composent ce difficile

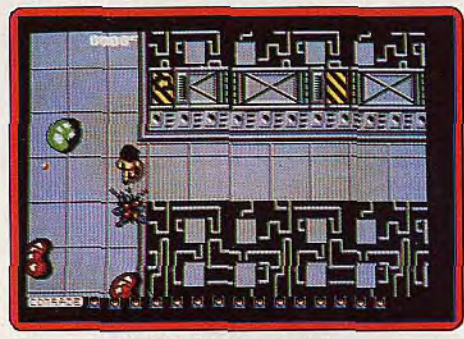

#### Alien Syndrome (ST)

programme. L'action commence dans les forêts qui entourent la base, puis vous escaladez un château avant de vous faufiler dans les souterrains. Une fois à l'intérieur du quartier général ennemi, il faut traverser la salle de contrôle et finalement escalader le silo des missiles pour détruire l'ordinateur de lancement.

La conversion C 64 du jeu d'arcade de Capcom est excellente de par la précision des commandes et la rapidité de l'animation. En revanche, les graphismes sont assez moyens et rendent parfois l'action un peu confuse. C'est un jeu passionnant, mais

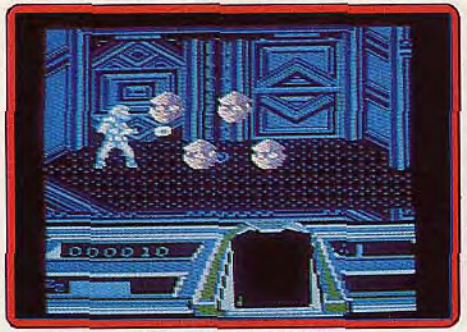

Dream Warrior (CPC)

très difficile dont on ne viendra pas à bout aisément. Le bras bionique est vraiment une excellente trouvaille qui renouvelle le genre.

Autres versions: les versions ST et Amiga sont réussies mais le niveau de difficulté est encore plus élevé que sur C64. Bionic Commando se joue également avec plaisir sur Spectrum et seule la version Amstrad est bâclée avec des graohismes indignes de cette machine

**Alien Syndrome\*** (Alari ST): pas de scénario sophistiqué pour cette excellente conversion de jeu d'arcade de Sega. Vous devez explorer quatre stations spatiales pour libérer vos amis qui ont été faits prisonniers par les extra-terrestres. Les Aliens sont déchaînés et pour les vaincre, il faut se procurer les armements puissants disséminés dans le labyrinthe. Avec un bon laser et un robot pour protéger vos arrières, vous viendrez à bout de vos adversaires. Lorsque tous les humains sont libérés, vous passez dans une dernière salle où vous attend un redoutable mutant qu'il faut détruire avant de passer dans la station suivante. N'ayant peur de rien, vous avez amorcé une bombe à retardement avant de pénétrer dans la station, aussi faut-il faire très vite pour vaincre vos ennemis avant qu'elle n'explose. Conversion réussie pour Robtek qui nous offre un excellent jeu d'action: les Aliens sont très réussis, les décors variés et, surtout, l'animation particulièrement rapide.

On se laisse prendre dès la première partie et il n'y a jamais de temps mort. Les mutants semblent invincibles, mais on n'a de cesse de découvrir leur point faible pour atteindre le niveau suivant. Passionnant.

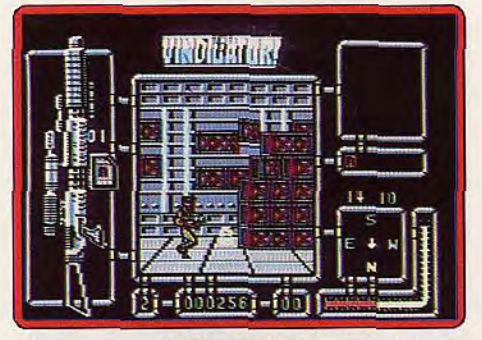

Vindicator (C 64)

**Dream Warrior** (Amstrad) : en voilà une surprise, US Gold présente un nouveau programme et il ne s'agit pas d'une conversion d'un jeu d'arcade. Cela est tellement rare qu'on n'arrive pas à se souvenir si un tel événement s'est déjà produit. Le scénario est assez complexe et j'avoue n'avoir pas tout compris. Pour simplifier, disons que le démon des rêves s'est emparé de l'esprit de trois savants qui lui résistent. Mais ceuxci ont eu le temps de créer un guerrier qui pénètre dans leurs rêves pour combattre l'envahisseur. Si le concept est original, l'action est des plus classiques.

Vous passez d'un tableau à un autre en tirant sur tout ce qui bouge et en ramassant des globes de couleurs différentes. Ceuxci vous permettent de vous procurer les pièces d'un puzzle, qui doit être complété avant de passer au secteur suivant, ou bien d'ouvrir des coffres pour remonter votre niveau d'énergie. Des champs de forces barrent parfois le passage et pour les désactiver pendant quelques instants, il faut ramasser deux passes.

Cette version est réussie tant graphiquement qu'au niveau de l'animation. Seuls les bruitages laissent quelque peu à désirer. Un

concept original ajouté à une bonne recette. Et pourtant, l'ensemble ne fonctionne pas vraiment. Le résultat est un programme assez moyen, pas désagréable mais pas passionnant non plus.

**T,-** 

Autres versions : la version C64 est encore mieux réalisée que la précédente au niveau des graphismes et de la bande sonore. En

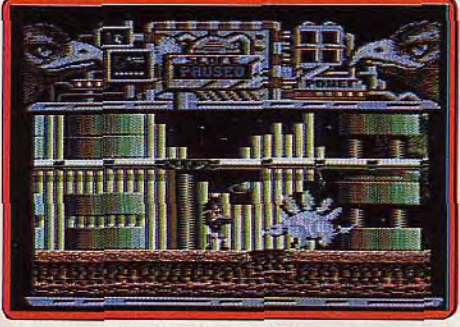

#### Hawkeye (C 64)

revanche, la version PC est assez pauvre. **Vindicator**  $(C 64)$  : vous avez dû rater votre coup lors d une partie de Space Invader, car les extra-terrestres ont envahi la Terre. Seuls quelques survivants se sont réfugiés dans les sous-sols. Parmi eux, on trouve le Vindicator, un tueur à lunettes noires, qui ne rêve que de vengeance. Tout d'abord, il doit trouver la sortie dans un immense labyrinthe de couloirs. Un compas, ainsi que des coordonnées de votre position, vous aident à vous y retrouver. A intervalles réguliers vous devez vous procurer des capsules d'oxygène car l'air est irrespira-

ble dans cette base extra-terrestre.

Vous en trouverez dans les salles gardées par les Aliens. Vous y découvrirez également d'autres objets indispensables à la réussite de votre mission : des passes qui vous permettent d'accéder aux autres étages ainsi que les divers éléments d'une bombe avec laquelle vous ferez sauter la base. Après avoir trouvé la sortie, vous prenez un vaisseau pour détruire les véhicules ennemis. Dans le dernier secteur vous continuez en jeep en combattant d'énormes extra-terrestres, des tanks et des hélicoptères.

*Vindicator* est bien réalisé, mais on ne se laisse pas prendre au jeu un seul instant. On s'ennuie à mourir dans l'interminable labyrinthe où il ne se passe pas grand chose d'excitant. On peut tourner en rond pendant très longtemps avant de trouver la sortie. Les scènes de combat des niveaux suivants sont supposées être réussies mais on peut douter que beaucoup de joueurs aillent jusque là. Un programme soporifique.

Hawkeye<sup>\*</sup> (C64): des extra-terrestres nomades se sont emparés par surprise de la planète Xamox en massacrant la plupart de ses habitants. Pour reconquérir leur propre monde, les derniers survivants ont créé une redoutable machine à tuer, moitié homme, moitié robot. Mais une lourde tâche attend le Cyborg car toutes sortes de monstres rôdent maintenant à la surface de la planète. Heureusement, notre héros dispose de quatre armes différentes. Le pis-

tolet est le plus couramment utilisé d'an stock illimité de munitions. sé car lui seul dispo-<br>se d'un stock illimité de munitions. Les autres armes sont bien plus puissantes, mais il est conseillé de ne s'en servir que lorsque la situation l'exige. Dans chacune des neuf régions de ce monde, Hawkeye doit ramasser quatre éléments avant de passer au niveau suivant. L'action se déroule dans de beaux décors qui défilent en un scrolling horizontal en paral-

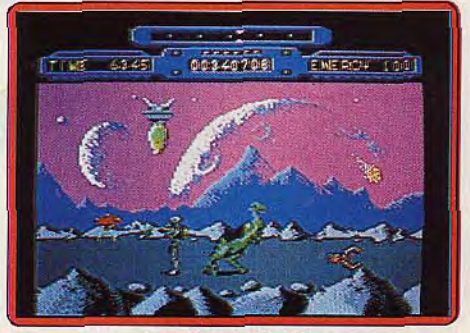

*Rim* Runner (C 64)

laxe. Les monstres que vous affrontez sont très variés et le tout s'accompagne d'un thème musical entraînant. Une excellente réalisation pour un jeu d'action extrêmement prenant.

Rim Runner (C 64): deux races extraterrestres s'affrontent aux confins de l'espace et les colonies d'Insectoïds sont constamment attaquées par les Archnoïds. Pour se protéger, les Insectoïds ont installé des champs de forces autour de leurs colonies, mais ceux-ci consomment d'énormes quantités d'énergie. Aussi faut-il les recharger fréquemment. Les Rim Runners, des ▶

soldats d'élite, qui chevauchent d'étranges montures, ont été chargés de cette importante mission. Le principe est simple: vous devez faire face à des attaques incessantes tandis que vous foncez d'un générateur à un autre pour les recharger.

Avec Rim Runner. Palace Software nous offre une réalisation qui égale celle de ses précédents succès: Barbarian et Cauldron. Les graphismes sont excellents, tant pour les sprites que pour les décors, et l'animation est rapide et fluide. L'action, en fait une variante de Defender, est très prenante, bien qu'un peu répétitive. C'est un jeu difficile et il faudra être très rapide pour triompher des neuf niveaux.

**Space Harrier** (Atari ST): Elite est vraiment le spécialiste des conversions de jeux d'arcade. Cette fois, c'est le célèbre Space Harrier de Sega qui bénéficie d'un superbe traitement. Des i graphismes magnifiques et une animation irréprochable en font presque l'égal de son modèle. Equipé d'un jet pack et d'une arme puis sante, vous partez libérer le pays des dragons. Toutes sortes de créatures, plus belles les unes que les autres. tentent de vous abattre. Elles arrivent sur vous à toute allure et vous devez les esquiver ou bien les pulvériser d'un tir au but. L'action est frénétique et les Aliens ne vous laissent pas un instant de répit. Au bout de quelques tableaux vous pourrez, toutefois, vous remettre de vos émotions dans un agréable tableau de bonus, avant de reprendre le combat. L'action est assez répétitive. il faut sans cesse tirer sur tout ce qui bouge, mais on ne s'en lasse pas grâce à la grande variété des décors et des sprites. Space Harrier est difficile mais heureusement, on a la possibilité de continuer la partie précédente à trois reprises. Un grand jeu d'action. Autres versions : les versions 8 bits sont prenantes mais la réalisation n'est guère impressionnante. Sans pouvoir rivaliser avec celle du ST, la version Sega est très réussie.

Gryzor (Amstrad): des extra-terrestres descendent sur Terre pour y installer une base à partir de laquelle ils modifient le climat afin de nous ramener à l'ère glaciaire. Vous tenez le rôle de Gryzor, sorte' de Rambo tout en muscles, et l'avenir de notre planète repose sur vos larges épaules. Armé d'un fusil mitrailleur, vous partez à l'assaut de la base ennemie. Le jeu se décompose en trois épisodes. Dans le premier, vous devez franchir les défenses ennemies pour pénétrer dans la base. Une fois à l'intérieur, vous vous frayez un chemin dans des tunnels pour arriver jusqu'au centre de contrôle. Enfin, dans le dernier niveau, vous affrontez le vaisseau mère extra-terrestre avant d'y pénétrer et de le détruire. Comme c'est maintenant l'usage, vous pouvez vous procurez divers équipements au cours de votre progression. Les plus effica<br>ces sont le laser et le canon qui ments au cours<br>de votre progres-<br>sion. Les plus effica<br>ces sont le laser et le canon qui<br>tire dans trois directions simultanément.

Ocean a réussi une excellente conversion du jeu d'arcade de Konami. Les graphismes sont parmi les meilleurs que l'on ait vu sur Amstrad et l'animation est irréprochable. L'action est très prenante mais assez difficile. Il faut vraiment s'accrocher pour progresser. On se sent souvent frustré, mais il n'est pas question de renoncer. Un des meilleurs jeux d'action sur cette machine.

Autres versions: la version C 64 est également prenante, mais la réalisation supporte mai la comparaison avec la précédente, surtout en ce qui concerne les graphismes qui sont assez grossiers. En revanche, la

version Spectrum utilise bien les possibilités de cette machine. **Obliterator** (Amiga) : dans

 $\overline{A}$ 

un lointain futur, les hommes se heurtent à d'anciennes civilisations qui se sont alliées pour construire un immense vaisseau de guerre. Après avoir détruit la flotte terrienne, le navire ennemi se dirige vers notre planète. Vous êtes le dernier Obliterator, un soldat d'élite, et vous seul pouvez arrêter l'envahisseur. A l'aide d'un transmetteur de matière, vous êtes transporté sur le vaisseau ennemi afin de désactiver ses systèmes de défense. A la manière de Barbarian, vous dirigez votre personnage en activant les icônes correspondant aux différentes actions. Il faut explorer le vaisseau en affrontant toutes sortes d'Aliens et, au cours de votre progression, vous ramassez de nouvelles armes très puissantes ainsi que des munitions. En raison de la taille du vaisseau ennemi, il est
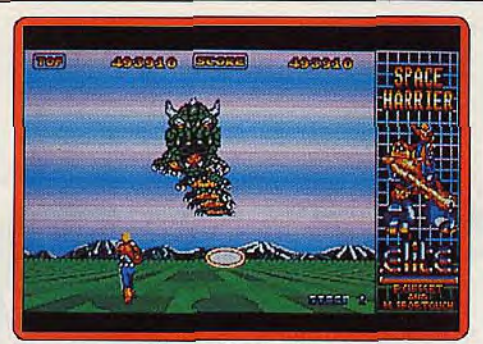

#### Space Harrier (ST)

conseillé d'établir une carte des lieux si vous ne voulez pas tourner en rond. Psygnosis est un label de qualité et cette nouvelle réalisation est tout aussi soignée que les précédentes. Décors et sprites sont magnifiques et l'action est soutenue par un excellent thème musical. Le seul reproche que l'on pourrait faire, c'est la lenteur de l'animation. L'aventure est assez longue mais vous avez la possibilité de sauvegarder la partie. Après avoir rassemblé tous les éléments, il ne vous reste plus qu'à vous rendre à l'avant du navire. Mais vous n'êtes pas encore au bout de vos peines car vous devez vous rendre à l'avant du vaisseau en un temps limité qui est calculé en fonction de votre score. Si vous n'avez pas abattu assez d'Aliens vous ne pourrez pas mener la mission à son terme. Un excellent programme. Autres versions: la version ST est également très réussie et l'animation plus rapide que sur Amiga. En revanche, les couleurs sont assez pauvres.

Thexder (Amiga): ce programme est la reprise d'un jeu japonais qui fit une belle carrière sur MSX2. Vous contrôlez un robot qui se transforme à volonté en avion. Vous passez de l'un à l'autre très facilement,

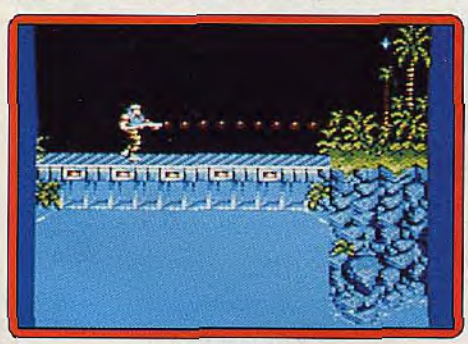

#### Gryzor (CPC)

même si dans un premier temps, on a un peu de mal à maîtriser cette transformation. Il faut trouver son chemin à travers seize labyrinthes avant d'atteindre et de détruire l'ordinateur central. Toutes sortes de créatures tentent de vous arrêter mais vous pouvez les détruire grâce à un rayon laser qui se dirige automatiquement vers la cible la plus proche.

Les graphismes sont assez simples mais ils présentent un look particulier (Japon oblige) qui est assez différent de ce que l'on a coutume de voir. L'animation, rapide et précise, est irréprochable mais la bande sonore est bien au-dessous des possibilités de *l'Amiga.*  L'action est rapide et prenante. Comme c'est généralement le cas pour les jeux japonais, elle observe une bonne progression de difficulté. La principale qualité de *Thexder.* bon jeu d'action, est de ne ressembler à aucun autre. Ce qui est plutôt rare. Autres versions: la version *Apple Il* GS est très proche de la précédente mais elle utilise beaucoup mieux les capacités sonores de cette machine.

North Star (Amstrad) : en 2499 d'énormes stations spatiales ont été construites pour lutter contre la surpopulation. Tout semble

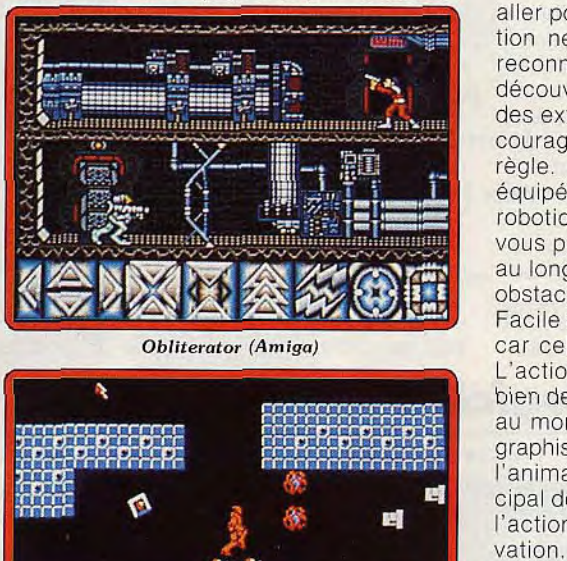

Obliterator (Amiga)

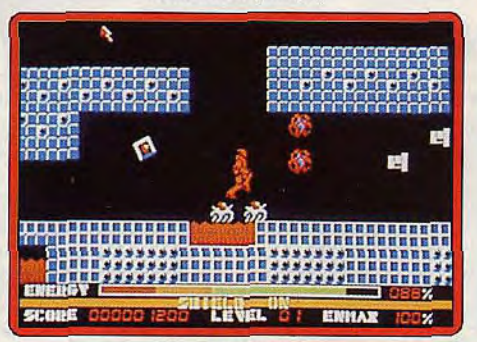

Thexder (Amiga)

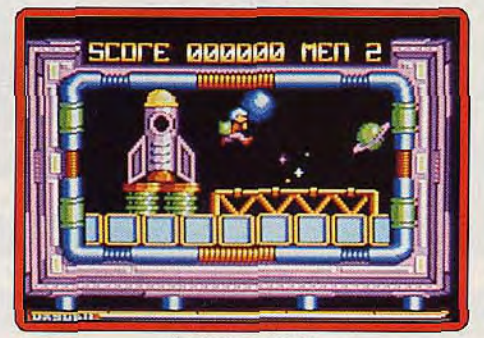

North Star (CPC)

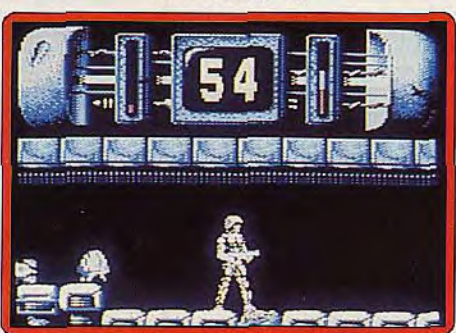

Trantor (C 64)

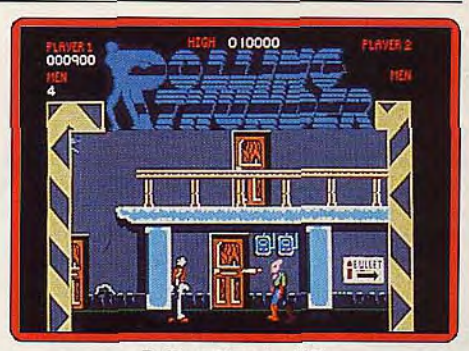

#### Rolling Thunder (ST)

aller pour le mieux quand soudain une station ne répond plus. On vous envoie en reconnaissance et à votre arrivée vous découvrez que la station a été envahie par des extra-terrestres. N'écoutant que votre courage, vous entreprenez un nettoyage en règle. Au début de la partie, vous êtes équipé d'une arme assez étrange: un bras robotique. Mais, par la suite, vous pouvez vous procurer d'autres équipements. Tout au long des dix secteurs, vous sautez des obstacles en abattant des Aliens agressifs. Facile à dire, mais bien plus difficile à faire car cela exige un timing rigoureux.

L'action est souvent frustrante et on perd bien des vies quand un ennemi surgit juste au moment où on saute un obstacle. Les graphismes sont agréables et colorés, mais l'animation est un peu saccadée. Le principal défaut vient du fait que la difficulté de l'action n'est compensée par aucune innovation. North Star est honnêtement fait, mais rien ne le distingue des nombreux autres jeux de ce type. Autres versions: la version C 64 est réussie, mais celle du ST. assez décevante, car elle est loin d'utiliser les capacités de cette machine.

Trantor (C 64): le dernier Stormtrooper,

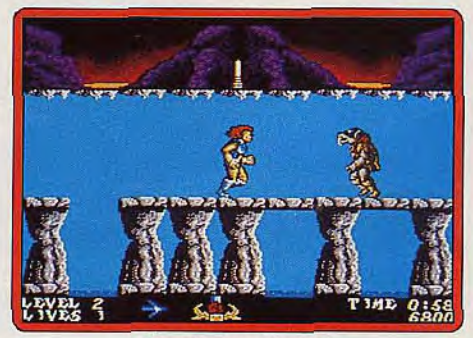

Thundercats (Amiga)

Trantor, a été abandonné sur une planète étrangère. II ne lui reste plus qu'à explorer un complexe souterrain pour y découvrir les différents éléments d'un code qui, une fois introduit dans l'ordinateur central, lui permettra de quitter cette planète. Le Stormtrooper ne fait pas dans la dentelle car c'est à coups de lance-flammes qu'il se débarasse des Aliens qui rôdent dans les couloirs. Le temps joue contre lui, aussi doit-il faire vite pour traverser les huit étages de cette base, sans oublier de refaire le plein de fuel pour son arme.

Ce programme assez moyen est honnête-

73

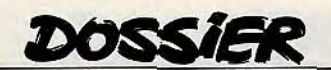

ment réalisé. Les sprites sont agréables mais ils évoluent dans des décors plutôt pauvres. Ni l'animation ni la bande sonore ne relèvent l'ensemble. Quant à l'action, elle est très répétitive et bien trop facile. On parvient assez vite à terminer le jeu, qui perd alors tout son intérêt. On se lasse vite...

Autres versions: les versions Spectrum. Amstrad et ST souffrent des mêmes défauts que la précédente : une action répétitive qui n'offre pas un véritable challenge. Amusant, pendant une heure ou deux.

Des séries comme « L'inspecteur Harry », avec Clint Eastwood, ou les «James Bond» sont également une source d'inspiration. **Rolling Thunder** (Atari ST) est indiscutablement l'un des plus grands succès de salles d'arcade de ces dernières années. Aussi, attendait-on les conversions sur micro avec impatience. Au premier abord, c'est une déception car US Gold semble avoir réalisé une conversion à la va-vite pour la sortir plus rapidement. Les graphismes sont très moyens et le scrolling saccadé. Un tel programme méritait mieux. Mais lorsqu'on joue, on oublie vite ces défauts agaçants, et on retrouve les quali-

tés qui ont fait le succès de ce grand jeu d'arcade.

Vous êtes un agent secret de l'organisation Rolling Thunder et vous vous infiltrez dans le quartier général d'une bande de malfaiteurs dirigée par M. Maboo. Dans les premiers niveaux, vous affrontez des hommes en cagoule mais par la suite des créatures bien plus redoutables tenteront de vous barrer le chemin. La trouvaille, c'est la présence de deux niveaux et vous pouvez passer de l'un à l'autre d'un bond. On peut également passer des portes pour se procurer des munitions, ou bien tout simplement pour se tirer d'un mauvais pas. Passionnant. Autres versions: les versions Spectrum, Amstrad, C64 et Amiga souffrent toutes d'une réalisation quelque peu bâclée, mais on se laisse tout de suite prendre au jeu. N'oublions pas les dessins animés, et plus particulièrement les séries T.V. Ils ont également fait l'objet d'adaptations sur micro. **Thundercats** (Amiga) : une fois de plus, on retrouve la lutte éternelle entre le Bien et le Mal, incarné par Mumma, une diabolique momie qui dispose d'une armée de monstres en tout genres. Le Thundercat part au combat armé d'un épée qu'il peut ensuite échanger contre un pistolet laser, qui présente l'avantage d'abattre les ennemis sans prendre le risque d'un corps à corps.

Mais le combat n'est pas aisé pour autant car vos adversaires arrivent sur vous à différentes hauteurs. II faut s'agenouiller, sauter et surtout porter vos coups selon un timing des plus précis. L'action rapide et stressante ne vous laisse pas un instant de répit. Vous n'avez pas d'autre choix que d'aller toujours de l'avant car si vous arrêtez de progresser pendant quelques instants, vos ennemis arrivent.

Thundercats est un programme très soigné, ce qui n'est pas surprenant, Elite étant vraiment le spécialiste de ce type de jeux. On peut regretter le caractère répétitif de l'action, mais il faut bien reconnaître que l'on n'a pas le temps de s'ennuyer. Thundercats est excitant: il exige beaucoup de précision et des réflexes à toute épreuve. Alors, cinéma et jeux d'action, même combat? La lutte continue et les Aliens n'ont pas fini d'en baver. Mais tant que tout cela se déroule sur un grand écran, ou sur celui de votre moniteur, tout va pour le mieux ! Alain Huyghues-Lacour

### *25 logiciels guerriers au Tiltoscope*

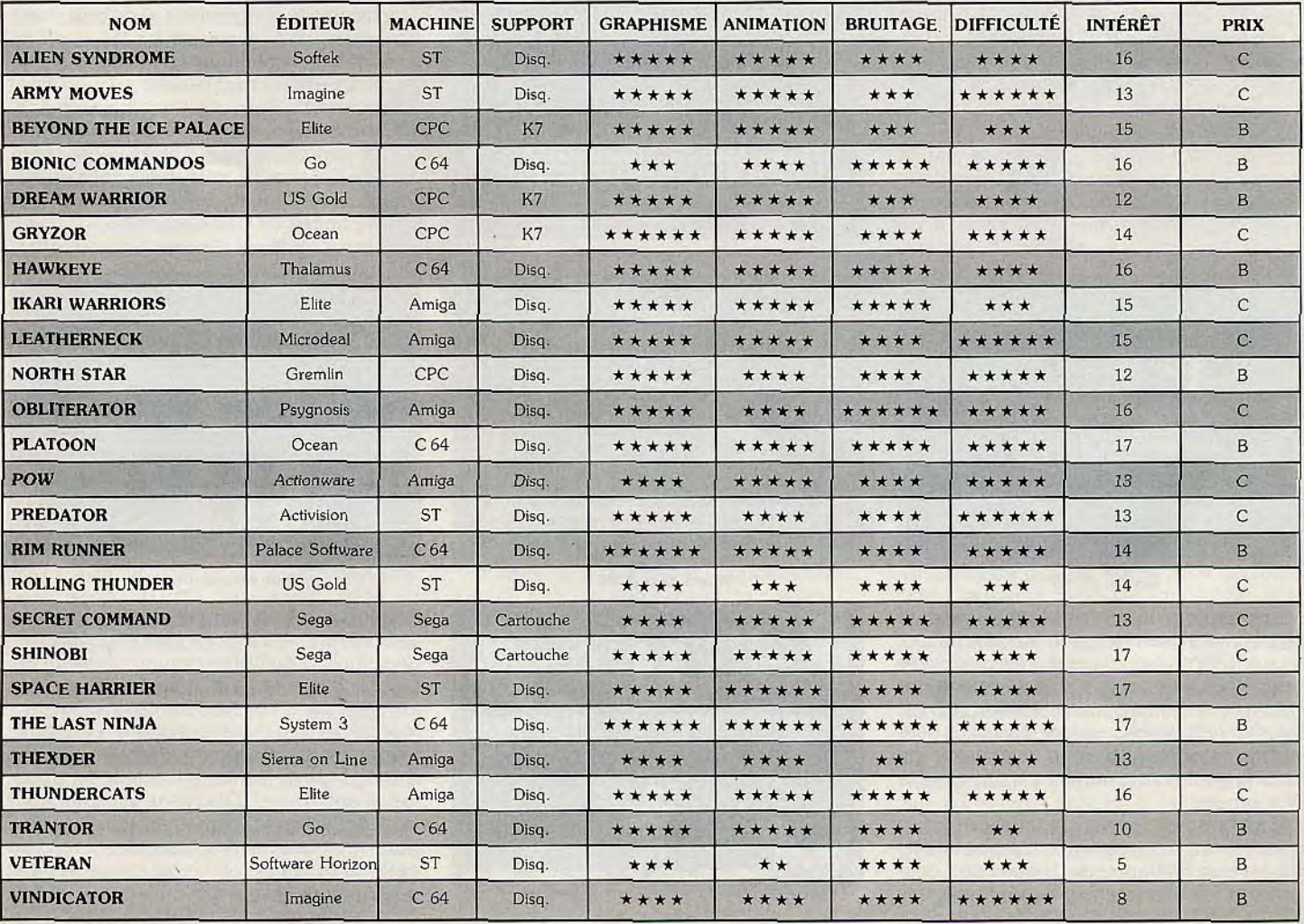

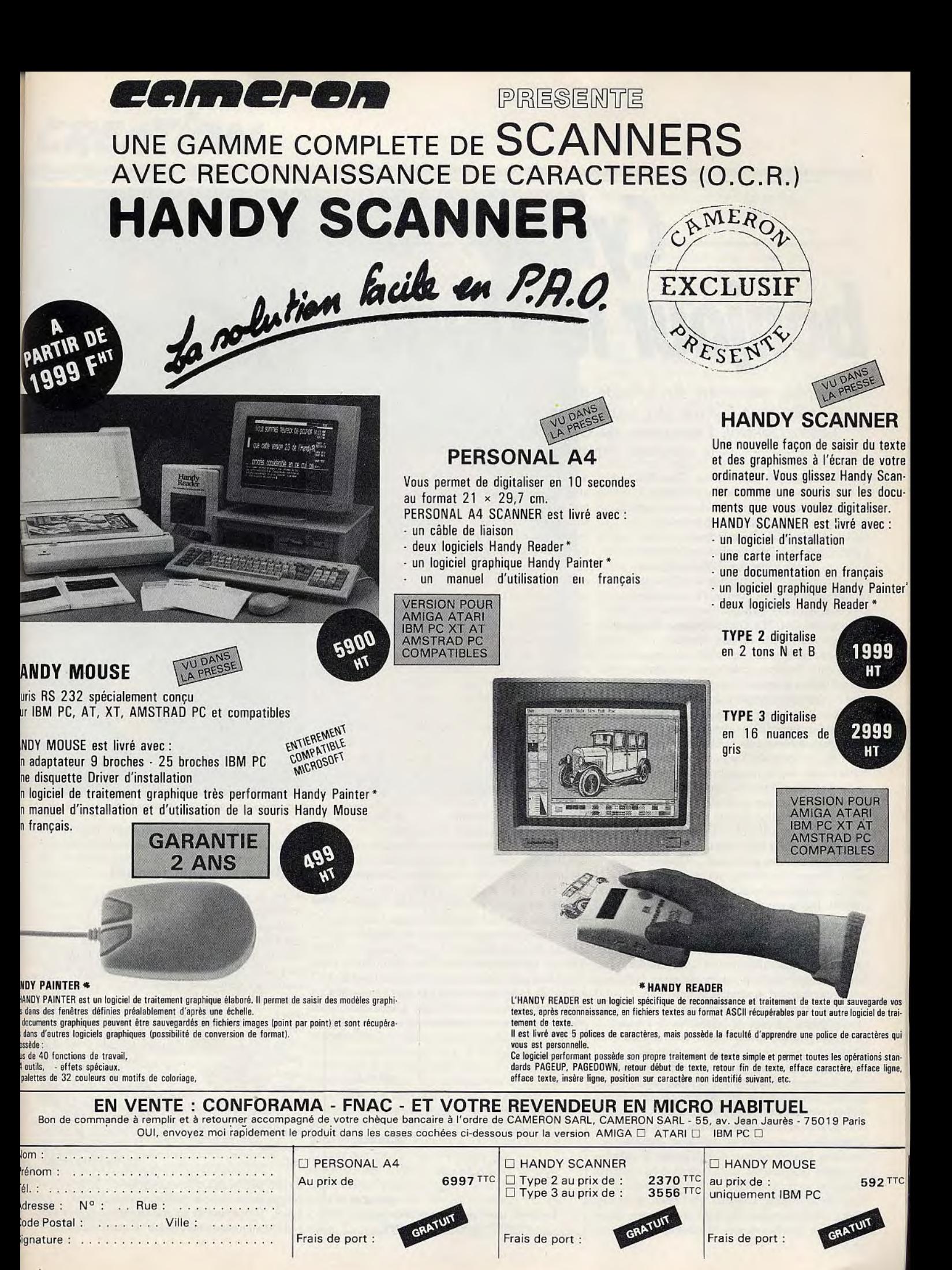

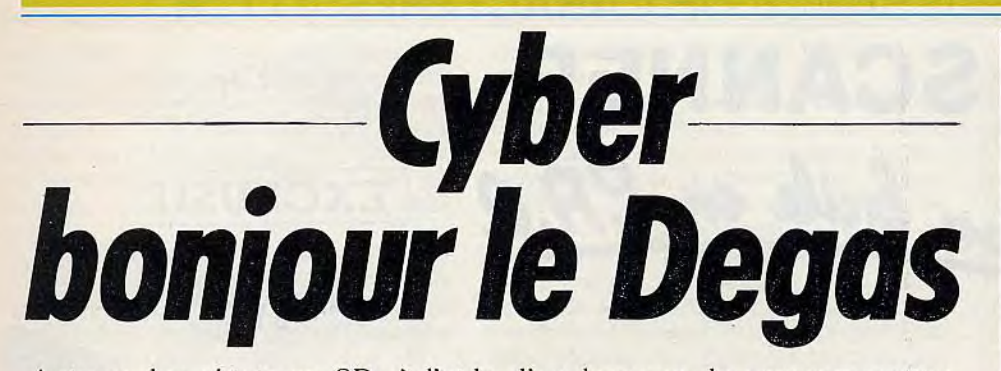

Animer des objets en 3D, à l'aide d'un langage de programmation n'est plus réservé aux seuls spécialistes! La preuve est *Cyber Control,* l'accessoire de *CAD 3D,* indispensable pour la synthèse d'images sur ST.

Non, il ne s'agit pas d'une erreur. Dans Tilt 57 bis, nous avons présenté Cyber Studio, la dernière mouture de *CAD 3D* qui est, sans conteste, le meilleur outil graphique de modélisation sur ST. Dans la foulée, arrive Cyber Control, énième maillon de la chaîne Cyber, mais pas le dernier. D'autres logiciels complémentaires sont attendus au début de l'année prochaine, en France, et en version française. Rappelons en quelques mots les fonctions de *CAD 3D.* On l'utilise pour fabriquer des objets en volume à l'aide d'outils (l'extrucleur et le tour). Les objets sont ensuite placés dans l'univers, éclairés par des lampes et rendus visibles à travers l'objectif de la caméra dont on fait varier le zoom, la distance, etc. Toutes les fonctions s'activent à l'aide de la souris et les résultats sont directement observables à l'écran. Bien. Quel est le but final? Si c'est pour évoluer, l'œil béat, autour d'une forme, même très belle et tortueuse. ça devient vite éprouvant. On se lasse. Plus intéressante est la possibilité de concevoir une séquence d'animation à partir d'objets 3D complexes. Bref, vous devenez le créateur de votre propre film à base d'images de synthèse. Des promesses. des promesses... On entend parler de synthèse d'image sur micro depuis un bail. Les jaquettes des softs aguichent le chaland. De l'esbroufe! Les softs ne sont pas à la hauteur, on est trompé.

Exception faite de *Cyber* Studio et, ce qui nous occupe ici, *de Cyber* Control. En fait, il manque une chose à *Cyber* Studio: l'animation qui n'est pas son point fort. Il faut enregistrer (sauver) la séquence. image par image. en déplaçant les objets d'un poil à chaque étape. Le coût de l'opération se calcule en heures passées devant la machine, et il suffit d'une seule erreur pour réduire à néant un laborieux travail. Sans compter la difficulté de repositionner les éclairages, d'indiquer le parcours des objets ou tout simplement de changer de caméra. Stop. Arrêtez tout ! *Cyber Control* résoud tous les problèmes de ce type. Il s'installe en accessoire de bureau et, cela va sans dire, fonctionne avec *CAD3D* dont il utilise une partie des routines.

Comment se présente-t-il?

*CAD3D* est chargé. Cliquons sur Cyber Control dans le menu déroulant réservé aux accessoires. L'écran se vide et nous nous

retrouvons sous un éditeur de textes tout à fait ordinaire : une page blanche. Le curseur attend que vous tapiez sur les touches du clavier pour afficher des caractères. *A* priori. il n'y a aucun rapport avec la création d'images. Eh oui, *Cyber*  Control est un langage de programmation s'inspirant du Basic. Sauf qu'il est spécialisé dans le traitement d'images. Pour être tout à fait précis. c'est un interpréteur doté de nombreuses instructions. Il permet d'écrire et d'exécuter des programmes dont les acteurs sont justement les objets de *CAD 3D.* 

La notion de langage d'animation graphique n'est pas nouvelle. Il existe à peu près autant de langages de ce type que de systèmes graphiques. Généralisons. Suivant le résultat à atteindre, on utilise tel ou tel langage. Par exemple Cobol pour développer des applications de gestion. Fortran pour les sciences, Lisp et Prolog en intelligence artificielle. etc. Même si les cloisonnements ne sont pas si stricts, chaque langage est plus ou moins adapté à certains domaines d'application plutôt qu'à d'autres. Prenez Postscript: c'est un langage de description de pages utilisé en édition électronique. A l'inverse, Basic, Pascal ou C n'ont pas de spécialité particulière. Les premiers programmes de synthèse d'images ont été écrits le plus souvent en Pascal car ce dernier, de par sa structure, s'y prête bien. Evidemment, il faut être programmeur soimême, ce qui n'est pas au goût de tout le monde. Dans les sociétés de productions d'images de synthèse (SOGITEC, TDI), les séquences sont élaborées conjointement par une équipe de programmeurs et par une équipe de graphistes. A chacun son métier. L'idée de

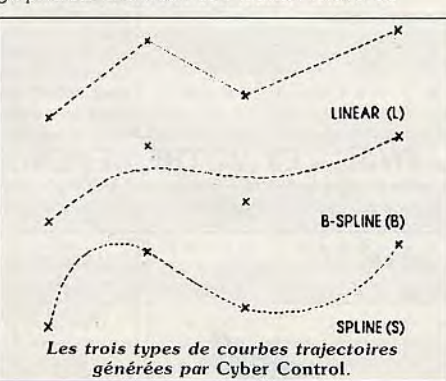

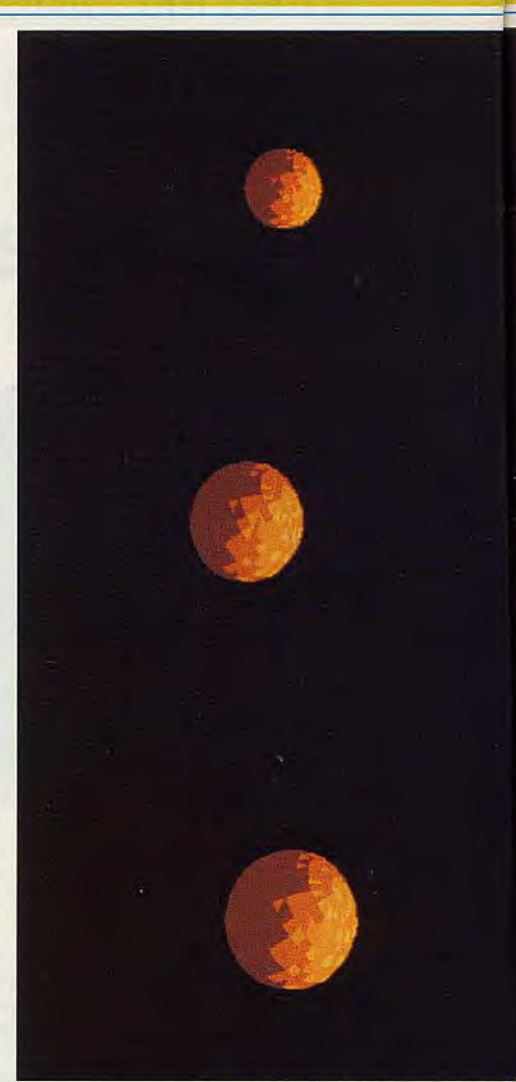

Le programme en Cyber Control déplace la caméra

Cyber Control est d'abolir la frontière entre l'artiste et le programmeur d'un bout à l'autre.

#### **Le langage Cyber Control**

Avant de se lancer dans l'écriture d'une animation simple, il est conseillé de se familiariser avec *CAD 3D. Nous* supposerons que c'est chose faite. Le petit programme cidessous génère une animation simple : l'univers est peuplé d'un cube. Il est éclairé par une seule source. La caméra se déplace autour et montre trente et une vues du cube.

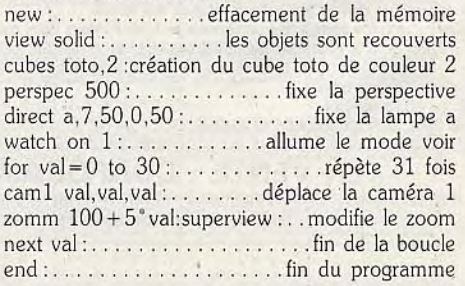

Il n'est pas besoin d'être un génie de la programmation pour pondre ces quelques lignes. On reconnaît au passage une boucle FORT-NEXT typiquement Basic. C'est d'ailleurs la

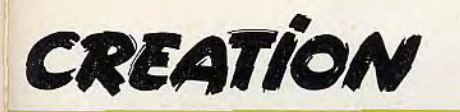

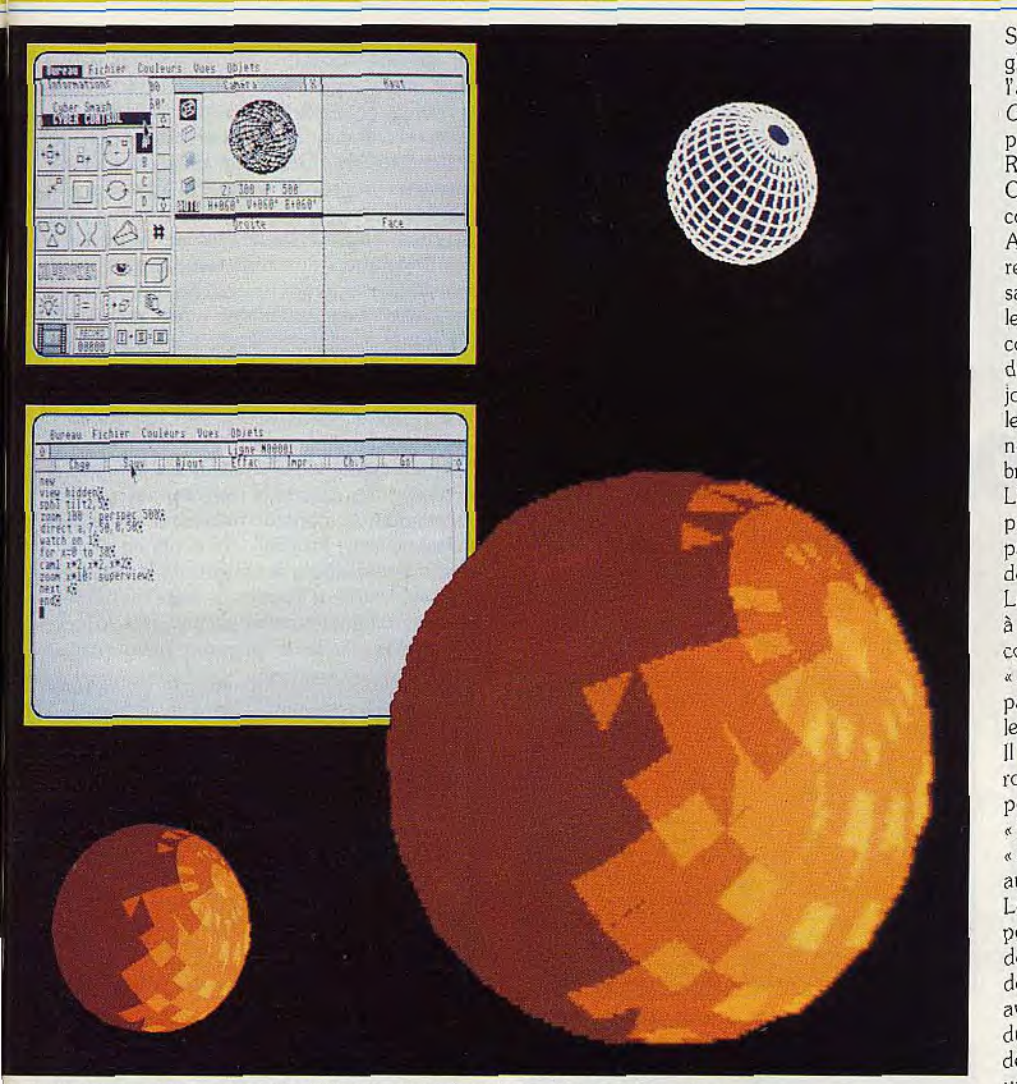

et effectue un zoom autour de la boule et voici quelques étapes successives.

seule façon de répéter un ensemble d'instructions. Pardon, Cyber *Control* connaît le GOTO. Remarquez que les instructions acceptent des variables, ce qui prouve aux sceptiques que Cyber Control est un vrai langage.

Cet accessoire dépasse largement les possibilités de *CAD 3D.* Par exemple, ce logiciel gère une seule caméra qui ne peut pas pénétrer à l'intérieur des objets. Prenons le numéro de cirque classique du tigre passant à travers un cerceau enflammé. Collons une caméra sur l'œil du fauve (faites gaffe !). Eh bien CAD 3D ne veut pas nous laisser voir ce qui se passe. Comme si elle butait sur une vitre invisible. Cyber Control pilote trois caméras dont l'une accepte de se placer à n'importe quel endroit de l'univers, par conséquent au coeur même d'un objet. Peut-on récupérer des objets construits avec *CAD3D* dans *Cyber* Control? Oui, heureusement. Car s'il fallait décrire par programme toutes les facettes triangulaires d'un objet, on pourrait à la riguear fabriquer des formes simples, pas davantage. *CAD3D* sauve nos travaux en fichiers avec l'extension .3D2. Pour recharger les objets, on effectue l'opération inverse. L'instruction Load3D suivie du nom correspond à la commande de chargement *CAD3D.* La commande Merge3D ressemble à

Load3D sauf qu'elle n'efface pas l'univers mais ajoute des objets. Il existe d'autres commandes de fichiers. dont Loadback. pour charger les décors de fonds créés avec Degas ou *Néochrome.* 

#### **Les objets articulés**

La grande innovation du logiciel est de relier plusieurs objets entre eux de façon hiérarchique. En clair, cela signifie que l'on peut fixer des joints afin de créer des articulations. Là où CAD 3D nécessite de déplacer les objets un à un à chaque image, *Cyber* Control gère l'ensemble comme un unique objet. En pratique, on crée un arbre, une structure arborescente en utilisant les instructions dont le nom commence par TREE. Il est possible de relier jusqu'à 80 objets par arbre, ce qui est largementt suffisant. La construction se décompose en sept étapes: vider les objets de la structure en arbre, sinon il risquerait d'y avoir des conflits et le programme perdrait les pédales. On utilise la commande TREECLR. Ensuite, on ajoute tous les objets qui appartiennent à l'arbre sans se soucier de leur ordre hiérarchique. Exemple : le bras est constitué du bras (au sens anatomique), du coude, de l'avant-bras, du poignet et de la main. La main se décompose en doigts, etc.

Supposons que nous voulions fabriquer un objet global appelé « bras ». Nous devons décrire l'arbre avec tous les éléments. En langage Cyber, cela se traduit par la ligne de programme : TREEADD bras. avbras, main. Remarquez qu'il manque le coude et le poignet. Ce n'est pas un oubli car ces deux objets correspondent aux joints, aux articulations. A ce stade, nous n'avons pas défini la position relative de chacun des éléments. Comment savoir que l'avant-bras se situe entre le coude et le poignet? Rien de plus simple. On utilise la commande RELATE suivie dans l'ordre des noms de l'objet enfant, de l'objet parent et de l'objet joint. L'ancêtre correspond au tronc de l'arbre, les fils correspondent aux branches. Ainsi, dans notre exemple nous écrivons : RELATE avbras, bras, coude. RELATE main, avbras. poignet. L'élément avbras est cité deux fois. C'est normal puisqu'il est le fils de bras mais il est aussi le parent de main. Pour faire pivoter l'avant-bras de 20 degrés, on tape : POSITION avbras,20,0.0 Les trois nombres correspondent respectivement à l'axe des x. des y et des z. L'ultime étape consiste à déplacer l'arbre-objet : TREESET bras. « Bras» est le seul élément qui n'a pas de parent puisque c'est de lui que dépendent toutes les autres parties. Il identifie l'arborescence. Il faut bien noter que les déplacements et les rotations des membres « fils » sont relatifs à la position du membre « parent ». Si le membre «bras» pivote, les autres parties comme « avbras » et « main » se déplaceront automatiquement. L'inverse n'est pas vrai. Le fait de bouger la main n'affecte pas la position du bras. Il existe d'autres instructions destinées à limiter les angles de rotations et les degrés de liberté. En effet, on imagine mal un avant-bras tourner n'importe comment autour du coude. Encore que c'est une façon de dépasser la réalité. Pourquoi pas faire pivoter une tête à 360 degrés autour du cou?

#### **Les déplacements dans l'univers**

Une séquence d'animation sans déplacement d'objets équivaut à pas d'animation du tout. Nous avons construit la fusée pièce par pièce, faisons-la décoller. Elle devra suivre une trajectoire précise que nous lui imposerons. La meilleure façon de définir une ligne de trajectoire consiste à placer des points de contrôle à intervalles distincts. Ils constituent les points de passage d'une courbe. Le nombre maximum de points s'élève à 20 par trajectoire. Vous pouvez générer trois types de courbes différentes selon le déplacement souhaité (voir illustration). Pour simuler le trajet d'une boule de billard, le type Linear convient bien car la boule se déplace en ligne droite et rebondit dès qu'elle rencontre un obstacle. Les deux autres courbes sont des splines très utilisées en synthèse d'images. Elles ont la particularité d'être souples tout en prenant appui sur les points de contrôle. Les B-splines ne passent pas par les sommets mais entre les points. La trajectoire de la fusée est de type S-spline. Pour rendre le décollage de la fusée réaliste, nous tenons compte de l'accélération. Il n'y a pas d'instruction spécifique. Pour cela, il faut morceler le trajet et indiquer le nombre d'images à afficher pour chaque segment. Si l'on veut simuler une

## **CREATION**

grande vitesse entre les points A et B, il suffit de demander peu d'images. En revanche, une petite vitesse entre B et C nécessite de générer un grand nombre d'images. C'est le principe du ralenti/accéléré en cinéma.

#### Les liens entre CAD 3D et Cyber Control

dans l'univers (dans les fenêtres de

CAD 3D et *Cyber* Control sont complémentaires. Nous avons vu que CAD 3D est indispensable pour créer les objets et pour les récupérer sous Cyber Control. Mais CAD 3D fournit des informations: en déplaçant la souris

visualisation), les coordonnées absolues du curseur sont systématiquement mises à jour. Il est donc possible de définir une trajectoire en relevant les coordonnées x, y, z de chaque point de contrôle puis de les inclure dans le programme. Les instructions du langage *Cyber*  Control sont simples, nombreuses et puissantes. Il n'empêche qu'à force de faciliter la gestion des animations, le concepteur a oublié d'écrire les routines de saisie à partir du clavier et de la souris. L'unique façon d'entrer des données consiste à utiliser la commande INPUT identique à celle du Basic. Il aurait été judicieux de pouvoir animer un objet au clavier.

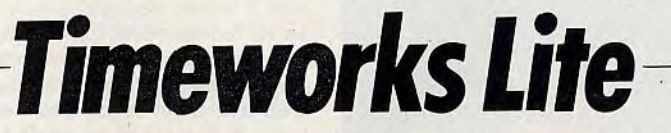

Petit frère de Timeworks, ce soft met la création de document à portée de toutes les bourses sans trop sacrifier en performances. Il s'agit d'une version bridée qui fonctionne sur PC. Pour bien débuter dans la PAO!

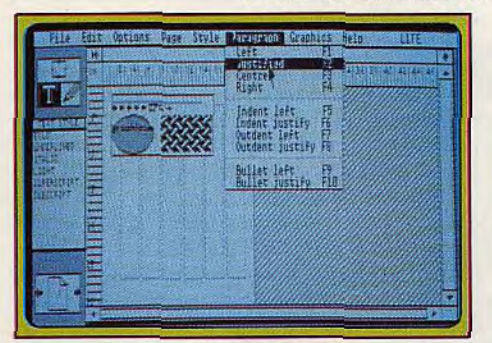

L'écran de travail de Timeworks Lite sur PC.

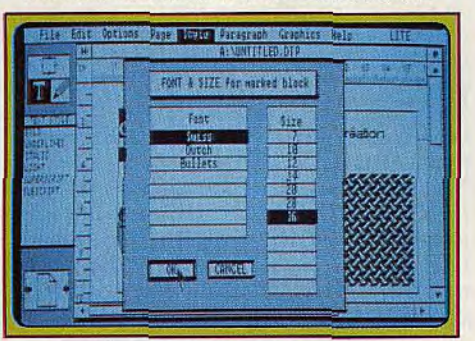

Les dessinateurs, musiciens et écrivains sont des poètes. Ils exercent aujourd'hui leur art avec l'outil moderne qu'est le micro-ordinateur. Les poètes de la page imprimée s'appellent les maquettistes. L'outil informatique qui *leur*  permet de s'exprimer se nomme PAO (Publication Assistée par Ordinateur). On dit aussi Desktop Publishing. Hier encore réservée à une élite en raison de son prix élevé, la PAO devient accessible. A moins de 1000 F, on trouve notamment Timeworks. Il fonctionne sur ST et sur PC. A 499 F on trouve encore *Timeworks Lite* version bridée c'est-à-dire qu'elle est amputée de certaines fonctions. Pour l'instant, elle fonctionne uniquement sur PC, la version ST devrait arriver bientôt. Certes, le prix modique de Timeworks Lite ne doit pas

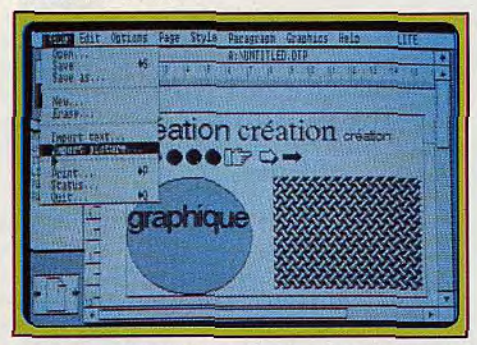

On place les textes et dessins dans la page.

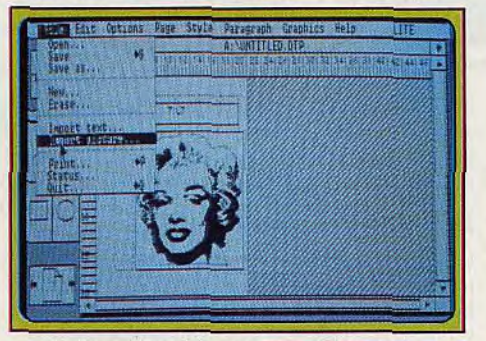

Les 3 polices de caractères en 7 tailles. Marilyn est cadrée en mode pleine page... et agrandie pour fignoler les détails.

masquer le fait que la PAO ne se résume pas au logiciel seul. Encore est-il nécessaire de disposer d'une imprimante correcte, laser de préférence. En effet, seule une impression laser apporte la finesse et l'aspect professionnel aux documents réalisés en PAO. Avec une matricielle neuf aiguilles bas de gamme, les caractères imprimés ont l'allure de gros pâtés. Alors, question : s'il faut débourser une douzaine de milliers de francs rien que pour l'imprimante, pourquoi rogner sur le prix du soft? Mais, je m'égare, prenons le problème à l'envers: vous avez une configuration ST ou PC avec une petite imprimante et il n'est pas dans vos habitudes de dépenser plus de 500 F pour un soft. Vues sous cet angle, les choses paraissent claires et le bien-fondé de la démarche qui

consiste à proposer un soft de PAO au prix d'un jeu, apparaît évident.

Avant de vous présenter la version Lite, traçons les grandes lignes de la version standard de Timeworks. Il s'agit d'un honorable logiciel fonctionnant sous GEM dont les performances sont identiques sur ST et sur *PC* (doté d'une carte Hercules et d'une souris). Par rapport à ses concurrents tels que Publishing Partner, Fleet Street, etc., il se distingue par une maniabilité supérieure — c'est du moins mon avis — sans pour autant être moins performant. Une fois le programme lancé, la première tâche consiste à dimensionner les cadres dans lesquels vont se placer les textes ou les graphismes. Quatre petites icônes de sélection figurent en haut à gauche de la page principale. Elles désignent quatre types d'opérations distinctes: la création des cadres, la sélection des paragraphes, le mode de traitement de texte et le mode dessin. En PAO, il n'existe qu'une seule règle: exécuter les étapes de la création du document dans l'ordre. Le reste n'est qu'affaire de goût comme le choix des polices de caractères, le choix du corps, l'interlignage,

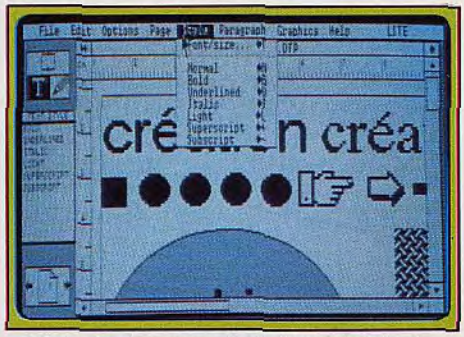

Choix du style en mode traitement de texte.

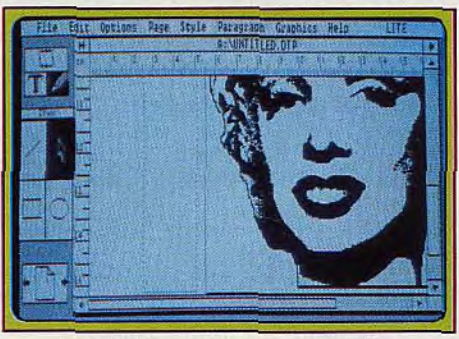

etc. L'écran représente une page vierge. Il faut définir un gabarit en positionnant les différents cadres à l'aide de la souris.

En fait, si vous aimez le sport culinaire (faire la popote), la PAO n'a pas vraiment de mystère pour vous. La page vierge équivaut à un plan de travail sur lequel on pose des casseroles et des marmites: les cadres. Seulement en PAO, la taille et la place des cadres sont importantes alors qu'en cuisine on ne se soucie pas de l'emplacement des plats. Les récipients attendent de recevoir vos mixtures: les textes. L'ultime étape est la cuisson, et l'ajoût de quelques condiments. Ce qui se traduit en PAO par la mise en forme des textes à l'intérieur des cadres, en somme c'est le côté visuel et artistique de la manipulation. Une fois que votre

gabarit est prêt, il faut importer les textes à maquetter. Timeworks version ST accepte indifféremment les fichiers ASCII et *First Word*  Plus. Importer un texte signifie qu'il va se déverser dans la mémoire de l'ordinateur qui fait office de corbeille. Ce n'est qu'après avoir activé un cadre que le texte se déverse à l'intérieur c'est-à-dire sur l'écran. Timeworks gère les débordements de façon correcte. En effet, la taille du texte peut très bien dépasser les dimensions d'un cadre. Qu'advient-il? Timeworks garde de côté le trop-plein qui reste présent dans la corbeille de textes. Pour récupérer la suite de l'aimable prose. on active un autre cadre puis on clique sur la corbeille. Telles sont les étapes générales de tout logiciel de PAO.

Il reste donc la partie mise en forme car pour l'instant le texte est à l'état brut. Nous devons le mettre en forme, le découper en paragraphes. ajouter ou mettre en évidence les titres, soustitres, etc. Pour réaliser cette opération, on clique sur l'icône « paragraphe » qui n'existe pas dans la version Lite. Elle sert à définir des blocs de texte comme avec n'importe quel traitement de texte. La flèche de la souris devient un trait vertical, le fer, que l'on passe sur les parties du texte. Résultat: le bloc s'affiche en vidéo inverse. Puis il subit des traitements particuliers que nous avons déjà évoqués : changements de taille, de police de caractères (fontes), etc. Vous avez le choix entre cinq fontes : Swiss. Dutch, Rockface, Drury Lane Caps et Bullets. Dans la version Lite. vous disposez de trois fontes seulement. La taille des caractères varie du corps 7 au corps 36. Par exemple, le texte de l'article que vous lisez a été composé en corps 9 et le titre en corps 36. On découvre les différences entre les deux versions de Timeworks lorsqu'on désire fixer des paramètres précis. Ainsi l'espacement entre les caractères n'est pas paramétrable avec la version Lite, pas plus que l'interlignage ou la sauvegarde de formats de pages (le gabarit).

Un document comporte du texte mais aussi des illustrations. Ce sont des images de type bitmap que l'on importe de la même façon qu'un texte. Elles peuvent provenir de différentes sources, avoir été créées à l'aide de logiciels tels que Degas, Néochrome et Easy Draw (sur ST). La version PC accepte des images aux formats GEM, IMG (GEM Paint), PIC (Lotus) et PCX (PC Paintbrush ou Handy Scanner). Il est bon de pouvoir retoucher une image sans être obligé de quitter Timeworks. Pour cela, on clique sur la quatrième icône représentant une plume. Nous sommes en mode dessin qui est un petit programme de graphisme. Si vous n'avez aucun talent de dessinateur, il vous reste soit à digitaliser des photos, soit à piocher dans la bibliothèque d'icônes livrée avec le logiciel. Dernier point : le disque dur est recommandé mais pas indispensable. Il évite de changer de disquettes toutes les cinq minutes. Malgré l'absence de quelques fonctions, la version Lite reste utilisable et supporte la comparaison avec la version standard. Elle a le mérite de simplifier à l'extrême les commandes. Donc, c'est un logiciel de PAO bas de gamme qui peut servir d'outil à tous ceux qui désirent s'initier à la mise en page.

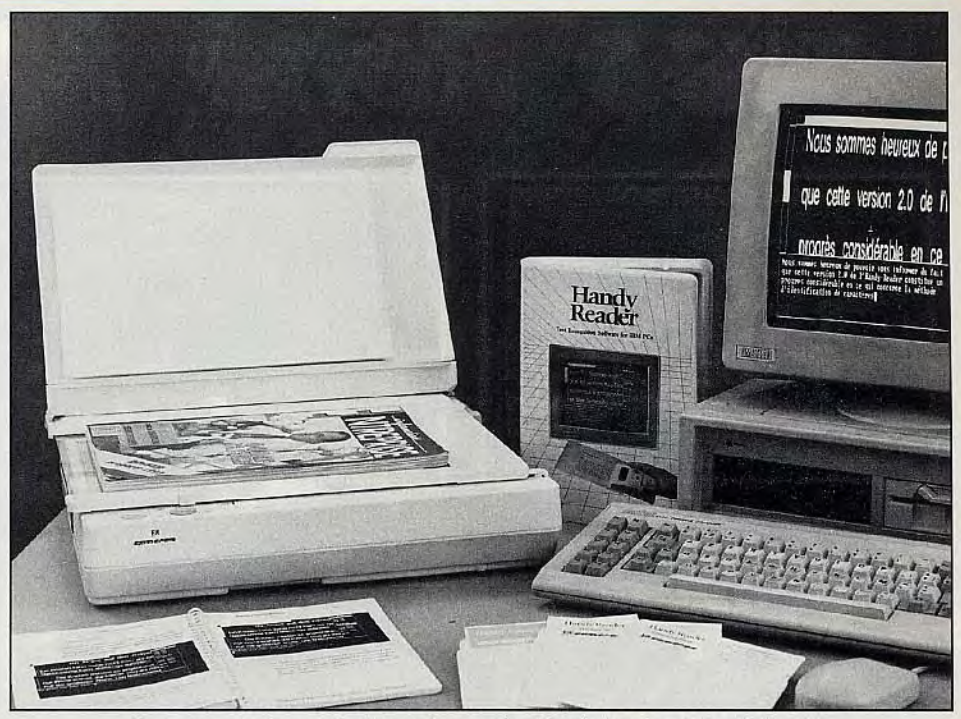

*Ce scanner à plat est livré avec deux* softs: *Handy Reader et Handy Painter.* 

**Scanner Cameron** 

La tendance est à la baisse des prix au rayon des scanners. Après le Handy Scanner, Cameron récidive avec un nouveau périphérique de saisie d'images au format A4. Il fonctionne sur *les PC, Amiga, Atari ST et* bientôt sur *Macintosh.* 

Les lecteurs assidus de Tilt connaissent déjà le Handy Scanner, présenté abondamment dans le n° 57. Un nouveau venu, le Personal A 4 Scanner, vient s'ajouter au catalogue de son diffuseur, Cameron. Il s'agit d'une scanner à plat qui, comme son nom l'indique, permet de saisir des textes et des dessins sur des feuilles en format A 4, c'est-à-dire  $21 \times 29,7$  cm (un peu plus que la taille de Tilt  $(21 \times 28 \text{ cm})$ . Cette dimension n'a rien d'exceptionnel, c'est celle de la plupart des scanners de ce type. Le fait que ce soit un scanner à plat autorise la digitalisation de documents épais : des magazines par exemple. Le transfert de l'image vers le micro-ordinateur prend environ dix secondes. La définition, quant à elle, n'a rien de sensationnel : elle est de 200 dpi (points par pouce). alors que les scanners proposés par les autres constructeurs ont habituellement une définition de 300 dpi. Le Personal A 4 ne tient pas non plus compte des nuances. Faisant fi des niveaux de gris. il transforme tout en noir et blanc.

Cette faiblesse est largement compensée par d'autres mérites. Celui auquel nous sommes le plus sensible est le prix. Un scanner comparable de marque Canon (la référence en ce domaine) coûte aux environs de 13 000 F. Le Personal A 4, lui, ne vaut que 7 000 F tout compris. Quand je dis tout compris, je ne veux pas seulement parler de la TVA. Le prix comprend aussi le câble et l'interface de

connexion. Pour qu'un scanner soit opérationnel, il lui faut aussi un logiciel. Cameron en offre deux, déjà présents avec le Handy Scanner: *Handy Reader* et Handy *Painter.* Le premier est un logiciel de reconnaissance de caractères qui transforme en caractères ASCII les textes saisis. Le second est un logiciel de traitement graphique qui permet de retoucher et de stocker des images. Les textes et les images ainsi emmagasinés peuvent sans problème être repris ailleurs, dans un traitement de texte ou dans un logiciel de P.A.O., tel Timeworks (présenté ici même). On aperçoit tout de suite l'utilité de cet outil pour les clubs et les associations aux moyens limités qui voudraient éditer un petit journal. Le Personal A 4 exige un minimum de capacité mémoire pour fonctionner. Sur PC, il lui faut 640 Ko. Avec un *Atari* ST ou un Amiga, il a besoin d'un méga-octet. C'est dire qu'il faut une extension mémoire avec l'Amiga 500 et au moins un Atari *1040* ST.

Des versions Macintosh du Personal A 4 comme du Handy Scanner, probablement un poil plus chères, sont en préparation pour la fin de l'année.

Avec ce nouveau produit. Cameron se positionne décidément comme l'un des leaders sur le marché des scanners bon marché. D'autant que deux autres scanners vont très bientôt venir s'insérer entre les deux qui existent actuellement. Jean-Loup Renault

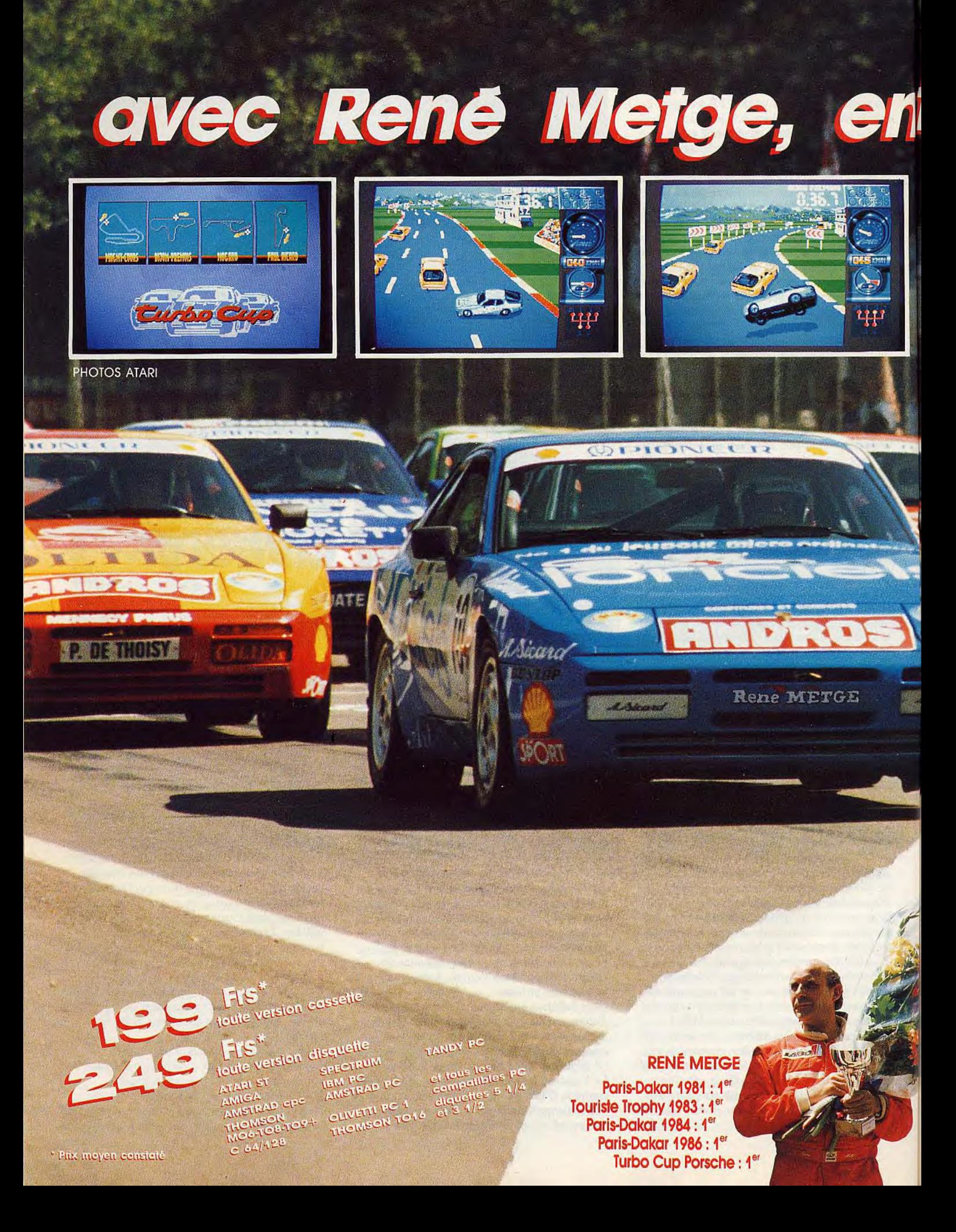

# trez dans la course!

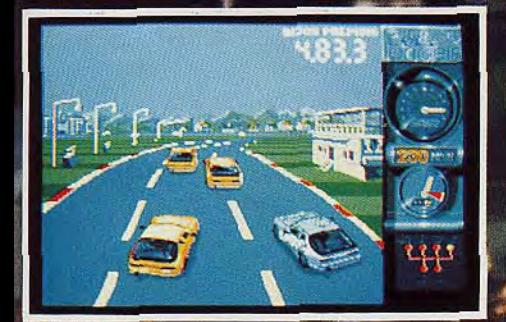

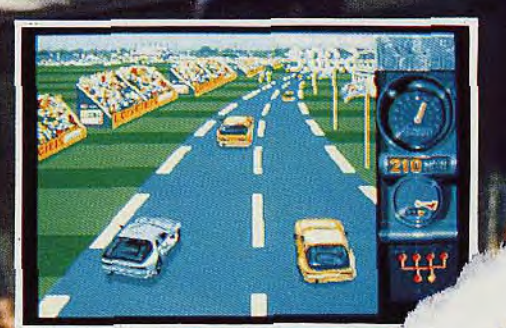

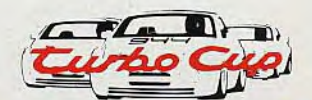

**On** 

2<sup>10</sup> loria

Avec ce superbe logiciel, j'ai éprouvé autant de plaisir que lors de mes courses au volant de ma **Porsche LORICIELS.** 

Pilote toi aussi à travers ce jeu sur les meilleurs circuits de France, et comme moi, monte sur la plus Kemé Mey haute marche du podium."

Turbo Cup

MANUEL

Nº 1 Français du jeu pour micro-ordinateurs

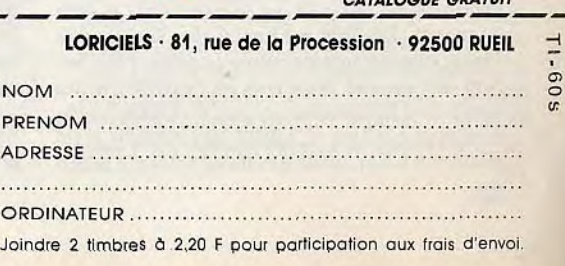

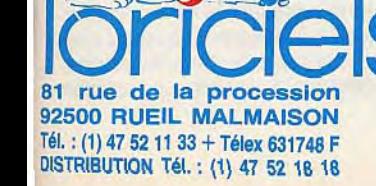

# S.O.S AVENTURE

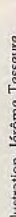

# Manhunter \*

#### PC ET COMPATIBLES

Dans *un futur où* l'humanité *connaît un sort tragique,* vous *êtes*  au *service des* envahisseurs *extra-terrestres. Le monde* angoissant dans *lequel vous plonge* Manhunter vous *tiendra en haleine pendant des heures! Un excellent jeu d'aventure graphique au systéme de jeu révolutionnaire !* 

#### Sierra On Line. Conception et programmation Dave et Barry Murry.

du monde. Les Orbs ont frappé avec la vitesse de nologique des Orbs. L'activité des humains a été<br>réduite au minimum dans cette gigantesque prison

An 2004, voilà deux ans déjà que de mystérieux qu'est devenue la ville. Le port de la robe à cagoule<br>et inquiétants Orbs ont envahi la ville de New York. est obligatoire. Interdiction formelle, sous peine de et inquiétants Orbs ont envahi la ville de New York. est obligatoire. Interdiction formelle, sous peine de Impossible de savoir ce qui se passe dans le reste mort, de se montrer à visage découvert et de parmort, de se montrer à visage découvert et de par-<br>ler. Tous les humains ont un implant électronique l'éclair, déjouant tout le système de défense des Ter- sous-cutané situé à la base du cou, un vrai mouriens. En une nuit, New York fut quadrillé par des chard ! Ce satané disque permet à l'ordinateur cen-<br>droids dont l'efficacité témoignait de l'avance tech-tral des Orbs de contrôler les déplacements de droids dont l'efficacité témoignait de l'avance tech-<br>nologique des Orbs. L'activité des humains a été n'importe quel individu. Beaucoup se sont résignés et se plient aux volontés de ces énormes globes ocu-

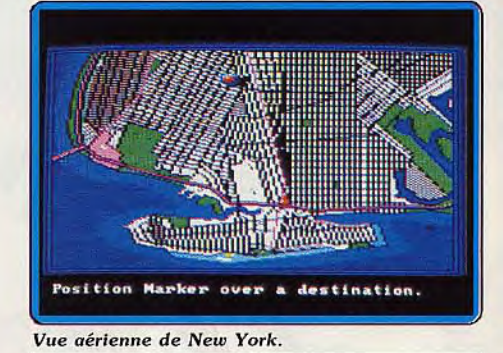

laires, flanqués d'une paire d'antennes rouges. Et puis il y a ces Manhunters, des mercenaires recrutés, selon on ne sait quels critères, pour traquer... des hommes en infraction ! En fait, ils sont là pour pallier les faiblesses du mouchard : le disque permet de repérer les individus et non de les identifier. En outre, il est totalement inopérant quand il s'agit de dépister un humain dans les lieux souterrains. Les résistants, car il y en a, le savent et exploitent

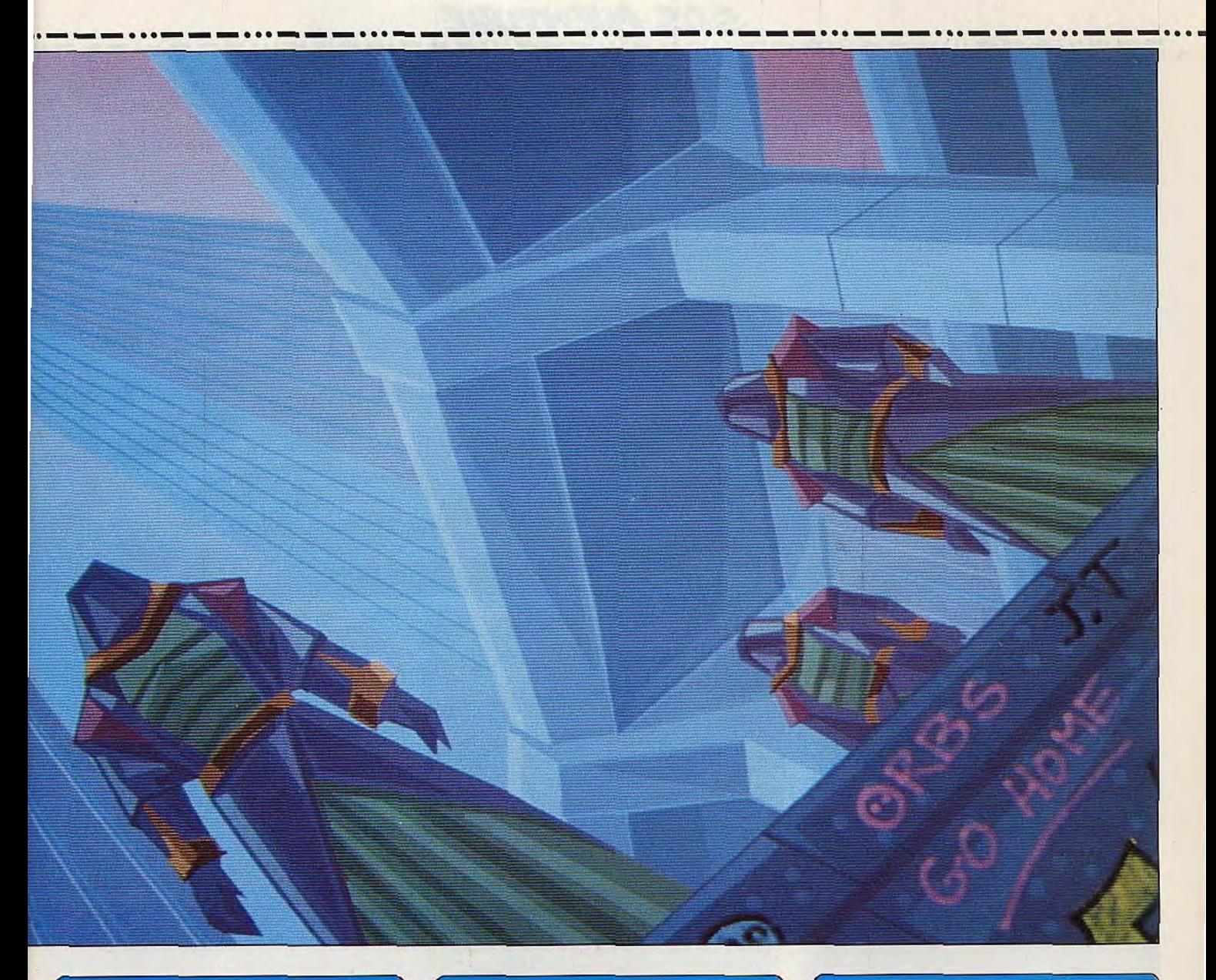

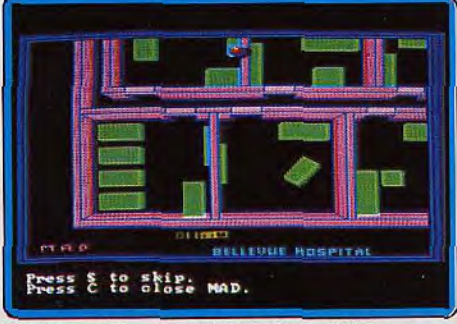

*Dépistage* d'un suspect à l'aide du *MAD.* 

à fond cette lacune. Ces révoltés sont très inquiets, un épais mystère plane sur les véritables objectifs des Orbs. Toujours est-il que depuis leur arrivée, des humains disparaissent sans laisser de traces et l'atmosphère terrestre se transforme!

Vous êtes un Manhunter. Votre première journée de travail démarre sur les chapeaux de roues. Un Orb vous cueille au réveil et vous charge d'enquêter sur un «attentat» à l'Hôpital Bellevue. Première

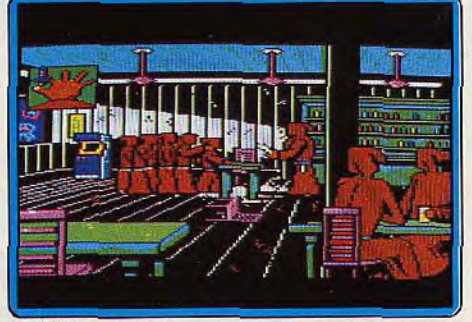

*La terrible* épreuve des couteaux!

réaction du parfait Manhunter : brancher son MAD, un terminal relié au Central, utile pour suivre les individus (grâce au disque) et obtenir des renseignements sur eux. On suit sur le petit écran, toutes les évolutions du suspect : son intervention à l'hôpital, sa visite au Trinity Church, au Flatbush Bar et sa disparition dans les toilettes d'un parc! Bon, on éteint son MAD et on se lance sur les traces du suspect. A l'hôpital, infesté d'Orbs, on découvre un cada-

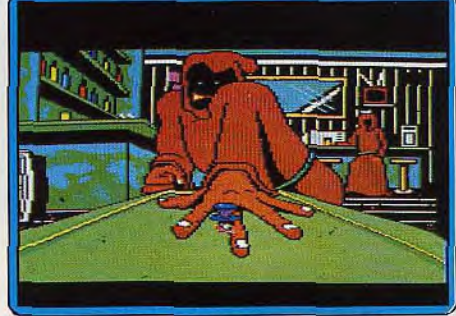

Oups 1 Ce type de maladresse coûte cher!

vre nommé Reno Davis. Bizarre, bizarre. Un examen plus attentif du cadavre montre que son abdomen grouille de bébés Orbs... cannibales! Brrr, vos méninges commencent à bouillonner. Les Orbs utilisaient-ils l'humain comme incubateur ou simplement comme nourriture? Curiosité et panique car Reno Davis était Manhunter... Rassurant ! La visite à l'église ne donne rien de consistant. Que faisait donc notre inconnu devant ces bougies? Au Flat-

## S.O.S AVENTURE

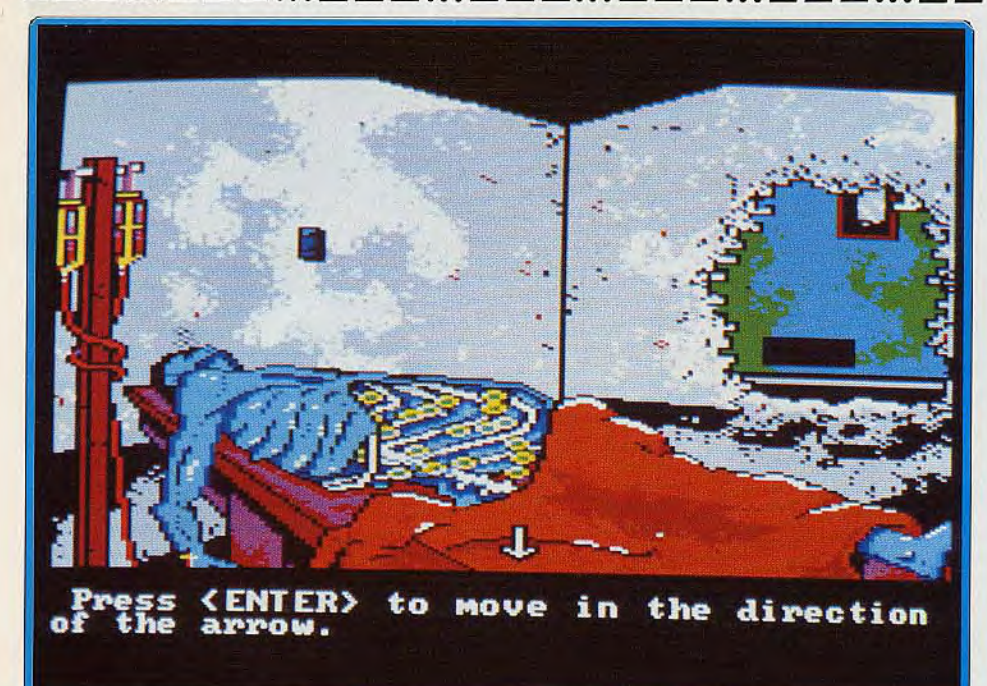

Les bébés Orbs se repaissant d'un cadavre est un spectacle terrifiant!

bush Bar, vous obtenez (après la réussite de l'épreuve aux couteaux) des indices très précieux. Dans les toilettes, asseyez-vous sur la lunette adéquate et tirez la chasse d'eau trois fois (c'est mon coup de pouce). Ensuite munissez-vous d'un crayon et d'une feuille de papier et explorez le labyrinthe... *Manhunter nous a impressionnés par l'excellente* qualité du scénario (c'est un Sierra On Line !). Il y a du nouveau dans le système de jeu Sierra: les vues sont tantôt à la première, tantôt à la troisième personne. Pratiquement toutes les séquences sont animées, il ne s'agit plus là d'un livre interactif mais d'un film interactif! Autre point frappant, tout a été

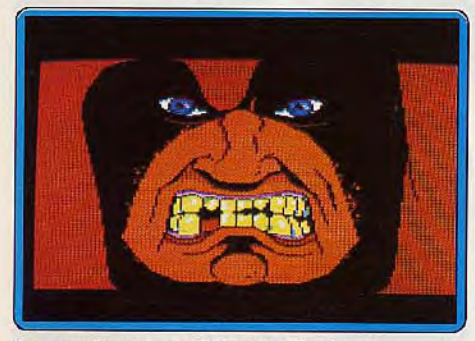

Les grophismes *sur PC* sont très réussis.

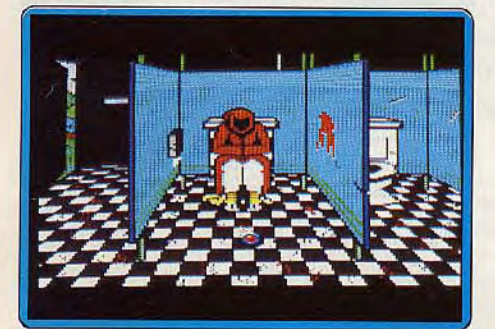

Un besoin pressant!

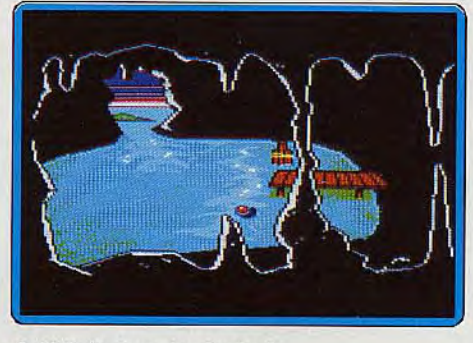

#### Ouf! Enfin hors des égoûts!

fait pour donner au joueur un maximum de confort. Aucune entrée de texte, la gestion se fait à l'aide d'icônes (le peu de texte apparent est en anglais). Testé sur un PC muni d'une carte EGA, on note que les graphismes sont très agréables. En revanche, l'animation est un peu trop lente et saccadée et l'environnement sonore assez pauvre. Pour finir, disons que Manhunter est un de ces splendides logiciels d'aventure qui accrochent le joueur au point de le tenir éveillé pendant des nuits entières. (Cinq disquettes. Notice en anglais. Sortie prévue pour ST,<br>Amiga, Apple II, II GS.) Dany Boolauck Amigo, Apple fl. 11 GS.) Deny Boolauck *Type* aventure *graphique* 

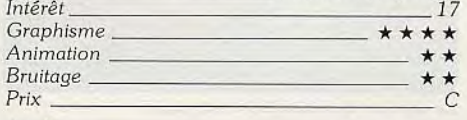

#### Avis

Il y en a qui ont de la chance: ils ont un PC avec une carte EGA. Je ne cite personne, suivez mon regard. Moi, je dois me contenter d'une vulgaire carte CGA. Et Manhunter en CGA, croyez-moi, au niveau graphisme, ça ne casse pas trois pattes à un canard. D'abord, adieu les superbes coloris: c'est en noir et blanc. Et puis les dessins sont d'un grossier... Cette réserve faite, je suis d'accord, l'enquête est passionnante. J'y ai déjà consacré quelques heures et j'y retourne immédiatement. Ah oui, avant de partir, une confidence pour consoler ceux qui, comme moi, n'ont qu'une carte CGA : comme l'affichage prend moins de temps. l'animation est plus coulée, plus rapide aussi. Cela donne plus de punch aux épreuves qu'il faut surmonter. Et toc pour Big Bad Wolf

# Fish  $\star$ ATARI ST

*Du fantastique, de l'insolite,*  de l'humour, Fish est un jeu *d'aventure où les concepteurs de Magnetic* Scrolls ont laissé libre *cours à leur* imagination. *Un excellent soft. Et* original.

#### Rainbird. Conception : Magnetic Scrolls.

Quelle prolificité! A peine a-t-on eu le temps de vanter toutes les qualités de Corruption que Magnetic Scrolls nous coupe à nouveau le souffle avec son tout dernier titre : Fish ! Eh oui, il existe encore (Dieu merci!) des sociétés qui sortent leurs produits sans tambours ni trompettes et surtout, sans retard ! Retour dans le vif du sujet. voyons ce que nous réserve Fish. Après l'atmosphère suffocante de Corruption, nous voici propulsé dans un futur lointain où le danger prend une forme tout à fait incongrue. The Seven Deadly Fins est un groupe d'anarchistes inter dimensionnel. Leur but : faire le plus de coups bas possible pour le simple plaisir d'être méchants. Leurs méfaits sont répertoriés parmi les crimes les plus dévastateurs. Des civilisations entières sont sur leur tableau de chasse ! Nos sept malfrats sont dangereux à plus d'un titre. Menés par un cerveau supérieur et diabolique, ils sont tous des spécialistes dans des branches biens précises telles que les armes, le vol, la mécanique, etc. Rien ne les distinguerait d'un autre groupe d'anarchistes, s'ils ne comptaient pas parmi eux un Plyng nommé Ching-Ching Tzang.

Cette créature originaire de la planète Unsure, possède le pouvoir mental le plus extraordinaire qui soit : le warp. Grâce à ce fameux warp. Ching-Ching peut projeter son esprit, ou celui d'un autre, dans un corps à trois dimensions! Le warp se fait à la vitesse de la... pensée. Donc la distance n'est pas une barrière et tout l'univers est à la merci des Fins.

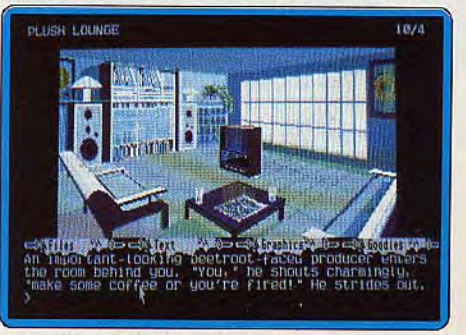

Dans un studio d'enregistrement

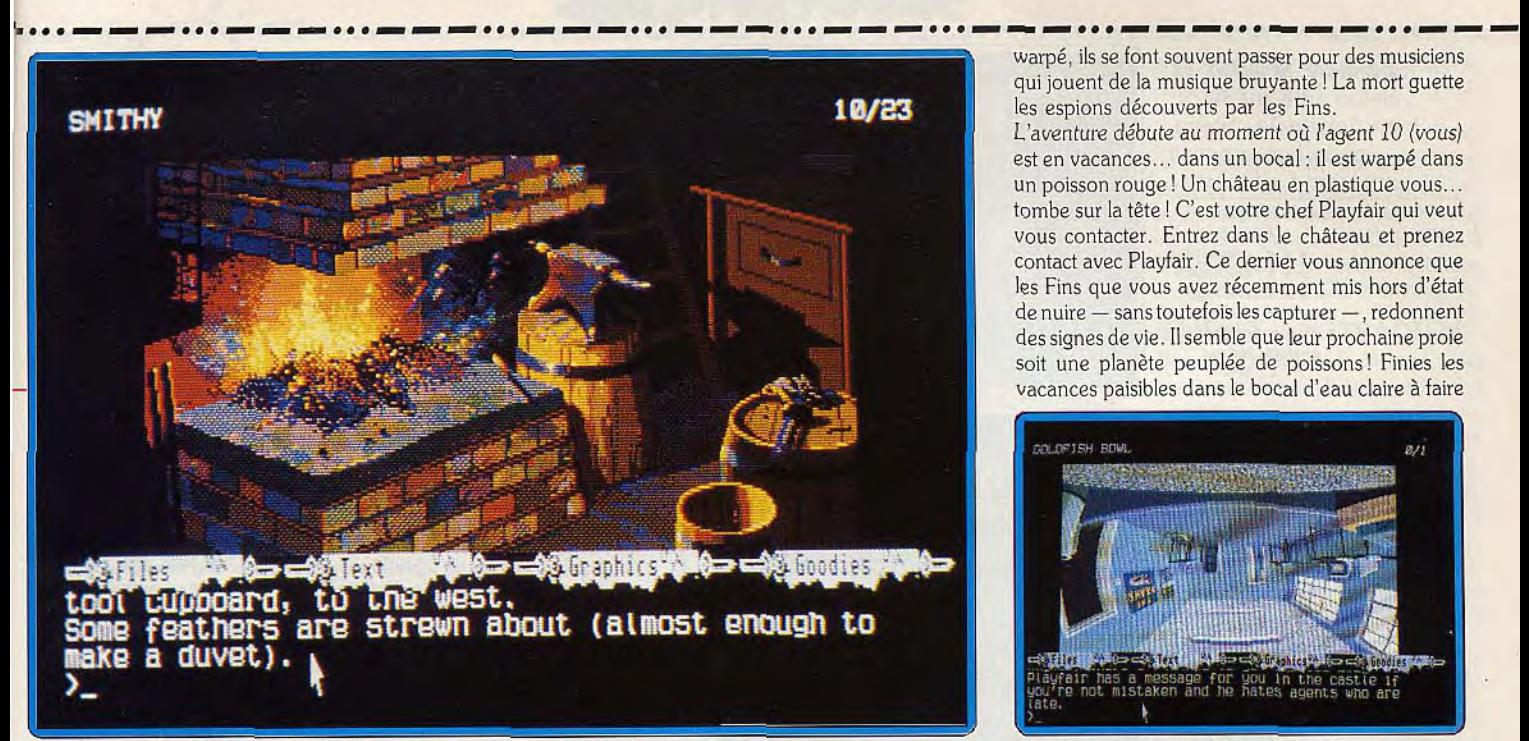

#### *Attention. un Fin n 'est pars loin!*

En pénétrant dans des corps-hôtes, les Fins peuvent opérer en toute impunité. Heureusement, les humains de ce futur lointain maîtrisent le warp mais seulement par des moyens matériels. Pour déjouer les plans machiavéliques des Deadly Fins, les humains ont créé le Département inter dimensionnel d'Espionnage. En effet. les Fins warpés dans un corps quelconque sont dépistables par des petits signes connus du service d'espionnage. Encore fautil les approcher sans éveiller leurs soupçons, d'où l'utilisation du warp. Les Fins savent qu'ils sont recherchés par des humains warpés. Sachant que le bruit et la lumière éclatante déstabilisent tout être *Le château abrite les fameux warps.* 

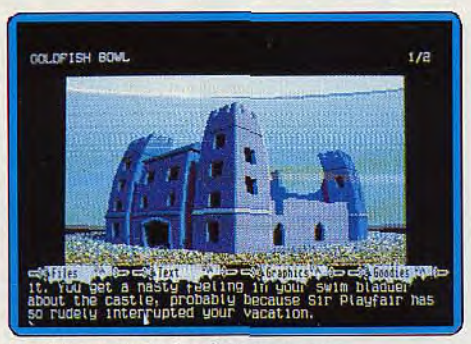

warpé, ils se font souvent passer pour des musiciens qui jouent de la musique bruyante ! La mort guette les espions découverts par les Fins.

L'aventure débute au moment où l'agent 10 (vous) est en vacances.., dans un bocal : il est warpé dans un poisson rouge ! Un château en plastique vous... tombe sur la tête! C'est votre chef Playfair qui veut vous contacter. Entrez dans le château et prenez contact avec Playfair. Ce dernier vous annonce que les Fins que vous avez récemment mis hors d'état de nuire — sans toutefois les capturer —, redonnent des signes de vie. Il semble que leur prochaine proie soit une planète peuplée de poissons! Finies les vacances paisibles dans le bocal d'eau claire à faire

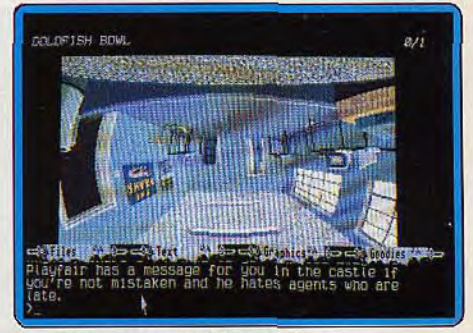

L'histoire commence dans un bocal.

tranquillement des bulles. Un dispositif de trois warps apparaît. Les deux pistes les plus prometteuses sont le «smooth warp » et le « small warp ». Le premier vous permet de tomber nez à nez avec un Fin dans une forge perdue au coeur d'une forêt. Méfiez-vous du perroquet... il explose! Le small warp vous place dans le corps d'un humain qui, semble-t-il, travaille dans un studio d'enregistrement.

Fish est, une fois de plus. la preuve de vitalité de Magnetic Scrolls. Un scénario dément, une documentation drôle, un analyseur de syntaxe considéré comme un des plus agréables, des graphismes toujours aussi beaux, Fish est une merveille pour les

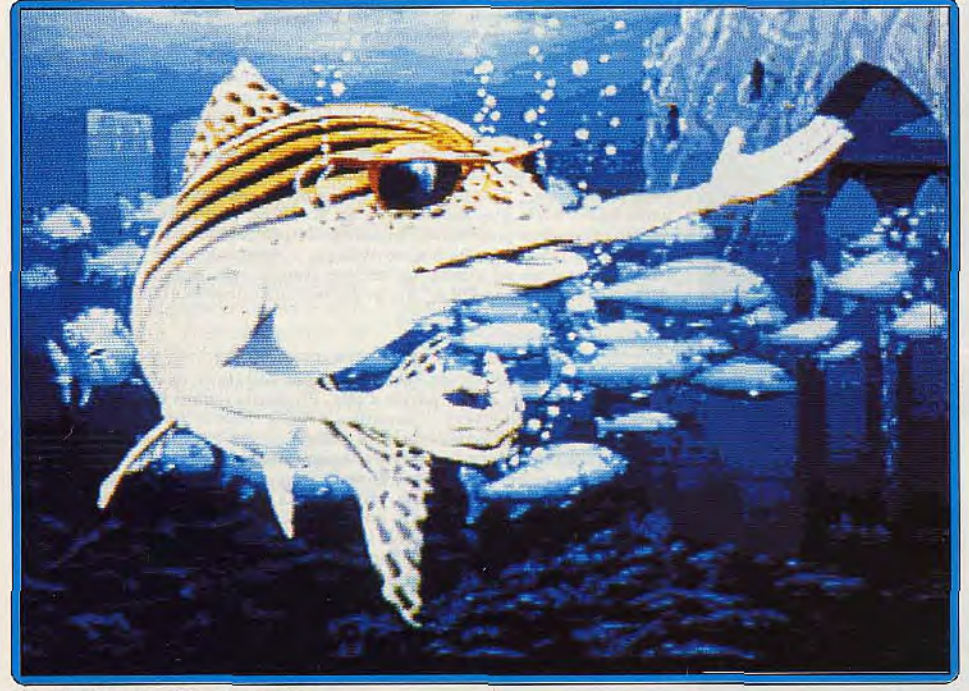

La superbe page de présentation.

**ber POREST 10/11 i:i el' f tl, ç('8y 0u0 wet. atÛ• f t can lwl <sup>1</sup>** any direction, but the undergrowth is too dense for r **and the sea Will way to sea Will way to sea Will Way of the and sea Will Way of the sea Will way would be best.<br>Best a rection, but the undergrowth<br>you to see which way would be best.<br>>\_** 

*Des graphismes toujours aussi beaux.* 

| anglophones. Au fil des titres, Magnetic Scrolls<br>devient synonyme de must. | Dany Boolauck   |
|-------------------------------------------------------------------------------|-----------------|
|                                                                               | <i>aventure</i> |
| Type.                                                                         |                 |
| Intérêt_                                                                      |                 |
| Graphisme                                                                     | ******          |
| Animation                                                                     |                 |
| <b>Bruitage</b>                                                               |                 |
| Prix                                                                          |                 |

**BLOQUÉ DANS DUNGEON MASTER? Foncez sur la rubrique SOS Aventure du service Tilt 24/24 h, toutes les ruses sont à votre disposition. 36.15 code TILT Mot-clé SOS** 

# **SAS AVENTURE**

#### **Space Quest 11**

Selon une méthode bien éprouvée. Sierra nous livre encore un grand « Quest ».

*aventure* animée *type*  16: *intérêt \* \* \* : graphisme*   $\star \star \star :$  animation  $\star \star \star \star :$  bruitage  $\star \star \star \star :$  dialogue *\* \* \* : difficulté*  anglais : langue C: prix

#### **Dan Silver**

Trop ou pas assez... Le scénario futuriste ne cache pas son ennuyeux classicisme. aventure/fiction: type 10: intérêt

 $\star\star\star:graphisme$ *— : animation*  **bruitage** B: prix

### **Pyramid of Peril**

Graphisme ridicule, bruitages à pleurer, scénario sans intérêt : c'est le flop du jour.

> aventure animée: type 5: intérêt  $\star \star :$  graphisme  $\star$ : animation  $\star \star :$  bruitage anglais: langue *D: prix*

### **Tanglewood**

Original, 100 % graphique. Mystérieux et déroutant. T'gnl'wd sur Amiga.

> aventure *graphique: type*  16: intérêt *\* \* \* \* : graphisme \* \* \* \* : animation*   $\star \star \star :$  bruitage langue: français C: prix

#### **Le Manoir du Comte Frozarda**

La Tansylvanie : terre de mystère, sert de cadre à ce jeu, en français.

aventure: type *13: intérêt*   $\star\star:graphisme$ non: animation  $\star \star :$  bruitage *français:* langue *B: prix* 

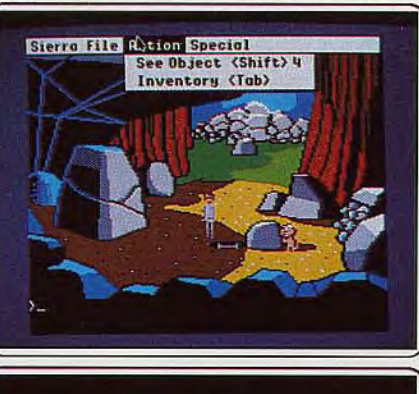

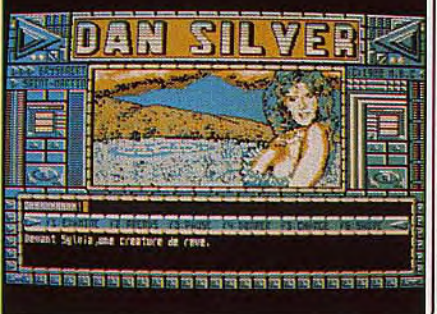

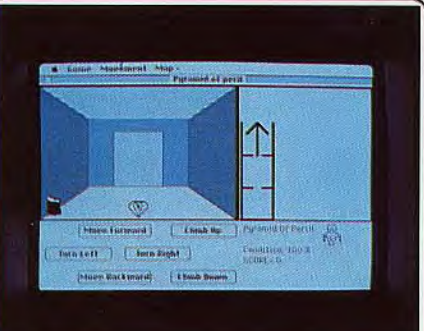

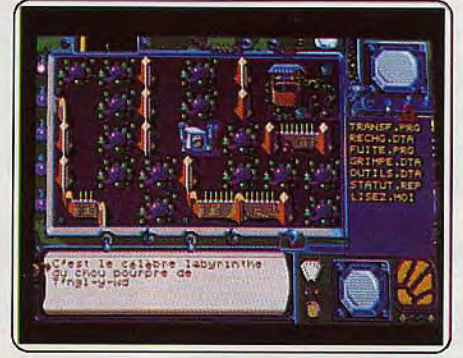

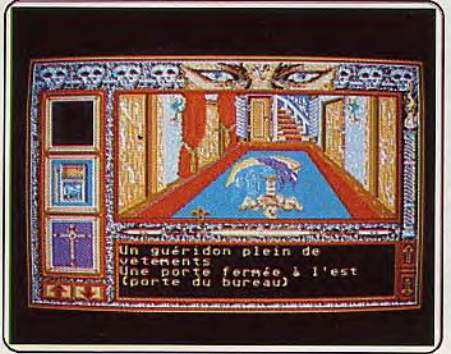

Qu'importe le flacon pourvu qu'on ait l'ivresse. C'est un peu ce que l'on peut se dire en jouant au dernier Space Quest. Votre personnage se manoeuvre à l'aide de la souris ou du joystick dans un décor animé, en 3D. Le décor est un peu simple mais il est coloré et largement suffisant pour recréer une atmosphère. Le plaisir du jeu est au rendez-vous grâce à ces nouvelles aventures délirantes. Kidnappé par Vohaul, l'âme d'un complot que vous aviez déjoué et qui visait à anéantir votre planète, grâce au Star Generator volé, vous vous retrouvez sur une planète hostile. Il vous faut alors dérober, après moult péripéties, une navette pour rejoindre la base-astéroïde de l'infame Vohaul ! L'aventure ne pose pas de réels problèmes. Toutefois les fonds des marécages peuvent recéler des choses intéressantes à condition de ne pas oublier de prendre un grand bol d'air avant d'aller les examiner d'un peu plus près. De même, si l'on ne possède pas trois bras, on n'en a pas moins une bouche! La version GS est identique aux versions ST ou Amiga hormis sur deux points; des sons plus soignés et une interface un peu plus agréable à utiliser. Un très bon cru. (Disquette Sierra on Line pour *Apple 11 GS).* François Hermellin

An 2020, un étrange sinistre frappe la Terre, une grande partie de la population mondiale meurt sans que le phénomène reçoive la moindre explication. Seul un éminent savant parvient à établir le lien qui existe entre ces mystérieux décès et une lointaine planète de notre galaxie. Contactant son ami, Dan Silver, le chercheur lui révèle sa découverte mais meurt avant d'être d'une quelconque utilité. C'est donc seul que notre héros doit démêler l'écheveau qui fait de la Terre la cible d'une étrange malédiction. Le scénario futuriste de ce logiciel ne peut cacher son ennuyeux classicisme. Le programme dispose d'un analyseur de syntaxe moyen qui ne permet pas de faire des acrobaties sémantiques. Les graphismes, bien que fins, ne sont pas vraiment convaincants. L'excès des couleurs et la tonalité baroque finissent pas saturer les possibilités d'analyse du joueur. Pas la moindre animation, ni le moindre bruitage, ce programme n'arrive pas à décoller de l'énorme masse de logiciels semblables à lui. On peut cependant mettre à son crédit la variété des décors. (Disquette M.B.C. pour Ams*trod CPC).* 

Eric Caberia

Aegis Software invente la machine à remonter le temps: chargez *Pyramid of Peril* et c'est l'émerveillement! Vous voilà ramené à la préhistoire de l'informatique. Le graphisme en particulier est totalement ridicule pour la machine: des traits, des traits et encore des traits, parsemés ça et là de taches grises pour figurer le relief. Toujours pratique de représenter des couloirs, ça évite de trop travailler! D'accord, c'est en 3D. et ça bouge lorsque l'on avance. Mais en 1983 déjà, des programmeurs arrivaient à faire ça sur Oric. Passons sur les bruitages: à pleurer. Sinon, le jeu se passe dans une pyramide (on s'en doutait) et parle d'une vague histoire de démon et d'idole sacrée. Bref, rien de bien passionnant. Pour les masochistes ou les insomniaques, signalons quand même qu'il y a six étages à explorer, des objets ainsi que des messages à ramasser et éventuellement des monstres à combattre (quand on arrive à les trouver d'ailleurs car ils se cachent bien ; la peur peut-être...). Bref, le Superflop du moment. Et lorsque l'on pense que certains importateurs l'inscrivent sans honte dans leur catalogue à un prix qu'il vaut mieux taire... (Disquette Aegis pour *Macin-*Olivier Scamps

*Tanglewood* est l'un des plus originaux logiciels d'aventure disponibles. Entièrement graphique, décors insolites, scénario de qualité: cet univers exige des journées entières d'exploration. Non pas tant géographique (même si son territoire géant exige un cartographe : vous f), mais il s'agit plutôt de comprendre. Compendre comment fonctionnent (et souvent ne fonctionnent pas ou mal) les cinq mobiles que vous dirigez sur (et sous) la planète. Comprendre la logique de ces T'ngliens (les aborigènes) à cheval sur les règles de l'étiquette. Comprendre que vous ne pouvez pas faire n'importe quoi: les mobiles sont spécialisés et ce qui arrête l'un ne stoppera pas l'autre... Comprendre à quoi riment ces zones qui forment une carte aussi belle que symbolique en scrolling multidirectionnel et ces autres zones aux graphismes hyper réalistes. Tanglewood affûte la pers-picacité, il touche aussi les sentiments: les graphismes exceptionnels témoignent d'un vif talent. La version *Arniga,* très proche de la version *Atari* ST (testée dans Tilt n° Si, p. 92) est une réussite. (Disquette Microdeal pour Amiga).

#### Denis Schérer

Vous habitez un village de Transylvanie et voilà que la descendance du Comte commence à faire parler d'elle. Plusieurs jeunes filles, dont votre fiancée, ont été enlevées. L'aventure débute dans la forêt. En allant au nord, vous apercevez rapidement la grille d'entrée du manoir. Allez-y sans peur. Pour rentrer dans la demeure, contournez la mare, car elle est infestée de sangsues qui vous laisseraient exangues. Avant de délaisser le gué-ridon d'entrée et ses vêtements, récupérez la clef en bronze. Dans la pièce à l'ouest, vous pouvez mettre la main sur une autre petite clé, à condition de bien examiner le jeu d'échecs. Les graphismes sont agréables sans être exceptionnels. Le dialogue s'effectue classiquement selon le mode verbe + complément avec, dans certains cas, une information supplémentaire. Les touches de fonction soulagent de la frappe des mots les plus courants, tandis que les flèches curseurs autorisent le déplacement. La souris est utilisée de manière limitée pour revoir le texte affiché ou faire défiler les objets de l'inventaire. Le scénario est agréable et les difficultés bien pensées. Un bon petit jeu d'aventure en français. (Disquette M.B.C. pour **Jacques Harbonn** 

# **Message in a bottle**

#### **MOI**

*Pour* Nico (n° 57bis) dans *Sram,*  pour *prendre* l'oreille du loup-garou *tape* « couper-oreille » *(en effet* tu pos*sèdes* un couteau trouvé *dans le* nid de la pie, dans *un arbre de* la forêt). *Pour prendre* le nénuphar, tape « tra*verser* more *avec* arbre » puis *« prendre nénuphar ».* L'or te sert *après* avoir *été* voir le lutin et la sorcière.

Dans *Sram,* j'arrive devant une sorte de château et deux *gardes. Comment entrer ? (J'ai* tué un garde et donné l'or à l'autre mais pas de résultat!) Dans *Zombi* que *recherche-t-on* ? Pourquoi y a-t-il quatre personnes?

#### **JELLY OF FDC**

*Pour* François (n° 56), tu peux *ouvrir*  la *porte du garage après* avoir *fait* de l'exercice avec la machine qui se *trouve* au quatrième *étage,* à côté du sarcophage.

*Pour* attraper la *clef* dans *le* lustre, prends le disque dans la *chambre de*  la tentacule *verte au* cinquième *étage,*  puis prends la *cassette* qui se *trouve*  au premier *étage* dans *un* « loose panel» qu'il *faut* ouvrir. Puis va dans la salle de musique au *premier et enre*gistre le disque sur cassette. *Une fois*  que le vase sur le piano a *éclaté, reprends* la cassette, va dons la salle où se *trouve* le lustre et mets en *route*  la cassette. Le lustre éclatera *et* tu pourras *récupérer une clef* qui ouvrira la *porte* de la prison. Ouvre donc cette *porte* qui se *trouve* sur le côté *droit de*  la prison. *Prends* la *clef* en argent *et*  va dans la pièce quise trouve *derrière*  la salle à *manger.* Tu pourras ouvrir la *porte* grâce à *cette clef en* argent. Enfin, *je pense* que cela, tu as pu le *faire.* 

Dans le *garage se* trouve une voiture. Tu peux ouvrir *le coffre* grâce à la clef jaune que tu as *trouvée* dans la cham*bre de* la tentacule.

*Comment* récupérer la radio qui se trouve dans la piscine ? Comment

*ouvrir l'infirmerie,* le petit bureau dans la *chambre* de la plante *carnivore, le bureau de* la vieille au quatrième étage, le « schrit lob»? Où peut-on trouver d'autres *clefs ?* 

Au fait, on peut éloigner la vieille dame et son fils de *leur chambre* en sacrifiant un des trois personnages. De toutes les façons, vous *pouvez le libérer grâce à*  la *clef* du chandelier.

*Pour* WASP du FPC (n°57). Pour *Voyager, Blueberry et Mindfighter:* si tu ne comprends *rien* alors achète l'original pour une fois... ? Sans rancune, *ton* collègue.

Bonjour à *Jérôme,* Higgins, *Fragerdo.* 

#### **DAVID THE PC MAN**

*Dan Bard's Tale,* Roscoe se trouve au croisement *de Serpent et Grey*  Knife. Le Grand Review Board, lui, se trouve dans le *trumpet street* (seconde maison *côté* East).

*Quand* les aventuriers sont montés *de*  quelques niveaux, allez à la taverne *de*  la rue Rakir, buvez-y un bon verre *de*  vin *et en* route pour les caves quelques niveaux plus bas, en tout quatre *niveaux.* Au niveau 3, vous devez lire le mot de passe pour les catacombes: « Tarzan ». Un petit tour des catacombes (trois niveaux). Notamment au niveau 3, où un *spectre* vous *attend.*  Il *faut* impérativement le battre *et gar*der l'œil qu'il vous laisse (utile pour la suite). *Pour le* château, pas *de pro*blème, sauf *pour les* statues du *golem*  et du grey dragon.

Au niveau 1 du château vous *devez trouver un* crystal sword (utile *pour* la suite).

Au niveau 2, *une bouche* magique vous pose *une question* (réponse: «shield»), ainsi qu'un sorcier (réponse : « vampire »). Un peu plus loin, la *première des* trois *formes,* le *carré d'argent,* est à *garder* précieusement.

*Au niveau 3.* un old man vous laisse passer si vous *répondez* à sa question *(réponse:* «shull tavern »). Si vous voyez une statue, *approchez-la.* L'ceil *du spectre* lui rendra la *vie et* vous voilà *face* au *Mad God* qui vous *per*met, par téléportation, d'aller à la Kylearan's Tower, si vous *le battez.*  Dans la Tour *de* Kylearan (très dur en raison *des* nombreuses zones d'obscurité). vous *trouvez* une *première* bouche magique (Stone Golem) et une deuxième (Sinister) qui vous *permettra* de continuer *votre* chemin. N'oubliez *pas « le Triangle d'Argent » (caché* au bon *endroit),* à garder précieusement. Par la *suite,* vous devez trouver Kylearan lui-même qui vous donne *une* onyx key. Je l'ai toujours gardée sans en voir l'utilité.

Ensuite *retour* aux senters (16N, 17E, 3 levels) pour un escalier qui mène à la tour de Mangar.

Au niveau 1, l'escalier pour le niveau 2 se trouve au 13N, 20E.

SOS AVENTURE

Au niveau 2 (15N, 4E), il y a une bouche magique *(réponse:* « circle ») et voilà la troisième et dernière forme. Ensuite un *tour au* 2N, IIE pour l'escalier du niveau 3. Là vous *trouvez*  un *vieil* homme (12N, 19E) qui vous vend une Master Key *(pour* passer les *portes fermées de Mangar et Kylearan* Tower). Ensuite go *to 4N,* 10E pour la *phrase* de sept mots à donner à la bouche magique (« lie with passion *and be forever damned »).* Cela donne un escalier 9N, 3E pour le niveau 4. Là *je* peux *seulement vous dire* d'aller au ON, OE *pour le* niveau 5. Ensuite, bonne chance face à Mangar.

#### **ERIC AND FRED**

*Dans* **Bermuda** *Project sur* Amiga, dès que *le jeu commence,* se diriger *vers* la *jeep, monter dedans et prendre* la pelle *et le* seau. Ensuite il faut *se diriger* vers la mer et remplir le seau avec de l'eau. *Aller* vers l'écoutille et éteindre les flammes. Vous pouvez ensuite *ouvrir* l'écoutille *et prendre* un levier. *Prenez le* deltaplane (planeur) au camp des hommes *des cavernes et*  allez le plus à droite. *Passez* au-dessus de la *rivière.* Là vous *trouvez* un avion et des caisses. *Prendre* le briquet *et* les cigarettes. Il faut d'abord les examiner. Ouvrir les trois caisses : un passager clandestin, une caisse vide, une pleine *de* bidons *d'essence.* 

*Prendre* un bidon d'essence et, avec le planeur, retourner à la *jeep.* 

*S'approcher* du squelette *et brûler* avec *le briquet le* scorpion. *Prendre* la *clef*  autour du cou du squelette. *Mettre*  l'essence dans la capsule, il *faut être*  dans la jeep et démarrer. Aller jusqu'au camp et *défoncer les* portes. Aller voir le chaman *et* après...

#### **CRAZY CHRISTOPHE**

Pour *Frédéric* (n ° 56) dans *Theatre Europe,* les codes d'offensive nucléaire sont en anglais: « Midnight Sun », en français: soleil noir. Dans *Western Game sur Amstrad, je* n'arrive pas à danser, ni *à traire.* Si vous avez des pokes en vrac pour *Gryzor, Prohibition, Thanatos...* 

#### **MICKAMIGA**

*Pour* Didier Atariste (n°57 bis), mes impressions sur *Mach 3:* nul, car il n'y a rien.

*Une* aide *pour My Hero* sur Sega: *pour* gagner une *vie,* il *suffit de sau*ter par dessus le lanceur *et de* lui don*ner un coup de poing par derrière. Pour Rolling* **Thunder,** pour avoir beaucoup *de* mitraillettes, il suffit de rentrer vingt fois dans la porte ARM. Dans *Fantasy* Zone, comment passer le quatrième monstre ?

Dans **Bubble Bobble,** comment fait-

on pour détruire *le dernier* monstre au centième tableau ?

#### **JACK**

Dans *Spiderman,* sur C64. comment se débarrasser de Sandman, Hydroman et Mysterio ? Comment mettre en marche le ventilateur? Dans *Dallas* Quest, comment se *débarrasser de* l'anaconda, dans la jungle ?

#### **SAMUEL AMSTRADIEN**

Dans *Le Passager du Temps,* voici *comment rentrer* dans la maison et neutraliser l'alarme: examine poubelle, *déchire* feuille, glisse feuille sous *porte,* secoue *porte,* ouvre *porte, entre, examine porte,* prends pièce, éteins lampe, dévisse ampoule, mets *pièce* dans douille, allume lampe et voilà, le tour est joué. Mois au soussol ça bloque, alors je lance un gros « Help » pour les commandes à faire au sous-sol.

#### **MARK B, LONGFOOT, CHEF DU GRAND CONSEIL**

Dans *Bard's Tale III,* aventurières, aventuriers, la Guilde *Suprême a*  besoin *de* vous. En *effet,* le groupe d'aventuriers (Finelame, Killrand, Lythera, Newsongs, Lightmage, Guylène et Alyzée) délégué par le Grand Conseil *de* la Guilde *Suprême erre*  dans le monde *de* Lucencia à la *recherche de* la Rainbow Rose. Tout indice ou réponse est à *donner* par *l'intermédiaire* de la *revue* Tilt. Vous qui vous dressez contre les plans infâ*mes du dieu fou* Tarzan, *venez à* notre aide avant qu'il ne soit *trop tard.* 

#### **ARNOLD DE PARIS**

Pour Mario (nº 57 bis), dans **Dun***geon Master,* pour passer le champ d'énergie, il faut lancer un sort ZO pour ouvrir la *porte située derrière*  celui-ci, un *autre* champ *est* alors archivé. Ensuite, c'est une question de timing: il faut *faire* avancer *le groupe entre* les *deux* champs puis *le faire*  avancer *une seconde* fois pour *pénétrer* dans la *pièce* où se *trouve* la *clef*  qui te manque. Quant à moi, je me *cogne la tête* contre les murs au huitième niveau, comment résoudre « when rock is *not rock»?* 

#### **GILLES**

Dans *Bill Palmer* selon Julien (n° 56), *on trouve le passeport* dans *le coffre.* Seulement je *ne trouve que*  la carte d'identité. *Comment* faut-il *faire ?* 

#### **SCALP, CPC 6128**

*Pour* David (n° 53), dans *Head* **Over**  *Heels,* lorsque les chiens sont réunis *pour la première fois,* place le cube sous la *porte avec* le chien qui possède le sac. Ensuite, place l'autre chien sur

## **SAS AVENTURE**

*celui-ci:* le chien au sac peut alors *atteindre* lo *porte* en sautant sur le *cube,* puis sur le chien.

*Pour* la suite, tu *peux* placer les chiens l'un au-dessus de l'autre, *et appuyer*  sur F7 jusqu'à ce que les deux chiens soient illuminés. Tu peux alors les replacer simultanément.

J'ai aussi quelques problèmes dans Elite : je n'arrive pas à me poser sur les planètes *pour* faire du commerce. Dans **Tou Ceti,** *je ne* comprends *rien,*  que faut-il *faire ?* 

#### **BRUNO, BLANC MESNIL**

**Bard's** *Tale I:* j'ai fait tous les niveaux *de* catacombes, le château et les égouts. *Je* me suis *même* fait *téléporter de* l'égout niveau *3 jusque dans* la ville (Portal). Mais *je* vous en *prie,*  dites-moi comment *rentrer* dans les *tours.* 

*Pour* Amigaloman, le Crystal *Sword*  se trouve au niveau 1 du château *coor*données ON, I9E.

#### **PHILIPPE COMMODORIEN**

Dans Barry *Mac* **Guigan** *Boxing, refusez les* adversaires jusqu'à *ce que*  vous *ayez* douze semaines d'entraînement et *vous pourrez* arriver assez *faci*lement au bout.

Dans *Grog's* **Revenge,** pour pouvoir passer le pont, il *faut* ramasser cent cailloux (le nombre *de* cailloux *déjà ramassés* est indiqué à côté de *votre tête).* 

Dans Archon *II,* déplacez vos *adep*tes sur les ronds clignotants, cela fait gagner de l'énergie.

Dans *Chiméra,* la *clef à molette détruit* tous les machins électriques. Il *faut détruire en se* mettant *en face et*  en pressant *feu. Alors* il y a un *cul-de*sac, où *se trouve* le boulon qui trans*forme la clef à* molette en « *Warhead ».*  Il faut *le porter* dans la salle où *le fond de l'écran* est très clair. Ensuite, il faut *prendre une* tranche *de* pain (mais ne *pas* la manger) et détruire les deux grille-pain. *Derrière* l'un *d'eux,* il y a *une clef* qui ouvre toutes les portes. Mais après... à vous *de m'aider!* 

Dans **BC'S Quest,** après le volcan et le bassin qu'il faut *sauter à* pleine vitesse, il faut essayer *d'éviter les pierres qui* tombent. Puis passer les tortues, et alors il suffit de se laisser aller ou *de sauter* dans la caverne. C'est *fini.* 

*Dans V, il faut* imaginer *que le* vaisseau est divisé en « plane» de 0 à 4. Sur chaque « plane », il y a quinze levels, *deux* labos *et* une salle spéciale. *Au début du jeu.* les cinq bombes *sont*  posées, et il faut s'en aller, avant qu'elles *ne sautent.* Il faut *récupérer* les « datas » (données) qu'il y a dans un *des* deux labo de chaque «plane». *Ensuite* il faut *les porter* dans la salle

d'aération, et *après,* c'est à vous *de me*  le dire.

Ils *demandent* un *code,* mais lequel faut-il donner?

Dans *Mermaid Madness,* il *faut*  commencer par *prendre* la mine et *faire* sauter le rocher qui *bouche* la sor*tie* dans la salle, sous la coquille Saint-Jacques. Ensuite il *faut prendre*  l'Ankh 1 et la *poser près de* la *seconde*  coquille, au *fond du temple.* Puis il faut *prendre* la seconde mine à côté de l'hippocampe *et faire* sauter le *rocher*  qui *empêche* l'accès au « salt ». *Prenez*  alors l'Ankh 2 et posez-la dans la salle à côté *de* celle où *vous* avez *déjà posé l'autre.* Déposez *le* «salt» sur la deuxième coquille : *une perle* apparaît. *Prenez-la* et donnez-la à la *première* coquille. Elle *se ferme et* vous *pouvez prendre* la mine, *pour* faire *sauter le rocher* qui *empêche* l'accès au chalumeau. Mais *prenez d'abord le trésor et mettez-le* dans la salle de la *bête* clignotante. Elle disparaît. *Pre*nez alors le chalumeau *et délivrez le*  plongeur.

Seul *problème :* on *perd* alors, car on n'a que 91 %. Que faut-il *faire* pour avoir *100 % ?* 

Dans *Entonibes,* que faut-il faire *pour* passer les *mares ? Vite, je* suis au *bord de* la dépression.

Dans Prodigy, il faut trouver les cubes et les *mettre* dans la salle de sécurité. Dans Infiltrator, *après* les avions. où faut-il aller? Je tombe toujours en panne *de fuel.* 

Dans Druid *II, comment tue-ton les démons ?* 

Dans *Tir Nag Nog,* que faut-il *faire ?*  Dans *Opération* Cyborg, *comment tue-t-on* les rais et les crocodiles? Dans *Staff of* Karnoth, comment trouve-t-on les morceaux qui manquent ? Comment passe-t-on le vampire?

*Qui pourrait* me trouver des vies pour *Boogaboo,* Split Personalities, **Fighting** Warrior, Rocky *Horror*  Show, Gyroscope, Airwoif, Black Hawk, *Boulder* Dash. Bounty Bob, Sorcery, *Hacker 11, Drop Zone, Master of Magic...* 

#### **SIMPLE MORTEL**

Pour Mario Commodoreman (nº 56). il faut utiliser les coups *de* poing jusqu'à ce *que le poing arrive en* même temps *que* l'aigle. *Pour* Ready (n° 56) dans **Space Quest** I, *pour* embarquer dans le vaisseau, il faut toper: *«enter pôd », « fasten* seatbelt » , *« press power », «press autonav ».* «close door », «pull *throttle »,* et *te* voilà parti. *Pour le robot et le* vaisseau, *c'est* sur la planète *désertique, Kerona, que tu*  les trouveras et plus précisément dans *une* ville. Le vaisseau *sert à* aller jusqu'au vaisseau des Sauriens. Dans *Space* **Quest** *II,* pour se *déli-*

*vrer* du monstre, il faut *faire:* « talk man » et il *ne fera rien, refaire* « talk man » et il va se lever. Il faut attendre qu'il soit en avant de la *cage* et qu'il soit arrêté *pour écrire :* « throw *spore »,*  « search body», *«get key ».* «unlock *door »,* « open *door »,* et vive Io *liberté. Quand on* est sur *la corde,* il faut *taper:* «swing rope » *et se lâcher au*  bon moment à l'aide *de* F6 *sur iBM.*  Dans la grotte, il faut utiliser le «glowing gem » à condition de l'avoir *trouvé précédemment.* Pour le *reste,*  à toi *de* voir. *Bonne* chance.

Dans **King Quest** *III,* la *cabane* au toit bleu *sert à obtenir le* « porridge » et la « thimble ».

Chez le magicien, il faut *s'échapper en*  l'éliminant à l'aide *de* sorts. L'entrée de son laboratoire est *dans* son bureau, mais attention, il *faut attendre* qu'il soit parti *pour créer* les sorts, c'est-à-dire quand il dit: « Gwydion, *1 have* decided to take a journey » ou quelque chose *de* semblable.

*Pour* Philippe (n° 56), après avoir vu Neptune, il faut utiliser la *clef* qu'il donne *pour* ouvrir la porte magique (1e'), *et lire la seconde porte.* Puis retourne à des places *que* tu as déjà visitées, tu finiras *par trouver.* Le château *de* Dracula n'est accessible *qu'après* avoir ouvert la *seconde porte et avoir* lu la troisième. Pour ne pas perdre d'objets avec le passeur de châ*teau,* mets le « black cloak ».

*Pour* François (n° 56) dans le fameux *Maniac Mansion 1, pour* les jeux vidéo, il *faut poster* un personnage aux contrôles *électriques,* dans la cave et *le* célèbre Bernard avec les « tools » à l'endroit *où se* situent les fils débran*chés, fermer* le courant *avec le* premier *personnage et réparer* les fils *avec Ber*nard à l'aide des outils « fix whires with tools ». Ensuite, à ici de *trouver le*  « quarter» (25 cents) *pour jouer aux*  machines.

*Pour* la *clef* dans le lustre, *enregistrer*  les ultra-sons sur cassette et les faire jouer *dans* la salle du *lustre.* 

*Pour Xavier* (n° 56) dans **Space Quest** *II, pour* passer les marais, il faut avoir les «berries» et *taper* «rub *berries* on body ».

Pour Stéphane ( n° 56) dans *Space*  **Quest 1,** cherche sur ton nouveau *costume.* 

Maintenant *que j'ai* été bien sage, *je*  voudrais poser une toute petite question. Dans Phantasie I comment et *avec* quoi *puis-je* avoir les « water runes » ? Je suis vraiment découragé. *J'essaierai de répondre à* toute personne ayant *des* problèmes avec les *jeux* suivants : **Space Quest 1, King Quest I** à *III. Legacy of the Ancients,* **Questron** *1, Ultima II et III, Leisure* **Suit** *Larry.* **Police Quest.** *Bonne chance à* tous les aventuriers *et ne* vous découragez jamais.

#### **JEROME L'AMSTRADILAMI**

*Pour* Didier (*n°* 44) dans Antiriad, *pour dét*r*uire le* générateur, il *faut* tuer *les six* monstres puis monter un étage au-dessus *et se mettre* sur le bout rouge du bas. J'aimerais savoir com*ment* changer *de tableau* dans *Arka*noïd? Comment avoir de l'énergie infinie dans *Hurlement* ? Dans *Trantor,* quel est *le* mot de passe ? Dans *Barbarian (Palace* Software), comment ne jamais perdre d'énergie? Dans *Renegade, vite* un poke d'invincibilité. Dans *Conspiration,* où se trouve le prisonnier et comment le libé*rer* ? Dans *Pyram ides* **d'Atlantys,** où se trouvent les trois *pierres* et comment *les accorder?* Tout ceci est *pour* un CPC 6128.

#### **ANONYME**

Dans Explora (Amiga), monter dans les pièces du haut pour trouver les objets suivants: une corde, une paire de gants (au *pied* de la statue, ouvrir *le petit* meuble entre les deux portes), *deux cartes* magnétiques, un papier muni *d'un* code (table *de chevet).*  Ensuite *descendre* à la cuisine, ouvrir les meubles pour trouver un *coffrefort, et introduire* le papier *code. A*  l'intérieur, on trouve un *briquet et de l'argent.* Il faut ensuite aller dans le bureau pour *prendre une* boule décorative, la placer sur l'escalier au bon *endroit. Prendre* la *carte* magnétique *cachée* dans le récipient sur la chaise, puis prendre la *porte sous* l'escalier, allumer le briquet, monter jusqu'au *dernier* étage, *éteindre* le briquet, trouver les bougies sur le *meuble et* la carte magnétique dons la Bible. Allumer le briquet puis la bougie, ne jamais oublier d'éteindre le briquet. Redes*cendre* jusqu'au dernier étage, *souffler*  la *bougie. Une* fois dans la pièce, trou*ver des* fusibles, un *interrupteur (le*  mettre *en marche avec* la fonction ouvrir). Surtout ne pas entrer dons l'armoire, la mort est assurée.

*Remonter* au niveau *de* l'escalier pour enlever la boule décorative et ainsi *entrer* dans *l'armoire.* Là. se trouve la fabuleuse *machine à* remonter le temps. *Mettre* les fusibles dans la boîte à gauche, baisser la *manette,* monter *dans* la machine, introduire *une carte*  magnétique *et en* avant *pour l'aventure...* 

#### **PR SCHREWSBURY**

*Pour* Spectruminus (n° 56), dans *Infiltrator,* il existe deux missions *que*  tu *peux* faire soit simultanément, soit séparément. La première *consiste à arriver à* la base avec *ton* hélicoptère en évitant *de te faire* abattre par les avions ennemis *et* de descendre en flamme les avions alliés. La *seconde* 

mission consiste à fouiller entièrement la base ennemie à la recherche *de*  documents confidentiels, d'armes. *Pour Pierre* El *Perdido* (n° 56), dans **King Quest** *II,* pour *entrer* dans le château, tu dois *éviter les* ronces (en slow time). *Pour* les fantômes, tu as besoin d'un cube en *sucre.* Tu l'obtiens de la licorne *ex-serpent que* tu as libé*rée en lui jetant la « leather bridle »,*  obtenue *du génie* qui est apparu lorsque tu as *frotté* la *lampe du* magasin. Attention, fais de nombreuses sauvegardes *dans* le château *de Dracu et*  munis-toi *d'une* cape *noire, d'un* bijou en rubis, d'une *croix en* argent (voir *le prêtre).* d'un piquet en bois et d'un maillet.

*Pour* Mario *Commodoreman* (n°56) dans Karateka, pour se débarrasser de l'aigle tu dois le frapper avec le pied une demi-seconde avant qu'il ne te *touche.* Pour Ready (n° 56). dans *Space Quest I1.* si tu veux sortir de la cage. tu dois *endormir le monstre*  avec les spores *que* tu as ramassées peu avant (plantes). *Appelle-le deux*  fois, puis jette-lui les spores. Ensuite, prends la *clef et* ouvre la porte, *tu es*  libre. Pour te faire des amis, tu dois *libérer* le petit Alien attaché à *l'arbre*  par le pied, tu verras, cela te servira *par* la suite.

*Pour Philippe* (n° 56) dans King Quest II, après *être* allé *chez Neptune,* tu peux ouvrir la *première porte*  avec la *clef* trouvée dans le coquillage à côté *de Dieu. Pour entrer* dans le magasin, tu dois avoir *ouvert* la *première porte et* avoir lu les inscriptions gravées dessus. Fais pareil pour le château *de Dracu,* avec la seconde porte mais en plus tu dois *donner* un trésor de sept *points à cette* voleuse *de* goule, pour *qu'elle accepte de te* conduire au château.

Pour Baduliscu Jonut (n° 56). *dans*  **Saboteur** *11, le centre de* reprogrammotion des missiles *est à* droite du missile. *Insère* la disquette, la reprogrammotion *se fera* automatiquement. *Pour PC* Boys (n° 57), dans **King** *Quest 11, le filet se* trouve au nord de la plage par laquelle tu arrives. Pour ouvrir le *coffre,* tu as besoin de la *clef en argent,*  que tu obtiens en tuant Dracu.

Pour Risinf David (n° 57) *dans SDI,*  si tu veux *rentrer* dans *une des* deux bases, *américaine* ou soviétique, tu dois positionner la *figure géométrique*  au centre de ton écran. Au moment où elle change *de couleur,* tu la stabilises. Ensuite tu appuies sur *« fire»*  pour activer les moteurs puis tu décélères *de* la *même* façon, mais en laissant le *bouton « fire* » appuyé. *Un petit*  truc *pour* les amateurs *de* **Gunship**  sur tout micro : *prenez tout* votre temps *et détruisez tout ce* qui passe, quitte à revenir *faire* le plein de *kérosène et de* munitions à une base amie.

Vous allez *voir,* vous allez battre tous *les records.* 

Quelqu'un *pourrait-il* m'aider *dans Jet* ? Quel aéroport est le plus près du *Golden* Gate *dans Star Scenery Disk,* puis quelle direction *prendre ? Même* question *pour* la tour *de* Lon*dres, l'Arc de* Triomphe et la tour Eif*fel,* dans **Western** *European Tour*  **Scenery** *Disk. Je* suis *arrivé* à la fin *de* **King Quest** *I, II. III et de Space*  **Quest II.** 

#### LIONEL

*Pour* Amstrad CPC, dans *Barbarian,*  peut-on sélectionner *deux* joueurs, *c'est-à-dire* l'un contre *l'autre ? De* plus pour Thomson TO 8, toutes informations *sur MGT.* **Bactron, Demonia**  et Animatix seraient les bienvenues.

#### **GILLES DE LYON**

*Sur C* 64 (disquette), qui pourrait m'indiquer quels sont les codes à *entrer,* d'abord pour **Sigma Seven**  juste avant la phase 2 « activating fac*tory » et pour* Acrojet, un *code est*  demandé *par* rapport aux *différentes*  couleurs.

#### **YVES L. DE MARSEILLE**

*Pour* Amiga, dans **Mewilo,** quel *est*  le nom *des deux ancêtres* demandés en fin de jeu ?

Dans *Explora,* pour la *partie* Préhistoire, comment se débarrasser de l'ours dans la *grotte* ? Pour la partie *Egypte,* comment ouvrir la *porte à*  côté de la *reine* Néfertiti *? Pour* la partie Mexique, comment *ouvrir* la porte du *temple ?* 

Dans Silent *Service,* comment tirer les torpilles arrières ? Dans *Guild of Thieves, comment* sortir *de* la salle aux *carreaux* colorés ? D'accord, on passe *du* noir, au violet, à l'indigo, au bleu, au vert, au jaune (SW), à l'orange et au rouge, mais impossible *de passer par le* blanc pour *sortir (couleur de spectre* dans l'ordre inverse). *Que* doit-on voler dans le château *pour parier à* la course *de* rats?

#### **ER** WAN

*Pour C 64,* dans *Aztec Tomb, com*ment *gravir* les falaises *? Dans* Tochen of Ghall, comment tuer les araignées *? Peut-on* ouvrir le cercueil et le *coffre* ? Dans **Gunship** (en cassette). quelle est la liste *des* signatures et leurs mots *de* passe? J'ai *beaucoup* feuil*leté* les pages du manuel *et je* ne les trouve pas.

#### SYLVAIN **DE SAINT— GIRONS**

Un grand *merci* à Mario Mathey pour sa solution *de Phantasie III,* parue dans le Tilt 57 bis, qui m'a permis de

*t 0 .. — — —* **e e.** *— — — e .. — a — e • e — — — a 0 • — a —* **•e 9** *— — — .o 0 — — —* **e 0** *. — — —* **e e s** *— — • .. — \_ terminer* le. *jeu. Je* m'empresse *de* lui décrire la *mort de Nikademus* qu'il *demande. Le sort* « Diojell Undead » *détruit* immédiatement *ce* sombre mage *et permet* d'obtenir 50 000 points *d'expérience et deux* armes divines. *De* plus, les personnages sont *appe*lés *par* Zeus et nommés « Super Héros ». L'autre *moyen de détruire est l'expérience* (personnages de niveau 14 ou 15 minimum). Il est bien *diffi*cile et amusant *de tuer Lord* Wood, qui apparaît *devant* Nikademus, en .lançant *le sort* n°57. Cela *rapporte*  150 000 *points d'expérience* et Hallebruge G, *le dieu des enfers,* nous *reçoit*  et nous donne le *titre* de « Dark Lord ». *Pour* Bad's *Tale 1,* la résurrection des *prêtres* ne posant aucun *problème,* il existe un moyen simple *pour* obtenir autant d'or que souhaité, *de* choisir les caractéristiques *qui* augmentent *avec*  l'expérience, de multiplier les objets magiques. Pour *obtenir de l'or,* il *faut*  préparer une disquette avec *une face*  de sécurité où sont sauvegardés les personnages, et une autre servant de *« poubelle.* » Il *faut placer* tout l'or possédé sur un seul personnage, changer de personnage. placer la *disquette en position* « poubelle », *faire* « delete » sur le *personnage* qui possédait l'or initialement, puis « remove », *placer* la disquette en position *«sécurité».*  appeler le personnage qui vient *d'être*  supprimé.

> *L'or possédé* est alors multiplié par deux. On peut recommencer la procédure pour *obtenir* davantage *d'or. Même procédé* pour les *objets* magiques. Si une caractéristique obtenue par l'expérience ne nous convient pas (+ 1 en intelligence *pour* un *guerrier),*  on supprime *le* personnage *et on le rappelle* avant qu'il ne soit entré dans le « review *board ».*

> Je serais ravi d'avoir toutes les indications possibles pour **Bard's** *Tale* **II et**  *III.*

#### RIPOLL GUILLAUME **ET ROBERT** YVAN

*Pour finir le Manoir de* **Mortevielle** : dès le *début,* il faut aller dans le manoir. Une fois dans la chambre, allez *dans* le couloir, *faites « choix sur*  écran » et cliquez sur l'avant-dernière *porte* à droite. S'il y a quelqu'un dans *la chambre,* allez au grenier *(porte*  noire au fond, *à droite).* Fouillez le tiroir du *haut du meuble* en *face de*  vous et prenez la baguette puis sortez dans le couloir *et entrez* dans la chambre. Fouillez la valise au-dessus *de*  l'armoire, *prenez* le poignard et *retour*nez dans le couloir. Là, il faut faire « choix *sur écran* » et cliquer sur la *dernière porte* à gauche. S'il y a quelqu'un, qui met du *temps à* sortir de sa chambre, il *faut* attendre midi. A midi, allez dans la salle à manger et

puis *retournez* dans la chambre. Fouillez la valise qui *est sur* l'armoire, prenez la bague. Allez à la cave. *Vous*  avez trois colonnes *de pierre.* Sur celle du milieu, il y a un soleil un peu audessus *de* ce soleil vous *verrez une petite fente marron (bien centrée sur*  la colonne). Mettez le couteau dans cette *fente.* 

Un passage s'ouvre. *Pénétrez-y.* Vous voyez alors une sainte tenant *une épée*  dans la main droite et un rond blanc dans l'autre. Sur le haut de ce rond blanc, il y a une fente, *légèrement marron.* Mettez-y la bague *et* tournezla. *Pénétrez* dans le deuxième passage vous verrez un cadavre. Fouillez-le juste au-dessus *de* la tâche de sang, et vous verrez un *objet en* bois, *prenez*le, sortez, reprenez la *bague* et sortez. Allez dans le couloir, puis au grenier. Sur le meuble, prenez la baguette, dans le *premier* tiroir (si *vous ne* l'avez pas *déjà prise), mettez* l'objet en bois dans le *trou,* qui est sur le milieu du meuble du haut, mettez la *baguette*  dans les deux trous (pour cela cliquez sur la *petite boule* du coin *droit* du meuble) *et tournez* la *baguette,* lisez le livre et c'est fini.

#### **THE DRAGON**

Sur ST et Amiga, pour *Explora,* voici la solution *de* « L'Inde » : 0, N *mettre*  les gants, *serrer* la main, prendre la papier, S. E, E, *NE,* donner le papier, *monter sur* l'éléphant, N, utiliser la bouteille dans la source, S, *monter sur*  l'éléphant, SO, donner de l'eau au *lépreux, prendre* la *clef,* S, E, N, ouvrir la porte avec la clef, prendre l'enve*loppe* et la carte magnétique, S, monter dans la machine et la *mettre* en marche (on).

*Pour* David Dragon Killer (sadique !), dans Ikari *Warriors,* si tu *veux être*  invincible, *tu* dois *faire une* partie et lorsque *que* l'on *demande* d'inscrire ton nom (high score), *tu tapes « free ride ».* 

36-15 TILT Bloqué dans Dungeon Master? Foncez sur SOS Aventure. La rubrique des aventuriers égarés disponible 24 h sur 24.

## SESAME JACKPOT

#### Un classique du genre qui en ruinera plus d'un ! Pour spectrum 48 K et 128 K en basic. Auteur: Stephane Derisbourg

Attention à la saisie du listing. Respectez les majuscules et les minuscules car elles jouent un rôle capital.

10 CLEAR 64000: DIM Ab(6,4): DIM B\$(6,4): DIM C\$(3): DIM D\$(6): DIM ES(16,2): DIM F\$(16,2): DIM C(25): LET JACK=0 : LET SC=O: LET HGSC=O: PAPER 0: BO RDER 0: CL S 50 GO SUB 8000 60 GO SUB 9500: INK 2 BO RESTORE 90: LET c=0: FOR I=USR "A" TO USR "S"+7: READ A: LET C=C+ A: POKE I, A: NEXT I: IF C<>15493 THEN PRINT FLASH 1;"ERREUR ENTRE LES LIGNES 9 O. ET 95": STOP 90 DATA 1,1,1. 1,1,7,8.22,128,128, 128.128,128,128,128,128.41.50,96,0, 0,0,0,0,25 5,0,0,0,0.0,0,0,0.0,0,0.0.0,0,255,2 8.31,15,7,6,7,7,1,28,252,246,240,17 6,240,112, 192,30,63,55,55, 103,6,6.14.60,126.2 46,118,243,48,48,56,28,31.15,7,7,7, 7.1,28,252 ,248,240,240,240, 112.192.28.252,248 ,240,240,240.240;192,28,252,248,240 ,176,240,2 40,192,28.31,15,6,6,7,7,1,,28,252,24 8,176,.176,240,112,192,28,252,248,17 6,176,240, 240,192 95 DATA 1,3,4,15,16,63,64,255,255 255,0,255,0,255,128,192,32,2 40,8,252,2 255 100 LET C=O: RESTORE 1,40: FOR i=64 320 TO 64463 110 READ a 120 POKE i,a: LET C=C+A 130 NEXT I: IF C<>9426 THEN PRINT FLASH 1;"ERREUR ENTRE LES LIGNES 150 ET 1 60": STOP 150 DATA 0,0.7,6.5.31,16,19.0,192, 224,160,103.250, 10.202,19,16,16,16, 19,18,16,3 1,202,10, 10.14,200,72,8.248,0,3,15, 27,51.43.123,123,0,192,240, 152,106, 108,I10,11 0,123,123,59,59,31,15,3,0,110,110,1 08,156,248,240,192,0 160 DATA 0,126,66,98,98,98,126,0,0 ,16,16,24,24,24,24,0,0,62,66,30,32, 126,126,0, 0,126,66,14,66,126.126,0,0,12,16,44 ,62,62,12,0,0,126,64,56,6,126,126,0 0, 124,66, 120,68,126,126,0,0,120,12,12,60,12, 12,0,0,124,68,124,68,76,124,0,0,126 , 126, 34.30 ,66,62,0 170 DATA 0,0,1,2,4,4,8,16,96,224,3 2,32,32,32,16,16.60, 126,255,255,255 ,255. 126,6 0,28,62,127,127,127,62,28,0,0,0,0,0 ,7.63. 127,255,0.0,0,0,224,252,254,2 55,255,127 ,63,7,0,0,0,0,255,254,252,224,0,0,0 ,0 180 DATA 3, 15,31,62, 127, 127,255,25 5,192, 240,120,188,126,254,255,255,2 55,255,127. ,127,63,31,15,3.255,255,254,254,252 .248,240,192,1,15,1,7,9,18,39,39,22 4, 0, 192, 32 .16,56,52,94,18,56,58,23,7.2,0,0,23 8,228,72,28,92,232,224,64 190 DATA 63,64,71,34,25,8,24,39,25 2,2,226,68,152,16,24,228,48,79,128,  $127, 1, 3, 3,$ 1,12,242,1,254,128,192.192,128,255, 128, 177, 170, 170, 170, 170, 179, 255, 1, 1 57,85,85,8 . 5,85,217,170,170,170,170,170,178,12 8,255,85,85,85,85,85,85, 1,255 200 DATA 2\_8,132,228.36.228,0,0,0, 238,138.206, 136,232,0,0,0,174,170,2' 38,170,170 ,0,0,0,206,168,172,168,174,0,0,0 210 DATA 206,168,172.168,206,0,.0,0 235,170,235.200,171,0,0,0,177,42,1 78,170,177 0,0.0,43.17)\_),171,171,18,0,00,0,188, 160,172,36,188,0,0,0 220 RESTORE 170: LET C=O: FOR I=64 464 TO 64727: READ I1: POKE I,I1: L ET C=C+I1: NEXT I: IF C<>27825 THEN PRINT F LASH 1 ; "ERREUR ENTRE LES LIGNES 17<br>0 ET 210  $O$  ET ": STOP 270 RESTORE 280: LET C=O: FOR I=64 752 TO 64935: READ A: POKE I,A: LET  $C=C+A:NE$ XT I: IF C<>14897 THEN PRINT FLAS H I ;"ERREUR ENTRE LES LIGNES 280 E  $210"$ : **STOP** 280 DATA 3,2,3,0,3,2.2.2,128,128,1 28,0,159,160,175,169,0,0,0,0,135,72 ,87,84,0,0 ,0,0,220,84,212,21,0,0,0,0.48,80,16 0,64,2,226,162,162,162,94.33,30,169 ,175,160,1 75,169; 169,41,57,84,84,84,84,84,87, 72,199,18,17,18,21,22,213,84,220,12 8.0,0,0,12 8,64,160,112 290 DATA 0,0,0,0,254,129,190,162,0 ,0,0,0,31,32,175,169,0,0,0,0,159,80 ,95,64,0;0 ,0.0,255,1,191,160,162,190,129,190, 16)),160,160,224,169,169,41,41,41,47 ,32,31.64, 64, 64, 64,64,64,64, 128, 160,160, 160, 1 60,164,160,160,224 300 DATA 15,16,32,64,159,136,1-33,1 33.128,64,32,16,20C). 136,8, 8, 133,133 .136,159,6 4,32,16,15,8,8,136.200,16,32,64,128 0;0,6,6,0,6,6,0 310 CLS : FOR I=64256 TO 64263: PO KE I,0: NEXT I: GO SUB 8500: PRINT AT 1,1;" ": POKE 23607, 2 50: PRINT AT 2,8; INK. 7; " O '; INK 2  $^{\wedge}$ \_£abhi jk: "; INK 7;"()";AT 3,8;"\*+"; INK 2<br>;" cdefglmno "; INK 7;"\*+" 320 PRINT AT 5, 10; INK 6; "RSTU"; AT 5,15;" VWXYZ" 330 ÎNK 4: PRINT AT 9,5;"1";: GO S UB 9999: PRINT " JOUER": GO SUB 999 8: PRINT A T 10,5;"2";: GO SUB 9999: PRINT " S AUVEGARDE": GO SUB 9998: PRINT AT 1 1,5;"3" GO SUB 9999: PRINT " REGLES DU JEU" : GO SUB 9998: PRINT AT 12,S;"4";: GO SUB 999 9: PRINT " CHANGER LES COULEURS" 340 INK 3: PRINT AT 19,3;"© In Order software ":: GO SUB 9998: PR INT "1988" 350 INK 6: LET G\$="pq": LET H\$="r=\_ ": LET X=7:'LET Y=3: LET X1=0: LET  $Y1=1$ 360 RESTORE 440:, FOR I=1 TO 162: F EAD A: PRINT AT X,Y;G\$;AT X+1.Y;H\$: BEEP .09,  $A+2$ 370 PRINT AT X, Y;" ";AT X+1, Y;" . LET X=X+X1: LET Y=Y+Y1 380 IF X=7 AND Y=27 THEN LET X1=1 LET Y1=0 390 IF X=13 AND Y=27 THEN LET X1= 0: LET Y1=-1 400 IF X=13 AND Y=3 THEN LET X1=- 1: LET Y1=0 410 IF X=7 AND Y=3 THEN LET X1=0: LET  $Y1=1$ 420 LET I\$=INKEY\$: IF I\$<>"" THEN GO TO 450 430 NEXT I: PRINT AT X.Y;G\$;AT X+1 ,Y;H\$: PAUSE 50: GO TO 360 440 DATA  $9, 4, 7, 0, 4, 7, 12, 11, 9, 7, 9, 5$ ,9,7,5,4,2,7,5,4,2,0,4,7,0,4,7,12,1 1,9,7,12,1 1,12,14,14,12,11,9,7,7,9,7,7,5,4,2, 7,5,4,0,4,4,4,7,7,5,4,2,7,9,7,7,5,4 ,2,7,5,4,0' ,12,11,9,7,9,7,5,4,2,0, 12,14,12,12, 9,12,14,12,12,9,9,9,9,9,7,5,7,11,4, 7,5,12,14. 12,12,9,12,14,12,12,9,9,9,9,9,7,9,1 1.2,4.5,0,4,7,0,4,7,12, 11,9,7,9,5,9 ,7,5,4,2,7 .5,4.2,0.4,7,0,4,7,12,11,9,7,7,5,7, 11,9,7,7,9,11,12 450 GO SUB 9999 460 IF I\$="2" THEN SAVE CHR\$ (18) +CHR\$ (1)+"JACK-POT" LINE 1: GO SUB 9998: GO TO 360 470 IF I\$="I" THEN GO TO 2000 480 IF I\$="4" THEN GO TO 802<br>490 IF I\$="3" THEN GO TO 510 490 IF I\$="3" THEN 500 GO SUB 9998: GO TO 420 510 CLS : GO SUB 8500: PRINT AT 2, REGLES DU JEU" 520 INK 5: PRINT AT S,2;"ALORS VOI LA C'EST UN "; : GO SUB 9998: PRINT "\*+"; AT 4, 23;"()": 60 SUB 9999: INK 2<br>530 PRINT AT 7,2;"VOUS AVEZ AU DEP 530 PRINT AT 7,2; 'VOUS AVEZ AU DEP ART 10 "z: GO SUB 9998: PRINT ".1'; AT 6,25;",  $-$ ": GO SUB 9999: INK 1 540 PRINT AT 9,2;"POUR METTRE UNE ":: GO SUB 9998: PRINT "./":AT 8,18  $, -".$  GO SUB 9999: PRINT AT 9,21;"DANS LE "; : GO SUB 9998: PRINT "\*+";AT 8,29;" 0: GO SU B 9999: PRINT AT 10,2:",APPUYEZ SUR ESPACE" 550 PRINT AT 14,2; 'APPUYEZ SUR UNE TOUCHE S.V.P": PAUSE O

90

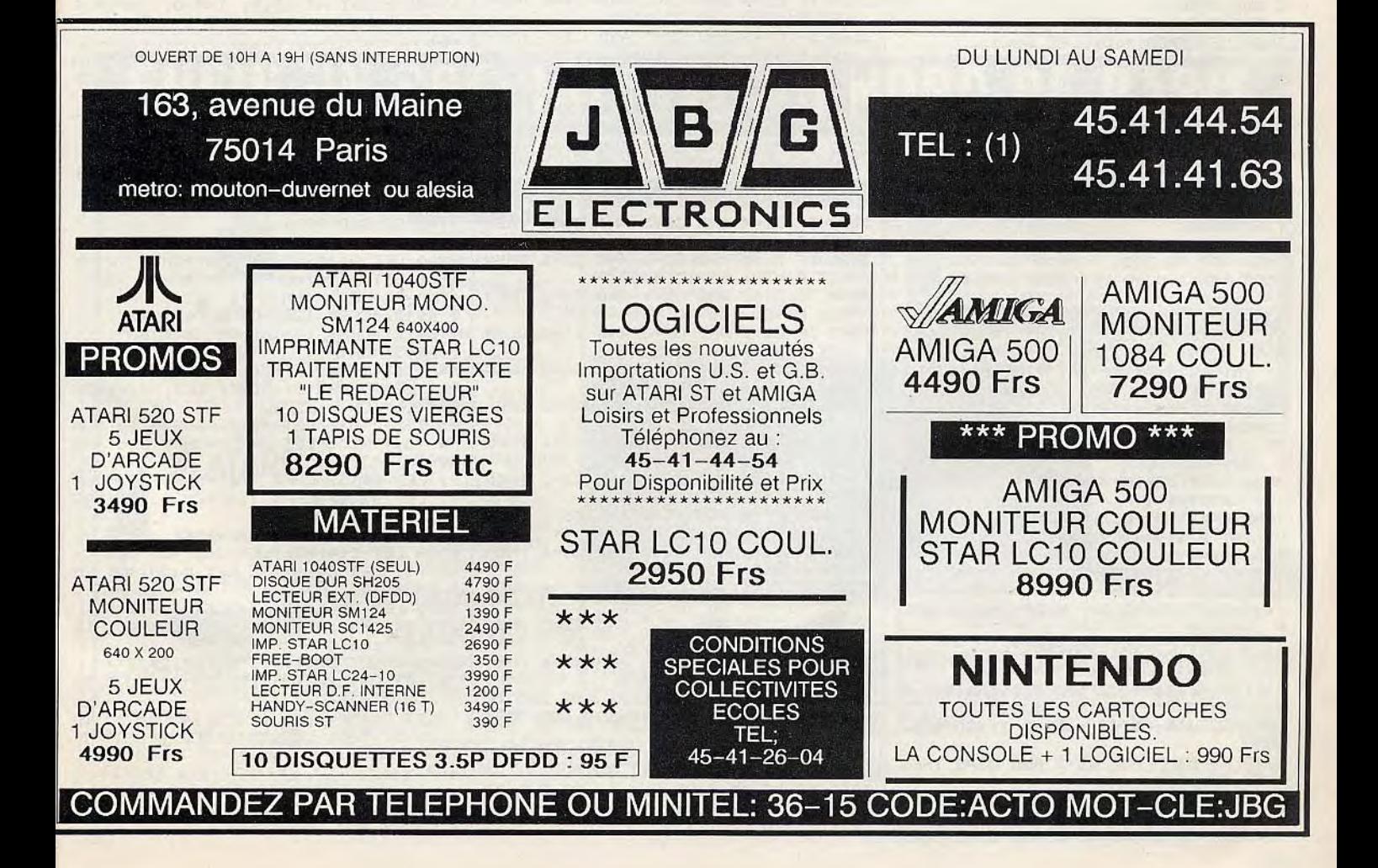

t 400 "; : 60 SUB 9999: PRINT "POINT S": GO SUB 9998 600 PRINT AT 18, 2: A\$ (4) : " ": A\$ (4) : "; A\$(5); AT 19, 2; B\$(4);" "; B\$(4);"<br>"; B\$(5);" t 350 "; : GO SUB 9999: PRINT "POINT  $S''$ 700 PRINT AT 20, 5; "APPUYEZ SUR UNE TOUCHE" 710 PAUSE 0: CLS : 60 SUB 8500: 60 SUB 9998: PRINT AT 2, 2; A\$(2);" "; A  $$(2);$  " "; A \$(2); AT 3, 2; B\$(2); ""; B\$(2); ""; B\$(

2); "t 300 "; : GO SUB 9999: PRINT "P

720 PRINT AT 6, 2; A\$(2);" "; A\$(2);"

**OINTS": 60** 

**SUB 9998** 

590 PRINT AT 14,2;A\$(3);" ";A\$(3);"<br>";A\$(6);AT 15,2;B\$(3);" ";B\$(3);"<br>";B\$(6);" ù  $\mathbf{S}^{\mathrm{u}}$ 

t 450 "; : GO SUB 9999: PRINT "POINT S": GO SUB 9998

"; B\$(4);"

"; A\$(4); AT 11, 2; B\$(1); " "; B\$(1); "

580 PRINT AT 10, 2; A\$(1); ". "; A\$(1);

(6); "t 500 "; : 60 SUB 9999: PRINT " POINTS": GO SUB 9998

(6);" ";B\$

"; A\$(6): PRINT AT 7, 2; B\$(6); " "; B\$

570 PRINT AT 6, 2; A\$(6); " "; A\$(6); "

"; B\$(5); "t cdefglang"

 $_t = \text{fabhijk}$ , AT 3, 2; B\$(5); ", B\$(5); "

: PRINT AT 2, 2; A\$(5); " "; A\$(5); " ";  $A$ \$ (5);"

560 CLS : 60 SUB 8500: 60 SUB 9998

;B\$(3);"t 2050 NEXT A: NEXT I 250 ";: GO SUB 9999; PRINT "POINTS" 2060 PRINT AT 9, 20; PAPER 1; INK 6; : GO SUB 9998 "£"; AT 10, 20; "a"; AT 11, 20; "b"; AT 1 730 PRINT AT 10, 2; A\$ (1); " "; A\$ (1);  $0, 21;$  PAPER " ";A\$(1);AT 11,2;B\$(1);" ";B\$(1);" 0; INK 7; "de": FOR I=5 TO 9: PRINT  $"$ ; B\$(1); AT I, 22; INK 7; "c": NEXT I t 200 ";: 60 SUB 9999: PRINT "POINT 2070 PRINT AT 3, 21; INK 2; "fgh": AT S": GO SUB 9998 4, 21; "ijk" 740 PRINT AT 14, 2; A\$ (5); " "; A\$ (5); 2080 INK 7: PRINT AT 16,10; PAPER 0 "; A\$(6); AT 15, 2; B\$(5); " "; B\$(5); " ; "xyzé": GO SUB 9999: PRINT AT 13,8 PAPER 4;<br>": GO SUB 9998 "; B\$(6);" t 150 ":: 60 SUB 9999: PRINT "POIN TS": GO SUB 9998 2090 PRINT AT 6, 9; INK 6; "de"; AT 7, 750 PRINT AT 18, 2; A\$(6);" "; A\$(6); 9:""回" "; A\$(2); AT 19, 2; B\$(6); " "; B\$(6); " 2100 PRINT AT 6, 13; INK 6; "ùè"; AT 7 "; B\$(2);" , 13, ""0": FOR I=5 TO 8: PRINT AT I , 17; FLASH t 100 ";: GO SUB 9999: PRINT "POINT 1; INK 1; PAPER 2; "c"; AT I, 6; "c": N 760 PRINT AT 20,5; "APPUYEZ SUR UNE EXT I: PRINT AT 5, 6; FLASH 1; INK 1 TOUCHE": PAUSE 0: GO TO 310 ; PAPER 2; 2000 CLS : OUT 254,0 "ddddddddddd"; AT 8, 7; "ddddddddddd" 2110 GO SUB 9999: PRINT AT 13,8; IN 2010 PRINT AT 7,28; INK 4; "EEE"; AT K 0; PAPER 4; WAIT SVP"<br>2115 FOR 1=64256 TO 64263: POKE 1,0  $B, 27; "A$ B"; AT 9, 27; "CDDD"; INK 3; AT 10, 25; " FG"; AT 11, 25; "HI"; INK 6; AT 0, 4; "9} : NEXT I 2120 RESTORE 150: LET D=631: FOR I= : DRAW 0,160 1 TO 32: READ A: NEXT I: FOR I=6435 : DRAW 0,-160: DRAW 129,0: DRAW 0,1 2 TO 64655 : READ A: POKE I, A: LET D=D-1: PRIN 60: GO SUB 9000: GO SUB 8600 2020 GO SUB 9998: LET D=1: FOR I=1 T AT 8, 28; D: NEXT I TO 20 STEP 2: FOR A=4 TO 19 STEP 2 2130 GO SUB 9998: RESTORE 8700: LET LET D=INT (RND#16)+1: LET 5= 2030 C=0: FOR I=64264 TO 64335: READ A: POKE I, A: INT (RND\*2) LET C=C+A: LET D=D-1: PRINT AT 8,2 2040 PRINT AT I, A; INK 0; PAPER 6;

INVERSE s; E\$ (D); AT I+1, A; F\$ (D)

"; A\$(3); AT 7, 2; B\$(2); " "; B\$(2); " "

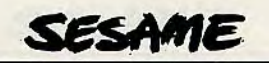

8:D: NEXT I: IF C<>9022 THEN PRINT FLASH 1: "ERREUR EN LIGNE 8700": STOP 2140 RESTORE 8710: LET C=0: FOR I=6 4896 TO 65007: READ A: POKE I.A: LE  $T$  D=D-1: L ET C=C+A: PRINT AT 8, 28; D: NEXT I: IF C<>10054 THEN PRINT "ERREUR ENT RE LES LIG  $\rightarrow$ NES 8710 ET 8720" 2150 RESTORE 200 : FOR I=64752 TO 6 4895: READ A: LET D=D-1: POKE I.A: PRINT AT B , 28; D: NEXT I 2160 PRINT AT 8, 28; " "; AT 13, 8; PAPER 4;" "; PAPER 0; AT 0, 25 ; INK 1;" !";AT 1,25;"./""tiO"; INK 3;AT 2,2 5; "v"; AT 2, 26; "uuuuu"; AT 2, 31; "w"; A  $T = 3,25$ ; "x" ¡AT 4, 25; "x"; AT 5, 25; "x"; AT 6, 25; "ù "; AT 6, 26; "uuuuu"; AT 6, 31; "è"; AT 3, 4,31; "y"; AT 5,31; "y"; AT 3,26; INK 5<br>; "#\*X&'" 2170 PRINT AT 5,26; INK 6; "0": FOR I=0 TO 21: FRINT AT I, 24; INK 4; "y" : NEXT i: PRINT AT 2,7; INK 0; PAPER 6; "^\_£a b hijk";AT, 3,7; "cdefg lmno"; INK 4; PAPER 0; AT  $9,7;$  " ()  $\frac{1}{3}$  AT  $9,11;$  " () "; AT  $9,15;$  " () " 2180 PRINT AT 12, 25; "vuuuuuw"; AT 15 , 25; "auuuuuè": FOR I=13 TO 14: PRIN AT 1,25; 'x";AT I, 31;"y": NEXT I: GO SUB 999 9: PRINT AT 13, 26; INK 2; "HIGH"; : G 0 SUB 9998 : PRINT "t"; AT 14, 27; INK 5; "O" 3000 LET CREDI=10: LET sc=0 3010 RANDOMIZE : LET CO=INT (RND\*1  $\Omega$ 3020 GD SUB 6500: LET CREDI=CREDI-1 : LET JACK=JACK+1: 60 SUB 9998 3021 BEEP .01, 9: BEEP .01, 20 3022 LET C1=INT (RND\*6)+1: LET C2=I NT (RND\*6) +1: LET C3=INT (RND\*6) +1 3023 PRINT AT 6,7;A\$(C1);AT 7,7;B\$( C1); AT 6, 11; A\$(C2); AT 7, 11; B\$(C2); A  $T, 6, 15, 45$ C3);AT 7,15;B\$(C3): IF INKEY\$<>" " THEN GO TO 3021 3030 FOR I=0 TO CO: BEEP .01.6: BEE  $F.01, -20$ 3040 LET C1=INT (RND\*6)+1: LET C2=I NT (RND\*6)+1: LET C3=INT (RND\*6)+1 3050 PRINT AT 6,7; A\$ (C1); AT 7,7; B\$ ( C1);AT 6,11;A\$(C2);AT 7,11;B\$(C2);A  $T_6, 15; A$ \$( C3); AT 7, 15; B\$ (C3) 3060 NEXT I 3070 FOR I=0 TO CO: BEEP .01,6: BEE  $P.01,-20$ 3080 LET C2=INT (RND\*6)+1: LET C3= INT  $(RND*6)+1$ 3090 PRINT AT 6,7; A\$ (C1); AT 7,7; B\$ ( C1); AT 6, 11; A\$(C2); AT 7, 11; B\$(C2); A T 6,15;A\$( C3); AT 7, 15; B\$ (C3) 3100 NEXT I 3110 FOR 1=0 TO CO: BEEP .01,6: BEE  $P.01, -20$ LET C3=INT (RND\*6) +1 3120 3130 PRINT AT 6,7; A\$ (C1): AT 7,7; B\$( C1); AT 6, 11; A\$(C2); AT 7, 11; B\$(C2); A  $T 6, 15, 4$ C3); AT 7, 15; B\$ (C3): NEXT I: GD SUB 9999 3140 IF C1=5 AND C2=5 AND C3=5 THEN GO TO 6000 3150 IF C1=6 AND C2=6 AND C3=6 THEN LET P1=500: GO TO 5000 EP . 01, I+A 3160 IF C1=2 AND C2=2 AND C3=2 THEN

LET P1=300: 60 TO 5000 3170 IF C1=1 AND C2=1 AND C3=1 THEN LET P1=200: 60 TO 5000 3180 IF C1=1 AND C2=1 AND C3=4 THEN LET P1=450: 60 TO 5000 3190 IF C1=4 AND C2=1 AND C3=1 THEN LET P1=450: GO TO 5000 3200 IF C1=1 AND C2=4 AND C3=1 THEN LET P1=450: 60 TO 5000 3210 IF C1=3 AND C2=3 AND C3=6 THEN LET P1=400: GO TO 5000 3220 IF C1=6 AND C2=3 AND C3=3 THEN LET P1=400: GO TO 5000 3230 IF C1=3 AND C2=6 AND C3=3 THEN LET P1=400: 60 TO 5000 3240 IF C1=4 AND C2=4 AND C3=5 THEN LET P1=350: GO TO 5000 3250 IF C1=5 AND C2=4 AND C3=4 THEN LET P1=350: GO TO 5000 3260 IF C1=4 AND C2=5 AND C3=4 THEN LET P1=350: 60 TO 5000 3270 IF C1=2 AND C2=2 AND C3=3 THEN LET P1=250: GO TO 5000 3280 IF C1=3 AND C2=2 AND C3=2 THEN LET P1=250: GD TO 5000 3290 IF C1=2 AND C2=3 AND C3=2 THEN LET P1=250: GO TO 5000 3300 IF C1=5 AND C2=5 AND C3=6 THEN LET P1=150: GO TO 5000 3310 IF C1=6 AND C2=5 AND C3=5 THEN LET P1=150: GO TO 5000 3320 IF C1=5 AND C2=6 AND C3=5 THEN LET P1=150: GO TO 5000 3330 IF C1=6 AND C2=6 AND C3=2 THEN LET P1=100: GO TO 5000 3340 IF C1=2 AND C2=6 AND C3=6 THEN LET P1=100: 60 TO 5000 3350 IF C1=6 AND C2=2 AND C3=6 THEN LET P1=100: GD TO 5000 3360 IF C1=3 AND C2=3 AND C3=3 THEN LET P1=50: GO TO 5000 3370 IF C1=4 AND C2=4 AND C3=4 THEN LET P1=50: GO TO 5000 3380 IF C1=1 AND C2=2 AND C3=3 THEN LET P1=50: GO TO 5000 3390 IF C1=2 AND C2=3 AND C3=4 THEN LET P1=50: GO TO 5000 3400 IF C1=3 AND C2=4 AND C3=5 THEN LET P1=50: GO TO 5000 3410 IF C1=4 AND C2=5 AND C3=6 THEN LET P1=50: GO TO 5000 3420 IF C1=5 AND C2=6 AND C3=1 THEN LET P1=50: 60 TO 5000 3430, IF C1=6 AND C2=1 AND C3=2 THEN LET P1=50: 60 TO 5000 3440 IF C1=1 AND C2=3 AND C3=5 THEN LET P1=50: GO TO 5000 3450 IF C1=3 AND C2=5 AND C3=1 THEN LET P1=50: GO TO 5000 3460 IF C1=5 AND C2=1 AND C3=3 THEN LET P1=50: GO TO 5000 3470 IF C1=2 AND C2=4 AND C3=6 THEN LET P1=50: '60 TO 5000 3480 IF C1=4 AND C2=6 AND C3=2 THEN LET P1=50: GO TO 5000 3490 IF C1=6 AND C2=2 AND C3=4 THEN LET P1=50: GO TO 5000 3500 IF C1=1 AND C2=2 AND C3=4 THEN LET P1=50: GO TO 5000 3510 IF C1=1 AND C2=3 AND C3=4 THEN LET P1=50: GO TO 5000 3520 IF C1=2 AND C2=3 AND C3=5 THEN LET P1=50: GO TO 5000 3530 IF C1=2 AND C2=3 AND C3=6 THEN LET P1=50: GO TO 5000 3540 IF C2=INT (RND\*6) +1 AND INT (R ND\*2)+1=1 THEN LET P1=600: 60 TO 5  $000$ 3600 60 SUB 9999: PRINT AT 8, 28; "NU L": GO SUB 9998: GO TO 3010<br>5000 PRINT AT 8,28;" ": GO SUB 99 98: FOR I=1 TO 10: FOR A=0 TO 7: BE

: PRINT AT 8, 28; FLASH 1; INK A; P1; FLASH 0; AT 10, 25; INK 3; PAPER 0;C \$(INT (RND) \*3)+1); D\$(INT (RND\*6)+1); BEEP .01. I: NEXT A: NEXT I: LET SC=SC+P1: PR INT AT 5,2 ": GO SUB 9998: PRINT AT 5,  $6:$  " 26; SC: GO SUB 9999: GO TO 3010 6000 FOR I=1 TO 3: FOR A=0 TO 7: BE EP . 01, I+A: GO SUB 9998: PRINT AT 2 ,7; INK A: FAPER 3; "^ £ab hijk"; AT 3,7; "cdef g 1mno"; AT 10, 25; INK 3; PAPER 0; C\$ (INT (RND\*3) ) +1); D\$(INT (RND\*6) +1): GO SUB 9999 : BEEP .01, i: NEXT a: NEXT i: LET C REDI=CREDI  $\Delta$ +JACK: LET P1=950: 60 TO 5000 JACK-POT @ T 6500 LET P\$=" ILT & STEPHANE DERISBOURG **INSERT** COIN !  $\mathbb{E}$ 1988 IN ORDER  $\mathbf{u}$ 6501 PRINT AT 14, 26;" ":AT 1.29  $\mathbb{R}^n$ ";AT 1,29;: GO SUB 9998: PRINT CREDI; AT 14,26; HGSC: GO SUB 9999 6502 IF CREDI=0 THEN GO TO 6600 6503 FOR I=1 TO LEN (P\$)-8: PRINT A T 13, 8; PAPER 4; INK 0; P\$(I TO I+8) : RANDOMIZ F 6510 IF INKEY\$=" " THEN RETURN 6520 PAUSE 5 6530 NEXT I: GO TO 6503 6600 GD SUB 6650; LET P\$=" VOUS REJOUÉZ ? O/N 6610 GD SUB 9999: FOR I=1 TO LEN (P \$)-8: PRINT AT 13,8; INK 0; PAPER 4 :P\$(I TO I  $+B$ 6620 IF INKEY\$="0" OR INKEY\$="0" TH EN PRINT AT  $5,26$ ;"  $0: 60$  TO 30  $00$ 6630 IF INKEY\$="N" OR INKEY\$="n" TH EN 60. TO 60 6640 PAUSE 5: NEXT I: GO TO 6610 6650 IF SC>HGSC THEN LET HGSC=SC: **RETURN** 6660 RETURN 7998 GD SUB 9999 7999 STOP 8000 LET A\$(1)=CHR\$ (16)+CHR\$ (2)+" :; ": LET B\$ (1)=CHR\$ (16) +CHR\$ (2) +"  $\langle$ "+"=": LE T A\$(2)=CHR\$ (16)+CHR\$ (6)+">?": LE T B\$(2)=CHR\$ (16)+CHR\$ (6)+"àA": LE  $T.A$(3) = C H$ R\$ - (16) +CHR\$ (1) + "BC": LET B\$(3) =CH R\$ (16) +CHR\$ (1) +"DE": LET A\$(4)=CH R\$ (16) +CH R\$ (3) +"FG": LET B\$(4) =CHR\$ (16) +CH R\$ (3)+"HI": LET A\$(5)=CHR\$ (16)+CH R\$ (7) +"JK ": LET B\$(5)=CHR\$ (16)+CHR\$ (7)+"LM ": LET A\$(6)=CHR\$ (16)+CHR\$ (4)+"NO ": LET B\$( 6)=CHR\$ (16)+CHR\$ (4)+"FQ" 8009 LET C(4)=2: LET C(8)=6: LET C( 12)=1: LET C(16)=3: LET C(20)=7: LE  $T \Gamma$ (74) = 4 8010 LET S\$="#\$%&'": LET I\$="pq": LET O\$="rs": LET J\$="^ fabnijk": L ET P\$="cdefg 1mno": LET C\$(1)="F": LET C\$(2)="J ": LET C\$(3)="N": LET D\$(1)="G": L ET  $D\$  (2) = "K" : LET D\$(3)="L": LET D\$(4)="M": LE T D\$(5)="0": LET D\$(6)="P": LET P\$  $=$ "HI": LET'X \$=" EEE": LET Y\$="A B": LET Z\$="( DDD": RETURN 8020 CLS : PRINT AT 0,4; INK 5; "CHA

NGEMENT DES COULEURS"

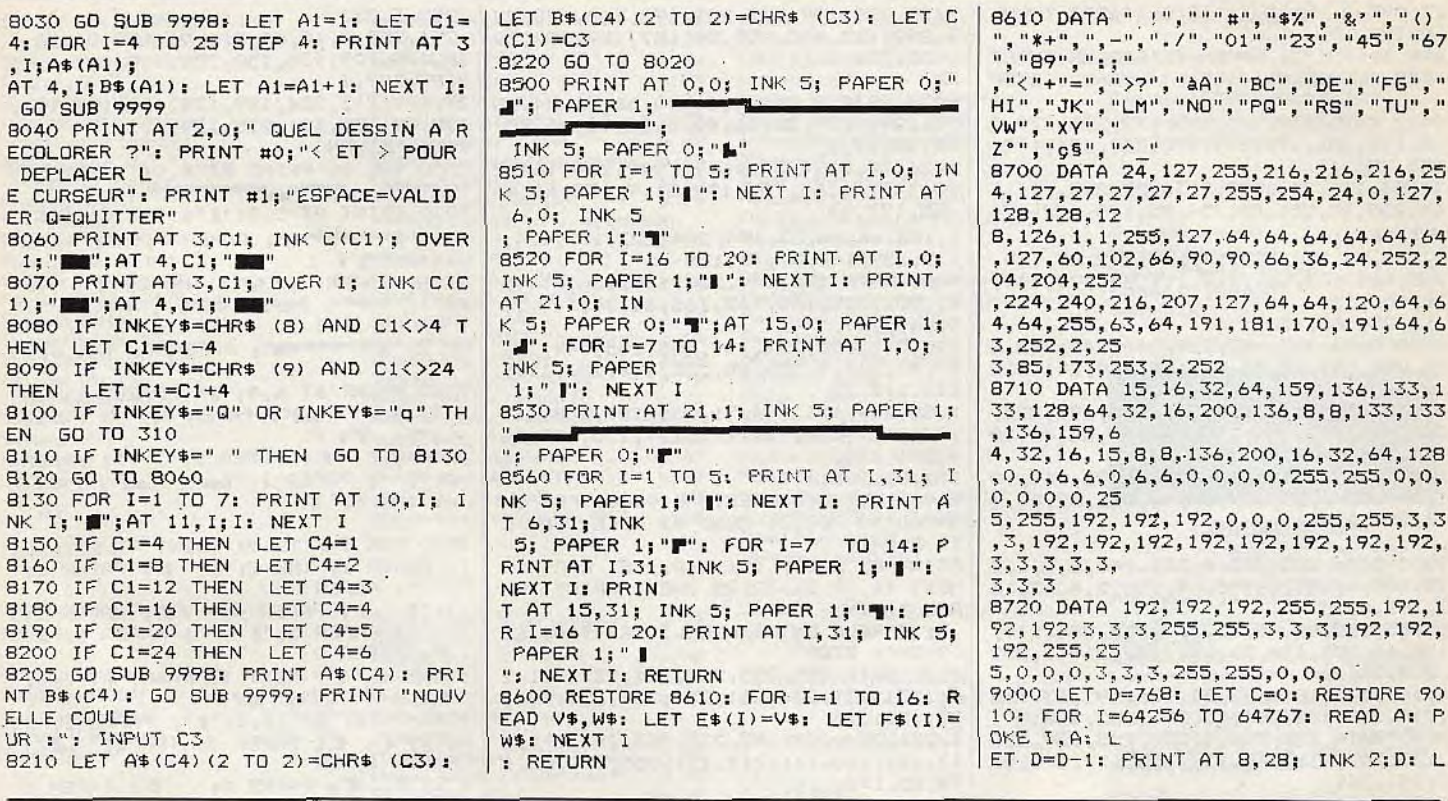

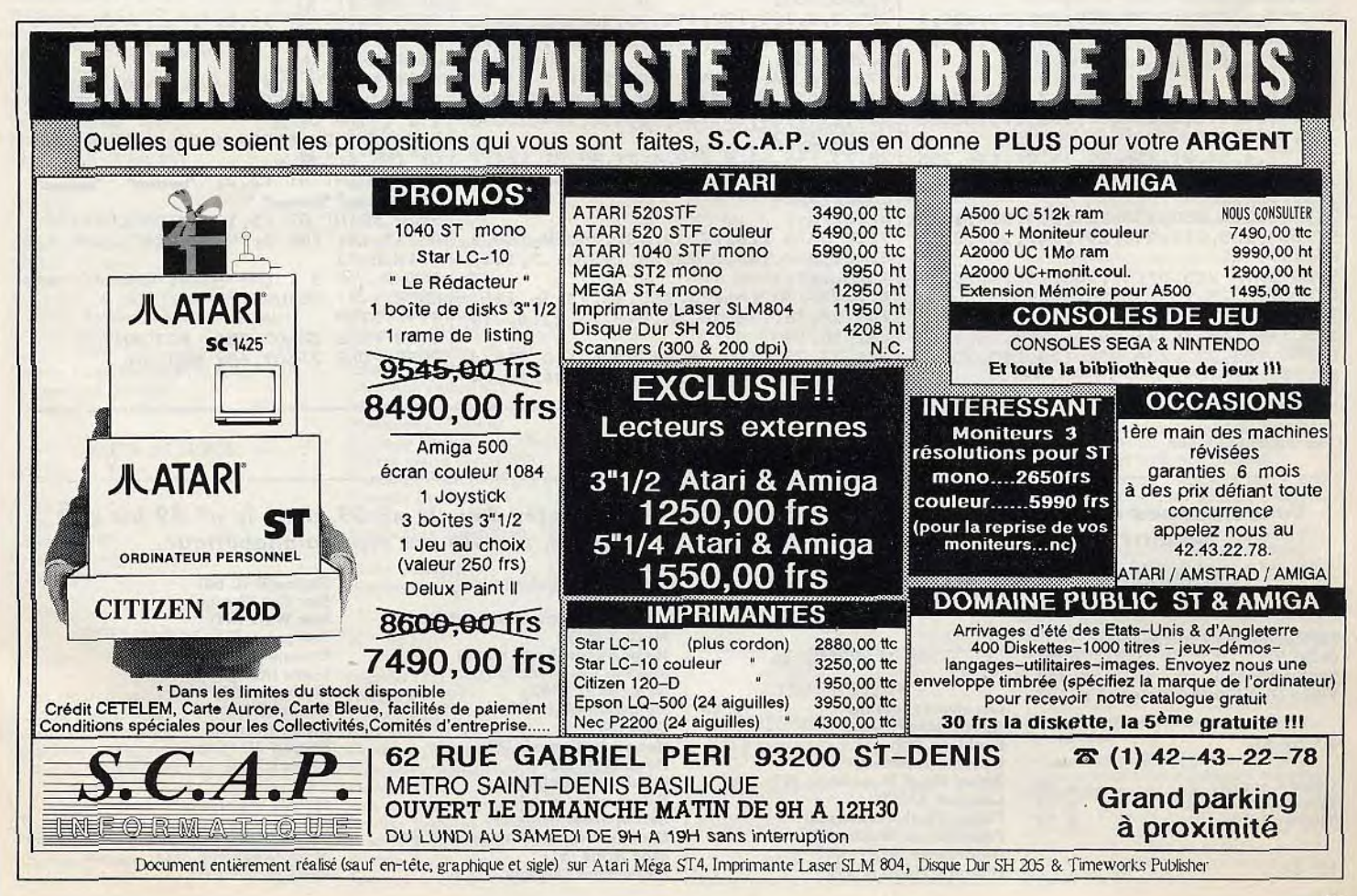

SESAME

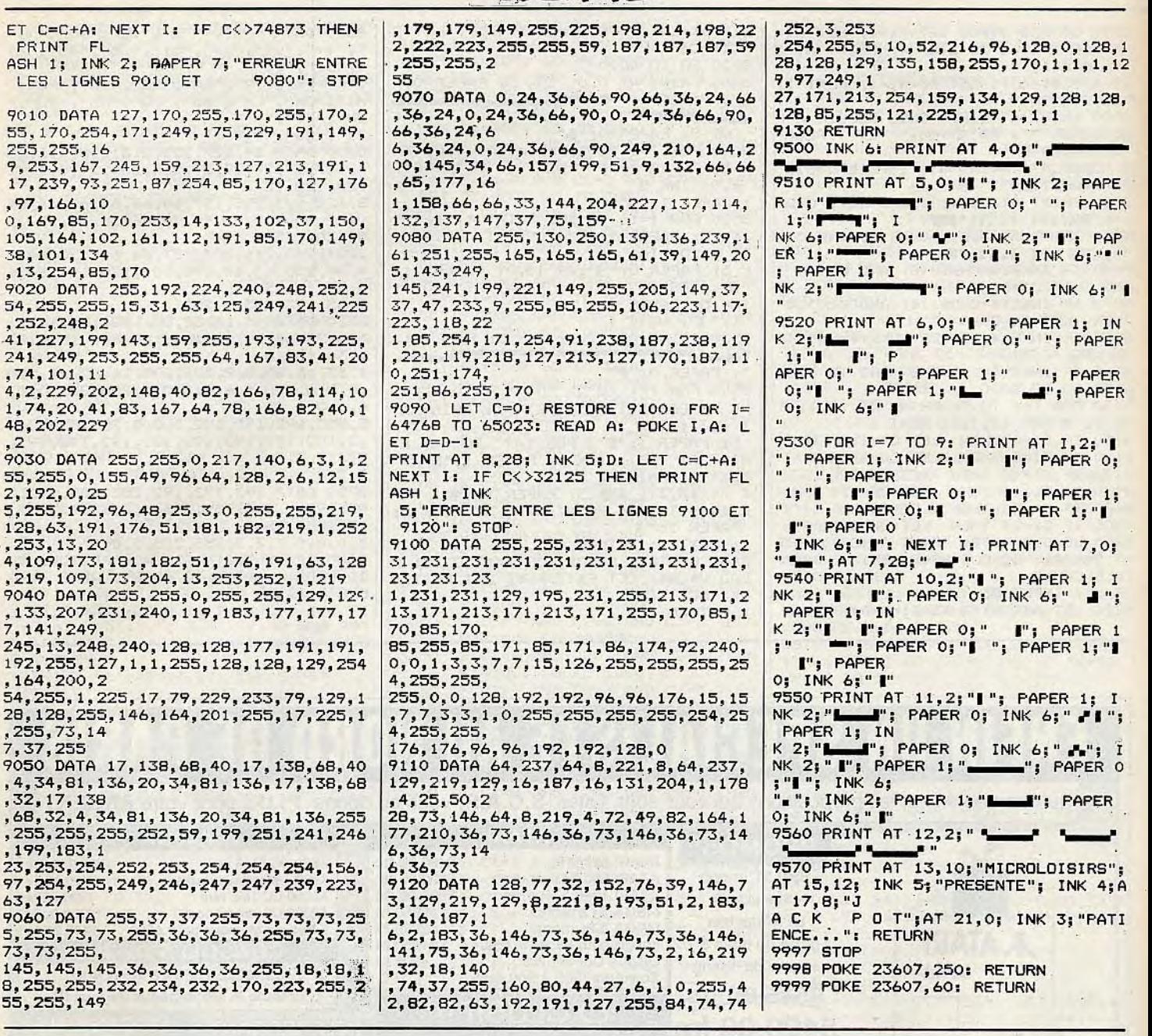

**INDEX** 

*Vous trouverez ci-dessous le répertoire de* tous les logiciels *testés dans le n° 59, dans le n° 59* bis *et à*  paraître dans le n° 61 (sous réserves de modifications), classés par ordre alphabétique.

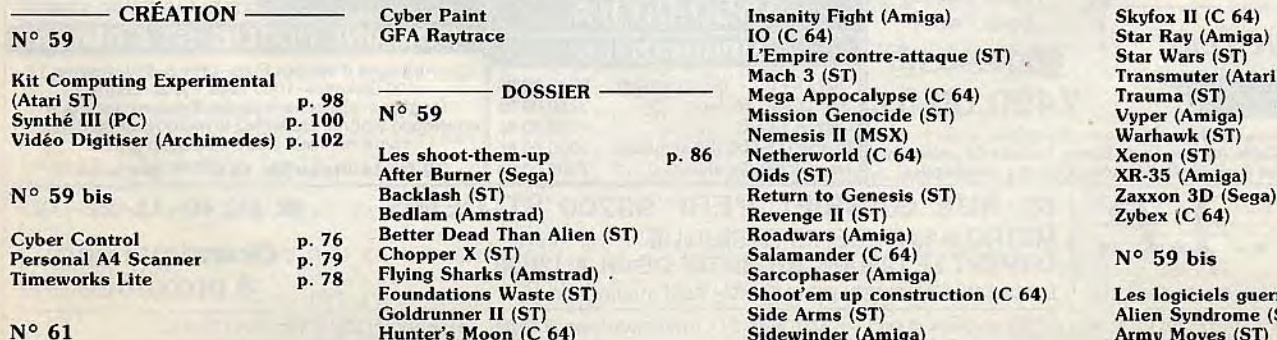

10 (C 64) <br>
L'Empire contre-attaque (ST) Star Wars (ST)<br>
Mach 3 (ST) 7ransmuter (Atari Mission Genocide (ST)<br>
Nemesis II (MSX)<br>
D. 86 Netherworld (C 64) Nemesis II (MSX) Netherworld (C 64)<br>Oids (ST) Return to Genesis (ST) Revenge II (ST) Roadwars (Amiga) Foundations Waste (ST) Shoot'em up construction (C 64) Les logiciels guerriers p. 66 Goldrunner II (ST) Side Arms (ST) Alien Syndrome (ST) Side Arms (ST) Alien Syndrome (ST)<br>Sidewinder (Amiga) Army Moves (ST)

Transmuter (Atari XL)<br>Trauma (ST) XR-35 (Amiga)<br>Zaxxon 3D (Sega)<br>Zybex (C 64)

PAPE PAPER

 $'$ ; PAP  $E_5^{(0)}$ 

**FAPER** 

PAPER

 $7, 0;$ 

 $1; I$  $N'$ ;

1; I.

94

Beyond The Ice Palace (CPC) Bionic Commandos (C 64) Dream Warrior (CPC) Gryzor (CPC) Hawkeye (C **64)**  Ikari Warriors (Amiga) Leatherneck (Amiga) North Star (CPC) Obliterator (Amiga) Platoon (C 64) Pow (Amiga) Predator (ST) Rim Runner (C **64)**  Rolling Thunder (ST) Secret Command (Sega) Shinobi (Sega) Space Harrier (ST) The Last Ninja (C 64) Thexder (Amiga) Thundercats (Amiga) Trantor (C 64) Veteran (ST) Vindicator (C 64)

#### $N^{\circ}$  61

Les softs 3D

#### $N^{\circ}$  59

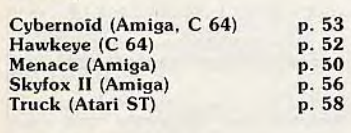

**HITS** 

#### *NO* 59 bis

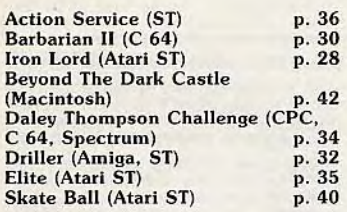

#### *No 61*

Apache Strike (Macintosh) Fusion (Amiga) Galatie Conqueror (Amiga, ST) Maxi Bourse (ST, T08, CPC) Porsche Turbo Cup (ST, Amiga) R-Type (ST) Sargon (ST) Where Time Stood Still (ST) Zynaps (ST, Amiga)

- KID'S SCHOOL -*NO* 59, p. 34 Atlas (ST) Code (ST)

Gédéon (ST) Petits coloriages malins (Les) (CPC)

#### *ROLLING SOFTS N°* 59

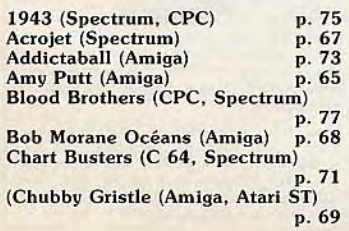

Combat School (Spectrum) p. 65<br>Craps Academy (Amiga) p. 73 Craps Academy (Amiga) p. 73<br>Crazy Cars (TO) p. 64 Crazy Cars (TO) p. **64**  Diablo (Amiga) p. 73<br>Elemental (Atari ST) p. 77 Elemental (Atari ST) p. 77<br>Eliminator (Atari ST) p. 73 Eliminator (Atari ST) p. 73<br>Europe Ablaze (C 64) p. 66 Europe Ablaze (C 64) <br>Flight Simulator (Macintosh) p. 66 Flight Simulator (Macintosh) p. 66 Luxor (Atari ST) p. 75 Major Motion (Amiga) p. 79 Marauder (C 64, CPC, Spectrum) p. 79<br>p. 77 Nightraider (PC) p. 77 Numéro 10 (Atari ST) p. **64**  PHM Pegasus (PC, CPC) p. 71 Poltergeist (C 64) p. 77 Professional BMX (Spectrum) p. 64 Quadralien (Amiga) p. 68<br>Samourai Warrior (CPC) p. 79 Samourai Warrior (CPC) p. 79<br>Silent Service (Apple II) p. 71 Silent Service (Apple II) p. 71<br>Solitaire Royale (Amiga) p. 73 Solitaire Royale (Amiga) p. 73<br>Solo Flight (Apple II) p. 66 Solo Flight (Apple II) p. 66<br>Triple Pack (Apple II) p. 67 Triple Pack (Apple II) p. 67 Vector Ball (Atari ST) p. 69 Wall (The) (Amiga) p. 75 Wargame Construction (PC) p. 66

#### *NO* 59 bis

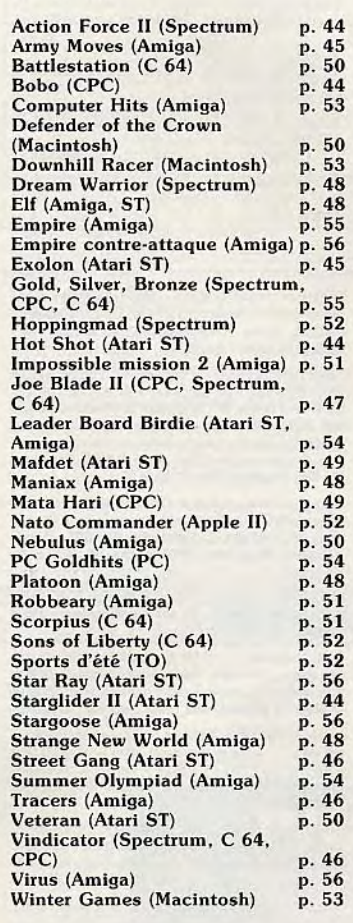

#### *No 61*

Albedo (Amiga) Album PC (PC) Cheapskate (C64) Cybernoid (C64) Denizen (Spectrum) European Super Soccer (Atari XL/XE) Fighter Pilot (C64, CPC) Fire and Forget (CPC) Fokker Triplane (Macintosh) Freddy Folies (Archimedes) Future Tank (Amiga) Game Over 2 (PC, CPC)

Games (CPC, Spectrum) Garry Linekers (Spectrum) High Epidemy (CPC) Intensity (C64) Leader Board par 3 (Spectrum) Leader Board par 4 (C64) Lode Runner (Macintosh) Maniax (ST) Mirax Force (XE/XL) Netherworld (ST, Amiga) Off Shore Warrior (CPC, Amiga) Oops (C64) Overlander (C64) Peter Beardsley's (Spectrum) Pinball Construction Set (Macintosh) Powerplay (Amiga, ST) Sai Combat (CPC) Salamander (Spectrum) Scorpion (C64) Slayer (C64) Sorcery + (ST) Star Trooper (CPC) Stellar Crusade (CPC) Street Sports (Amiga) Strip Poker 2+ (Spectrum) Strip Poker Data (Amiga) Virus (Spectrum) Wizard's Lair (CPC)

#### - SOS AVENTURE  $N^{\circ}$  59 Colony (The) (Macintosh) p. 104 Heroes of the Lance (Atari ST) p. 106<br>p. 108 Rocket Ranger (Amiga)  $N^{\circ}$  59 bis Fish (Atari ST) p. 84 Manhunter (PC)

#### *NO 61*

Freedom (ST) King Quest IV (PC) Lancelot (ST) Nobunaga's Ambition (PC) Sentinel Worlds (PC)

#### *SOS BREF N°* 59, p. 112

Enchanted Scepters (Macintosh) King Quest I (Apple Il GS) Mike et Moko (CPC) Ticket to Washingon (PC) Tour du monde en 80 jours (C 64)

36-15 TILT Retrouvez vos rubriques préférées sur le serveur Tilt. MOT-CLÉ GOTO \*\*GOTO\*\* répond à toutes vos questions concernant la programmation. RUBRIQUE P.A. Gratuit, rapide. Passez vos annonces sur Minitel.

#### N° 59 bis, p. 86

Dan Silver (CPC) Manoir du comte Frozarda (Atari ST) Pyramid of Peril (Macintosh) Space Quest 11 (Apple II GS) Tanglewood (Amiga)

#### $N^{\circ}$  61

Corruption (C64) Dossier Kha (PC)<br>Indian Mission (Amiga)<br>Ultima IV (Amiga) Vertigo (ST)

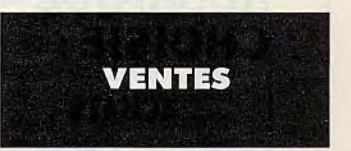

#### **COMMODORE**

Vends C64 + 1541 + adapt. Péritel + Joy + 100 jeux dont<br>Commando, Bruce Lee, Rambo... Et utilitaires + livres état<br>neuf. Prix : 2800 F. **Laurent BARRIER, 46, rue St-Exupéry,** 91070 Bondoufle. Tél.: 60.86.15.82.

Vends C64 + 1541 + lecteur K7 + nbrx jeux + Fasload et revues : 1800 F

Vends 1541 seul. 900 F. Le tout en t.b.é. **Guy BELAMICH,**<br>9**, rue Jean-Mermoz, 94130 Orly. Tél.: 40.36.09.73.** Vds C64 + lect. 1541 + 1530 + K7 + 50 disk + 100 jeux<br>+ livres + 2 joysticks + moniteur Taxan (neuf: 3 700 F) + cordon Péritel, t.b.é : Le tout : 5 000 F. Emmanuel PETIT,<br>Clos de Belvoye, Damparis, 39500 Tavaux. Tél. :<br>84.81.96.67 (après 19 h).

Vends C64 + lect. 1541 + joyst. + lect. cass + cordon<br>Péritel + power Cartridge + nbrx jeux sur disks + factu-<br>res. Le tout en t.b.é : 4 300 F **Alexandre BRIGANTI, 44,** Bd Diderot, 75012 Paris. Tél.: 46.28,24.88 (après 20h).

Vds Commodore C64 Pal + lecteur 1541 + lecteur cass<br>+ nombr. logiciels + boîtier disk, 3500 F à débat. Cart. Sega 150 F, CBS 100 F à 150 F, Roll et cont. 250 F. André<br><mark>GAZELCZAK, 10, rue du Panorama, 42240 Unieux. Tél.:</mark> 77.61.89.97.

Vds 6128 couleur + nbrx jeux originaux + house + joyst.<br>+ doubleur + manuel + garantie 1 an. Le tout : 4 800 F.<br>**Raphaël ZARD, 283, rue de Charenton, 75012 Paris. Tél. :** 43.40.51.73.

Vds C128 + drive 157 (garant. 1 an et demi) + 2 lect. K7<br>1530 et 1531 + power cart. + conv. RVB + btes rang.<br>+ 2 joyst. + nbrx disk jeux. Prix à voir. Si poss. Nantes.<br>**Thierry LE COROLLER, 34, bd du Tertre, 44800 Saint-**Herblain. Tél.: 40.46.53.24.

Vds Commodore  $64 +$  disk 1541 + mon. 1802 + imprimante MPS 801 + joystick + Geos + util. + livre + news<br>+ bte rangement: 3 500 F à déb. Laurent MAURICE, 21, passage Dubail 75010 Paris. Tél.: 42.01.63.84.

Vds C64 + 1541 + 1530 + power Cartridge + joysticks<br>+ trentaine de jeux (Def. of Crown, Guild Thieves, etcl.<br>2400F. Le tout + moniteur vert (Thomson) : 2990F. Ber-<br>t**rand COCHET, 18, avenue du général Leclerc, 92100** Boulogne-Billancourt. Tél.: 46.21.41.16,

Vds C64 + 1541 + nbrx programmes + livres. Faire offre<br>pour le tout. Echange progs sur Amiga 500. Vds interface<br>C64/128 pour Citizen 120 D. **Bernard DEBARRE, 2, rue des** Plants Verts, 95000 Cergy. Tél.: 30.73.08.67.

Vds C64 + 1541 + 1530 + impr. joy. + livres + listing<br>+ disquettes + docs: 3 500 F à débattre. Christophe, Antony 192). Tél.: 46.68.83.90.

Vds Commodore 64 + lecteur de  $K7$  + lecteur de disks · 70 disquettes de jeux et utilitaires + pleins de bouquins...<br>650 F. **Jean-Yves CORNU, 97, avenue du Gal·Leclerc,** 75014 Paris. Tél.: 45.40.85.04.

Vds K7 originales C64 : California Games, Slap Fight... 30 F chacune. Vends aussi dix originaux : Platoon 100 F, Pira-<br>tes Inotice françaisel 45 F. **Frédéric MAZZINI, 36 BD**<br><mark>Anatole-France, 93300 Aubervilliers. Tél. : 43.52.04.39.</mark>

Vends C 128 + moniteur couleur 1901 40/80 col. + drive<br>1541 + lect. K7 1530 + imprimante MPS 801 + nbx jeux<br>+ livres + joyst. Prix: 4 000 F. Jean-Marc CENDRIE,<br>1**0, square Jean-Baptiste-Clément, Morsang-sur-Orge.** Tél.: 69.04.46.46.

Vends C 64, lect. + disk, joystick + TV N/B + nbx jeux<br>et utilitaires. Le tout : 2 000 F. <mark>Roger HUGOT, 83, rue Bau-</mark><br><mark>dricourt, 75013 Paris. Tél. : 45.85.46.90.</mark>

Vends C 64 + Power cart, + lecteur disk  $1541 + 1530 +$ moniteur coul. + imprimante Citizen 120 D + nbreux jeux<br>+ boitier rang. disk + joystick pro + 130 disk + Geo. Prix :<br>6 500 F. <mark>Williams VERVEY, village La Rousserie, 50112</mark> Regnevillo-Mer. Tél.: 33.45.00.27.

### **PETITES ANNUNGES**

Pour toute insertion, écrivez dans les cases ci-dessous en caractère d'imprimerie le texte de votre annonce (une lettre par case, une case pour chaque espacement, avec un maximum de 8 lignes). Les petites annonces ne peuvent être domiciliées au journal : vous devez donc inscrire votre nom, votre adresse ou toutes autres coordonnées permettant de vous contacter directement. Nous sommes dans l'obligation de vous demander une participation forfaitaire aux frais de 65 F pour toutes les catégories de petites annonces. Vous joindrez donc pour toute annonce un règlement par chèque bancaire à l'ordre de Tilt ou chèque postal (CCP Paris 18900 19Z.).

**L'insertion d'une petite annonce est gratuite pour les abonnés,** à condition qu'ils joignent à leur envoi l'étiquette d'expédition de leur dernier numéro ou une demande d'abonnements à TILT. Nous vous rappelons enfin que les annonces sont réservées aux particuliers et ne peuvent être utilisées à des fins professionnelles ou commerciales.

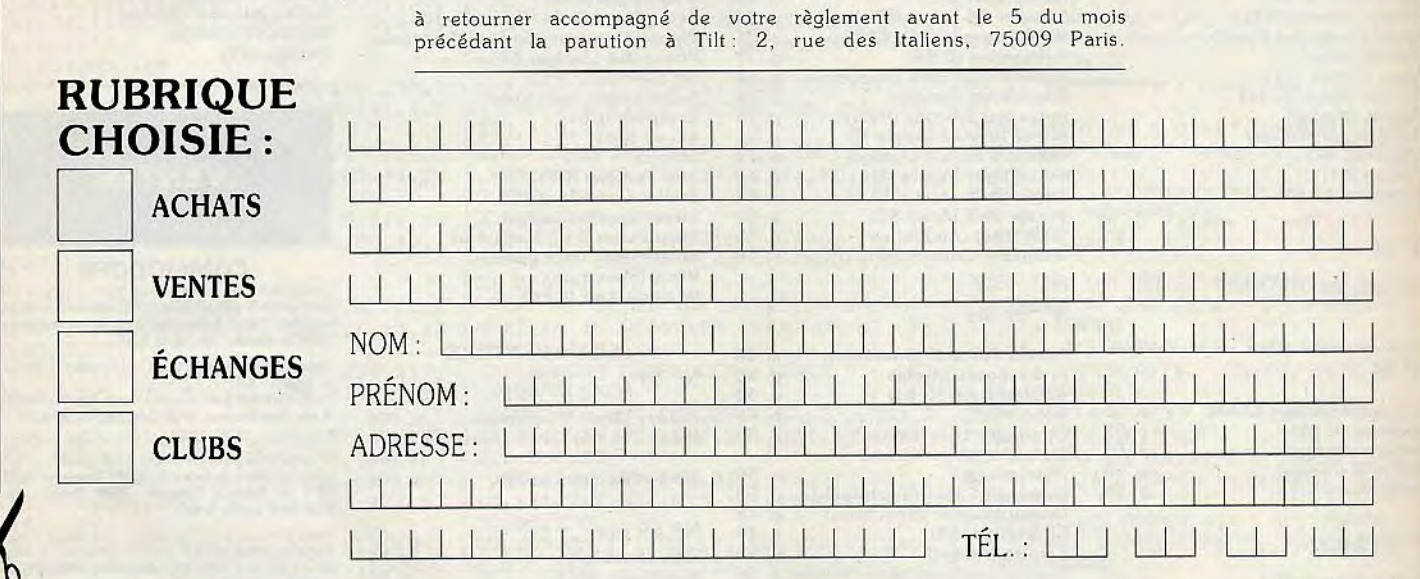

Vends C 64 + moniteur couleur 1801 + lecteur cassettes Vends C 64 + 1541 + 1531 + joystick + conv. RVB + Vends<br>1530 + Game Killer + souris + joysticks, Prix : 2 600 F cordon moniteur + Power cartridge + housse + très nbx<br>( Ventus Contour Contract Contract Contract Contract Contract Contract Contract Contract Contract Contract Contract Contract Contract Contract Contract Contract Contract Contract Contract Contract Contract Contract Contract Tél.: 35.77.25.00. Tél.: 47.25.24.27.

Vends C 128 + moniteur coul. 40/83 col. + lecteur disq  $1570 +$  Péritel + manette + doc + nbx jeux + boîtes de ent. Prix: 4490 F t.b.é. Gilles REGAUD, 15, rue Kepler, 31600 Toulouse. Tél.: 61.48.73.09.

Vends unité centrale C 64lclavierl. Prix: 600 F et cherche pour Amiga lecteur 51/4 pouces à moins de 593F. Leu-rent PEROT, 6,ptace de Vendée, 91430 Igny. Tél.: 69.41.11.20.

 $C$  64 + 1541 + 1530 + adap. Péritel + docs + news. Prix: 2500F. Echange news pour C 64 + disk + fais, digit. son pour qui veut. Vends Oric/Atmos + synthét. vocal, etc. Prix: 960F. Joseph DIASIO, quartier Mermoz, bât D n°2, 54240 Joeuf.. Tél.: 82.46.95.12.

Vends 60 originaux récents en K7 pour C 64 à prix intéres-<br>sant. Liste contre 2 timbres à 2,20 F. **Marc TIMI, quartier**<br>l'Olivier, 04350 Malijai. Tél. : 92.34.02.83.

Urgent ! Vends C 128 Péritel (t.b.é.) + 1531 + 1541 (sous garantie) + joystick + nbx logs + livres. Le tout : 3000 F<br>(prix justifié), Laurent BUISSIER, 2, rue Veuve-Crozet, 69240 Thizy, TéL: 74.64.07.23.

Vends C 64 II + 1541 II + 1531 + tout le mat. + 120 disks + 16 jeux K7 originaux. Prix par téléphone. Si possible au dessus de 3000 F. Nicolas DESCHAMPS, route d'Orbais, 51270 Montmort-Lucy-Ie-Baizil. Tél.: 24.59.15.04.

Vends C 128 + drive 1571 + écran couleur 1901 + impr. Star NL10 + nbx log. + docs + papier + synth. vocal.<br>Prix: 7000 F. Christophe MACLOUD, 3, rue Paul-Valéry, 28000 Chartres. Tél.: 37.34.57.43.

Vends C 64 Péritel + lecteur disk  $1541 +$  lect. K7 1530 + 2 joysticks + nbx jeux en disk et K7 (dont news). Prix:<br>2 400 F. Gilles CADEAU, 12, rue du Général-de-Gaulle, 78780 Maurecourt. Tél.: 39.74.90.04.

Vends logiciels musicaux: Pro 24; éditeur de DX, P801, DX7 sur ST ou C 64: prix très bas. Vends également synthé-tiseurs (prix bast. Michael ANKRI, 28, boulevard Charlesde-Gaulle, 91540 Mennecy. Tél.: 64.57.37.00.

Vends C 64 + moniteur couleur + nbx jeux + lecteur de<br>K7 + livres. Prix: 1 799 F (moniteur seul : 899 F). Alors ? abelle GUEGUEN, 82, rue des Martyrs, 75018 Paris. Tél.: 42.54.97.22.

Vends C 64 + moniteur + lecteur K7 + 13 jeux + tick + livres. Prix: 3 500 F. t.b.é. Jacques FARALDO, le nouvel hameau des Cabrolles, 11, allée du Vallon, 06500 Menton. Tél.: 93.28.00.73.

Vends sur C 64 et C 128 disk. Anciens jeux et super news. Très bas prix. Mettre un timbre pour réponse. Jean-Marc LOUVET, 38, rue Emile-Zola, 59187 Dechy.

Vends C 64 + 1541 + 1530 + nbx disk et K7 + imprimante Brotherh  $1009 +$  interfaces + extension + revues + livres. Le tout: 3500 F. Thierry SUARD, CPR de Bullion, bât. du personnel, 78830 Bonnelles.

Vends C  $64 + 1541 + 1530 + 194$ . Hivres. Prix: 1500 F. Moniteur couleur : 2 000 F et consoles coul. N/B 200/100 F<br>et radio cassettes 2 × 10 W : 500 F. Loïc CHARPENTIER, 27, avenue du Général-de-Gaulle, bât E 12, 77210 Avon. Tél.: 60.72.24.49.

Vends Power cartridge pour C 64. Prix: 207 F. Vends aussi une dizaine de programmes originaux. Prix: 103 FIC 641. Stéphane ASSAEL, 397, corniche John-Kennedy, 13007 Marseille. Tél.: 91.2211.01 laprès 19 h).

Vends CBM 128 + 1571 + nbx diks et jeux news + livres.<br>Prix : 3 500 F. Vends CBM 64 N + 1530 + nbx jeux : 2 500 F - joysticks. Vends Tilt... Eric GRAS, 648, chemin des Braquerons, 84140 Monttavet. Tél.: 90.23.93.56.

Vends ensemble ou séparément C 64 + 1530 + 1541 + Power cartridge + adaptateur Péritel + nbx jeux + revues.<br>Prix à débattre. **Jérôme FOSSE, 21, allée des Saules,** 78480 VernevilSeine. Tél.: 39.65.86.01.

Vends C 128/64 + lecteur disk + lecteur K7 + moniteur mono HR Philips + joysticks + très nbx jeux + doc impor-<br>tante, t.b.é. (87). Prix : 5 800 F à débattre. **Benoît RAN**-DONNET, 92270 Bois-Colombes. Tél.: 47.80.30.41 (en soiréel.

Vends C  $64$  Pal + lect. cass. + 2 manettes 20 programmes (b.é., peu servis) vendus dans leurs boîtes originaux avec notices. Prix 2 000 F. Didier VICTORS, 4, rue Albini, Roquebrune-Cap-Martin, 06190 Carnutes. Tél.: 93.41.61.00.

Vends C 128, bon état. Vends aussi Amiga 500, état neuf. André ROHARD, Paris. Tél.: 46.36.13.84 (après 20 hl..

Vends C 64 RVB, lecteur disk et K7, Power cart. + 150 disk + plein de jeux et news (3 Stooges, lo, Bionic, Sinbad…),<br>livre, emb. origine, t.b.é. Prix : 4 500 F à débattre. **Samuel**<br>FECHEROLLE, 3, rue du Maréchal-Foch, Verneuil-sur-Serre, 02000 Laon. Tél.: 23.23.52.58.

Vends Commodore 64: 1100 F + lecteur K7: 300 F + moniteur couleur : 1 700 F + 21 cassettes : 800 F ou l'ensem-<br>ble : 3 000 F. **Patrick GILLET, 48, rue Cheret, 94000 Cré**toil. Tél.: 48.99.69.96 (après 18 hl.

Vends C 64 + 1541 version  $2 + 1530 + 2$  joysticks + nbx jeux disk et K7 + revues, t.b.é.. Prix : 2 800 F. Vincent LE<br>GALLIC, 10, rue P. Kohlmann, 92160 Antony, Tél. :<br>46.60.79.94 (après 19 h 30).

Vends super hits originaux C 64 our K7: Platoon, Infiltrator, Mandragore, Sum Games I et II. De 20 à 40 F. Deman-<br>dez la liste ! Olivier BILLARD, allée des Sorbiers-Chasné-Illet, 35250 Saint-Aubin-d'Aubigne. Tél.: 99.55.65.89. Amiga : cherche contacts tous pays pour échange program-<br>mes. Envoyez vos listes SVP. Alain JUNOD, Rte Berne 24, 1010 Lausanne. Tél.: 21.32.65.36.

Echange hot news sur Amiga. Cherche plans pour me monter un digitaliseur audio ou toute extension hard. Cherche its de Hard Rock! Christophe SUAREZ, d'Esquarre, Pouey Ferre, 65100 Lourdes. TéL: 6232.92.14.

Vends Amiga 500 + moniteur 1084 + joystick + disq (jeux et utilitaires). Acheté il y a 6 mois et sous garantie. Le tout<br>6 500 F. **Eric BALAIRE, 59, avenue Victor-Hugo, 29270** Carhaix. Tél.: 98.93.76.07.

Cede Amiga  $500 + ext. 512 K + perfect sound + moni$ leur coul. + 2 joysticks + nbreux disks + nbreux contacts pour news non séparés: 8 000 F (sous garantie). Jérôme CORNU, 18, rue Duquesne, 69006 Lyon, Tél.: 78.94.14.49.

Vends Amiga 500 + digit. son (perfect sound) + nbreuses disq. + 2 boîtes rangement. Amiga + digit. son:<br>5 300 F + 700 F disq. (+ joystick + livres + docs). Urgent.<br>**Erick MONFREDO, Salle verte, 26230 Grignan. Tél.:** 75.46.55.93.

Vends lecteur 5 1/4 pour Amiga : 1 500 F. Recherche doc<br>Ultima 4, BT2. Vends original Gettysburg 120 F port com-Jean-Louis DEYRIS, 129, Res les Fougères, 33480 Castelnau de Medoc. Tél.: 56.88.87.13.

Vends Amiga 1000 + moniteur 1081 + 2 jeux : 6 000 f.<br>Mémoire 1 mega : 5 550 F. Future sound : 1 000 F. Digi-view<br>+ camera + objectif : 3 000 F. **Philippe POULLE, 12, rue** Joliot-Curie, 28100 Dreux. Tél.: 37.42.38.83.

Loue ou vends disks, une cinquantaine sur Amiga pour débutants ou autres. News et classiques. Recherche X-07<br>matériel bons prix. Pascal EVRARD, 176, rue Saint-Honoré, 80000 Amiens. Tél.: 22.89.69.85.

Vends originaux recents sur Amiga et échange dernières<br>nouveautés. Contacter **Frédéric au 20.06.27.16 le soir ou** le week-end.

Vends logiciels Amiga (20) pour 400 F. Vends Amiga 500<br>+ moniteur + joystick pour 8 500 F Inbreux log. en +) :<br>machine en super état. **Christophe PALAYER, Les Ces**sards, 26730 Hostun. Tél.: 75.48.83.54.

Possesseur Amiga vends C 128D + joystick + nbx jeux<br>+ superbase + livres + lecteur cassette 1530 : 2.000 F  $livers + lecteur cassette 1530: 2000 F.$ 

#### Michel PERNOT, 94200 Ivey-surSeine. Tél.: 46.71,83.64.

Vends Amiga 500 neuf (boîte non ouverte) gagné à un concours + garantie + câble + jeux : 4 300 F. Vends aussi<br>moniteur couleur sans son : 1 000 F. **Arnaud MORENO,** 40, rue de la Noise, 92140 Clamart. Tél.: 46.42.14.91.

Vends ou échange contre Amiga 500. Apple IIE moniteur 2 drives, carte feline, disks, livres, docs : 4 000 F. Patrick<br>BARRE, 2, rue Hélène-Muller, 94320 Thiais. Tél.: 48.52.30.22.

Vends Amiga 2000 + carte PC + drive A 2010 interne +<br>1084. Neuf 3 500 F. Prix :1 900 F. Vends magnétoscope por table JVC + caméra vidéo JVC. A débattre. Jean-Marc MAZIERE, 205, rue Desaix, app. 121, 91000 Evry. Tél.: 64.97.91.01.

Vends 150 Hebdogiciels: 450 F. Lecteur K7 C 64 neuf: 100 F. Récepteur Marc NR 82F1 toutes bandes OC, FM,<br>air, marine, police, etc. 2 000 F. Sur place uniq. Thierry MACAIGNE, B.P. 20, 93390 Clichy-sous-Bois. Tél.: 43.30.65.93.

Vends jeux sur Amiga très has prix. Envoie la liste si nécessaire. J'ai Starray, Carrier Command, Impossible Mission<br>Il et beaucoup d'autres, Guillaume FRANÇOIS, 11, rue François-Lavieille, 50100 Cherbourg. Tél.: 33.93.08.92.

Vends Amiga 2000 + carte PC + drive A 2010, neuf. Prix: 1 900 F et aussi drive externe A 1010 neuf. Prix : 1 490 F.<br>Recherche originaux Amiga et PC. **Jean-Marc MAZIERE,** 205, rue Desaix, 91000 Evry. Tél.: 64.97.91.01.

Vends Amiga 1000, fév. 87, 512 ko, clavier Qwerty, moni-<br>teur couleur A 1081, cable imprimante, le tout : 5 000 F. Alain CODACCIONI, 71, ay. de Paris, 94160 Saint-Mandé. Tél.: 43.74.33.29.

Vends originaux de Fire Power, Arctic Fox, Crazy Cars pour<br>Amiga 500. Pour le prix de 100 F pièce lou 250 les 3). **C**hristian BREDIN, ESSA 3' compagnie, 69998 Lyon.

Vends C 64 + 3 joysticks + nbrx jeux et livres. Prix:<br>2 500 F. **Sylvain BEAUDOUIN, 112, rue St-Denis, 77400** Lagny. Tél.: 64.30.24.71.

#### **THOMSON**

Vends TO 8 + lecteur disq. + mono couleur + L.E.P. +<br>souris + mallette colorpaint + studio + nombreux jeux,<br>disq., K7. Livres, Prix: 4 600 F Inon vendu séparémentl. Emile PALMERI, 23, rue des Huilliers, 57220 Boulay. Tél: 87.79.29.10.

Vends TO 8 + lecteur disq.  $3 \frac{1}{2}$  - moniteur couleur +<br>souris + crayon optique + 2 joysticks + 3 disq. vierges<br>+ 60 jeux (utilitaires) + revues + boîtier. Neuf: 7500 F<br>Prix: 6 000 F (à débattre) **Cyril AMORETTI, 30, c** Vallon-de-Toulouse, résidence Val.Fleury, 13009 Mar-seille. Tél.: 91.75.69.75 laprès 18 hl.

Vends TO 16 + moniteur couleur + double lecteur de disg. Vends TO 9 + moniteur couleur + interface manette +<br>TO 16 XPDD, Etat neuf (déc. 87, Valeur : 10 000 F, vendu cravon optique + nbx ieux (Blueberry, OK Cowboy, etc.

Vends TO 9 UC + clavier + crayon optique: 1 500 F. Jeux  $1089.9 + : 34D31/2 + 2 \text{ cart.} + 1 \text{ K7B}$ -Head pour MO5,<br>  $107:1 = 60 \text{ F}, 2 = 100 \text{ F}, 3 = 140 \text{ F}, 4 = 170 \text{ F} \cdot \text{R9g} = 100 \text{ C} \cdot \text{L9g} = 250 \text{ F}.$  Patrick NALLINO,<br>
0. Impasse les Malines, 91090 Lisses. Tél.: 60.86.23.25.

Vends The Monkey's Club pour TO 8, 9, 9+. Vends ou échange news (30 FI en tout une soixantaine de softs.<br>France MARTY, quartier de Pic, 09100 Pamiers. Tél.: 61.67.04.92 laprès 19 h).

pagne, 94520 Périgny-sur-Yerres. Tél.: 45.98.89.40.

Galliéni, 93800 Epinay-sur-Seine. Tél.: 48.41.38.17.

Vends MO 6 K7 sans moniteur avec 2 manettes + nbx jeux guide. Le tout: 2000 F. Laurent SEOUDY, 28, rue de la République, 94220 Charenton. Tél.: 43.68.94.70.

Vends Thomson TO  $8 +$  moniteur + drive 3 p.  $1/2 +$  nbx logiciels - manettes. Prix à débattre. Vends Apple 2 E + nogiciels + manettes, mix a debattre, venus Apple z c +<br>drive + moniteur + manette + nbx logiciels. Prix à débat-<br>tre. Jérôme GRANGE, Clemencieux Vernosc, 07100 Annonay. Tél.: 75.33.21.26.

Vends U.C. TO  $8 +$  lecteur disq.  $31/2 +$  guide  $+$  crayon optique + joysticks + nbx jeux (Sorcery, The Way of the<br>Tigerl + compil (The Athletes...), le tout : 4200 F. Hervé MORCILLO, quartier de l'Eglise, Epinouze, 26210 St-Sorlin-en-Valloire. Tél.: 75.31.73.04.

Vends TO  $8 +$  lecteur disq.  $31/2 + 3$  joysticks  $+ 40$  jeux + éduct. + utilit. + 5 livres + Péritel (t.b.é., déc. 87).<br>Valeur réelle : 5550 F, vendus 3 000 F. Gaël DURET, 106, avenue Côteaux-Fleuris, Californie, 83320 Carqueranne. Tél.: 94.57.63.04.

Vends jeux pour MO-TO K7, originaux. Prix : 50 F l'un (19 jeux). Liste sur demande (Rodeo, Oceania, Forth, Space ...). Eric DUBOIS, 100, allée Belledonne, 38610 Gieras. Tél.: 76.89.44.95.

Vends MO  $5 + \text{Lep} + \text{monitor} + \text{crayon optique} + \text{nbx}$ jeux (Arkanoïde, Lorann, Stone Zone), le tout: 2500 F.<br>Yann LE YHUELIC, 3, allée Maryse-Hilsz, 93270 Sevran. Tél.: 43.83.92.80.

Vends moniteur Thomson (couleur) état neuf: 1750 F.<br>Vends moniteur Amstrad couleur: 800 F. Echange softs Atari ST. Joindre listing softs. Cédric JARDIN, 12, rue Anatole-France, 91800 Epinay-sous-Sénart. Tél.: 60.47.13.73.

Vends TO 770 + Lep + lecteur disq.  $QDD + ext$ . mus. jeux + 2 manettes + jeux K7/disq.: 2000 F + cadeau au<br>premier : Colorpaint + ext. incrustation vidéo. Martial HAU-TEREAU, 26, rue de Bessancour, 95480 Pierrelaye.

Vends TO  $9 +$  moniteur couleur + extension jeux + joysticks + livres + initia. + nbx jeux (originaux) : 3000 F. Le<br>tout en très bon état. Vends également Atari 2600 + 8 jeux : 1200F. Stéphane TOEUF , 21, allée du Petit-Trot, 59840 Lompret.

TO 16 XPDD. Etat neuf (déc. 87. Valeur : 10 000 F, vendu crayon optique + nbx jeux (Blueberry, OK Cowboy, etc.l.<br>8 000 F. Francis TRANCHANT, 17 bis, rue Pierre- Tout t.b.é. Alexandre FLORES, 3, allée de la Chartreuse, 8 CCO F. Francis TRANCHANT, 17 bis, rue Pierre- Tout t.b.é. Alexandre FLORES, 3, allée de la Chartreuse, Bonde<br>Brossolette, 93110 Rosny-sous-Bois. Tél.: 48.54.06.24. 38130 Echirolles. Tèl.: 76.22.22.59 (après 18 h).

Vends programme pour TO 9, TO 8 (Sortilège, Avenger, Mission en rafale, etc.), 100 à 150 F chaque. Florian L'HOS-TIS, 2, allée Urbein•Leverrier, 93420 Villepinte. Tél.: 43.83.10.04.

Vends  $\overline{MO}$  5 + clavier Meca + ext. mus. + 2 manettes + crayon optique + Lep: 1000 F + 8 livres: 400 F +<br>25 jeux, 50 à 200 F l'un + Incrust vidéo + Contro de 500 F. Le tout t.b.é. Eric BERAUD, Chalet-des-Oches, 05220 Monetier-les•Bains. Tél.: 92.24.45.13.

Vends TO 8 (250 Kol + drive 3,5 pouces + 28 originaux, Vends TO 9 couleur t,b.é. + nbx jeux + interface jeux +<br>prix : 3 490 F. Gautier GREMMO, 16, résidence la Cham-socle + 2 disq. vierges. Prix : 3 000 F. Alain KAUFMAN socle + 2 disq. vierges. Prix: 3 000 F. Alain KAUFMAN, 5, bd des Diables-Bleus, 38100 Grenoble. Tél.: 76.47.97.09.

 $41.88.00.18$  (ap. 20 h).<br>Vends TO 8 + lecteur disq. + moniteur couleur (1988) + Vends M0 5 (clavier Mec) + Lep + extension musique et Vends TO 9 avec disq. + magnéto K7 + plusieurs livres<br>lieux + 1 manette + lieux + éducatifs + 5 livres + revues, sur micro. Urgent, Patrick METAYER, 37, rue du Docteur jeux + 1 manette + jeux + éducatifs + 5 livres + revues, sur micro. Urgent, P**atrick METAYER, 37, rue du Docteur-**<br>Le tout cédé à : 1 200 F. Anth**ony PIOROWICZ, 2, avenue Guichard, parc Fleuri « C », 49000 Angers. Tél. :** 

10 disq. vierges + livres. Valeur : 5500 F, vendu 3000 F<br>(sous garantie). Serge DASSY, 3, allée du Beaujolais, 77150 Lesigny. Tél.: 60.02.07.27.

Vends MO  $5 + \text{Lep} + \text{ext}$ , mus. et jeux + manette +  $crayon optique + adaptateur Péritel + assembleur$ jeux + docs. Le tout: 1300 F. Franz CANTARANO. ue du Président-F.-Rossevelt, 94320 Thiais. Tél.: 48.84.26.95 laprès 18 h).

Urgent vends TO8 très peu servi + manuel: 1 000 F à débattre. Possibilité d'avoir des jeux sur disc. à prix intéressant.<br>Jean-Christophe RICOSSAY. Tél. : 43.44.16.77, après 18h30.

Vends  $TQ7/70$  + lecteur K7 + 1 joystick + 4 cartouches + nbx jeux (Sortilèges, Flipper, Geste d'Artillac, Mandra-<br>gore, etc.). 2 500 F. **Thomas FASSOLIS, Le Fournet Cap**deet, 24540 Monpazier. Tél.: 53.22.65.82.

Vends nbx jeux pour TO7/70 en K7. Alexandre PUKALL, 11, rue du Barrois, 57070 Metz. Tél.: 87.74.01.79.

Vends TO9 + (VC + souris + cartouches Colorpaint + Studio + nbx jeux) + Paragraphe + Multiplan + com-<br>muni. (Mode 1), Vendu: 7 000 F (le tout). **Michel REIX,** allée de la Mouchony, 23320 Saint-Vaury.

Vends TO9 (disk) + imprimante + nbx jeux (originaux) Colorpaint + Studio + lecteur cas. TO7/70. Valeur:<br>9 000 F, vendu: 3 500 F. Olivier GUERARD, 8, allée Jeanne-d'Arc, 78100 Saint-Germain-en-Laye. Tél.: 34.51.81.49.

Vends T07/70 (clavier + lecteur de K7 + 30 jeux + manettes + 2 livres + revues + Basic). Idéal pour commencer. Valeur: 7 503 F, vendu :2 ECO F, à débattre. Daniel LAU-RENT, 57, rue Boissonade, 75014 Paris. Tél.: 43.35.20.65.

#### Vends MO6 clavier + lecteur de cassette + 23 jeux + livre pour MO6. Le tout: 1 500 F ou échange avec un Commo-<br>dore 64. Muhammed Nihat YIGIT, 135, avenue Lénine, bar. A 3, 93380 Pierreffitte. Tél.: 48.29.87.80.

Vends TO9 + imprimante + moniteur couleur + nombreux logiciels + nombreux périphériques (Midi, synthétiseur<br>vocal...). Prix à débattre. **Jérôme AERTS, 60, avenue**  Paul-Chandon, 51200 Epernay. Tél.: 26.54.37.94 Vends K7 origales pour M05 et T07/70 : Flipper, Planète inconnue, Micro-scrabble, Eliminator. Pour TO. way, Green-Beret, 50 F/piece. Alexandre ELLENA, 30300 Beaucaire, Tél.: 66.58.54.29.

Vends T08 + drive  $3,5$  (640 k) + joystick + crayon optique + 50 prog. (Arkanoïd, Sorcery, Morane, Game Over,<br>etc.). Excellent état. Prix : 2 900 F. **Stéphane BONIFACE,** 14, rue de la Source, 57000 Metz Tél.: 87.62.75.69 fapr. 19 h).

Vends ou échange jeux en disquettes sur TOO. Vends T09 venas ou ecnange jeux en disquettes sur l'OS, venas 109<br>+ crayon optique + lecteur de disquettes + 16 jeux +<br>disquettes (avec prog.). Le tout : 3 000 F. Laurent LE GUILLY, 4, place Charlesde•Gaullo, 29210 Morlaix. Tél.: 98.88.08.09.

Vends pour Thomson : 1 manette + nbx jeux I vente détail-<br>lée). Vends aussi jeux pour Atari. 2 600 F. **Thierry PRE**-VOST, 5, rue du Général-de-Gaulle, 93370 Montfermeil. Tél.: 43.30.10.89.

Vends nbx jeux pour Thomson (MO - TOI à cassette<br>|Bivouac: 80 F, Ok Cowboy: 80 F, MGT: 60 F. Karaté:<br>50 F, etc), entre 30 et 100 F. **Cédric CLET, l'Orée de la** Forêt Cellettes, 41120 Les Montils. Tél.: 54.70.44.96 (vers 17 hl.

Urgent | Vends TO7/70 t.b.é. + lecteur de cas. + 2 man. + ext. musique et jeux + Basic + nombreux jeux + livres :<br>1 800 F. Stéphane BAZOCHE, 15, rue Branly, 92700 Colombes, Tél.: 42.42.74.72.

Vends lecteur de disquettes pour toute la gamme Thom son sauf TO16, format : 3 pouces et demi. Valeur : 1 500 F, prix: 500 F maximum. Sébastien LEONELLI, Villa les Glycines, impasse les Lucioles, 13100 Aix'en-Provence, Tél.: 42.21.67.99.

Vends TO8 + lecteur de disk + 2 manettes + 1 crayon optique + 16 jeux + guide + magazine informatique, t.b.é.<br>Le tout 2 000 F. **Stephan LELIEURE, 17, avenue du Nau**tonnier, 60128 Mortefontaine, Tél.: 44.54,36.39.

Vends  $MO5$  + lecteur K7 + programmes + nbx jeux + 1 manette + cravon optique. Prix à déhattre. Laurent crayon optique. Prix à débattre. COURCOURDE, 7, rue des Marjolaines, 13200 Arles, Tél.: 90.96.77.70, lh.r.l.

Vends T07/70 lecteur de cassettes + imprimante + cor-<br>don + boîtier de communication + 2 rames de papier, 3 500 F. Le tout neuf + 2 jeux. René POURRIERE, Les Romaniquettes, bât. B1, nº 27, 13130 Berre-l'Etang. Tél.: 42.74.13.88.

Vends TO7 Thomson très bon état + magnéto + manet-<br>tes + ext, mémoire + 9 logiciels + Basic + livres : 2 000 F. Michael EJZENBAUM, 96 bis, ruade Longchamp, 92200 Neuilly-surSeine. Tél.: 47.47.50.53.

Vends T08 + drive  $3'1/2$  640K + crayon opt. + joystick + 50 programmes (Arkanoïd, Sorcery, Game Over, Morane,<br>Super Tennis, Bluestar...), T.b.é. **Annick BONIFACE, 14,** ruade la Source, 57000 Metz Tél.: 87.62.75.69 lapr.19 hl.

Vends Thomson T016 XPDD double drive avec moniteur couleur, carte contrôleur joystick et souris, SS garantie, état<br>neuf. Prix génial. **Bruno BLIN, 40, boulevard Jacques**-Cartier, 35000 Rennes, Tél.: 99.30.48.85.

Vends monit, mono pour MO5 et TO7 + 13 jeux + crayon Vends imprimante Brother M 1009 : 1000 F, b.é., ruban neuf

optique + 1 cartouche + 1 livre. Val. réelle: 1 900 F. Vendu : 1 200 F. Vente au détail, t.b.é. **Morvan CHATEL-**<br>LIER, « Malsaclet » 46140 Luzech. Tél. : 65.20.18.87.

#### **DIVERS**

Donne cours d'assembleur sur ST à domicile (interruptions graphisme, etc.). Elysée ADE, 85, rue de Flandre, 75019 Paris, Tél.: 40.34.72.69 lentre 20 et 22 hl.

Vends moniteur couleur garantie 6 mois : 2 000 F Iorise Péri tel). Pascal LE CONTE, Les Jardins, 14570 Clécy. Tél.: 31.69.24.43.

Vends Spectrum 48 K en panne + 17 logiciels dont Beach Head, Hero, Raid over Moscou...: 450 F ou les logiciels<br>seuls: 100 F. **Emmanuel CAZES, 19, rue Emile-Diverchy,** 65430 Soues. Tél.: 62.33.09.65.

Vends (cause Méga) 1040 29/6/1988 - sous garantie + softs originaux : 4 000 F (à débattre), livr. possible. Jean-<br>Michel VICAIRE, 303, rue Gilbert-Pichard, 60170 Carlepont. Tél.: 44.75.27.28.

Vends ZX Snectrum + clavier type  $PC + Beta 128 + 51/4$ + Multiface 1 + nbx jeux (disq. + K7). Valeur + 12000 F,<br>bradé à 4000 F. Eric FAUCHEREAU, 20, rue du Paitis, Boinville-en-Mantois, 78930 Guorville. Tél.: 30.93.98.46.

Vends compatible PC marque Memorex 512 Ko + 1 drive + CGA + moniteur monochrome Zénith. Prix: 2500 F.<br>Dominique HARVEY, 48, rue des Bergers, 75015 Paris. Tél.: 45.57.38.88.

Vends compatible IBM + disque dur + un lecteur de disq. + écran monochrome + souris + 3 traitements de texte<br>sur disque dur. Prix : 8000 F. Chrales PIK, 52 bis, boulevard Saint-Jacques, 75014 Paris. Tél,: 45.35.09.09.

Vends QDD Yeno MSX: 100 F. Yeno SC 3000: 150 F. Station Control Sega SF 7000 : 200 F. VG 5000 Radiola : 150 F.<br>Intélévision : 150 F. **Michel DIVRY, 40, rue Servan, 75011** Paris. Tél.: 48.07.83.43.

Vends console CBS + Super Controllers +  $6$  ieux. Le tout: Ludovic SEBAG, 20, avenue Eugène-Thomas, 94270 Le Kremlin-Bicêtre. Tél.: 46.70.51.24.

Vends clavier Yamaha PSS 370, 49 touches, synthétisseur incorporé, batterie programmable. 2 mois de garantie. Prix ;<br>1 500 F (+ étui de transport). Si possible, région parisienne.<br>**Richard PECH, 18, allée Wolfgang-Mozart, 95370** Montigny-lès-Cormeilles. Tél.: 34.50.15.47.

Vends imprimante Epson LX 80 compatible TS ordinateur Centronics avec 3 recharges ruban noir, prix neuve : 3 000 F,<br>vendue : 2000 F. Martine CARDON, 45 *bis,* bd des Marieras, 94100 Saint-Maur. Tél.: 48.89.06.40.

Vends collection complète Tilt 1 à 60 + 5 reliures : 1 000 F. Jean-Louis ROIG, 27, avenue Carsalade-du-Pont, 2•étage, 66000 Perpignan. Tél.: 68.50.26.36.

Vends Tilt n° 8 à 29 : 300 F + Micro + 9 à 29 : 200 F + ZX Spectrum n, et b.: 400 F. L'ensemble : 800 F. Thierry FOSSIER, 2, rue des Sapins, 57200 Sarreguemines. Tél.: 87.95.78.82.

Collectionneur vends ou échange sur K7 enregistrements rares de jazz, rocks et chansons anciennes. Liste sur<br>demande. Possède C 64, ST et PC. **Thierry MACAIGNE,** 8.P. 20, 93390 Clichy-sous•Bois.

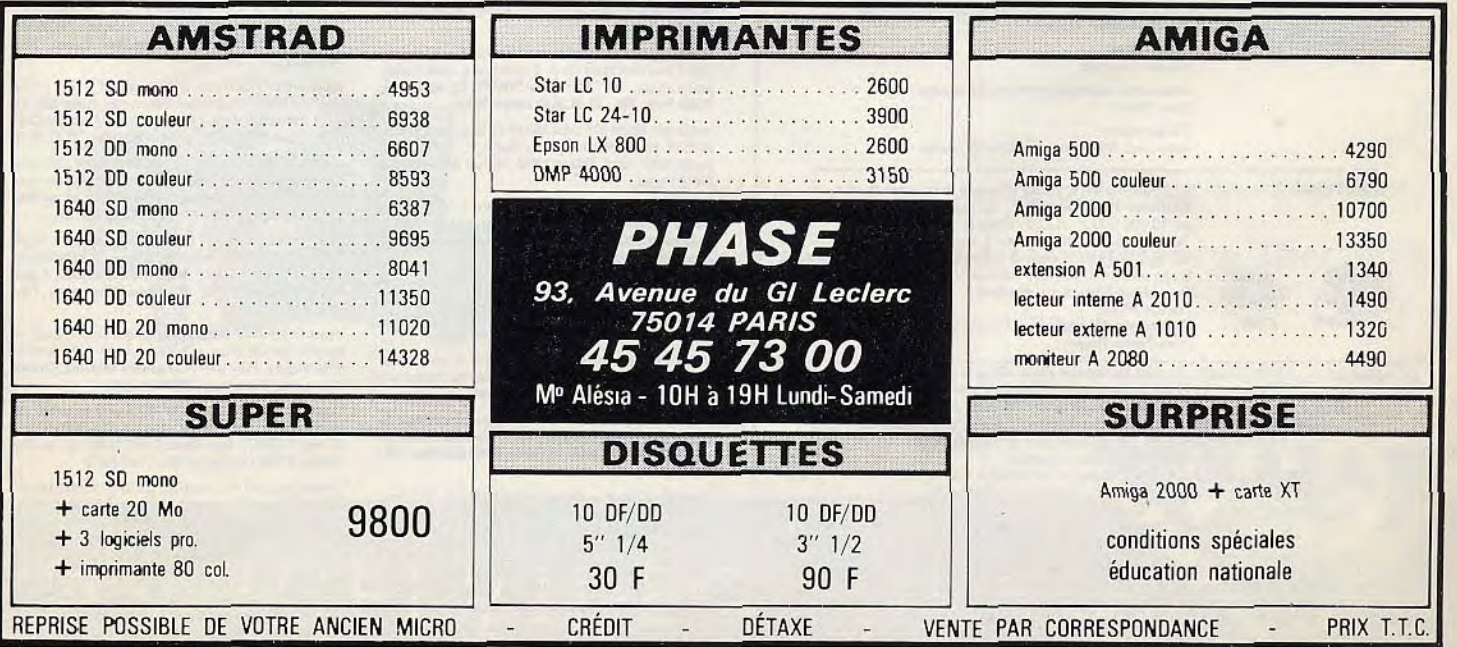

### **PETITES ANNONCES**

#### **TILT MICROLOISIRS**  2, rue des Italiens. 75440 Paris, Cedex 09 Tél.: (11 48.24.46.21. Télex : 643932 Edimondi RÉDACTION Rédacteur en chef Jean-Michel Blottière Directeur artistique Jean-Pierre Aldebert Rédactrice en chef adjointe Anne-Sophie Dreyfus Secrétaires de rédaction Catherine Bourrabler, Francine Gaudard **Chefs de rubrique**<br>Mathieu Brisou, Jean-Loup Renault, Denis Scherer Rédaction Dany Boolauck, Jean-Philippe Delalandre, Ivan Roux Premier maquettiste Gérard Lavoir Maquette Christine Gourdal, Christine Régnier Documentaliste Michèle Gourgousse Secrétariat Frédérique Sadoul Ont collaboré à ce numéro Acidric Briztou, Carsten Borgmeier. Diabolik Buster, Eric Caberia, Daniel Clairet, Stéphane Dérisbourg Nour-Dinne EI Atmani, Pierre Foutllet, Jacques Harbonn, Olivier Hautefeuille,<br>François Hermellin, Alain Huyghues-Lacour, François<br>Julienne, Laurent Lenchantin, Olivier Rogé, Olivier<br>Scamps, Denis Schulfuric, Florence Serpette, Brigitte<br>Soudakoff, Laurent Tourna Wolfe, Alex Zenou. **ADMINISTRATION** 2, rue des Italiens. 75009 Paris. Cedex 09 **GESTION** Tél.: (16) 1 48.24.46.21. Editeur Catherine Innocenti Directeur de la publicité Claire Vésine Chefs de publicité Adélaide de Germont, Luc Maranber Assistante Claudine Lefebvre Exécution Sophie Bazin Ventes SOC. Philippe Brunie, Chef des ventes 24, bd Poissonnière, 75009 Paris. Tél. : (1) 45.23.25.60. Tél. vert: 05.21.32.07 Service abonnements Tél.: (1) 64.38.01.25. France : 1 an (12 numéros) : 215 F (TVA incluse).<br>Érranger : 1 an (12 numéros) : 302 F (train/bateau)<br>(Tarifs avion : nous consulter). Les règlements<br>doivent être effectués par chèque bancaire, mandat<br>ou virement postal (3 77932 Perthes. Cedex. Promotion Isabelle Neyraud Directeur administratif et financier Jean Weiss Fabrication Jean-Jack Vallet avec Pascale Bruxelles

EDITEUR<br>
EDITEUR<br>
Editions Mondlate S.A. au capital<br>
de 10 000 000 F. R.C.S. Paris B 320 508 799.<br>
Durée de la société : 99 ans à compter<br>
du 19/12/1980. Principal associé : Ségur<br>
Siège social : 2, rue des l'aliens, 75440 Siège social : 2, rue de Président-Directeur délégué :<br>
1986 **Directeur délégué :** Jean-Pierre Roger

La reproduction, même partielle, de tous les articles parus dans la publication (copyright Tilt)<br>est interdite, les informations rédactionnelles publiées dans « Tilt-Microloisirs » sont libres de toute publicité. Les anciens numéros de Tilt sont disponibles Tilt/Service Abonnements 2, rue des Italiens, 75440 Paris Cedex 09. Les exemplaires de Tilt peuvent être conservés sous coffret 170F port compris). Règlement anticipé (par chèque ou mandat) à l'ordre de: TILT, 2, rue des Italiens, 75440 Paris Cedex 09 Couverture: Jérôme Tesseyre et Lucie Vidéographie Tirage de ce numéro: 66 500 exemplaires

Dir<mark>ecteur de la</mark> publication : Jean-Pierre ROGER - Dépôt légal : 4ª trimestre 1988<br>Photocomposition et photogravure : H.E.I., 94700 Maisons-Alfort.<br>Imprimeries : Sima, Torcy-Impression, 77200 Torcy - P.E.I., 93177 Bagnole

Vends imprimante Brother M 1009: 1000 F, b.é., ruban neuf sans picots. Jasmin 2 DF + 33 disq. 3 pouces: 1500 F.<br>Echange softs sur Atari ST. Laurent DEPOTEX, 5, avenue de Corbera, 75012 Paris.

Vends 1 console CBS + adaptateur Péritel + 6 K7 de haute gamme (Rocky, Bump'n Jump, Front Line, Mr Do). Prix<br>d'achat : 1 850 F, vendu 750 F. **Cyril SPAMPINATO, 7, bd**<br>Marcel-Pourtour, 92500 Rueil-Malmaison. Tél. : 47.51.22.93.

Vends Oric Telestrat + MCP 40 + 50 K7jeux + magnéto. + livres. Prix à débattre. Didier HUET, 11, ruelle des Outles, 18700 Aubigny-sur-Nère. Tél.: 48.58.02.08 (après 19 h).

Vends Power Cartridge : 250 F et Neos Mouse (Proportional et Joystick Mode) + logiciel Dessin 250 F, le tout t.b.é.,<br>originaux à moitié prix. Cherche Geos 128. **Jean-Julien** ARFOUILLOX, 85, avenue du Généra4Lederc, 75014 Paris. TéL: 43.2287.72.

Vends pour Spectrum tous modèles tableur Vidéo•Calc original avec doc et emballage : 150 F et livre aventure sur<br>Spectrum : 70 F. **Marie-Laure MURACCIOLE, 59, bd Gil**libert, 13009 Marseille.

Vends Spectrum 48 K +, 1 magnéto, nbx logiciels, 1 joystick, revues anglaises, transport à ma charge. Le tout: 2000F, à débattre. Bertrand PINCHON, 15, rue de la Chapelle-Aincourt, 95510 Vetheuil. Tél.: 34.76.70.10.

Vends jeux pour Sega: After Burner + Space Harrier + Worldsoccer + Choplifter + Ghost House + Wonder Boy<br>+ Black Belt + Action Fighter + Teddy Boy. **Sébastien**<br>KAZMIERCZAK, 30, rue Jean-Boute, 62840 Laventile. Tél.: 21.27.42.39.

Vends MSX 501 F (64 K + magnéto + Péritel + joystick), t.b.é., emballage origine + jeux (Héritage, War Games, Hole<br>in one Pro... **Stéphane GOUST, 1, square Merimée, 78**150<br>Le Chesnay. Tél.: 39.54.09.32 (après 18 h).

Vends TI 9914 A + logiciel + jeux + basic étendue + cordon lep. Michel EXBRAYAT, rue Couteaux, Lantriac,<br>43260 St-Julien-Chapteuil. Tél.: 71.05.19.71 (h. des repas).

Vends MSX VG 9020, mémoire 64 K lt.b.é.) + jeux + livres + magnéto + adaptateur Péritel: 1250 F. Vente séparée possible. échange ou à débattre. Guillaume BAUGAND, 13, cars du Lazard, 77186 Noisiel Tél.: 60.06-20.56 (après 18h).

Vends ou échange nbx logiciels pour XL/XE. Envoyer vos listes. David UMERY, 9, avenue Romain-Rolland, 93200 Saint-Denis. Tél.: 48.27.12.94 (à partir de 19 h).

Vends jeux Sega + pistolet + 3 poignées + 20 cartou-<br>ches : 2300 F Ipas de détail). Pascal SPANNAGEL, 122, rue<br>Louis-Auguste-Blanqui, 93140 Bondy (Seine-Saint-Denis).<br>Tél. : 48.49.43.83 (après 19 h).

Vends cartouches Sega, After Burner: 200 F. Out run, Alien Syndrome : 125 F l'une. Choplifter, Alex Kid, Wonder Boy, Great Basket: 145 F l'une. Le tout: 1000F. Christophe PELLERIN-LEFEBVRE, 19, rue GebrielThierry, 10300 SainteSavine, Tél.: 25.79.80)34.

Vends console Sega avec pistolet et 3 jeux + 2 manettes + 1 jeu : Hang On. Valeur réelle : 1 500 F, cédé 750 F ! E**rik**<br>JEAN-MARIE, 24, rue du 11-Novembre, 78700 Conflans-Ste-Honorine. Tél.: 39.91.98.04 (après 18 h).

Vends console Sega + 8 jeux, t.b.é. garantie, prix à débattre<br>+ vends Atmos 48 K, bas prix + magnéto ; ou échange<br>le tout contre CPC 6128 ou 520 ST. **Philippe GAUTHIER,**<br>lo**t Las Pieds-Froids n° 5, rue de St-Aigny, 36300 L** Tél.: 54.37.73.65.

Vends console Sega sous garantie (gagnée à un concoursl avec 2 jeux dont Hang On + 2 manettes + câble Péritel,<br>jamais utilisés. Prix : 700 F. **Paul TOMET, 32, rue Ligner,** 75020 Paris, Tél.: 43.48.26,68 (avant 20 h).

Vends cart. Mattel 50F pièce (demander liste), console Mattel 350 F. Pour C 64 échange jeux (Bionic, B. Ice Palace...).<br>Vends 1530 : 150 F. **Fabien LIOU, 18, rue Jean-Bouton,** 75012 Paris,

Vends MO 6 + QDD + joystick + crayon + 15 jeux origi-<br>naux + 15 disq. enreg. + 4 livres. Le tout en t.b.é. : 2500 F.<br>Philippe COMONT, 5, square Gustave-Maroteau, 91000<br>Evry. Tél.: 60.79.12.29 (après 17 h).

Vends lecteur disq. MSX HBD-30 W Sony + disq. + contrôleur. Vends sép. moniteur monochrome, imprimante,<br>tablette graphique et jeux. <mark>Nicolas JONNART, 4, rue Louis-</mark><br>Marcocussis, 94000 Créteil. Tél.: 48.99.22.64.

Vends console Sega + joysticks Konix + 17 cartouches.<br>Le tout en t.b.é. **Jacky CANTIN, 11, rue de Tchecoslo-**<br>vaquie, 44000 Nantes, Tél.: 40.48.15.04.

Vends mini télé radio-réveil portative qui se branche sur du 220 volts ou un allume-cigare: 800 F. Romane SEGAL, le clos les Rostanges, route de Garde, 84300 Cavaillon TéL: 90..71.71.01.

Vends Sega neuve + 9 jeux (dont After Burner, Out Run,<br>Choplifter, World Soccer, Endduro Racer... + 2 manettes.<br>**Frédéric FORABOSCO, 6** *bis,* **route de Maisons, 78400** Chatou. Tél.: 30.71.17.88.

Vends Oric 1 + modul couleur + synthé vocale + livres<br>+ câbles + 80 jeux. Prix à débattre. **Olivier BONNEAU,** 30, rue du Pavillon, Rouvray-st-Florentin, 28150 Voves.

Vends Hector 2 HR + avec 1 joystick + 1 magnétophone

incorporé + 7 K7 de jeux + 1 prise Péritel + livres + K7<br>vierges : 2500 F à débattre. **Arnault WEYNE, 137, rue Vol-**<br>taire, 69290 Wasquehal. Tél. : 20.70.90.03 (après 18 h 30).

Vends imprimante FACIT 4512, 132 CLS, très bon état,<br>cause double emploi, 2 000 F. **Pascal ROUSSEAU, 115 bd** Jeea-Juurès, 92110, Clichy. Tél: 47.30.25.97.

Vends CBM 128, 1541, 1530, MPS 801, Power Carridge,<br>joystick, livre, revues, etc. Vends aussi nbrx prgs sur disks.<br>Prix à débattre. Possibilité d'échanges. **Marc PERROT, 19,<br>rue - Alphonse-Mas, - 01000 - Bourg-en-Bresse. -**

Vends console CBS + 8 cartouches, 8J0 F; Adam's (unité centrale, clavier, lecteur cassette digital, imprimantel 1800 F, le tout 2503F, **NrœLa** FANUCCI, 25, rue de Lorgchanp, 75015 Paris. TéL: 43.35.38.73.

Vends ATMOS + magnét. + nbrx K7 + doc + cables...<br>500 F. Vds Hebdogiciels nee 38 à 62: 25 numéros,<br>70 F. Thierry DRAPICH, rue Marcel-Sembet,<br>59261 Wahagnies. Tél.: 20.86.92.95 lap. 20 h). Vends MSX.1 PHC-28 L Sanyo 64 K + moniteur monochrome Philips + 10 carts (Green Beret...) + 8 K7 de jeux : 1 100 F, appareils + jeux achetés 3 000 F. Sébastien **RI CH** ET, 328, rue Pergolese, 75116 Paris. Tél.: 45.00.58.24 (h. repas soir).

Vends 8 logiciels-jeux originaux (simulateurssports-arcade). Prix ensemble : 1 000 *F.* Possibi-lité achat à l'unité. (Prix à débattre). Jérôme GAUCHET, 97, avenue Jean-Jaurès, 75019 Paris. Tél.: 40.18.11.06.

Sinclair vds ZX-Printer + papier, 400 F - ZX 81 vds<br>MEM 16 Ko, 100 F, 32 KO, 200 F. Compatible PC<br>cherche contacts. Envoyez votre liste + timbre<br>pour réponse assurée. TO 8 vds-échange nbrx prog. pour TO 7/70, TO 8, TO 9, TO 9 + . Envoyez *votre* liste + timbre pour réponse assurée. T08 vds cartouche Assembleur 6809 + Gérez vos fiches : 150 *F.* Vds-échange nbrx prog. sur 31/2. Eric **LEMOINDE, St** Citroine-Vézières, 86120 Trois-Moutiers. Tél.: 49.98.75.20.

Vends Orig. + doc. pour ST : Superbase : 300 F,<br>Habawriter 2 : 150 F - Calcornat : 150 F - Néoch-<br>rome : 100 F - PR. C : XPER + base champi-<br>gnons : 300 F. Cart. Calcresult : 200 F. **Thierry MACAIGNE, B.P.** 20, 9339D Clichy-sous-Bois. Tél.: 43.30.65.93.

Vends CBM 128 D + écran monochrome + nbrx jeux +<br>boites de rangement + joystick. Prix : 3500 ou 3000 F sans<br>l'écran. Romuald MARTIG, 10, allée du Verdillat Mus-<br>sey, 55000 Bar-le-Duc. Tél. : 29.78.51.52.

Vends cart. pour Nintendo : Baloon Fight : 170 F, Kung-Fu :<br>190 F, Super Mario-Bros : 190 F, Mach Rider : 170 F. A ne pas rater. Pierre GARNIER, 16, rue des Etourneaux, 95200 Sarcelles, Tél.: 34.19.51.74.

Vds power cartrigde: 260F; lecteur K7 1531: 160F; The Adv. OCP Art Studio: 150F; Commodore 64: 1000 F. TéL: 88.4027.63 (après 19 hl.

Vends ordinateur Philips VG 8010 + moniteur monochrome<br>+ magnétophone + joystick + cassettes et cartouches de<br>jeux + livres. Prix : 1 000 F. Meuble : 300 F. Gérard BRU-<br>NET, 19, rue de la Ferme-aux-Roses, 94400 Marolles-en Brie. Tél.: 45.99.20.57.

Vds 6128 coul. + livres + 3 joyst. + Jasmin 5" 1/4 + lect.<br>K7 + 50 disq. 5" 1/4 + 30 disq. 3" + K7 + crayon opt.<br>+ houses (disq. plein de jeux et ut.). **Morgane BECKERT,** Le Grand Chanas, 38890 Saint-Chef (Isère). Tél.: 74.92.54.51.

Vends lecteur 3'5 DF Canon 720K complet + disq. jx pour MSX × 1,2 990 F. Cartouches Salamander, Roller-Ball, Fl.<br>Spirit, Penguin-2, Mue, Skooter, Prix : 50 F. **Roger CAR-**<br>**LIER, 2, rue G. Flourens, 59770 Marly. Tél. : 27.47.76.23.** 

Vends anciens nos de Tilt nº 47-49-50-52-54-55: 10 F chaque. nº 56-57-58 : 11 F chaque. Vends K7 originaux pour<br>800 XL : 50 F chaque, **Richard LEPREGASSIN, 94, rue Mar-**<br>tre, 92110 **Clichy. Tél. : 47.31.36.65 (ap. 20 h 30)..** 

Vends Newbrain AD + 1 drive + mon, hte res. + imprimante Star DP 510 + disquettes et livres CPM, Newbrain,<br>bon état. Le tout : 2 000 F. **Roger HERBRETEAU, 4, quai** de Stalingrad, 92100 Boulogne-Billancourt. Tél.: 46.21.23.74.

Vends Oric Atmos + moniteur monochrome + 2 casset:<br>tes et 2 livres de cours + magnétophone + 34 numéros<br>d'Hebdogiciel. Prix : 900 F**. Christophe SUAREZ, Chemin**<br>**d'Esquerre, Poueyferre, 65100 Lourdes.** 

Urgent: Vends orgue Yamaha PSR6 (100 sonorités), alt' mentation. Le tout jamais servi, encore sous-garante<br>10 mois: 1 500 F. **Jean-Marie CHAFFARD, 8, rue Elsa-**<br>T**riolet, 07250 Le Pouzin. Tél.: 75.63.90.78.** 

Vends Spectrum 48K interface ZX 1, 2, 3 (hard copier), 2 micro-drives, imprimante A 32, nbreux logiciels sur 60 K/<br>+ 60 m.-drives, docs, collection « Crash ». Prix : 3 000 F.<br>**Jean-Jacques SAMSON, 9, rue des peupliers, 91120**<br>**Lozère-Palaiseau, Tél. : 60.14.40.18.** 

Vends ondin, de poche Canon X07 29K Ram. + impri. mante X 710, 4 couleurs + lecteur cassette + interface péri-<br>tel + nbrx logiciels. Le prix : 4 000 F. **Olivier VOINNET, 7**3,<br>**rue Curial, Bât. B, 75019 Paris. Tél. : 40.34.85.69.** 

# LA MICRO EST CHEZ NA2A, DEMANDEZ LE PROGRAMME.

Chez NA2A, nous avons le micro qu'il vous faut. Quels que soient vos besoins: gestion, comptabilité, facturation... Vous trouverez la solution chez NA2A.

Chez NA2A, nous connaissons les enfants. Pour leur plaisir et pour leur avenir, nous avons sélectionné une gamme de micro à prix sympas.

 $\frac{1}{2}$   $\frac{1}{2}$   $\frac{1}{2}$ 

.  $\mathbf{S}$ !

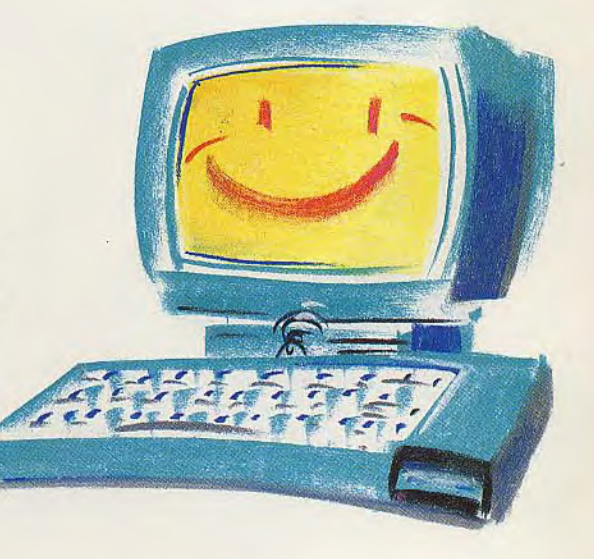

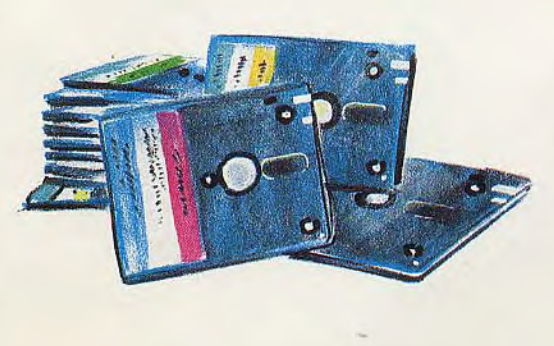

I will be a second that the second second second second second second second second second second second second second second second second second second second second second second second second second second second secon

Chez NA2A, à chacun son logiciel: jouer, travailler. Alors, n'hésitez pas à demander le programme. Chez NA2A, nous saurons vous conseiller.

# TV. HIFI.VIDEO. MICRO.

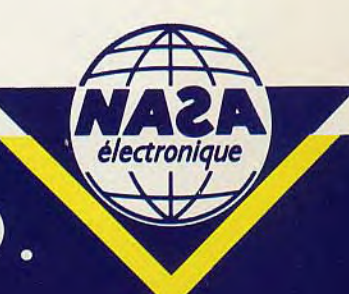

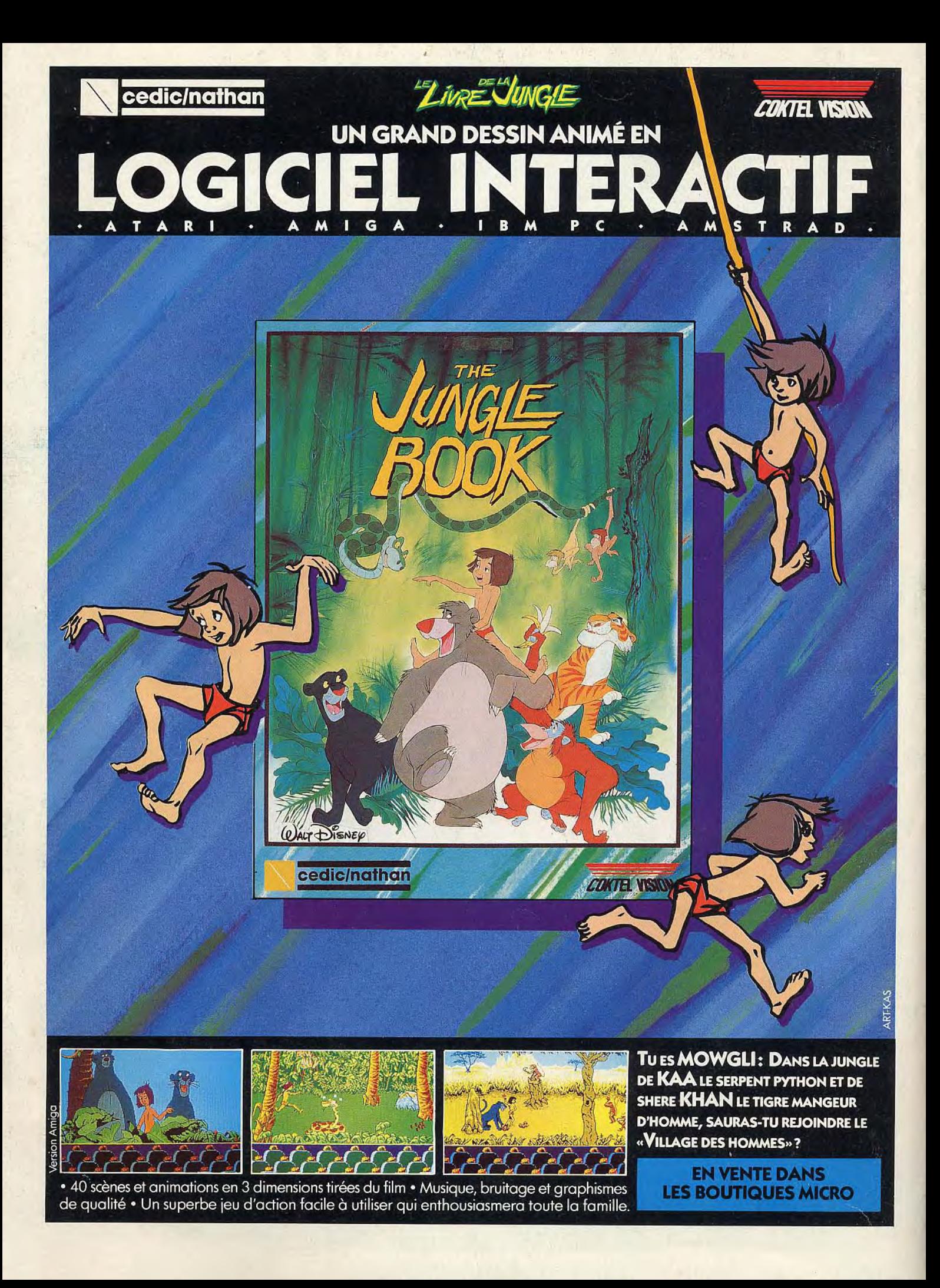